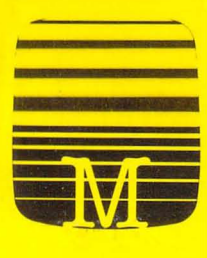

Melbourne House

 $\equiv$ 

#### od ore m ₿

CAMERON DUFFY

**OIC** 

**WOOLCOCK RICHARD** 

# **Commodore 16 Games Book**

J

#### **OTHER** COMMODORE **16** TITLES

1-

Commodore **16** Exposed (Woolcock and Duffy) Commodore **16** Machine language for the Absolute Beginner (Beresford) Commodore **16** Sound and Graphics (Copeland) 6502 Reference Guide (Tully)

# **COMMODORE 16**  GAMES BOOK

Edited by Richard Woolcock and Cameron Duffy

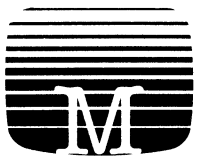

MELBOURNE HOUSE PUBLISHERS

© 1984 Beam Software

All rights reserved. This book is copyright and no part may be copied or stored by electromagnetic, electronic, photographic, mechanical or any other means whatsoever except as provided by national law. All enquiries should be addressed to the publishers:

IN THE UNITED KINGDOM-Melbourne House (Publishers) Ltd Castle Yard House Castle Yard Richmond, TW10 6TF

IN THE UNITED STATES OF AMERICA — Melbourne House Software Inc. 347 Reedwood Drive Nashville TN 37217

IN AUSTRALIA-Melbourne House (Australia) Pty Ltd 2nd Floor, 70 Park Street South Melbourne, Victoria 3205

Cataloguing in Publication

Commodore 16 Games Book ISBN 086161 1853

1. Computer games. 2. Commodore 16 (Computer) — Programming. I. Woolcock, Richard. II. Duffy, Cameron

794.8'2

Edition. 7 6 5 4 3 2 1 Printing FED C B A 9 8 7 6 5 4 3 2 Year: 90 89 88 87 86 85 84

# **Contents**

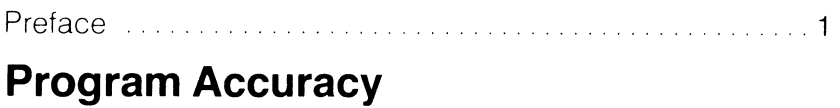

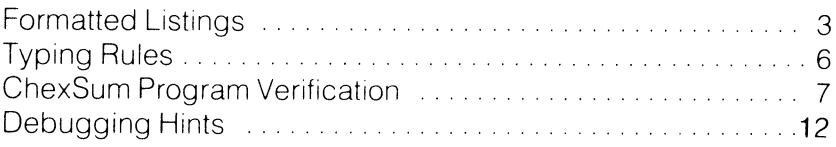

## **Evasion Games**

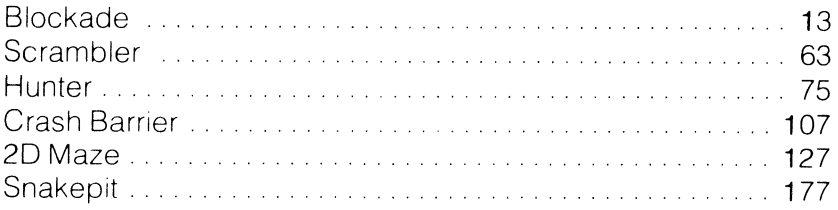

## **Logic Games**

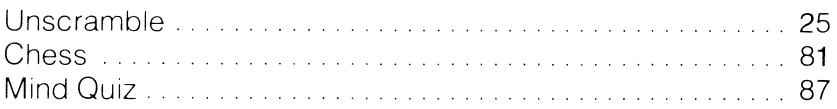

# **Shoot-Up Games**

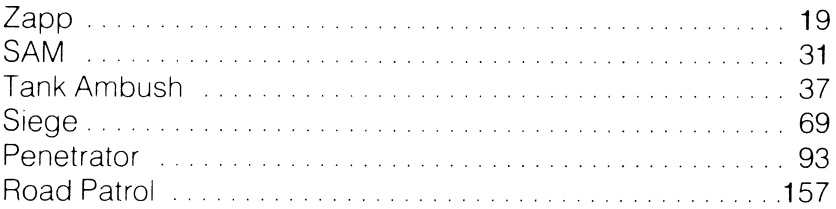

# **Strategy Games**

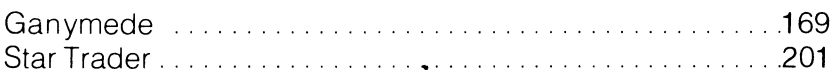

### **Defender Games**

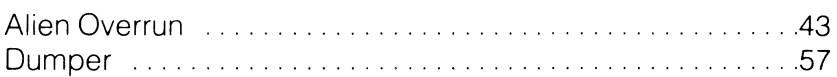

### **Educational Games**

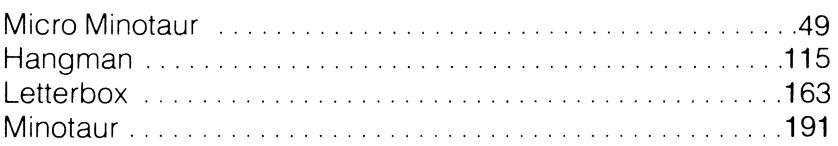

# **Adventure Games**

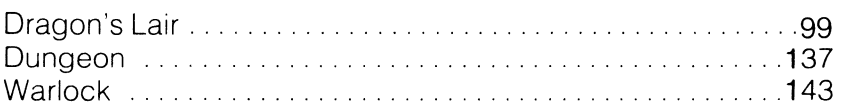

## **Simulation Game**

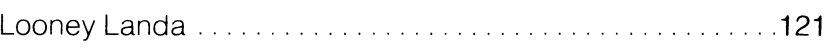

## **Co-ordination Game**

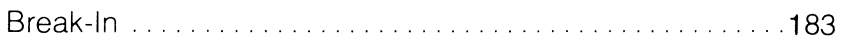

## **Gambling Games**

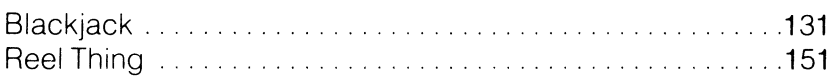

# **Appendices**

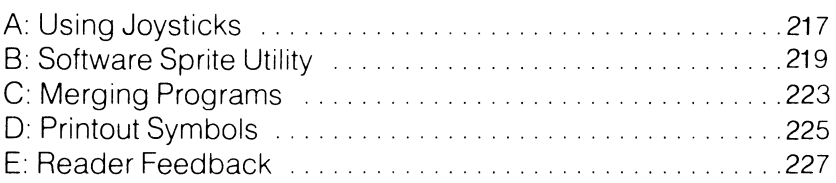

# **Preface**

The Commodore **16** represents tremendous value and, while intended for the novice, has many surprises in store for the experienced programmer. The improved version of Commodore BASIC has many powerful graphics statements, making it ideal for developing games.

With this book, Melbourne House continues its tradition of producing high quality literature and software in support of personal computers.

#### **Arrangement of Programs**

The games programs are graded within the book from easy to difficult. However, because different people have preferences for particular kinds of games, they are listed in the Contents page grouped by type. If you enjoy strategy games, you will find them all by consulting the Contents.

### **Ease of Use**

Like us, you have probably gone crosseyed while trying to type in programs from computer magazines. Counting spaces and trying to distinguish Commodore graphics characters are the two most frustrating experiences of program typing.

Be of good cheerl In this book programs have been formatted for greater clarity. Graphics characters have been redefined to resemble keyboard pictographs, and spaces within strings are indicated by small black pyramids

To speed program debugging, the ChexSum utility program enables you to identify incorrectly-typed lines immediately. (This aid is unique to Melbourne House games books.)

But - and this is an important but - read the chapter 'Program Accuracy' first if you want to get the maximum benefit from all the aids to accurate transcription.

### **Programming Projects**

We hope that as you read and use our book, you will absorb the principles of programming the Commodore **16** by osmosis. Lists of variables have been provided and subroutine names inserted in listings to help you discover how programs work.

We have also suggested improvements you may make to the games as a challenge to your programming skills.

### **Suggestions**

Melbourne House is always interested in feedback from readers. whether it be suggestions, praise or complaints - see Appendix E, 'Reader Feedback'

Happy computer gaming!

Richard Woolcock Cameron Duffy September 1984

# **Program Accuracy**

Programs take a long time to type in and debug. To help make programs easier to read and debug, printouts have been specially formatted, and utilities have been provided to help you get programs running. Read the rest of this chapter, and enter the Merge and ChexSum programs before you enter any games programs.

# **FORMATTED LISTINGS**

The program listings in this book have been processed through a formatting program to improve their appearance and readability. The formatter

- Aligns statements at the left, avoiding the margin stepping that occurs as line numbers increase,
- Inserts spaces between keywords.
- Transforms SPACE characters occurring in strings, i.e. between quote marks ("), into a small black pyramid  $($   $\bullet$   $)$ ,
- Makes the colon easier to see by redefining it as two small opposed triangles  $(* )$ , and
- Redefines graphics characters to resemble the keyboard pictographs and inserts spaces between them so that they are readily distinguished

Because the redefined alphanumeric and graphics characters do not exactly resemble the screen display, you may make typing errors until you become familiar with them. To assist you in determining which symbol corresponds to a particular key, tables of colour and control characters, and keyboard pictographs are illustrated overleaf.

These tables are also reproduced in Appendix 0, 'Printout Symbols'. We suggest you photocopy or cut out Appendix D and keep it with you for ready reference.

#### **KEYBOARD CHARACTERS\***

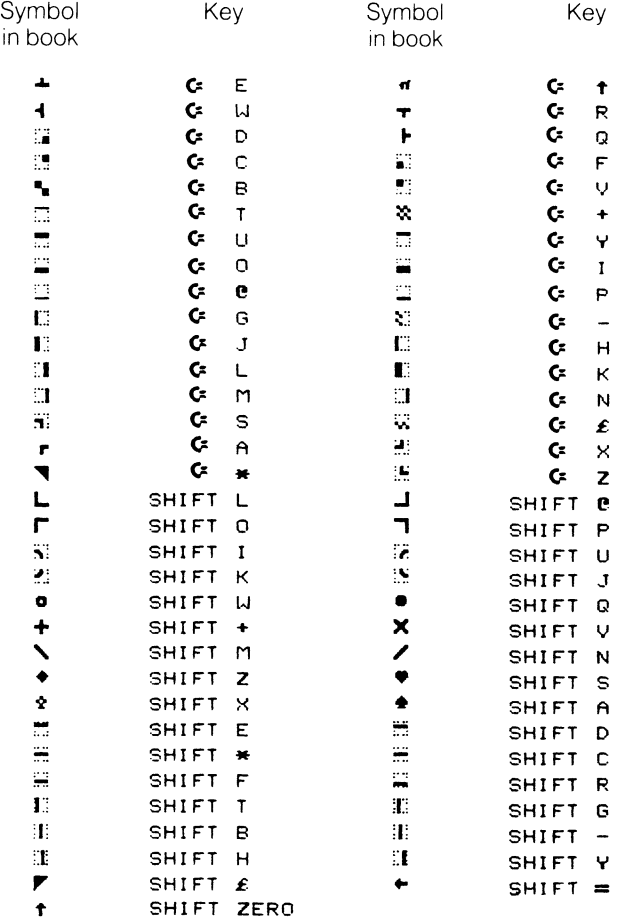

\* These characters are designed to emulate the pictographs which appear on the front of the keys. The  $\mathbf G$  symbol is the special shift key located to the left of the left hand shift key.

Unfortunately different keyboard characters can produce identical symbols on the screen and printout If a program doesn't work, these symbols may have been interchanged in a string

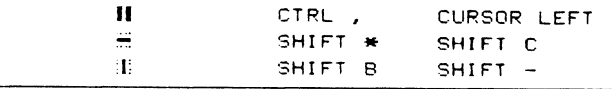

#### COLOUR AND CONTROL CHARACTERS\*

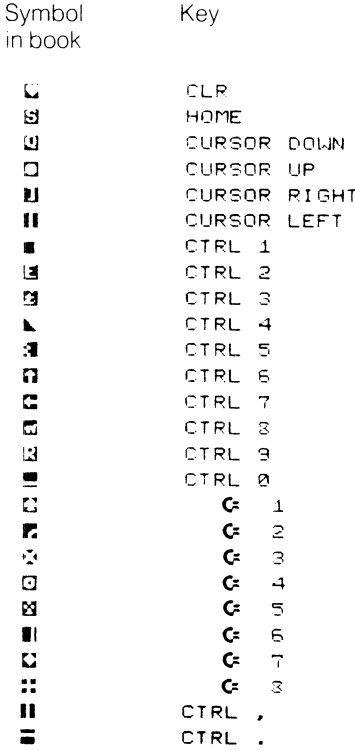

\* These characters are designed to emulate the characters which appear on the screen.

# **TYPING RULES**

In the program listings spaces have only been used as an aid to readability. For example, the line

100 POKE 54273, I  $\div$  PRINT " S T R I N G

would be entered into your computer as

```
100P OKE 54273, I : PRINT" STRING ."
```
Spaces are often used in strings but only enter a space when you see a  $($   $\rightarrow$   $)$  symbol. This character does not appear on the keyboard but is used to tell you when to press the SPACE bar.

#### **Character Confusion**

In the printouts certain similar characters may be confused and entered incorrectly, and cause your program to crash: they are the letter I and the figure 1, and the letter 0 and the figure o. In the text, figure zero (0) is shown cancelled  $(0)$ . In listings these confusing characters are soon recognised:

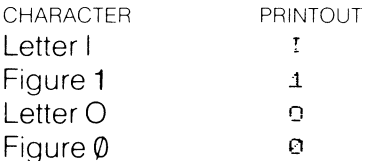

If you are modifying programs and entering code from your own notes, a number of handwritten characters are easily confused unless clearly distinguished. We offer you this guide

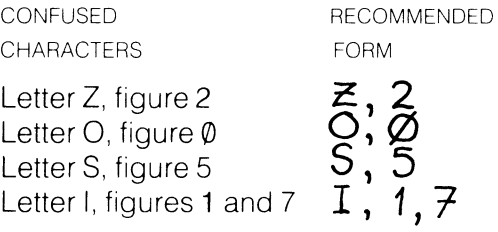

Punctuation may also be a trap

- Commas (,) and full stops or periods (.) are not interchangeable.
- Colons (:) and semi-colons (;) are not interchangeable.
- Apostrophes (') and double quotes (") are not interchangeable.
- Use parentheses () and not brackets []. Always ensure that parentheses are correctly paired: a quick check is to make sure that you have as many righthand as lefthand parentheses in a mathematical expression.
- The SHIFT key must be pressed when some characters (such as  $!$  "  $#$  \$ %, etc.) are entered.

### **SAVE Before RUNning**

Do you remember the old proverb?

Programs typed and SAVEd today, live to RUN another day.

Be sure to progressively SAVE the programs onto cassette or disk as you enter the listings. From time to time the keyboard may lock up, especially if you try to RUN a program that contains an error. We strongly recommend that you keep SAVEing copies of the program as you enter it into the computer and debug any typing errors.

**Note** Some programs contain loaders to place machine language routines in high memory and which may alter certain system pointers. If such a program is RUN and crashes, the machine language program and the pointers will remain as they were even when the NEW command has been entered. When debugging programs, SAVE your work before RUNning and always reset the computer after a crash to avoid crashing a program subsequently entered or loaded.

### **CHEXSUM PROGRAM VERIFICATION**

When games programs such as these are keyed in, invariably reading and typing mistakes creep in. You then spend ages trying to sort out where and what is causing the error. Even experienced programmers often cannot easily identify an error and need to do the tedious job of double-checking with the book, especially with DATA statements

To avoid this major cause of frustration when entering the programs, there are two short routines in this book which you should enter and save before you enter other programs:

- Merge and
- ChexSum.

The program ChexSum calculates a unique check-sum number for each line of a games program, then prints out a table of program line-numbers and their corresponding line check-sums, plus a grand total for the whole program.

When you have entered a game program, run ChexSum and compare the check-sum table with that in the book. Any discrepancies immediately identify a mistyped line.

Other versions of BASIC have a MERGE command which enables you to construct new programs by combining pre-written subroutines or sections of existing programs. To use ChexSum it must be appended to the end of the games program it is to check. The Merge utility program performs this job and overcomes the lack of a MERGE command in Commodore BASIC. (Merge may also be used to join other programs - see Appendix C, 'Merging Programs'.)

### **Saving Merge and ChexSum**

Follow these instructions to enter Merge and ChexSum, and save them to tape or disc. If saving to tape, do not put games programs on the same tape or you will spend considerable time winding and rewinding the tape to, first, load your program and, second, to load and use ChexSum.

1 Type in the Merge and ChexSum listings below and SAVE them before you do anything else.

**Note** Hand check Merge character by character after you have saved it. Merge is the only program in the book which cannot be verified by ChexSum. Why? Because you need Merge to load ChexSum to verify Merge and, if Merge is incorrect, this won't happen.

- $\overline{2}$ Load ChexSum and RUN it. It will first of all process itself, generating a table of line sums and a grand total for the whole program.
- 3 At this point you may or may not have had a crash. If a table was successfully generated, compare your table with that given below. If the grand totals differ, check the line sums to find the incorrect line.
- Repeat steps 2 and 3 until ChexSum is debugged. 4
- 5 In line 62020, alter the value of  $E = 62194$  to  $E = 61999$ . Save a copy to tape or disk.

**Note** This is your working copy used to check all the other programs in the book. Make sure you don't confuse it with your initial version, which is used only to verify ChexSum itself

#### **MERGE PROGRAM**

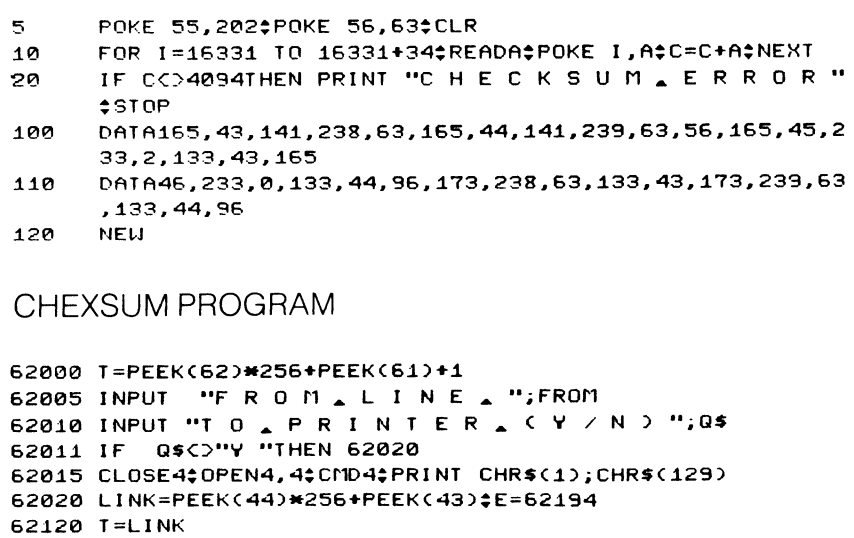

- 62130 LINK=PEEK(T+1)\*256+PEEK(T)
- 62135 LN=PEEK(T+3)\*256+PEEK(T+2);IF LNCFROMTHEN 62120
- 62136 IF LNDETHEN PRINT #PRINT "T O T A L = "; CH#CLOSE4# **END**
- 62137 S\$=STR\$(LN)\$L=LEN(S\$)-1\$S\$=MID\$(S\$,2,L)+MID\$(", ,  $\lambda = \frac{1}{2}$   $\frac{1}{2}$ , 6-L)

```
52.138 PRINT S$; 
52.140 CS=0:N=0:C=0 
52150 FOR P=T+4 TO LINK-2:PK=PEEKCP) 
52150 IF PK=143THEN P=LINK-2:GOTO 52.190 
52155 IF PK=34THEN C=CC=0) 
52.170 IF C=0ANDPK=32THEN 62190 
62180 IF PK=137THEN N=N+1;CS=CS+(2030RN);PK=164
62185 N=N+1‡CS=CS+(PKORN)
52190 NEXT‡CH=CH+CS<br>52192 h$=str$(CS)‡Y=len(h$);H$=MID$(h$,2,y);H$=MID$("* *
       \lambda \lambda ", 1, 5-(Y-1))+H$
52.194 PRINT "= • ";HS:GOTO 62120 
52195 REM
```
#### **ChexSum Tables**

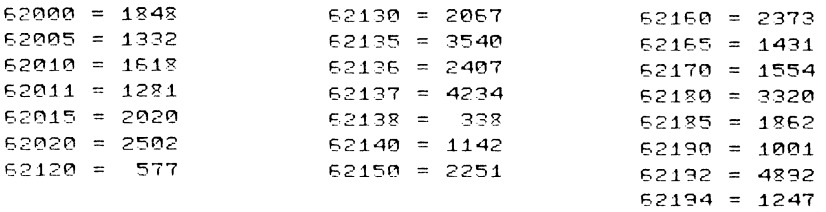

 $TOTAL = 44837$ 

#### **Using ChexSum**

The greatest problem encountered when typing in programs from a book is errors made by the user. Most of these are picked up when the computer responds to the RUN command with the 'Syntax Error' message. The user then has only to LIST the line and compare it with the line in the book. Unfortunateiy, some errors are more subtle and not fatal to program operation. These types of errors will cause the program to run, but incorrectly, and the computer will not be able to detect them as such.

Checksum is a special program which generates a unique sum for each line in a program and a grand total of all line sums After each program listing is a table of check sums. You need only compare the numbers in the ChexSum table for each program with those generated by ChexSum. If two numbers differ, check that particular line

- 1 Load and run the Merge program by typing LOAD "MERGE' (for tape) or LOAD "MERGE",8 (for disk), and then entering RUN,
- **2** From your games tape or disk, load the program you want to verify,

**Note** Always SAVE your program to tape before running ChexSum

For the first program, enter LOAD "BLOCKADE" tor tape or LOAD "BLOCKADE", 8 for disk, Do not RUN the proqram at this point.

- **3** Enter SYS16331 to protect the first game program, i.e. BLOCKADE,
- 4 Load ChexSum by entering LOAD "CHEXSUM" for tape or LOAD "CHEXSUM", 8 for disk.
- 5 Fnter SYS16355 to merge the game program BLOCKADE With ChexSum,
- 6 Enter RUN 62000 to activate ChexSum.
- **7** The program will respond with the prompt:

LINE NUMBER: ?

Pressing the RETURN key at this point will cause ChexSum to start with the first line of your program Entering a line number will start ChexSum at that line,

8 ChexSum next prompts with:

PRINTER (Y/N)?

A 'Y' will send the ChexSum table to the printer or an 'N' will send it to the screen.

- 9 Check your grand total with that in the book. If they differ, a line has been typed incorrectly. Compare line numbers until you iocate the bad lines and then edit them.
- **10** Repeat steps 6 to 8 until the games program is debugged. In step 6, enter the number of the first bad line to avoid ChexSum verifying the games program from the first line.

# **DEBUGGING HINTS Limitations of ChexSum**

ChexSum is not entirely foolproof and cannot detect two errors which give a (seemingly) correct output:

- 1 If your grand total is correct but the program crashes, two lines have been typed in incorrectly and, although their individual line sums are incorrect, they cancel. Please check that all line sums are correct.
- 2 At certain column positions in a statement line, a full point (.) and a comma (,) may be interchanged and yet still give a correct line sum. When occurring in a DATA statement a (.) for (,) substitution will cause two adjacent integer numbers to be read as a single real number and will usually generate an 'Out of Data' message. When either possible substitution occurs in a program statement, a 'Syntax Error' message will be generated.

It is impossible for ChexSum to completely eliminate typing errors - it merely reduces the probability of them occurring to a very low level.

## **Pointer Corruption**

Sometimes a program will run incorrectly even when thoroughly debugged by ChexSum and by hand. In this case there are two possibilities:

- The program is wrong  $-$  please write and tell us (see Appendix E, 'Reader Feedback').
- A previous run has left system pointers corrupted and they continue to crash the program despite the use of the NEW command. Always reset the computer after a crash to avoid this problem.

# **Blockade**

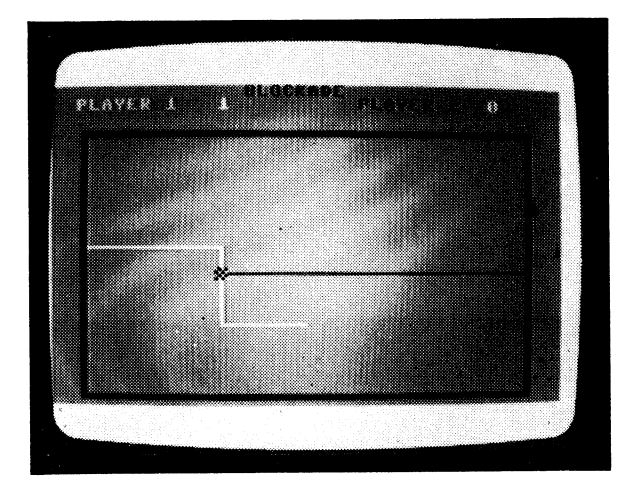

#### CLASSIFICATION: Evasion

In this fast-paced game, your goal is to build a wall in front of your opponent so that he crashes into **it.** Only by quick maneouvres, either left or right, can you avoid the walls. May you outlast your opponent.

The controls are:

Player 1, Q move left, Z move right; player 2, I move left, P move right.

#### **PROGRAMMING SUGGESTIONS**

Add a computer opponent. Give the computer limited (or perhaps random!) intelligence when making a decision to turn left or right at each step.

Add obstacles to the board. Set up a routine in the board so that non-blank characters on the field will act as obstacles.

#### **PROGRAM Variables**

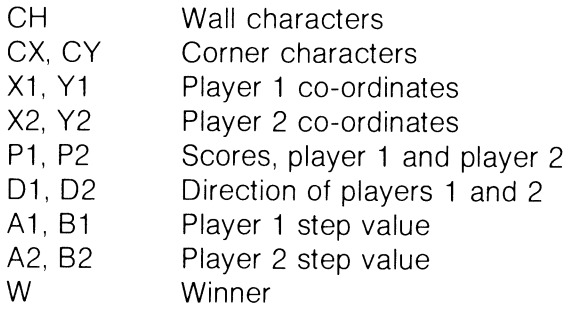

### **Listing**

Initialisation

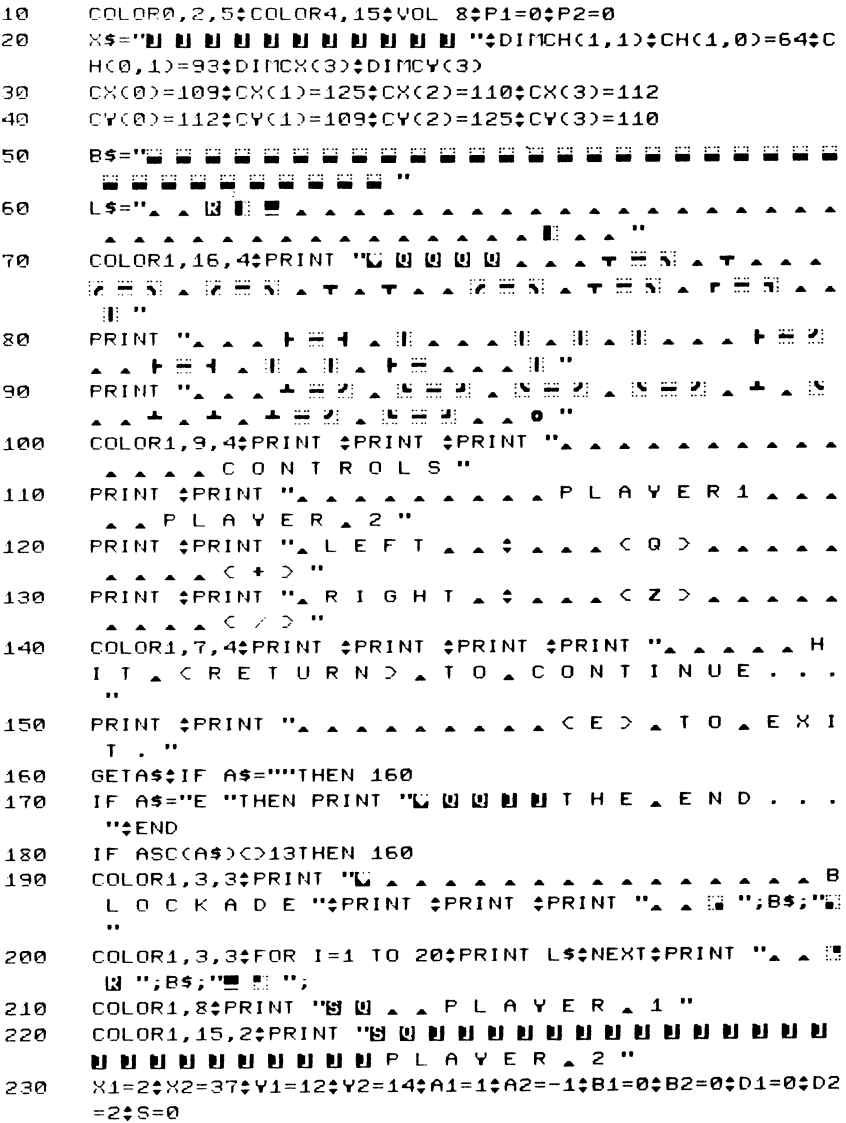

COLOR1, 2: PRINT "S U U "; X\$; "A A A A H H H H H "; P 240 1; X\$; "U U U U U U U A A A A A U U U U "; P2

Get Player Input

- 250 GETA\$\$C1=CH(ABS(A1).ABS(B1))\$C2=CH(ABS(A2),ABS(B2))  $$S=S+1$IF$  S=2THEN S=0
- X1=X1+A1:X2=X2+A2:Y1=Y1+B1:Y2=Y2+B2 260
- 270 IF AS="Q "THEN C=B1\$B1=-A1\$A1=C\$D1=INT(((D1+1)/4-
- IF A\$="+ "THEN C=B2\$B2=-A2\$A2=C\$D2=INT(((D2+1)/4- $280$ TNTCCD2+10/400\*40#C2=CXCD20
- IF AS="Z "THEN C=-B1\$B1=A1\$A1=C\$D1=INT((ABS((D1+3)  $290$ /4)-INTCABSCCD1+3)/4)))\*4)\$C1=CYCD1)
- IF AS="/ "THEN C=-B2\$B2=A2\$A2=C\$D2=INT((ABS((D2+3) 300 /4)-INT(ABS((D2+3)/4)))\*4)\$C2=CY(D2)

**Collision Detection** 

- 310 IF PEEK(3072+40\*Y1+X1)<>32THEN A1=0;B1=0;P2=P2+1;W  $= 222x = X12Y = Y12GOSUB$  400:6010 160
- IF PEFKC3072+40\*Y2+X2)CD32THEN A2=0\$B2=0\$P1=P1+1\$W 320  $=12X=X22Y=Y22605UB$  400:6010 160
- 330 **GOSUB 350**
- 340 GOTO 250

Draw New Bricks In Each Player's Wall

- 350 POKE 3072+40\*Y1+X1, C1: POKE 2048+40\*Y1+X1, 119
- 360 POKE 3072+40\*Y2+X2, C2#POKE 2048+40\*Y2+X2, 46
- 370 IF S=0THEN SOUND 1,400+20\*D1.5
- 380 IF S=1THEN SOUND 1,320+20\*D2,5
- 390 **RETURN**
- 400 SOUND 3,850,20;SOUND 3,800,100
- 410 FOR I=1 TO 10: POKE 3072+40\*Y+X, 102: POKE 2048+40\*Y +8,96\$FOR J=1 TO 20\$NEXTJ
- 420 POKE 3072+40\*Y+X.230:POKE 2048+40\*Y+X.44:FOR J=1 TO 20:NEXTJ

430 NEXTI

Determine Winner

IF W=1THEN COLOR1, 8: PRINT "II B B A A P L A Y E R A 440  $1 \equiv$  "

IF W=2THEN COLOR1,15,2‡PRINT "II SUL DI DI DI DI DI DI DI 450 **AND READ READ READ READ AT LEASE TSE**  $\bullet\bullet$ COLOR1, 2‡PRINT "N M M "; X\$; " > > > + H H H H H "; P 460 1;85; "I II II II II II A A A A II II II II ";P2 470 **RETURN** 

#### **ChexSum Tables**

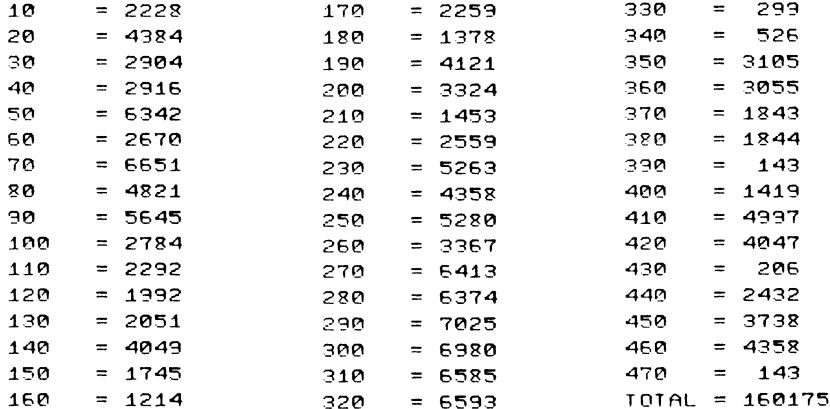

# **Zapp**

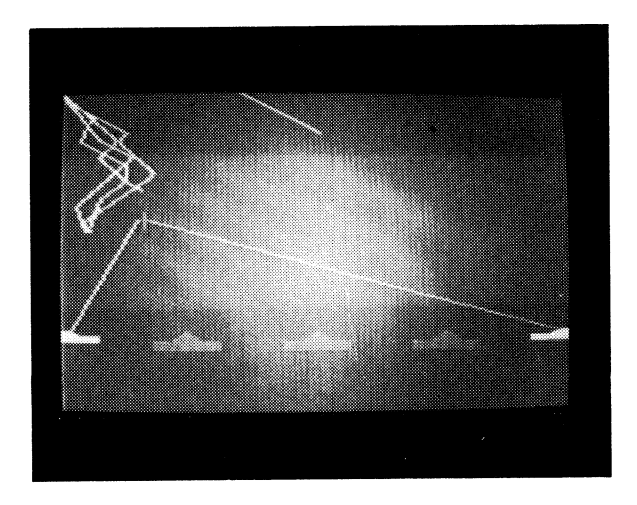

#### CLASSIFICATION: Shoot Up

Control your gunsights totarget the attacking pods: fire either 1 or 2 zaps to destroy them and to protect your cities and weapon emplacements. You have only limited energy reserves, so zap sparingly. You receive bonus points for remaining energy. Be prepared to zap heavily when later waves of high-tech pods swarm in. The game is over when all cities are destroyed.

Controls are:

o up, Z down, I left, P right, SPACE fire.

#### **PROGRAMMING SUGGESTIONS**

Create a new type of pod  $-$  one that must take more zaps to be destroyed, or perhaps one that can split open to drop more pods. Increase the speed of the game with each level. Give some special pods more intelligence  $-$  have them either home in on the gun emplacements or on the cities. Give bonus cities for surviving each wave.

#### **PROGRAM Variables**

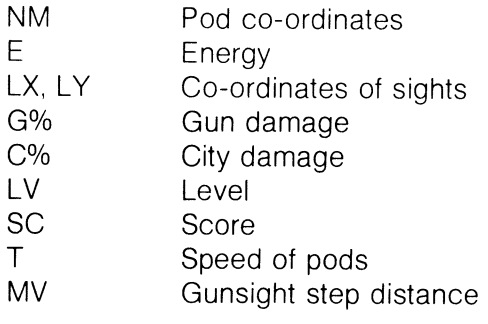

**Listing** 

Select Graphics Mode and Initialise

10 DITNIT%(3,2):C%=7:T=0:G%=3:SC%=0:LV=1:LX=79:LY=79: GRAPHIC4.1

20 COLOR0.2.2:COLOR4.1;COLOR1.8;COLOR2,3,4;COLOR3,15,5  $evn$ ,  $R$ 

30 GOSUB 400

Get Player's Input. Fire Remaining Zappers Draw Gunsight

```
40 GETAS;T=T+1;GOSUB 190;IF T=6-LVTHEN GOSUB 220
50 IF As="I "THEN GOSUB 2001LX=LX-71F LXC4THEN LX=4
60 IF A$="P "THEN GOSUB 200;LX=LX+7;IF LX>155THEN LX
      =155 
70 IF A$="Q "THEN GOSUB 200;LY=LY-9;IF LYC5THEN LY=5 
80 IF A$="Z "THEN GOSUB 200:LY=LY+9:IF LY>147THEN LY
      =14790 IF ASC?", "ORG%=0THEN GOTO 40
100 IF (G%AND2)=2THEN DRAW1,3,148 TO LX-2,LY
110 IF (G%AND1)=1THEN DRAW1, 156, 148 TO LX+2, LY
120 DRAI0.3.148 TO LX-2,LY:DRAI0.156.148 TO LX+2,LY:
     SOUND 3,1000,15 
130 FOR 1=0 TO 3$1F NIT: (1,0) C=0THEN 160
```

```
140 IF Nf1;, ( I ,O)CLX-30RNf1;~( I, 0)::>LX+30RNr1%( I, .1)CLY-50RNr1;~ 
       (1,1)~LY+5THEN 160
```

```
150 SOUND 3, 900, 25; SC%=SC%+LV*5;NN%(I, 0)=-1;CIRCLE2,LX,
      LY, 2, 4;K%=K%+1
```
- 150 ~IEXT I
- 170 IF K%=LV\*4THEN LV=LV+1\$SCNCLR\$K%=0\$PRINT "L B B B B ~ ~ ~ ~ ~ ~ ~ ~ ~ ~ ~ ~ ~ ~ ~ ~ ~ 5 COR E "; SC;~; GOSUB 400

Move Pods, Check If Pods Hit Cities or Zappers. End Game

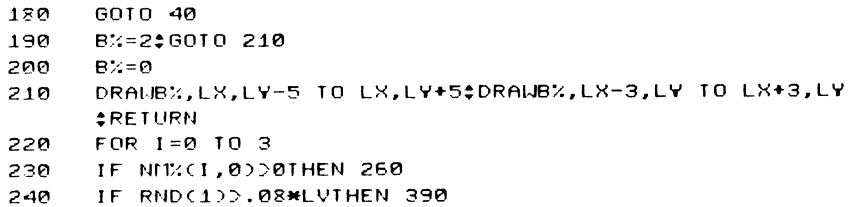

.~~----~~~~~~~~~----------------------------------------

250 NH%(1,0)=INT(RND(1)\*140+5)\$NF%(I,1)=0

- 260 IF RNDC1)C.3THEN NIT(I,2)=INT(RNDC1)\*11-5)
- $270$ IF NICOL, @D+NICOL, 2DC5THEN NICOL, 2D=INT (RNDC10\*6)
- 280 IF NIX(I,0)+NIX(I,2))154THEN NIX(I,2)=-INT(RND(1)  $H(5)$
- 290 NF%(1,0)=NF%(1,0)+NF%(1,2)#NF%(1,1)=NF%(1,1)+5
- 300 DRAW3,NM%(I,0),NM%(I,1) TO NM%(I,0)-NM%(I,2),NM%(I,  $12 - 5$
- 310 IF NICOL, 10C154THEN 380
- 320 IF (CXAND1)>0ANDNMX(I,0)>24ANDNMX(I,0)<56THEN CX=CX  $-12Dx = 02GOSUB 510$
- 330 IF (CXAND2)>0ANDNMX(I,0)>64ANDNMX(I,0)(96THEN CX=CX  $-22D2 = 12GOSUB 51A$
- 340 IF (CXAND4)>0ANDNHX(I,0)>104ANDNHX(I,0)<136THEN CX  $=C:-4$ ;  $Dz=2$ ; GOSUB 510
- 350 IF NIM(I,0)(13THEN GX=(GXAND1);CHAR1,1,19,"\* "
- 360 IF NIX(I,0)>147THEN GX=(GXAND2);CHAR1,38,19,"\* "
- 370 IF CX=0THEN CHAR1, 12, 12, "G A M E \_ O V E R "#END
- 380 IF  $MIX(1,1)$ 2159THEN NIT(I.0)=-1
- 390. NEXTI: T=0:RETURN
- 400 IF (GXAND2)=0THEN 430

Draw Screen

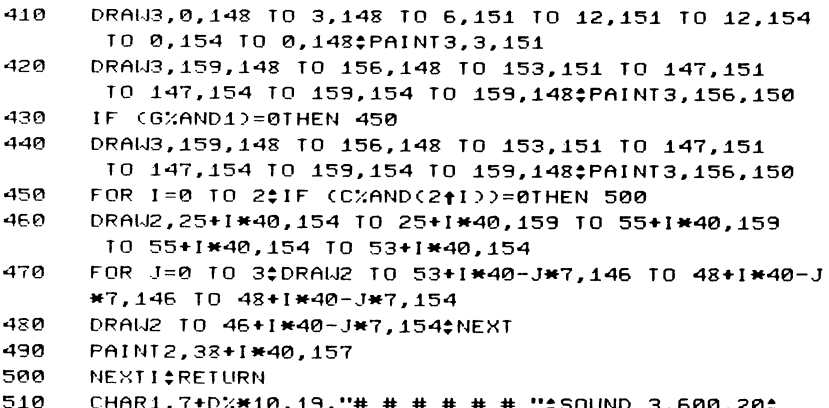

RETURN

# **ChexSum Tables**

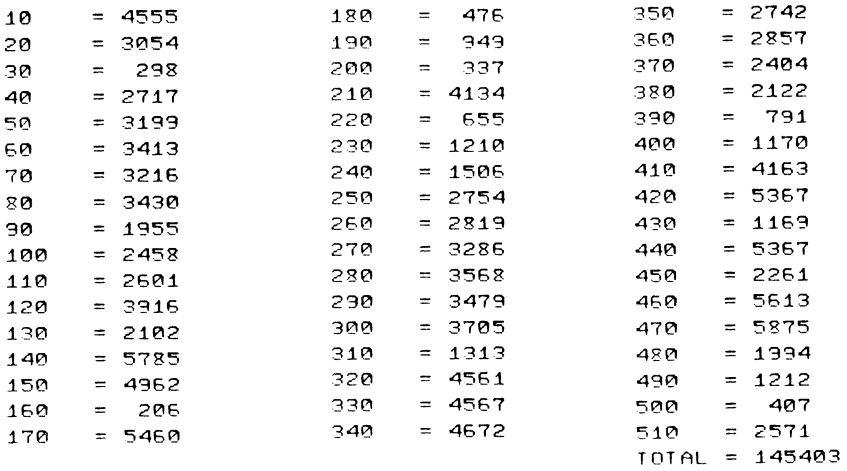

# **Unscramble**

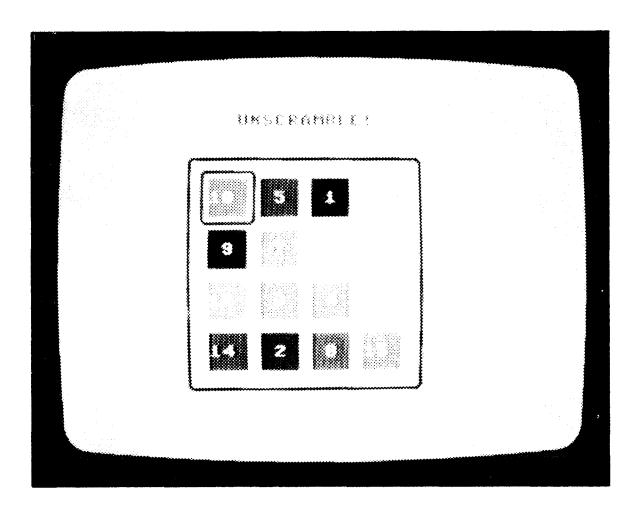

CLASSIFICATION: Logic COLOUR ILLUSTRATION OBC A four-by-four matrix of numbers ranging from 1 to 15; 1 is blank and 15 are scrambled. You have to re-organise them into sequence from 1 in the top left to 15 in the bottom right. Use I and P to move the blinking cursor, then hit the SPACE bar to shift the pieces.

#### **PROGRAMMING SUGGESTIONS**

Increase the size of the matrix for a more challenging game.

### **PROGRAM Variables**

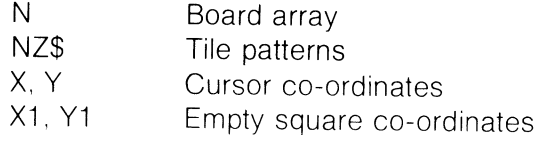

## Listing

Initialise Game; Display Title and Define Tiles

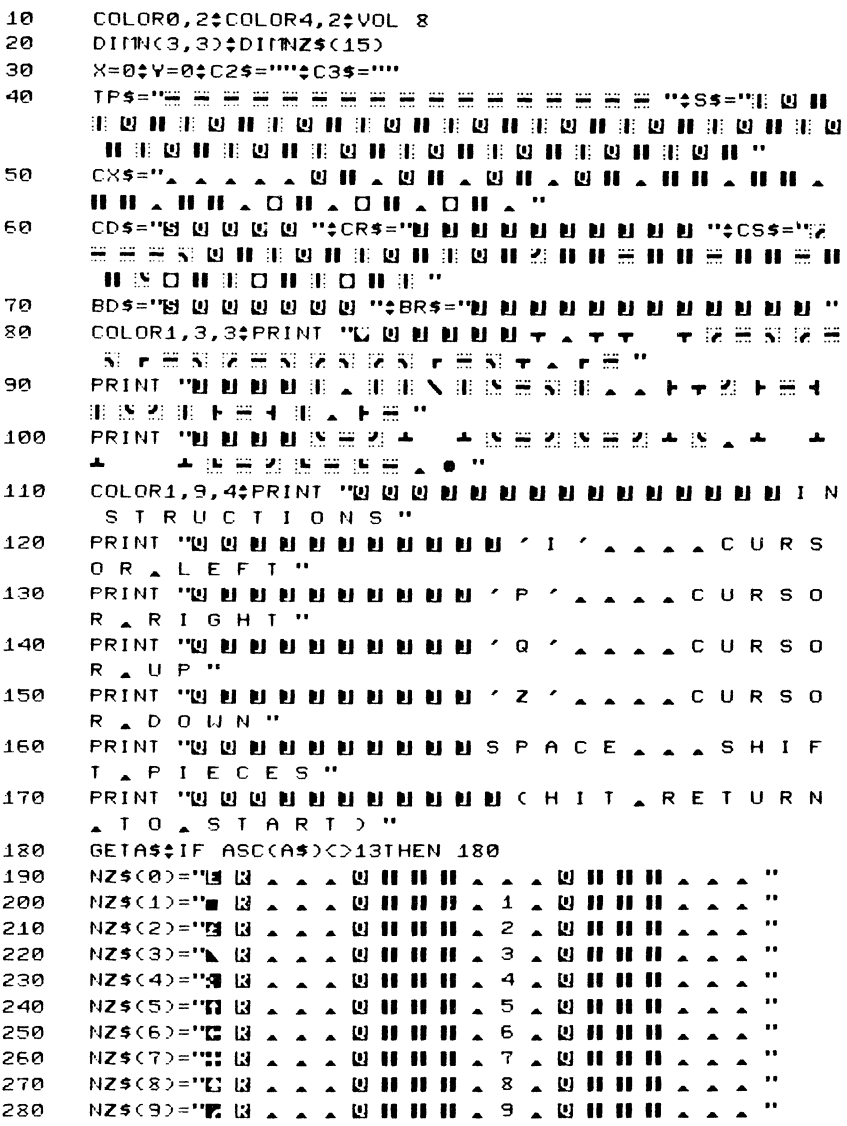

**NZ\$(10)="V B A A A B H H H 1 0 A B H H H** 290 300 **NZ\$(11)="0 M A A A M H H H 1 1 A M H H H** 310 **NZ\$(12)="N H A A A U H H H 1 2 A U H H** .. 320 **NZ\$(13)="BILLA A A LU HIHIHI 1 3 A LU HIHI** .. - 11 330 NZ\$(14)="C B A A A B H H H 1 4 A B H H H  $\bullet \bullet$ 340 **NZ\$(15)="II M A A A M II H II 1 5 A M II H II**  $\bullet$ 350 FOR 1=0 TO 3\$FOR J=0 TO 3\$N(I,J)=1\*4+J\$NEXTJ,I 360 **PRINT "G G B B B B B B B B B B B B B B G B B G B A** 11 B L E ! "#GOSUB 550

Shuffle Tiles Randomly; Draw Cursor

- $X1 = 0$ : Y1=0: X=0: Y=0: Z=20+INT(RND(0)\*25) 370
- FOR J=1 TO Z:X=INT(RND(0)\*4):GOSUB 620:Y=INT(RND(0) 380 \*4)\$GOSUB 620\$NEXT
- COLOR1,3,3\$PRINT CD\$;CR\$;"] 图 ";C2\$;C3\$;CS\$;"图 "\$X 390  $= 0$   $\div$   $= 0$

Get Input: Move and Draw Cursor

GETAS‡IF ASOM, MANDASOMP MANDASOMI MANDASOMQ M 400 ANDASCO"Z "THEN 400

- IF AS=" MADCX1=XORY1=YOTHEN GOSUB 620;GOTO 400 410
- 420 PRINT CD\$;CR\$;"凹 目 ";C2\$;C3\$;CX\$
- IF ASCO", "THEN SOUND 1,400,7 430
- 440 IF A\$="P "THEN X=X+1\$C2\$=C2\$+"L LLLL "\$IF X>3 THEN X=0002\$=""
- 450 IF A\$CO"I "THEN 480

460 X=X-1\$IF X>=0THEN C2\$=LEFT\$(C2\$,X\*4)\$GOTO 520

- X=3\$C2\$="U U U U U U U U U U U U U U U U COTO 520 470
- IF ASCO"O "THEN 510 480

```
490
      Y=Y-1:IF Y>=0THEN C3$=LEFT$(C3$,Y*4)$GOTO 520
```
- 500 **A=3\$C3\$=... @ @ @ @ @ @ @ @ @ @ @ @ ..**
- 510 IF A\$="Z "THEN Y=Y+1\$C3\$=C3\$+"W W W W "\$IF Y>3 THEN Y=0:C3\$=""

```
520
      COLOR1,3,3‡PRINT CD$;CR$;"@ @ ";C2$;C3$;CS$
```
- 530 GOTO 400
- 540 **END**

Draw Board and Tiles On Screen

```
COLOR1, 10PRINT CD$; CR$; "[2 "; TP$; "5] U II "; S$;
550
      PRINT CD$;CR$;"W ";S$;"N ";TP$;"Z ";
560
570
      PRINT CD$; "U U U U ";
580
      FOR I=0 TO 3$PRINT CR$;"N N ";$FOR J=0 TO 3
      PRINT 'U U ''; NZ$(I*4+J);''' sit) (U U' INIA+J
590
      NEXTJ‡PRINT ‡PRINT ‡PRINT ‡PRINT ‡NEXTI
600
610
      RETURN
```
28
#### Shuffle Tiles

- 620 IF X1=XANDY1=YTHEN RETURN
- 630 IF YOUTHEN FOR I=Y1-1 TO Y STEP -1‡NOI+1,X)=NOI,X) :GOSUB 680:Y~=Y:NEXT
- 640 IF YOY1THEN FOR  $I=Y1+1$  TO  $Y=NCI-1$ .X)=NCI.X): GOSUB 690:NEXT:Y1=Y:RETURN
- 650 IF XCX1THEN FOR I=X1-1 TO X STEP -1;NCY, I+1)=NCY, I) :GOSUB 7~O:NEXT:Xl=X:RETURN
- 660 IF X>X1THEN FOR  $I=X1+1$  TO X:NCY.I-1)=NCY.I): GOSUB 720:NEXT:X1=X:RETURN
- 670 PRINT BD\$;BR\$;NZ\$CO):COLOR1.1:RETURN

Shuffle Down

680. Z\$=BD\$\$BD\$=LEFT\$(BD\$, I#4+7)\$GOTO 700

Shuffle Up

- 690 Z\$=BD\$\$BD\$=BD\$+"[U] [U] [U] [U] "
- 700 SOUND 1,1000-5\*I.2:GOSUB 670:PRINI Z\$;BR\$;NZ\$CNCI,X »:RETURN

Shuffle Right

710 Z\$=BR\$\$BR\$=LEFT\$(BR\$, I#4+12)\$G0T0 730

Shuffle Left

720 Z\$=BR\$:BR\$=BR\$+"U U U U "

730 SOUND 1.970+5\*I.2:GOSUB 670:PRINT BD\$;Z\$;NZ\$CNCY.I) ):RETURN

### **ChexSum Tables**

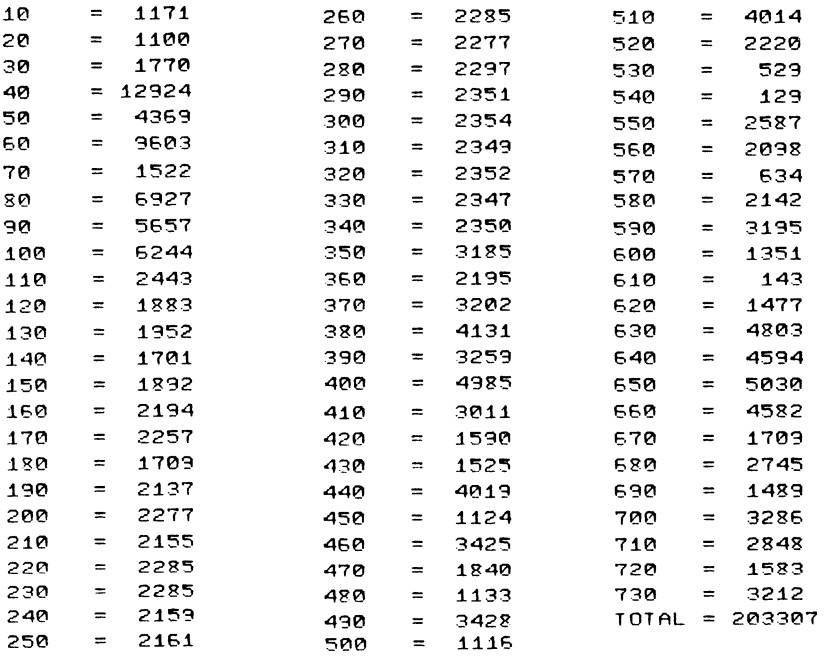

# **SAM**

CLASSIFICATION: Shoot Up

You are the commander of a ground-based guided-missile launcher. You launch surface-to-air missiles at attacking enemy craft flying overhead, and try to intercept and destroy them. The smaller and faster the target, the more points you earn.

Use Q to move the missile up, Z down, I left and P right. The SPACE bar will launch a new missile and abort one currently zooming about.

### **PROGRAMMING SUGGESTIONS**

Have the enemy shoot their own anti-missile missiles  $-$  you must evade them. Have the enemy drop paratroopers who will try to overrun your emplacement.

### **PROGRAM Variables**

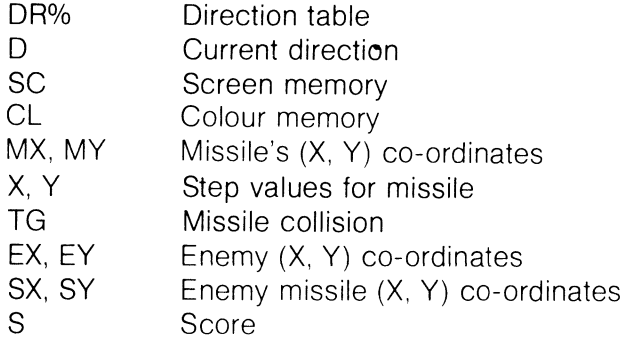

## Listing

Draw Title Page and Initialise Game<br>Draw Screen and Start Game

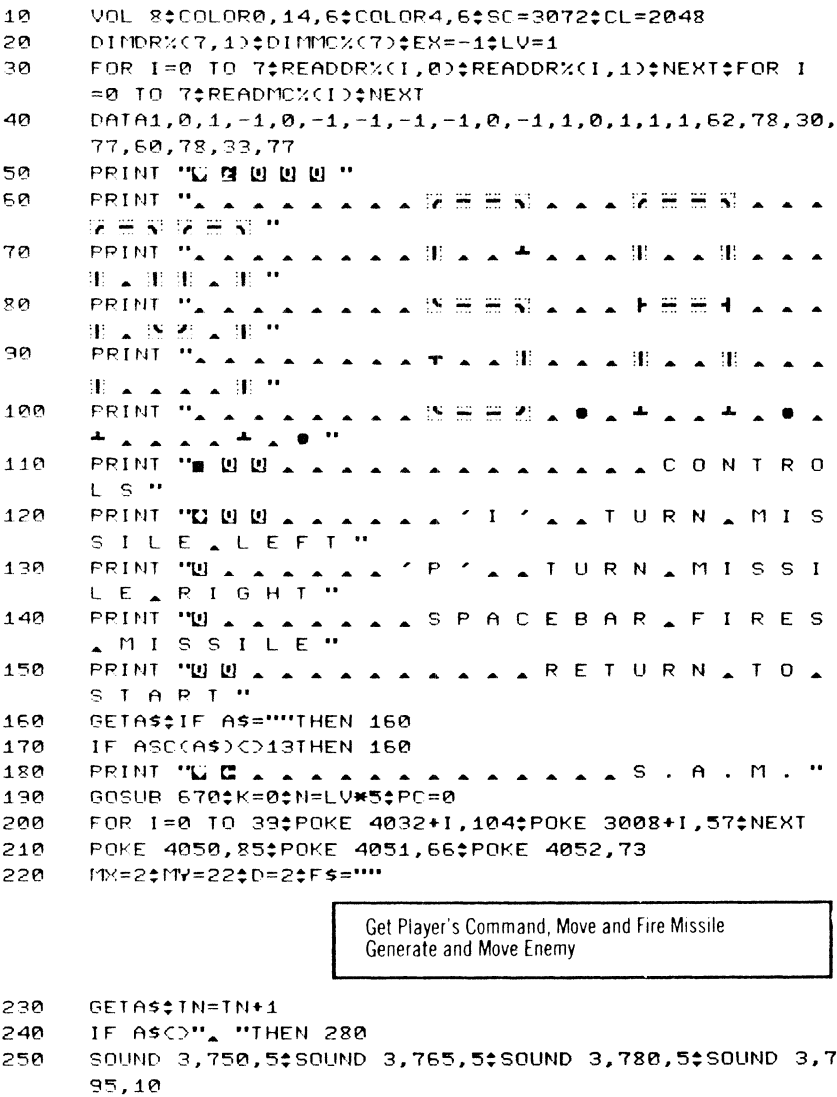

260 PT=PT-1‡PC=PC-1‡GOSUB 670

```
270
      POKE SC+40*MY+MX.32:MY=22:MX=19:D=2:POKE SC+40*MY
      +MX.MC%(D) *F$="F"
      IF F$=""THEN 380
280
290
      POKE SC+40*MY+MX.32±POKE CL+40*MY+MX.0
300
      MX=MX+DR%(D.0)tMY=MY+DR%(D.1)
310IF MXC00RMXD390RMYC20RMYD23THEN 220
32B
      TG=PEEK(SC+40*MY+MX)
330.
     IF TGC>32THEN GOSUB 560±GOTO 230
340POKE SC+40*MY+MX, MCX(D)$POKE CL+40*MY+MX.0
350.
      IF AS="I "THEN D=D+1±IF D>7THEN D=0
      IF AS="P "THEN D=D-12IF DOMTHEN D=7
360
370
      SOUND 1.1000-ABS(EX-MX)-ABS(EY-MY).3
380
     IF TNC6-LVTHEN 230
390.
      TN=0#IF EXD=0ANDEXC=39THEN 430
400FOR I=1 TO 10:SOUND 2,900-5*1,4:FOR J=1 TO 4:NEXTJ:
      NEXT1
      EX=0:ED=1:IF RND(0)).5THEN EX=39:ED=5
410420EY=INTCRNDC0)*8+RNDC0)*8+2)
430
      POKE SC+40*EY+EX.32
440
      IF EY+DR%(ED.1)C3THEN EY=3$ED=INT(RND(0)*5+4)$
      GOTO 510
450
      IF EY+DR%(ED,1)>23THEN EY=23$ED=INT(RND(0)#5)$
      GOTO 530
460
      EX=EX+DR%(ED,0)$EY=EY+DR%(ED,1)
470
      ED = ED + INT(RND(0)*3)-1
480
      IF EXCOTHEN EX=1$ED=INT(RND(0)*4+6)
490 -
     IF EXD39THEN EX=380ED=INT(RND(0)#5+2)
500
     IF EDCRIHEN ED=ED+7
510
     IF EDD7THEN ED=ED-7
520
      EG=PEEK(SC+40*EY+EX)
      POKE SC+40*EY+EX,65$POKE CL+40*EY+EX,49
530
540
     IF EGCD32THEN GOSUB 560
550
      GOTO 230
```
**Collision Detection and Scoring** 

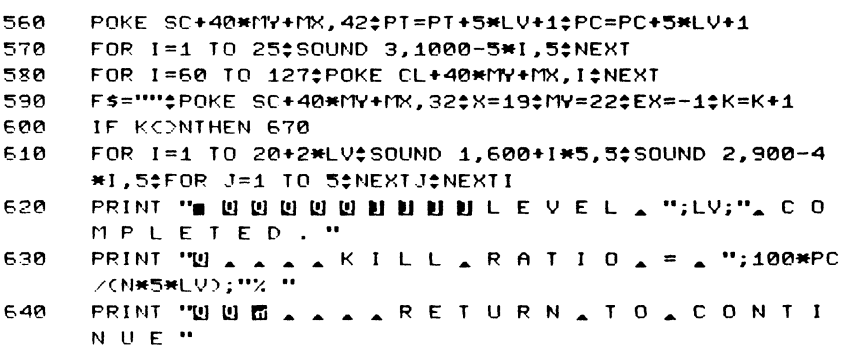

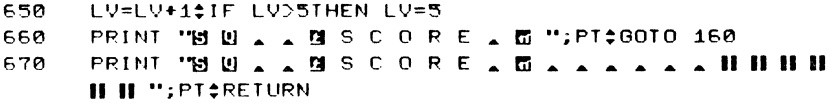

## **ChexSum Tables**

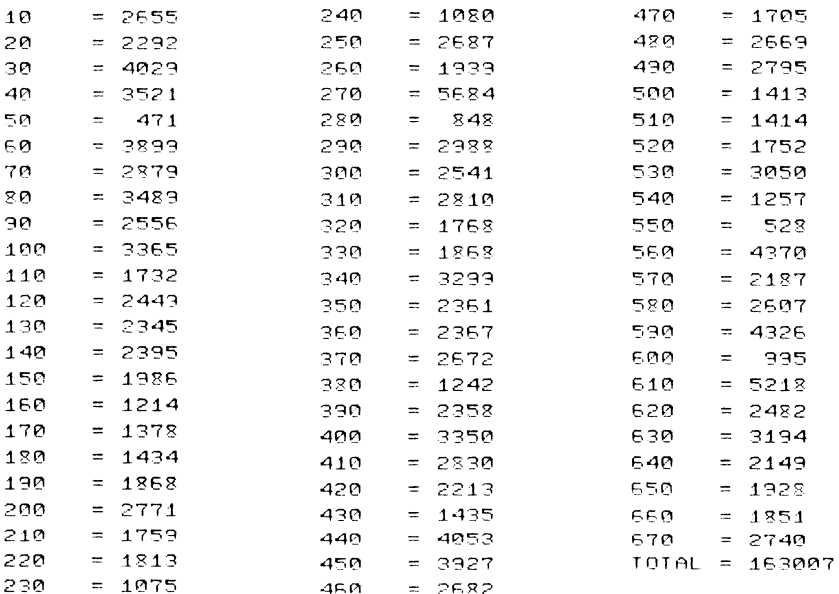

# **Tank Ambush**

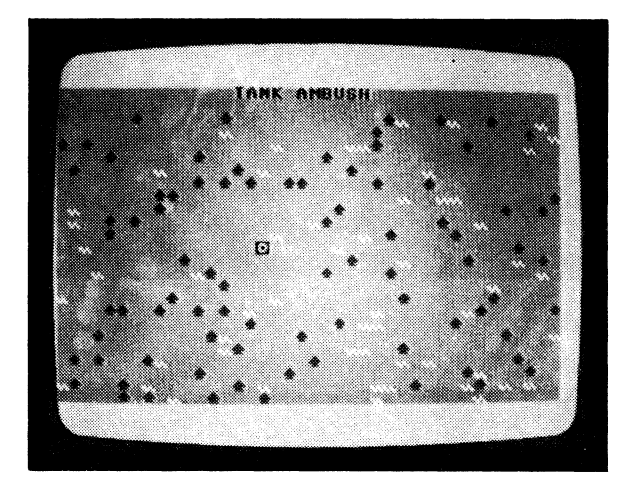

CLASSIFICATION: Shoot Up

The hunter against the hunted: hiding within the woods or lying behind hedges are devious infantrymen with dangerous heatseeking missiles.

These missiles will always home in on your tank. You can shoot them with keys 1 to 8, or manoeuvre by pressing  $Q$  for up,  $Z$  for down, I for left and Z for right.

### **PROGRAMMING SUGGESTIONS**

Have an enemy helicopter that fires heat-seeking missiles at your  $tank -$  shoot them or avoid them by manoeuvring. Introduce limited ammunition in the tank and ammunition dumps (where the tank must wait until it is reloaded). Give the killer tank hit points so it can suffer up to five hits before being destroyed. Also, create a repair station to fix up damages, and create the fuel for the killer tank and fuel dumps where it can refuel

### **PROGRAM Variables**

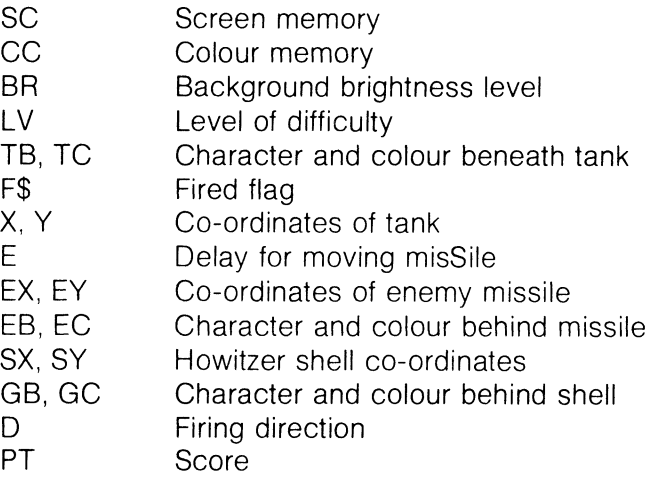

### **Listing**

Title Screen and Instructions; Initialise game

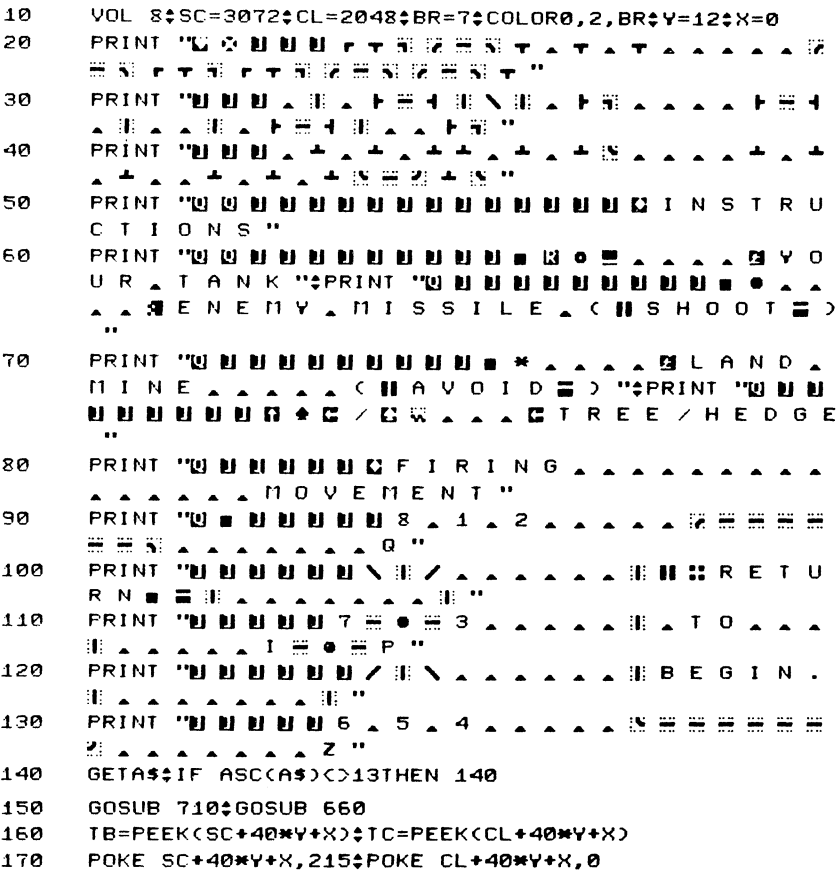

Get Input; Move Missile In; Move and Fire Tank

- 180 **GETAS**
- 190 IF F\$="F "THEN GOSUB 450
- 200 E=E+1#IF EC8-LVTHEN 340
- 210  $E = 0$

```
22R
      POKE SC+40*EY+EX, EB$POKE CL+40*EY+EX, EC$SOUND 1,100
      0-ABS(EX-X)-ABS(EY-Y),2
230
      IF EY=YANDABS(EX-X)>1THEN EY=EY+INT(RND(0)#3-1);
      GOTO 260
240
      IF EVCYTHEN EY=EY+1
250
      IF EYOVTHEN EY=EY-1
260
      IF EX=XANDABS(EY-Y)>1THEN EX=EX+INT(RND(0)*3-1)*
      6010 290
270
      IF EXCXTHEN EX=EX+1
280
      IF EX>XTHEN EX=EX-1
290IF FYC2THEN FY=34
300
      IF EY>24THEN EY=24
310
      IF EXCOTHEN EX=1
320
      IF EX>39THEN EX=38
      GOSUB 670
330
      IF AS=""THEN 180
340
350
      POKE SC+40*Y+X, TB$POKE CL+40*Y+X, TC
360
      IF A$="Q "THEN Y=Y-1$SOUND 3,400,10$IF YC2THEN Y=2
370
      IF A$="Z "THEN Y=Y+1$SOUND 3,380,10$IF Y>24THEN Y
      = 24IF A$="I "THEN X=X-1;SOUND 3,420,10;IF XC0THEN X=0
380
      IF AS="P "THEN X=X+1$SOUND 3,440,10$IF X>39THEN X
390
      = 39400
      IF VAL(A$)}0ANDF$=""THEN F$="F "#SX=X#SY=Y#D=VAL(A$
      0:15=0:68=215:6C=0:SOUND 3.800.20
410
      TB=PEEK(SC+40*Y+X)$TC=PEEK(CL+40*Y+X)$IF TB=42
      THEN 780
      IF TB=43THEN TB=GB:TC=GC
420
      POKE SC+40*Y+X,215#POKE CL+40*Y+X,0
430
440
      GOTO 180
450
      POKE SC+40*SY+SX, GB$POKE CL+40*SY+SX, GC
460
      IF D=80RD=10RD=2THEN SY=SY-1:IF SYC2THEN SY=2:
      GOTO 640
470IF D=20RD=30RD=4THEN SX=SX+1;IF SX>39THEN SX=39;
      GOTO 640
480
      IF D=40RD=50RD=6THEN SY=SY+1:IF SY>24THEN SY=24:
      6010 640
490
      IF D=60RD=70RD=8THEN SX=SX-1:IF SXC0THEN SX=0:
      6010 640
```

```
500
      GB=PEEK(SC+40*SY+SX)$GC=PEEK(CL+40*SY+SX)
```
Shell Collision With Missile; Increase Level

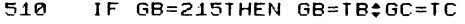

```
520
      IF GBC>81ANDEBC>43THEN 610
```

```
530
      PRINT "d "#IF BR=7THEN PRINT " "
```

```
SOUND 3, 1000, 15: PT=PT+1: PRINT "S N N N S C O R E ";
540
      PT:GB=42:GC=0:GOSUB 660
```
- PU=PU+1:IF PU=LV+1THEN BR=BR-1:PU=0 550
- 560 IF BRO=0THEN 600
- IF BR=-1THEN COLOR0.10GOTO 640 570
- BR=75C0L0R0.2.BR\$LV=LV+1\$IF LV>8THEN LV=8 580.
- FOR 1=1 TO 500; NEXT; PRINT "UNNUMBER UN ELEVE 590 L ":LV:", C O M P L E T E D ":FOR I=1 TO 1000: NEXTEGOTO 150
- COLORA.2.BR:GOTO 640 600
- POKE SC+40\*SY+SX.43\$POKE CL+40\*SY+SX.0 610
- 1S=1S+1\$IF 1S>10THEN 640  $520$
- 630 RETURN
- POKE SC+40\*SY+SX.GB:POKE CL+40\*SY+SX,GC 540
- FS=""\*\*RETURN 650

Initialise Fnemy Missile Location

- 660 FX=INI(RND(0)\*40):EY=INI(RND(0)\*22+2)
- EB=PEEK(SC+40\*EY+EX)\$EC=PEEK(CL+40\*EY+EX) 670
- 680 IF EX=XANDEY=YTHEN 780
- POKE SC+40\*EY+EX.81:POKE CL+40\*EY+EX,0 690
- $700$ RETHRN

Display Score and Generate Background; End Game

- PRINT "L' LA TANKAA  $710$  $118USH$ .
- **PRINT "B B A A S C O R E "; PT; "/ "; LV+1** 720
- A=INTCRNDC0)\*50+50-6\*LV) 730
- FOR 1=1 TO A:B=INT(RND(0)\*920+80);POKE SC+B,65; 740 POKE CL+B.53#NEXT
- $A = INT$ CRNDCA) $#3A + 3A 3HUV$ 750
- FOR 1=1 TO A:B=INT(RND(0)\*920+80);POKE SC+B,104; 760 POKE CL+B.88#NEXT
- $770$ RETURN
- POKE SC+40\*Y+X,102;FOR I=1 TO 15:COLOR0, I:SOUND 3,8 780 00+10\*1,9\$FOR J=1 TO 50\$NEXTJ\$NEXTI
- COLOR0, 2, 7; PRINT "C @ @ @ @ @ @ @ @ @ @ @ @ @ @ @ 790 **MG . A . M . E . . . O . V . E . R . "**
- 800 E ":PT:"/ ":LV+1\$END

## **ChexSum Tables**

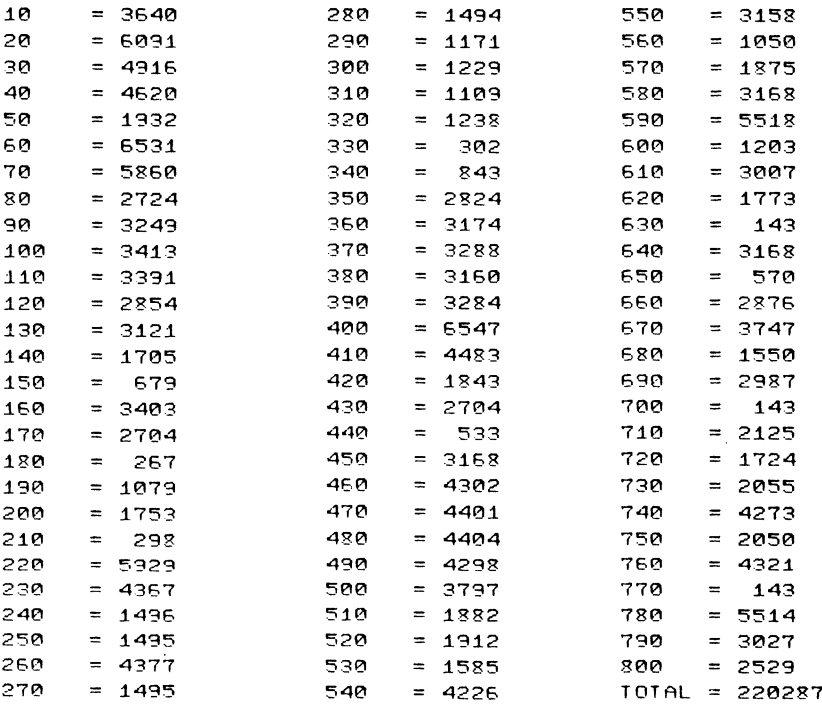

# **Alien Overrun**

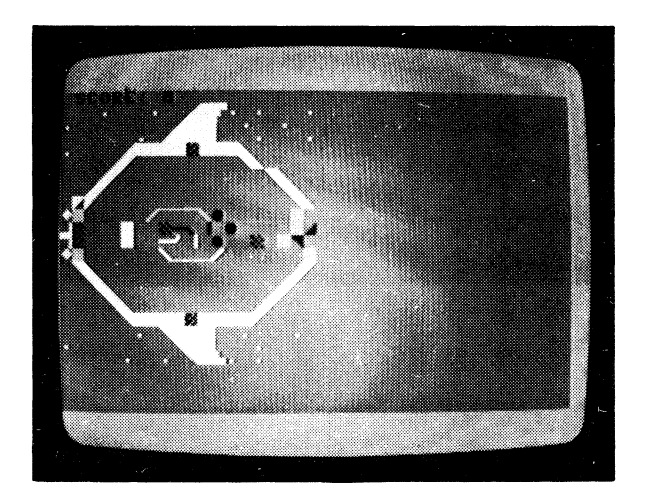

#### CLASSIFICATION: Defender

Your spaceship has been invaded by hordes of menacing aliens and they are multiplying prodigiously. You must move around your spaceship for as long as possible without being destroyed. Wipe the aliens out by moving onto the green chequered squares. Don't stand still as you don't score when you're still.

### **PROGRAMMING SUGGESTIONS**

Make your ship a multi-level vehicle and arm your man with more than one weapon.

### **PROGRAM Variables**

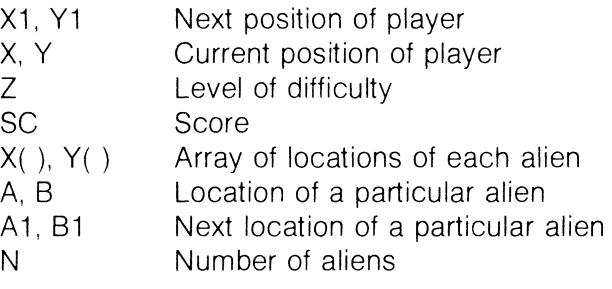

### **Listing**

10 REM ALIEN OVERUN<br>20 COLOR4,5,5‡COLOR 20 COLOR4,5,5!COLOR0,7,4

Input Difficulty Level, Define Variables and Draw the Spaceship

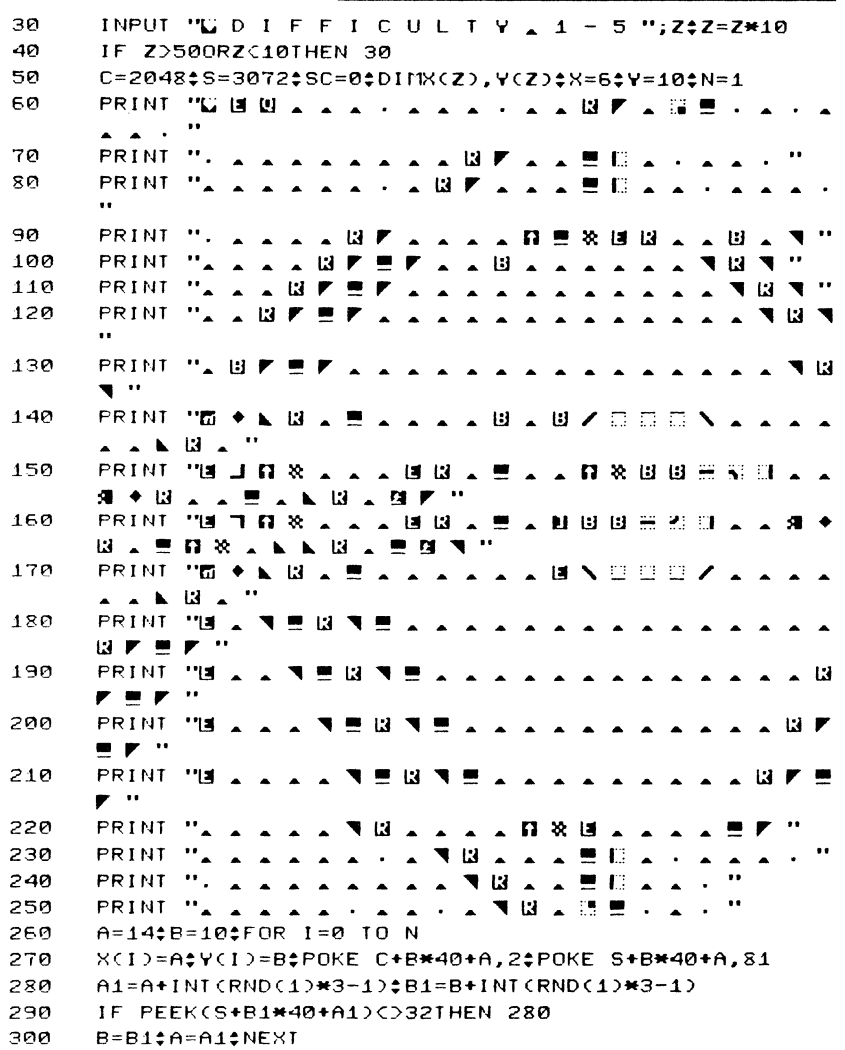

- FOR I=0 TO N‡PRINT "H = \_ S C O R E ‡ "; SC; # IF SC 310 CIBIHEN PRINT "II . "
- 320  $C1 = 1$ \$A=X(I)\$B=Y(I)

330 IF RND(1)).7THEN 350

- $340$  $A1 = A + (A)X - (A(X)2B1 = B + (B)Y) - (B(Y)2G0TO 360$
- 350  $B1 = B + INT$ (RND(1)\*3-1)\* $A1 = A + INT$ (RND(1)\*3-1)
- 360 IF PEEK(S+B1\*40+A1)=320RPEEK(S+B1\*40+A1)=810RPEEK(S +B1\*40+A1)=88THEN 400
- 370 C1=C1+1; IF C1<10THEN 350
- 380 IF ICNTHEN A=XCI+1) \*\*\* YCI+1)
- 390 GOTO 410
- POKE S+B\*40+A.32 400
- 410 A=A1:B=B1:IF A=XANDB=YTHEN 580
- 420 X(I)=A#Y(I)=B#POKE C+B\*40+A,2#POKE S+B\*40+A,81

Scan Keyboard; Move Player in Response; Multiply and **Move Aliens** 

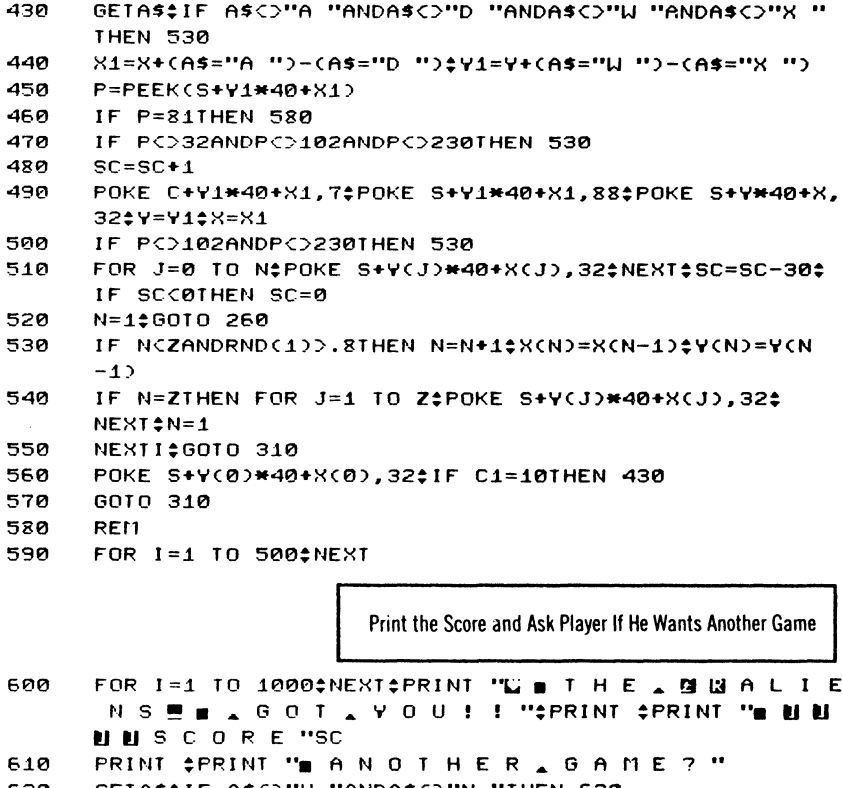

GETASSIF ASCO"Y "ANDASCO"N "THEN 620 620

46

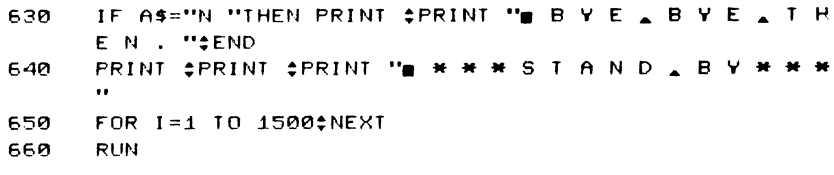

### **ChexSum Tables**

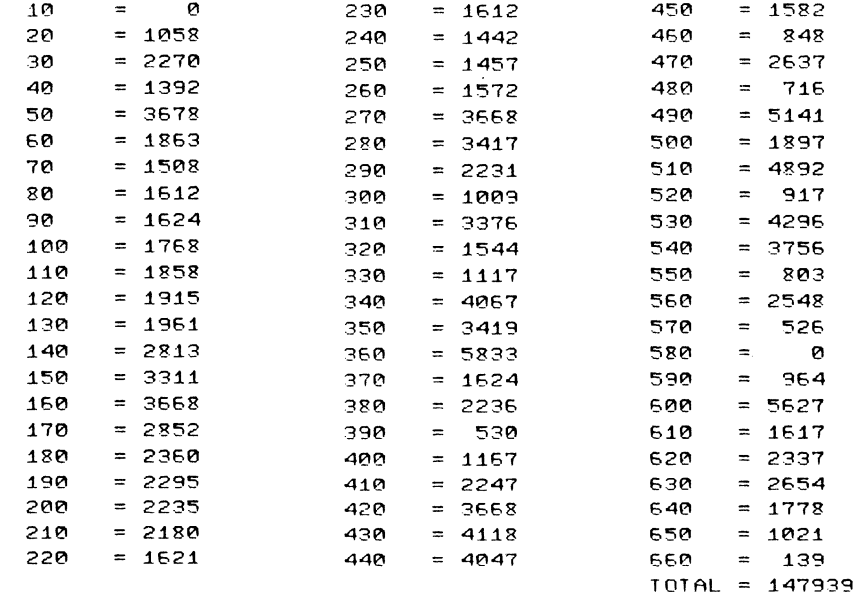

# **Micro Minotaur**

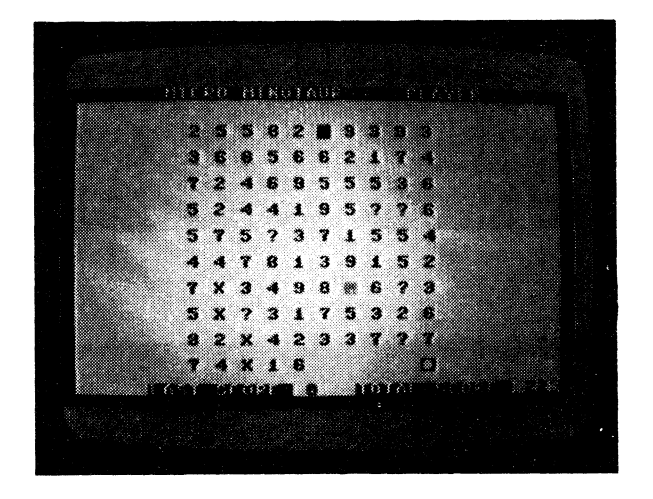

#### CLASSIFICATION: Educational

This is a smaller version of the number guessing game Minotaur. The objective is to guess a number in the range of 0 to 99. You do it by moving a piece around a board of numbers. As you pass over a number, it is removed from the board and added to your score. If you pass over an X, a clue appears at the top of the board for a short time. If you pass over a question mark, a random number is added to your Score.

- ---------------------------------------------------

If you pass over a number greater than five as you move around the board, you are pursued by a minotaur. If he captures you, you're dead, Remember, once you pass over a number it is removed from the board and you cannot pass over spaces. If you become encircled by spaces, press T to escape, Move your piece around using I for left, P for right, Q for up and Z for down, When you have guessed the number, move your piece to the white cursor.

# **PROGRAMMING SUGGESTIONS**

Add different pieces tothe board, such as bombs and mines. Place temporary barriers in the path of both the player and the minotaur.

#### **PROGRAM Variables**

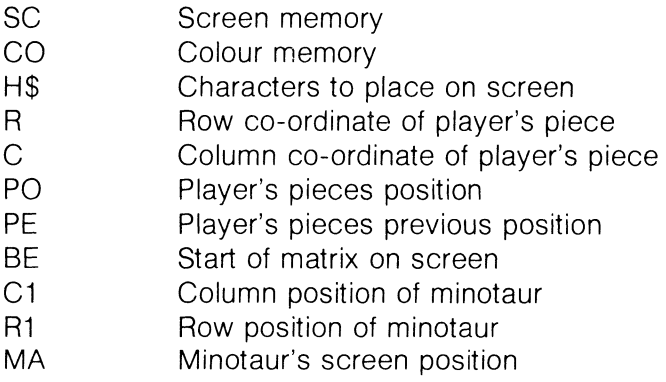

### **Listing**

10

REM MICRO MINOTAUR

20 **CLR** Draw Border, Rows of Numbers: Generate Number to Guess 30 SCNCLR: VOL 8: COLOR1, 1, 3 SC=3072;CO=2048;COLOR0,7,4;COLOR4,6,4;C=0;R=0;PO=SC 40 +(R#40)+C¢BE=SC+130 50 PRINT "IS": 60 FOR I=1 TO 24‡RR\$=RR\$+"W "‡NEXT 70 FOR I=1 TO 40:CCS=CCS+"N ":NEXT FOR I=1 TO 34#CL\$=CL\$+", "#NEXT 80 90  $H5 = "1 2 3 4 5 6 7 8 9 7 "+CHRS(24):DIMCLS(10)$ 100 FOR I=SC TO SC+39;POKE I,160;NEXT 110 FOR I=SC+(24\*40) TO SC+(24\*40)+39\$POKE I.160\$NEXT 120 FOR I=SC TO SC+(24\*40) STEP 40: POKE I.160:NEXT FOR I=SC+39 TO SC+(24\*40)+39 STEP 40;POKE I,160; 130 **NEXT** PRINT 'B B A A A A A A A AMICRO AMINOT 140 AUR";"NAAAAAFLAYER" 150 FOR 1=SC+130 TO SC+850 STEP 80 FOR J=I TO I+18 STEP 2 150 Q=INT(RND(1)\*12)#170=0THEN 170 170 180  $A=ASC$ (MID\$(H\$.Q.1)) POKE J, A‡NEXT‡NEXT 190 200 NU=INT(RND(1)\*100)\$IF NU=0THEN 200 210 NUS=STR\$(NU)\$RA=INT(RND(1)#3)\$IF RA=0THEN GOTO 210 220 IF NUC10THEN NUS="0 "+NUS Make up Clues About Random Number 230 IF RA=1THEN CL\$(1)="F I R S T \_ D I G I T \_ E Q U A L S  $\lambda$  "+MID\$(NU\$, 2, 1) 240 IF RA=2THEN CL\$(1)="S E C O N D \_ D I G I T \_ E Q U A L S . "+MID\$(NU\$, 3, 1)  $CN=2$ <sup>+</sup>FOR I=2 TO  $NU-1$ 250 260 A=NU/I\$B=INT(A)\$IF AC>BTHEN 290 270 IF CN=7THEN 300 280 CL\$(CN)="A FACTOR OF THE NUMBE  $R = 1 S$   $N$  "+STR\$(A); CN=CN+1 290 NEXT 300 IF NU/2=INT(NU/2)THEN CL\$(CN)="T H E \_ N U M B E R AIS AEVEN"

IF NU/2CDINT(NU/2)THEN CL\$(CN)="I H E \_ N U M B E R  $310$  $\blacksquare$  IS  $\blacksquare$  ODD<sup>"</sup>

320 GB=VAL(MID\$(NU\$,3,1));FOR I=2 TO 9;A=GB/I;IF A= INT(GB/I)THEN GOSUB 1050;GOTO 340

330 **NFXT** 

340 GB=VAL(MID\$(NU\$.2.1))\*FOR I=2 TO 9\*A=GB/I\*IF A= INT(GB/I)THEN GOSUB 1070;GOTO 360

350 **NFXT** 

- SD=VAL(MID\$(NU\$,2,1))\$IF SD/2=INT(SD/2)THEN CL\$(7) 360 ="FIRST \_DIGIT \_ IS \_ EVEN"
- 370 IF SD/2COINT(SD/20THEN CL\$(7)="F I R S T , D I G I  $T = I S = 0 D D$
- 380 SD=VAL(MID\$(NU\$,3,1))\$IF SD/2=INT(SD/2)THEN CL\$(8) ="SECOND ADIGIT AIS AEVEN"
- 390 IF SD/2C2INT(SD/2)THEN CL\$(8)="S E C O N D \_ D I G  $I I \cup I S \cup O D$ <sup>"</sup>
- 400 FOR I=1 TO 9; IF I\*I=NUTHEN CL\$(9)="N U M B E R . S . THE . PRODUCT . OF . A . SQUARE "

Place Minotaur and Player On Board: Move Them Around

```
410
     NEXT
420
     HO=BE+10;POKE HO,160
     C1=6¢R1=6¢MA=BE+(R1*40)+C1¢VE=PEEK(MA)$POKE MA.13
430440
     C=10$R=18$P0=BE+(R*40)+C$VA=PEEK(PO)$POKE PO,209
450
     A=PEEK(198)$POKE MA, 13$IF A=64THEN 550
450
     IF A=62THEN GOSUB 560
470.
     IF A=12THEN GOSUB 620
480
     IF A=33THEN GOSUB 680
490.
     IF A=41THEN GOSUB 740
     IF A=22THEN GOTO 1040
500
510
     GOSUB 850; SOUND 2, 15, 12; SOUND 1, 23, 23
     PRINT "M ";LEFT$(RR$,2);LEFT$(CC$,2);CL$;
520
530
     IT = IT + CU540
     PRINT "B";LEFT$(RR$,23);LEFT$(CC$,7);"BL A S T .
     ": TT:
550
     CU=0;POKE MA, 141;GOTO 450
560
     IF R=0THEN RETURN
570
     R=R-2$PE=PO$PO=BE+(R*40)+C$DA=PEEK(PO)$IF DA=32
     THEN R=R+2‡P0=BE+(R*40)+C±RETURN
580
     IF DA=13THEN GOTO 920
590
     GOSUB 200
600
     POKE PE.VA:FL=PEEK(PE):CU=VAL(CHR$(FL)):POKE PE.32:
     VA=PEEK(PO)
610
     POKE PO, 209:RETURN
620
     IF R=18THEN RETURN
630
     R=R+2$PE=PO$PO=BE+(R*40)+C$DA=PEEK(PO)$IF DA=32
     THEN R=R-2#P0=BE+(R*40)+C#RETURN
```
640 IF DA=13THEN GOTO 928

```
650
      GOSUR ROO
```

```
POKE PE.VA:FL=PEEK(PE):CU=VAL(CHR$(FL)):POKE PE,32
668
```
- 670 VA=PEEK(PO)±POKE PO.209±RETURN
- 580 IF C=0THEN RETURN

```
598
      C=C-21PE=PO1PO=BE+(R*40)+C1DA=PEEK(PO)1IF DA=32
      THEN C=C+2±PO=BE+(R*40)+C±RETURN
```
- $700$ IF DA=13THEN GOIO 928
- GOSUB 200 710

```
720
     POKE PE.VA±FL=PEEK(PE)±CU=VAL(CHR$(FL))±POKE PE.32
```
- $730$ VA=PEEK(PO)\$POKE PO,209\$RETURN
- $740$ IF C=18THEN RETURN
- 750 C=C+2±PE=PO±PO=BE+(R\*40)+C±DA=PEEK(PO)±IF DA=32 THEN C=C-24PO=RE+(R#40)+C4RETURN
- 760 IF DA=13THEN GOTO 928
- **770** GOSUR 300

```
780
      POKE PE.VA:FL=PEEK(PE):CU=VAL(CHR$(FL)):POKE PE.32
```
- 790 VA=PEEK(PO):POKE PO.209:RETURN
- $RRA$ IF DA=63THEN CU=INT(RND(1)\*10)
- $R$ <sub>1 $R$ </sub> FU=INT(RND(1)#10)±DI=(40-LEN(CL\$(FU)))/2
- IF DA=24THEN PRINT "N";LEFT\$(CC\$,DI);LEFT\$(RR\$,2); 820 CL\$(FU): CGOSUB 1050
- 830 IF DA=160THEN GOSUB 1000
- $840$ RETHRN

Work Out Minotaur's Position and Move Him Closer To You

```
850
      IF CUCSTHEN RETURN
860
      IF C1DCTHEN C1=C1-2
870
      IF C1CCTHEN C1=C1+2
880
      IF R1>RTHEN R1=R1-2
890
      IF RICRTHEN R1=R1+2
าคค
      POKE MA, VE#MA=BE+(R1*40)+C1#IF PEEK(MA)=209THEN
      GOSUB 9201STOP
910VE=PEEK(MA): POKE MA, 13:RETURN
920
     PRINT "L";LEFT$(RR$,10);"THE MINOTAUR.
      HAS . EATEN . YOU"
930
     PRINT "U ";LEFT$(RR$,13);"T H E N U M B E R N U A
      S "; NU;
940PRINT ‡PRINT ‡PRINT
950
     PRINT "DO A YOU A WANT A NOTHER A GA
     M E C Y X N Y 2960
     GETAS$IF AS=""THEN 960
970
      IF AS="Y "THEN GOTO 20
980
      IF AS="N "THEN END
990
     GOTO 960
1<sub>nnn</sub>
     PRINT "LI ";LEFT$(RR$,2);LEFT$(RR$,3);"W H A T _ I S
      ATHE ANUMBER "; #INPUT VT
```
- 1010 IF VICONUTHEN PRINT "WRONG, THE NUMB ER NAS N'; NU‡GOTO 940
- PRINT "CONGRATULATIONS VOU AHA 1020 VE BEATEN MINOTAUR"
- $1930$ GOTO 940
- 1040 PRINT "WI": EGOTO 930
- FOR I=1 TO 1200#NEXT#RETURN 1050
- 1060 CL\$(6)="A FACTOR OF SECOND DIG I T 1 S "+STR\$(I);RETURN
- 1070 CL\$(5)="A FACTOR OF FIRST DIGI T I S "+STR\$(I)#RETURN

# **ChexSum Tables**

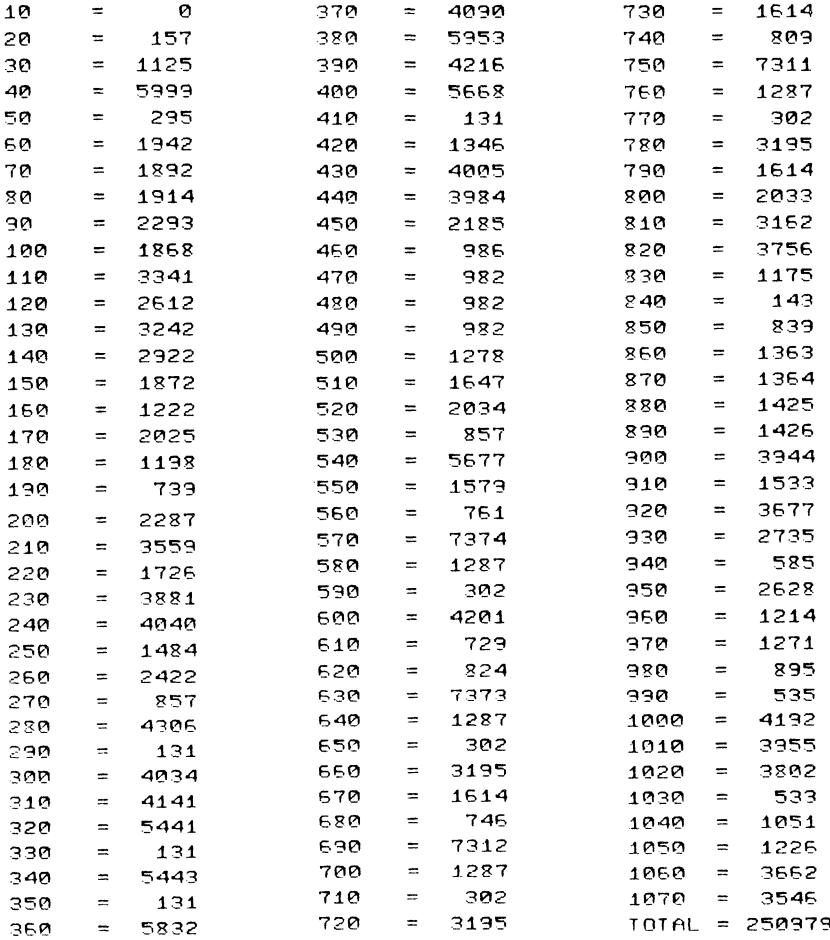

# **Dumper**

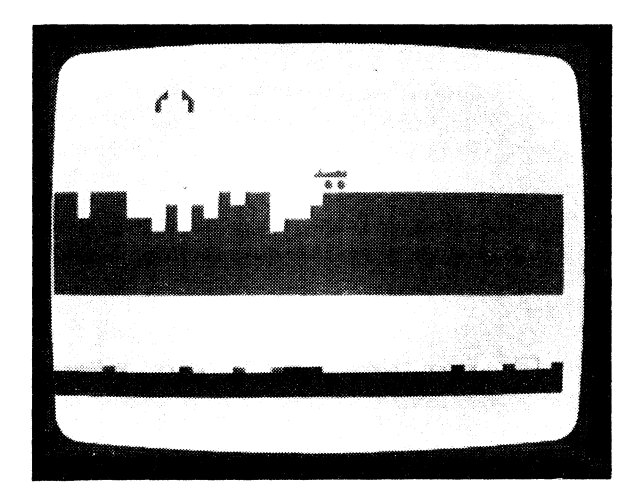

CLASSIFICATION: Defender COLOUR ILLUSTRATION OBC An alien spacecraft is dropping bombs on your city's shield and gradually eating it away. You have three dumper trucks with which to drop bricks onto the shield and rebuild it. (Be careful, the trucks can be destroyed by the UFO's bombs.) Use the I key to move left, the P key to move right, and the SPACE bar to drop bricks on the shield.

### **PROGRAMMING SUGGESTIONS**

Change or vary the effect of the alien's bombs so that one bomb may take one piece of the shield and another several pieces Also give bonus points each time the UFO's bombs break the shield if you reseal it before the city is destroyed.

### **PROGRAM Variables**

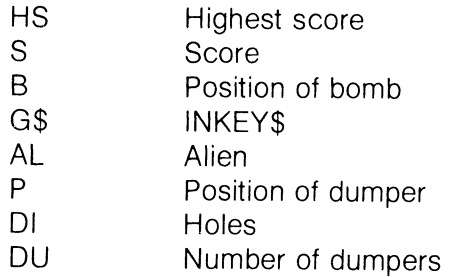

## Listing

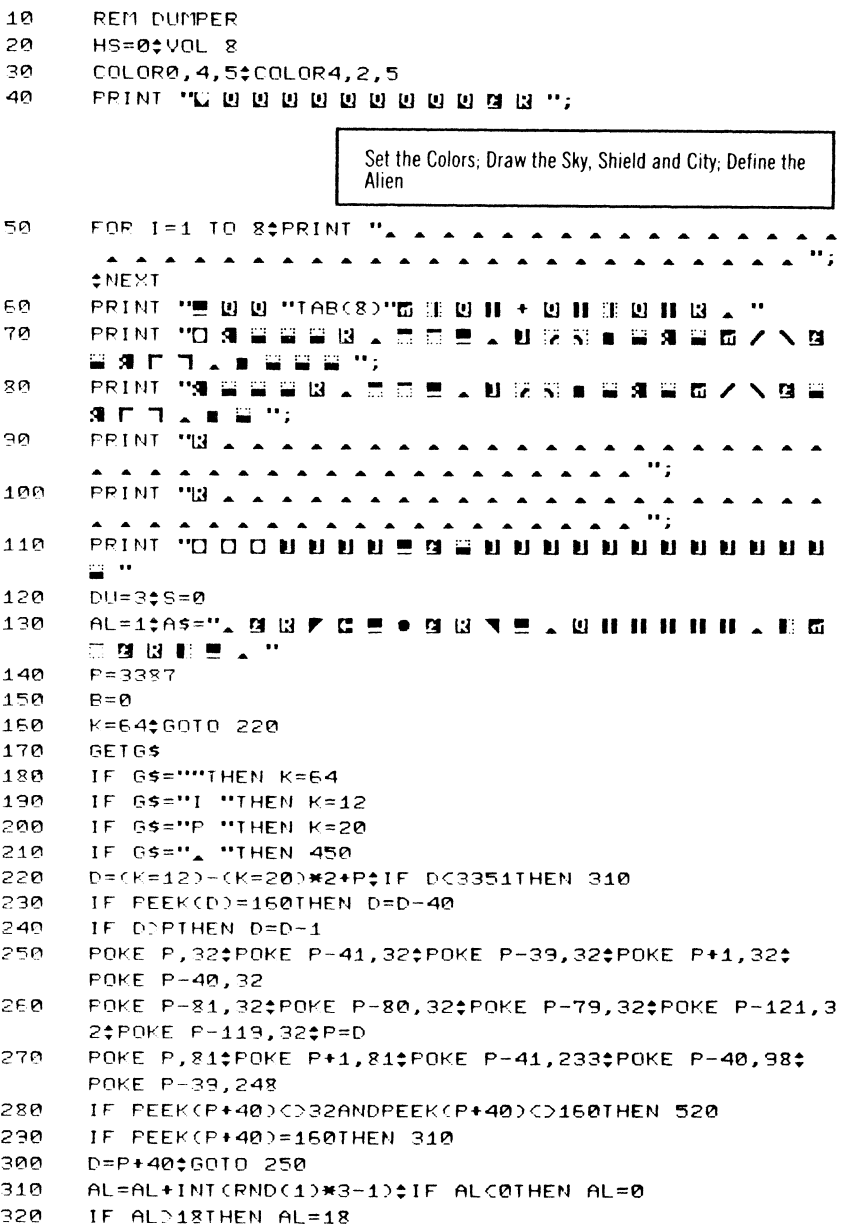

Move the Alien Invader Along the Top of the Screen and the Dumper

```
330
      PRINT "H "TABCALDAS
      IF BOOTHEN 370
340
350
      IF RND(1)C.8THEN 440
360
      B=3154+AL
      POKE B, 32;B=B+40; IF PEEK(B)=32THEN 430
370
      IF PEEK(B)C)160THEN 410
380
      POKE B.32
390
400
      B=0$GOTO 440
410
      IF BD3711THEN 520
      GOTO 540
420
430
      POKE B, 46
440
      GOTO 170
      DI=P-1#IF PEEK(DI+40)<>160THEN S=S+5
450
      POKE P-41.95
460
470
      POKE P-41,233;60TO 500
      S=S+1$POKE DI,160
480
490
      FOR I=1 TO 10:NEXT
500
      IF PEEK(DI+40)=1600RDI>3671THEN 310
      POKE DI, 32; DI=DI+40; GOTO 480
510
520
      GOTO 530
      GOTO 610
530
                           Generate Sound, Print the Score and Prompt for Another
                           Game
540
      REM SOUND
      SOUND 2,55,5;POKE B-1,77;POKE B,121;POKE B+1,78
550
      IF DU=1THEN 610
560
      POKE B, 32; POKE B-1, 32; POKE B+1, 32
570
      POKE P, 32: POKE P+1, 32: POKE P-41, 32: POKE P-40, 32:
580
      POKE P-39,32
590
      PRINT "N "TABCAL+1)" . . . . U II II II . . .
600
      DU=DU-1:60TO 140
      FOR I=1 TO 1000$NEXT$PRINT "MI UI UI = S C O R E "S
610
      IF SOHSTHEN HS=S
620
      PRINT "EHIAAA"HS
630
      PRINT "MANOTHER GAME? "#POKE 198,0
640
      GETASSIF AS="Y "THEN 40
650
      IF ASCO"N "THEN 550
560
      PRINT *PRINT "E E D A T O O A T O U G H A F O R A Y
670
       0 \cup ... \in H \setminus ?680
      END
```
## **ChexSum Tables**

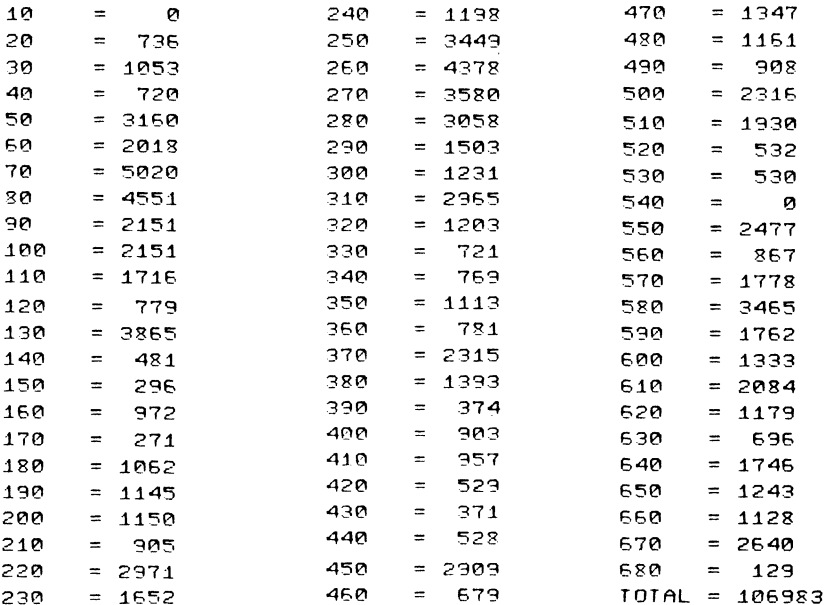

# **Scrambler**

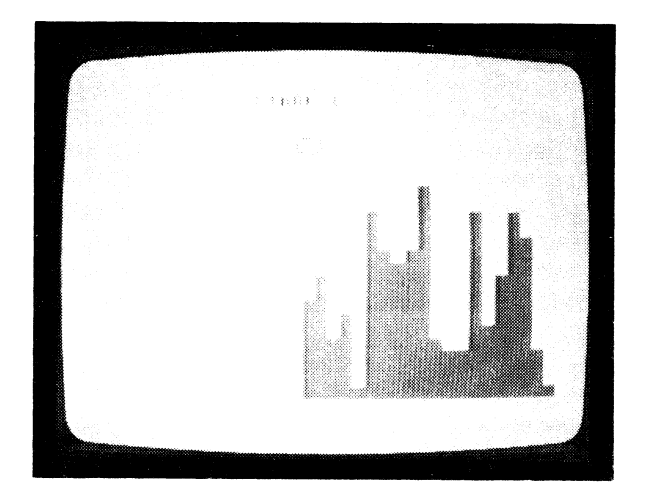

#### CLASSIFICATION Fvasion

You are the commander of a spaceship which must fly through an obstacle course of mountains, corridors and meteors. To move your space vehicle, use the Q key for up, the Z key for down. The program uses a small machine-language routine to scroll the screen, so the program should be saved before running in case you make a 'typo' and crash the program

### **PROGRAMMING SUGGESTIONS**

Give the player more landscapes to travel through. Cause a missile or a rocket to drift up from the ground occasionally. Give the player a fuel limit or a time limit to complete a given piece of scenery. otherwise he is destroyed

### **PROGRAM Variables**

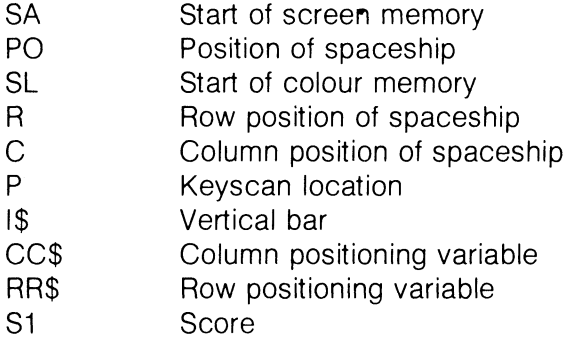
### Listina

10 **RFM SCRAMBLER** 

```
20
      POKE 55,16#POKE 56,39#CLR
```
**GOSUB 450** 30

40 

50 COLOR0, 7, 50COLOR4, 7, 5

60  $K5 = "13$  .  $\#$  D II ":FOR I=1 TO 19:15=15+K\$:NEXT

- 70 N 8 / 1 0 11 11 11 11 11 11 11 11 11
- 80
	- RR\$="M "\$FOR I=1 TO 24\$RR\$=RR\$+"M "\$NEXT\$FOR I=1 TO 39:CC\$=CC\$+"N "#NEXT
- 90 US="B" "+LEFT\$(RR\$,22)+LEFT\$(CC\$,38)

Define Variables: Read Machine Program Into Memory

```
100FOR I=11000 TO 11071;READA;POKE I, A;NEXT
```

```
110
      PRINT "W ": *K1=11000
```

```
120
     P=198$R=12$C=20$SA=3072$SL=2048$LM=300
```
- 130 P0=SA+(R#40)+C
- 140 PRINT "L' ":TAB(15): "S T A G E , O N E , , ":

Stage One: Fly Ship Over Mountains With Lowest Possible Altitude

- FOR SC=1 TO 300:SYS K1:PRINT US;LEFT\$(I\$,RND(1)\*70)  $150$
- 160 IF PEEK(P0+83)=1600RPEEK(P0+82)=160THEN GOSUB 560: GOTO 140
- A=PEEK(P)\$IF A=62THEN GOSUB 320 170
- 180 IF A=12THEN GOSUB 340
- S1=S1+R-6;PRINT "N M ";;PRINT USING"# # # ";S1;; 190 PRINT  $\mathbf{m} \cdot \mathbf{m}$
- PRINT LEFT\$(RR\$,R);LEFT\$(CC\$,C);SA\$;\$NEXT 200
- 210 PRINT "B";TAB(16);"S T A G E A T U O A A A ";

Stage Two: Fly Ship Through Meteor Storm and Keep Dodging Them

- $220$ FOR SC=1 TO 300: SYS K1
- IF SU=0THEN SU=100010 270 230
- 240  $S = R$
- 250 HK=INT(RND(1)\*22)\$IF HKC5THEN 250
- FK=3072+(HK\*40)+39\$POKE FK,81 260
- 270 IF PEEK(P0+83)=810RPEEK(P0+3)=1600RPEEK(P0+43)=81 ORPEEK(PO+4)=81THEN GOSUB 560
- A=PEEK(P)\$IF A=62THEN GOSUB 320 280
- $290$ IF A=12THEN GOSUB 340

```
S1=S1+1‡PRINT "B B "; #PRINT USING" # # "; S1; #
300
     PRINT \mathbf{m} \mathbf{m}PRINT LEFT$(RR$,R);LEFT$(CC$,C);SA$;#NEXT#PRINT "W
310
     YOUR SCORE NAS : A ";SC#STOP
     IF R=STHEN RETURN
320
330
     R=R-1$PO=SA+(R*40)+C$RETURN
     IF R=22THEN RETURN
340
     R=R+1$P0=SA+(R*40)+C$RETURN
350
     REM DATA FOR BLOCK MOVE
350
     RFM ====================
370
     DATA173, 11, 255, 201, 204, 208, 249, 160, 0, 162, 199, 185, 20
380
     1.12.153.200.12.185
     DATA145, 13, 153, 144, 13, 185, 89, 14, 153, 88, 14, 185
390
400
     DATA33.15.153.32.15.200.202.208.228.160.0.162
     DATA5.142.238.46.169.32.153.239.12
410
420
     DATA153, 183, 13, 153, 127, 14, 153, 71, 15, 152, 24, 105, 40, 1
     68, 174, 238, 46, 202
430
     DATA208,228,96
440
     NEXT
450
     PRINT "G";TAB(14);"HSCRAMBLER. !!;
     PRINT #PRINT #PRINT "GUIDE, THE, SHIP,
460
     A C R O S S A T H E A M O U N T A I N S . T H E "*
     PRINT
470
     PRINT "LOWER A YOU A STAY A THE AMOR
     E _ P O I N T S _ Y O U _ G A I N . "#PRINT
     PRINT "I F & Y O U & L I F T & Y O U R & S H I P &
480.
     TO AITS AMAXIMUM "#PRINT
490
     PRINT "HEIGHT A YOU A WILL A BEGINA
     LOSING POINTS. "#PRINT
     PRINT "BE CAREFUL NOT TO CRAS
500
     H AINTO AMOUNTAINS. "#PRINT
     PRINT "ONCE A YOU A HAVE A PASSED AT
510
     HE MOUNTAINS VOU "#PRINT
     PRINT "WILL_HAVE_TO_SURVIVE_A
520
     AMETEOR STORM "#PRINT
530
     PRINT TAB(10); "P R E S S & A N Y & K E Y & T O & S
     TART";
     GETAS$IF AS=""THEN 540
540
550
     RETURN
560
     FOR I=1 TO 15$FOR J=1 TO 99$NEXT$COLOR4, I, 3$NEXT$
     RETURN
```
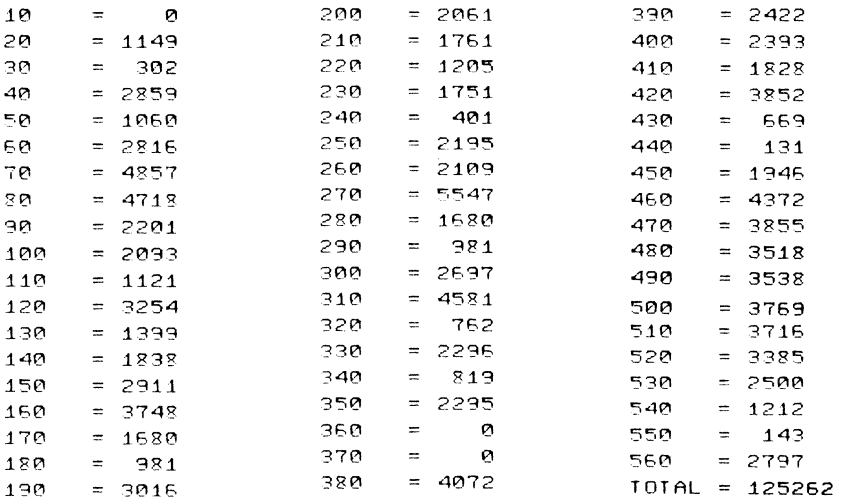

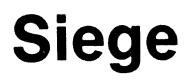

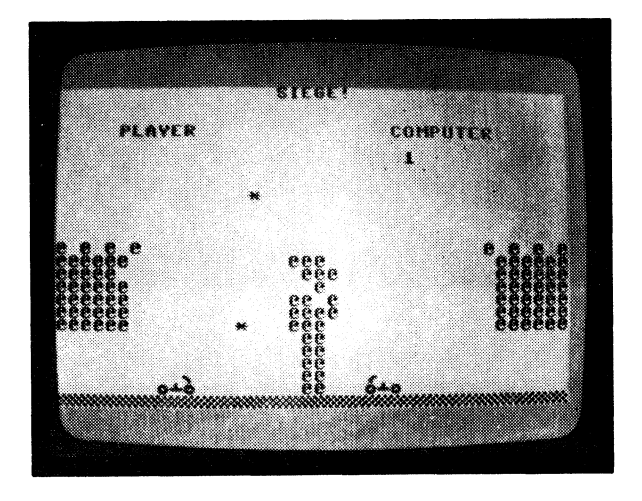

CLASSIFICATION: Shoot Up

It's you versus the Commodore 16. Use your ballista to lob huge rocks at the castle, trying to demolish it before it destroys your castle. You can raise and lower your ballista with Q and Z, and trundle it closer to or further away with P or I. Hitting the SPACE bar will fling your boulder.

### **PROGRAMMING SUGGESTIONS**

Put flags on towers for extra points if hit. Have limited ammunition or reloading times. Have a different type of ammunition which starts fires which you must put out. You cannot shoot while extinguishing fires. Adapt the game for two players..

### **PROGRAM Variables**

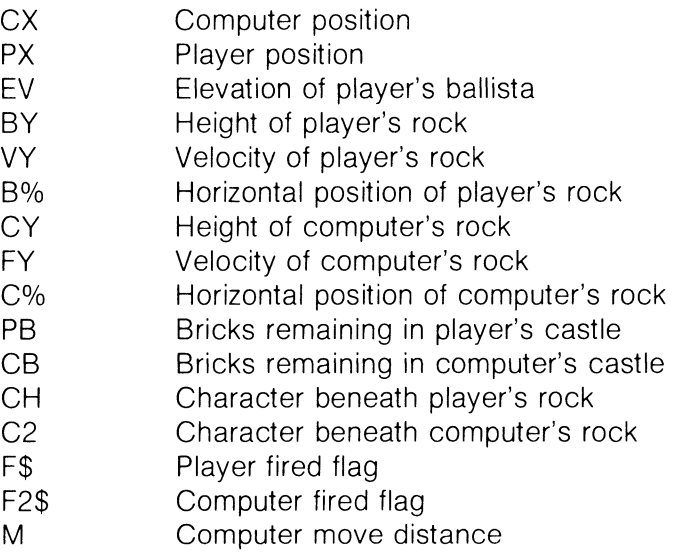

### Listing

**Title Screen** 

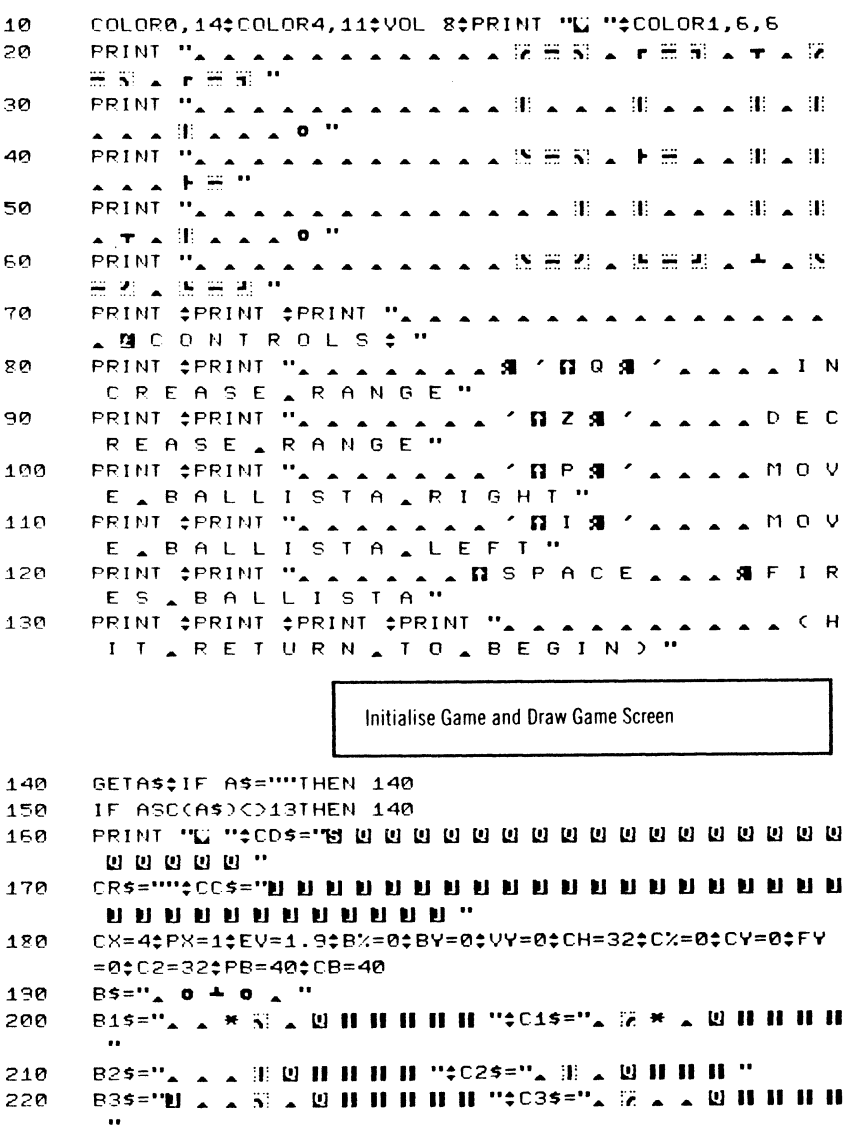

- 230 CTS="C \_ C \_ C \_ C "#CUS="C C C C C C "#SP\$="\_ **AAAAAA**  $\overline{\phantom{a}}$
- $240$ COLOR1, 9, 5: PRINT "S . **ASIEGE! "#PRINT "BUUUUUUHUHPLAYE**  $R$   $\mathbf{H}$ :
- 250 COLOR1, 15, 5‡PRINT " $\triangle$   $\triangle$   $\triangle$ -C 0 M P U T E R "#COLOR1, 2, 3
- PRINT "SURVURURURURURURU"; CT\$; SP\$; " 1 A "; S 260 P\$:CT\$:
- FOR I=1 TO 6\$PRINT CWS; SPS; "@ @ @ @ "; SP\$; CWS; \$ 270 PRINT <del>ENEXT</del>
- 280 PRINT,", A **A A C C W H H L C W H H L C W HHCCCHHCC**  $"*$  COLOR1, 10, 2
- 290 POKE 3047.31
- заа F\$=""\*\*F2\$=""\*BX\$=B1\$\*CX\$=C1\$

Get Input

318 **GETAS** 

- 320 COLOR1,10,4‡PRINT CD\$;CR\$;BX\$;B\$;CD\$;CC\$;CX\$;B\$
- 330 IF AS="I "THEN PX=PX-1\$SOUND 2.100.2\$CR\$=LEFT\$(CR\$. PXD#IF PXC1THEN PX=1
- 340 IF A\$="P "THEN PX=PX+1\$SOUND 2.100.2\$CR\$=CR\$+"DI "\$ IF PXD14THEN PX=14#CR\$=LEFT\$(CR\$,14)
- IF AS="@ "THEN EV=EV+.01\$SOUND 2,1000,1\$IF EV>2.4 350 THEN  $EV=2.4$
- 360 IF A\$="Z "THEN EV=EV-.01\$SOUND 2,1000,1\$IF EVC1.5 THEN  $EV=1.5$
- 370 IF RND(0)(.5THEN 430
- 380  $M = INTCRND(0)*3)-1$
- 390 CX=CX+M#IF CX>15THEN CX=15±M=0
- 400 IF CXC4THEN CX=4#M=0
- 410 IF M=1THEN CC\$=LEFT\$(CC\$,36-CX)
- $420$ IF M=-1THEN CC\$=CC\$+"II "
- IF FS="F I R E D "THEN GOSUB 510 430
- 440 IF F2\$="F I R E D "THEN GOSUB 610;60TO 470

Fire Computer's Ballista

- 450 F2\$="F I R E D "#PRINT CD\$;CC\$;C2\$;B\$;CD\$;CD\$;CC\$;C 3\$:B\$:\$FY=1.5+RND(0)#.24\$Y=1
- 450 SOUND 2.850.10CX\$=C3\$0F2=37-CX060SUB 620

Fire Plaver's Ballista

- 470 IF ASCO", "ORES="F I R E D "THEN 310
- PRINT CD\$;CR\$;B2\$;B\$;CD\$;CD\$;CD\$;CR\$;B3\$;B\$; 480
- 490. VY=EV\*.7071\$BY=1\$SOUND 3,200,10
- 500 BX\$=B3\$\$FS=PX+2\$F\$="F I R E D "\$GOSUB 520\$GOTO 310

Move Player's Rock and Check For Collision

- POKE 3992+FS-INT(BY)\*40+B%.CH 510
- 520 B%=B%+1\$BY=BY+VY\$VY=VY-.1
- CH=PEEK(3992+FS-INT(BY)\*40+B%)\$IF CH=32THEN 590 530
- 540 SOUND 1,0,0;SOUND 3,800,10
- 550 IF CH=42THEN POKE 3992+FS-INT(BY)\*40+B%.32\$F\$=""\$B%  $=0.984 = 0.244 = 0.284 = 0.444 = 0.780$
- IF B%D16ANDCH<D32ANDCH<D102THEN P1=P1+1#COLOR1,3,4# 560 PRINT "IS OF OF OF OF OF BEELE BEEL PLET"; P1
- POKE 3992+FS-INT(BY)\*40+B%,320IF B%D16ANDCH=0 570 THEN CB=CB-1
- IF CB=0THEN SOUND 1,1000,9;PRINT "S N . . . . 580 A A A Y O U A W O N ! ! ! "#GOTO 710
- IF CH=32ANDB%+FSC40ANDINT(BY)>0THEN POKE 3992+FS-590 INT(BY)#40+B%.42\$RETURN
- 600 F\$="":B%=0:BY=0:VY=0:BX\$=B1\$:RETURN

Move Computer's Rock and Check For Collision

- **618** POKE 3992+F2-INT(CY)\*40-C%.C2
- 620  $CZ = CZ + 12CV = CV + FYZ + FZ = FZ - 1$
- 630 C2=PEEK(3992+F2-INT(CY)#40-C%)\$IF C2=32THEN 690
- 540 SOUND 1,0,0:SOUND 3,900,20
- 650 IF C2=42THEN POKE 3992+FS-INT(BY)\*40+B%,32;F\$=""#B%  $=0.584 = 0.204 = 0.5885 = 0.526010$  700
- 660 IF CX>17ANDC2<>32ANDC2<>102THEN P2=P2+1\$PRINT "M M **@@@@@DDDDDDDDDDDDDDDDDDDDDDDDDDD NNNNN**";P2
- 670 POKE 3992+F2-INT(CY)\*40-CX.322IF CX>17ANDC2=0 THEN PB=PB-1
- IF PB=0THEN PRINT "N N A A A A 580  $\sim$   $\sim$  THE INCOMPUTER = NON. . . "#GOTO 710
- IF C2=32ANDCX-F2C0ANDINT(CY)>0THEN POKE 3992+F2-690 INT(CY)\*40-C%, 42‡RETURN
- F2\$=""\*C%=0#CY=0#FY=0#CX\$=C1\$#RETURN 700

#### End Game

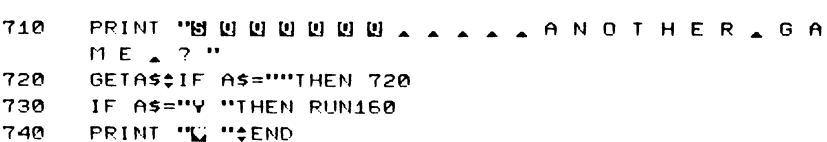

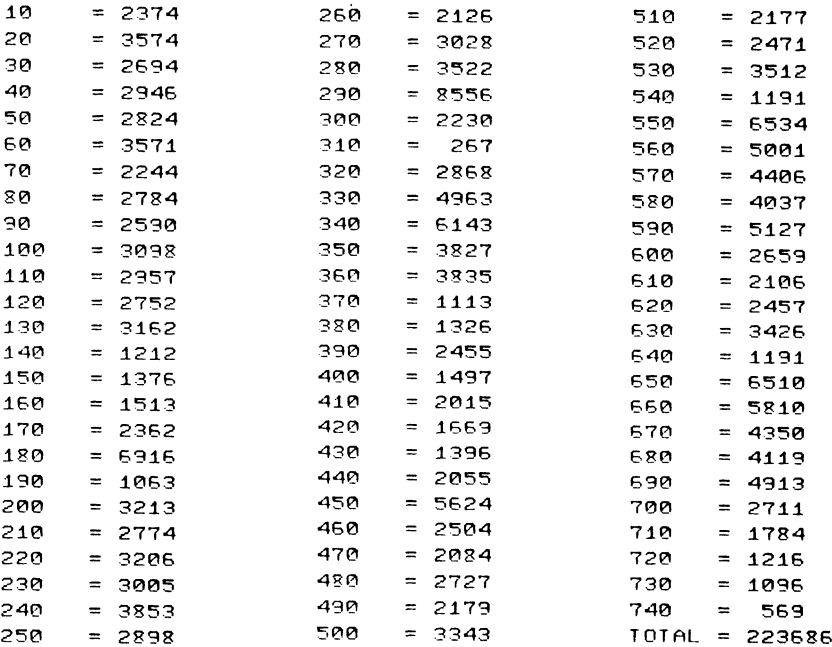

# **Hunter**

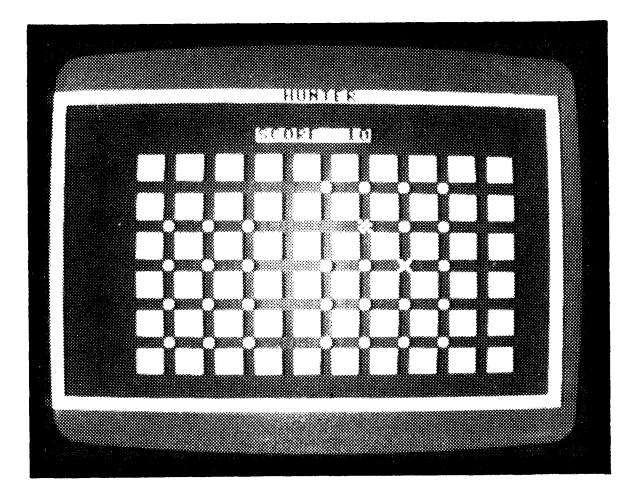

CLASSIFICATION: Evasion COLOUR ILLUSTRATION OBC You are a wild animal in a maze being pursued by a hunter. You can move yourself around the maze by pressing the keys I, P, Q and Z. No matter where you go in the maze, the hunter will know where you are and seek you out. As you move through the maze you eat munchies. When you have eaten all the munchies, you win. There are four levels.

## **PROGRAMMING SUGGESTIONS**

Add a facility at the hardest level of the game so that the player can 'teleport' to another part of the board. He can't, however, control his destination, so he might land on top of the hunter.

### **PROGRAM Variables**

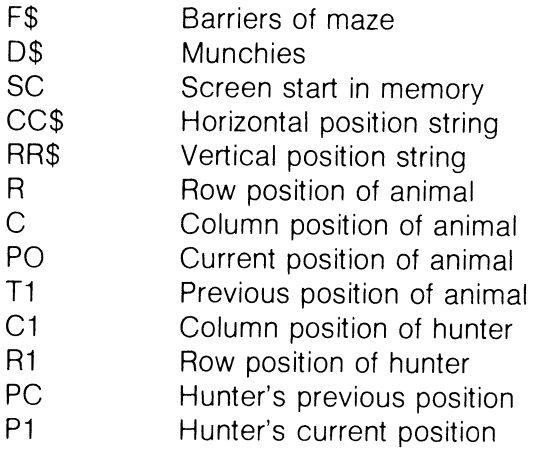

### Listing

10 **REM HUNTER** 

- CLR#COLOR0,8,3#COLOR4,7,3#COLOR1,2,7  $20$
- зø **GOSUB 710**
- 40 **GOSUB 850**

Draw the Border, Maze, Power Pills and Define Variables

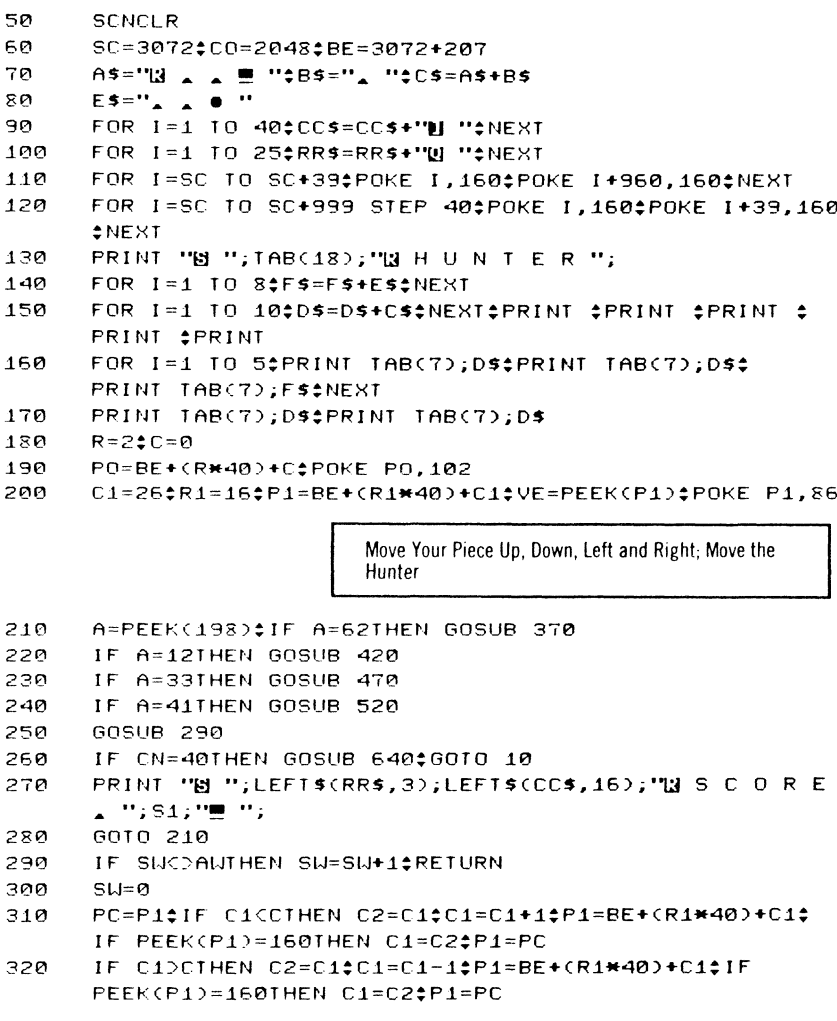

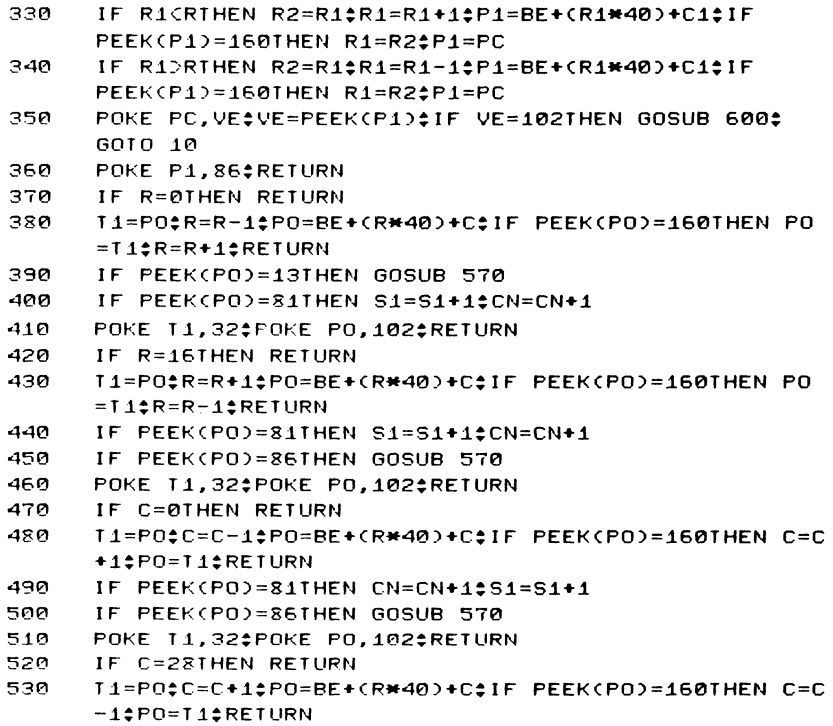

```
540 IF PEEK(PO)=81THEN CN=CN+1‡S1=S1+1<br>550 IF PEEK(PO)=86THEN GOSUB 570
```

```
550 IF PEEK(PO)=86THEN GOSUB 570
```
560 POKE T1,32‡POKE PO,102‡RETURN

You Ran Into the Hunter; You Won the Game; Print Instructions

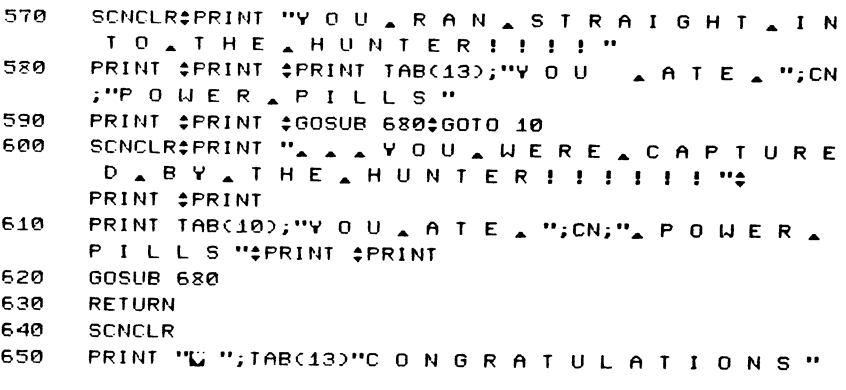

```
660
     PRINT #PRINT #PRINT #PRINT TAB(5); "Y O U A H A V E
     ACOMPLETED ALEVEL: ":TY
670
     PRINT #PRINT #GOSUB 680#RETURN
     PRINT TAB(8); "P R E S S _ A N Y _ K E Y _ T O _ C O
680
      N T I N U E "; #FOR I=1 TO 20#GETA ** NEXT
690
     GETASSIF AS=""THEN 690
700
     RETURN
710
     SCNCLR‡PRINT TAB(16): "IN H U N T E R "
     PRINT #PRINT #PRINT "MOVE, ARUND, THE,
720
     SCREEN FOR AS LONG AS ":
     PRINT
     PRINT "POSSIBLE, WITHOUT, BEING
730
     A DESTROYED A BY A THE "*PRINT
740
     PRINT "HUNTER. AVOUAGET APOINTS
     A FOR A EATING A THE "#PRINT
     PRINT "POWER _ PILLS. WHEN _ ALL _ A
750
     RE GONE VOU GET "*PRINT
     PRINT "A N O T H E R & G A M E , M O V E & Y O U R
760
     AMAN AUITH ATHESE "#PRINT
770
     PRINT "KEY, COMBINATIONS-":PRINT
780
     PRINT #PRINT
790
     PRINT TAB(15);"I \triangle - \triangle L E F T "
800
     PRINT TAB(15); "P \rightarrow - \rightarrow R I G H T "
810
     PRINT TAB(15); "Q \triangle - \triangle U P "
820
     PRINT TAB(15); "Z \angle - \angle D O W N "#PRINT #PRINT
830
     60SUB 680:COLOR1.2.7
840
     RETURN
     SCNCLR‡PRINT "DIFFICULTY, LEVEL, (1
850
     -4 ) ";
860
     GETASSIF ASC"1 "THEN 8600RASD"4 "THEN 860
870
     TY=VAL(A$)#AW=4-TY#RETURN
880
     FOR I=1 TO 255‡GETKEYA$‡POKE 3072, I‡NEXT
```
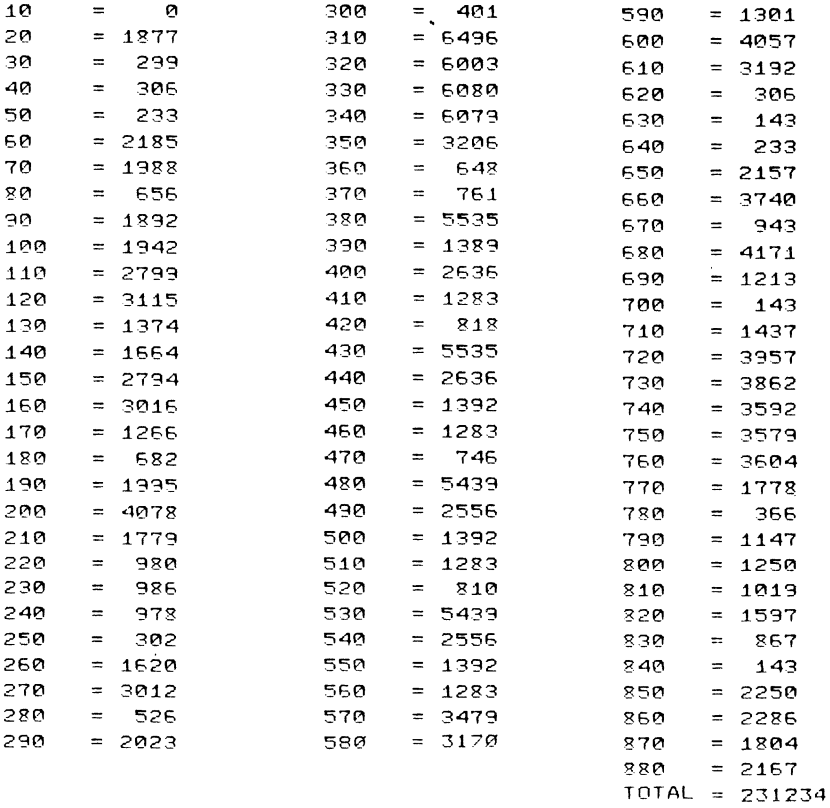

# **Chess**

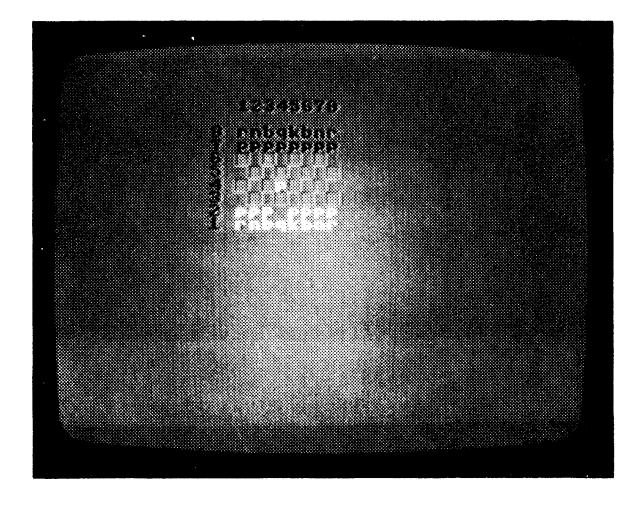

#### CLASSIFICATION: Logic

This game plays a subset of the standard chess game against you. You move around the screen by entering the starting position and then the destination position in the format (X, Y). The pieces are represented on the screen by the following symbols:

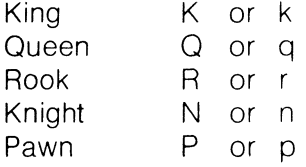

You play red from the bottom. When your pawn reaches the top, you must enter the initial of the piece you want to exchange it with, using the same system as above. The computer will tell you when you are in checkmate. If this happens, type 999999 when it is your move. You always go first and the game does not permit castling nor en passant moves.

## **PROGRAMMING SUGGESTIONS**

Increase the game's central logic so that it can handle castling and en passant moves. Add to the number of pieces that can be fielded by both sides and replace symbols with user-defined characters.

### **PROGRAM Variables**

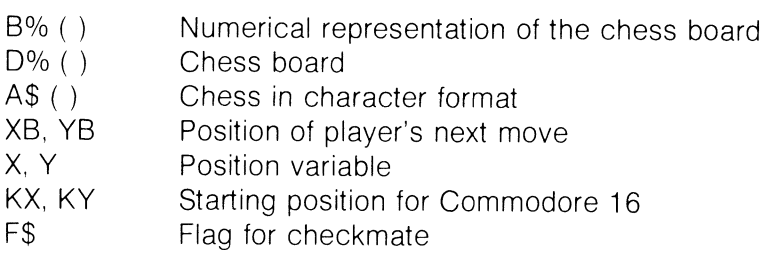

### **Listing**

```
10 REM CHESS 
      20 COLOR4,10,S:COLOR0,10,5 
30 PRINT ''LI N A A P L E A S E A W A I T ''<br>40 A KX=5$KY=8$DIMB%(8.8).D%(6.8.2).P%(6).A
      KX=5:KY=8:DIMB%(8,8), D%(6,8,2), P%(6), A$(6):FOR Y=1
       TO 8<sup>+</sup>OR X=1 TO 8Read in Data for Pieces Representation on Board 
50 B%(X,Y)=0:IF Y=1 THEN READ B%(X,Y)
50 IF Y=8THEN B%(X,Y)=-B%(X,1)
70 IF Y=2THEN B%(X,Y)=-l 
80 IF Y=7THEN B%(X,Y)=l 
90 NEXTX,Y 
100 DATA-4,-2,-3,-5,-6,-3,-2,-4 
110 FOR X=1 TO 6: P%(X)=2: FOR Y=1 TO 8: IF YC30RY=8
      THEN D/(X, Y, 2)=1120 IF YD1ANDYC5THEN D%(X, Y, 1)=1
130 IF YOSTHEN DX(X, Y, 1)=-1
140 IF Y~3ANDY(7THEN D%(X,Y.2)=-1 
150 NEXTYLIF XC>2THEN 190
160 FOR Y=1 TO 4‡READD%(X,Y,1),D%(X,Y,2)‡D%(X,Y+4,1)=
      -C>%(X.Y,l)!D%(X,Y+4.2)=D%(X,Y.2) 
170 NEXT 
18e DATA -2,1,-1.2.1,2,2,1 
190 IF X=lTHEN P%(X)=8 
200 IF X>4THEN P%(X)=l 
210 NEXT#FOR X=1 TO 6#READA$(X)#NEXT
220 DATAP,N,B.P.Q.I< 
230 PRINT "L": ": GOTO 620
                           Clear All the Variables to Zero and Work Out Next Move 
240
      XB=0:YB=XB:DB=XB:CL=1:BP=XB:X=9:AX=KX:AY=KY:F1$=""+
      GOSUB 750;F1$=F$
      FOR Y=1 TO 8: FOR X=1 TO 8: TB=0: C=1: TY=0: TX=0: D=0
250
260
      IF B%(X,Y)(l THEN 6eo 
      P=B%(X,Y):FOR 1=1 TO 8:DY=D%(P, I,2):DX=D%(P, I,1):AX
270
      =KXeAY=KYeC1=1\neqPO=0
280
      IF X+DX(10RX+DX>80RY+DYCI0RY+DY>8THEN 530 
290
      IF P>2ANDPC6THEN 440
300
      IF DY>-lANDP=lTHEN 530 
310
      IF Y>10RP>lTHEN 360 
320
      FOR 11=5 TO 1 STEP -1330
      IF P%(11)(2THEN P%(11)=P%(I1)+1#B%(X,Y)=I1#I1=1
340
      NEXTI1
```

```
GOTO 530
350
360
      IF DXCD0ANDB%CX+DX, Y+DYDD-1THEN 530
370
      IF P=6THEN KX=X$KY=Y$AX=X+DX$AY=Y+DY$GOSUB 740$
      IF F$="1 "THEN 530
380.
      IF DX=0ANDB%(X,Y+DY)<D0THEN 530
390.
      PO=8-P-BX(X+DX,Y+DY) + 3400
      IF YCDTORDXCD0ORB%CX,5DCD0ORPD1THEN 530
410
      IF
          F1$="1 " THEN GOSUB 740; IF F$="" THEN
                                                     530
          F1$="1 " OR RND(1)).3 THEN C1=2
420
      IF430
      GOTO 530
440
      X1 = X2Y1 = Y450
      IF P=3ANDINT(I/2)*2(ITHEN 530
460
      IF P=4ANDINT(I/2)#2=ITHEN 530
470
      IF X1+DXC10RX1+DX>80RY1+DYC10RY1+DY>8THEN C1=C1-10
      GOTO 530
480
      IF B%CX1+DX.Y1+DY)>0THEN C1=C1-12GOTO 530
490
      P0=8-P+INT(RND(1)*3)-B%(X1+DX,Y1+DY)*3
      IF F1$="1 "THEN GOSUB 740; IF F$=""THEN PO=PO+50;
500
      GOTO 570
510
      IF BXCX1+DX, V1+DVDCD0THEN 530
520
      C1=C1+1#X1=X1+DX#Y1=Y1+DY#G0T0 470
530
      IF PO=0THEN 570
540
      IF F1$="1 "THEN GOSUB 740; IF F$=""THEN PO=PO+50;
      GOTO 570
      IF F15=""THEN GOSUB 740; IF F$="1 "THEN PO=0;GOTO 57
550
      n
560
      IF PO=DIBIHEN AX=X+DX*C10AY=Y+DY*C10GOSUB 7400IF F$
      = 11 "THEN PO=PO-P*2
570
      IF PODIBIHEN IB=PO$IX=X$IY=Y$D=I$C=C1
580
      NEXTI
590
      IF TBDBPORTB=BPAND(RND(1)).90R(TYCYBANDRND(1)).5))
      THEN BP=TB$XB=TX$YB=TY$CL=C$DB=D
600
      NEXTX,Y$P=B%(XB,YB)$X1=XB+D%(P,DB,1)*CL$Y1=YB+D%(P,
      DB, 20*CL#IF P=6THEN KX=X1#KY=Y1
510
      AX=KX$AY=KY$B%(X1,Y1)=B%(XB,YB)$B%(XB,YB)=0$Q=1$
      GOSUB 750:0=0
520
      GOSUB 840
                        Check If a Checkmate: If Yes Then Finish Game
630
      IF.
          FS="1" THEN PRINT "UCHECKMATE";
      END
540
      PRINT "QUUYOUR, MOVE "#INPUT "UFROM
      ";X,Y$IF X=999 THEN END
650
      INPUT "\textbf{A} \textbf{I} 0 "; XB, YB
660
      IF B%(XB, YB)>0THEN P%(B%(XB, YB))=P%(B%(XB, YB))-1
570
      B%(XB, YB)=B%(X, Y)
680
      BX(X,Y)=0IF BX(XB, YB)C-10RYBC8THEN 720
690
```
- INPUT "P I E C E S & "; A\$\$FOR 11=1 TO 5\$IF A\$(I1) 700 =AS THEN B%(XB,  $YB$ )=-I1
- **NEXT** 710
- 720 **GOSUB 840**
- 730 GOTO 240
- PC=B%(X+DX\*C1,Y+DY\*C1)\$B%(X+DX\*C1,Y+DY\*C1)=B%(X,Y)\$ 740  $B'/(X,Y)=0$
- F\$=""#FOR P1=1 TO 6#FOR I1=1 TO 8#D1=D%(P1, I1, 1)#D2 750  $=$   $DZ$ (P1, I1, 2)  $=$   $1$
- IF AX+D1\*L<10RAX+D1\*L>80RAY+D2\*L<10R AY+D2\*L>8 760 **THEN 800**
- IF P1=1ANDD2C1ANDQ=0THEN 800 770
- IF BXCAX+D1\*L, AY+D2\*L) =- P1THEN F\$="1 "#GOTO 810 780
- IF P1D2ANDP1C6ANDB%(AX+D1\*L,AY+D2\*LD=0THEN L=L+10 790
- GOTO 760
- 800 NEXTI1, P1
- IF XORTHEN 830 810
- B%(X, Y)=B%(X+DX\*C1, Y+DY\*C1)\$B%(X+DX\*C1, Y+DY\*C1)=PC 820
- RETURN 830

Print Out Chessboard and the Cartesian Co-ordinates

PRINT #PRINT #PRINT #PRINT #PRINT #PRINT #PRINT 840

- $2345$ 850 PRINT "WWW H H A A A A A A A A A A 6 7 8 U "#FOR Y=8 TO 1 STEP -1#PRINT "A A A **AAA H B H TY;**
- FOR X=1 TO 8:1F B%(X,Y)C>0THEN 890 860
- IF INT((X+Y)/2)\*2=X+YIHENPRINI"E H \_ W";#GOTO 920 270 PRINT","; #60T0 920
- 880
- IF BX(X.Y)(ØTHEN PRINT "E "; : GOTO 910 890
- PRINT "A": 900
- PRINT ASCABSCB%CX, YOOD; 910
- NEXT‡PRINT ‡NEXT‡RETURN 920

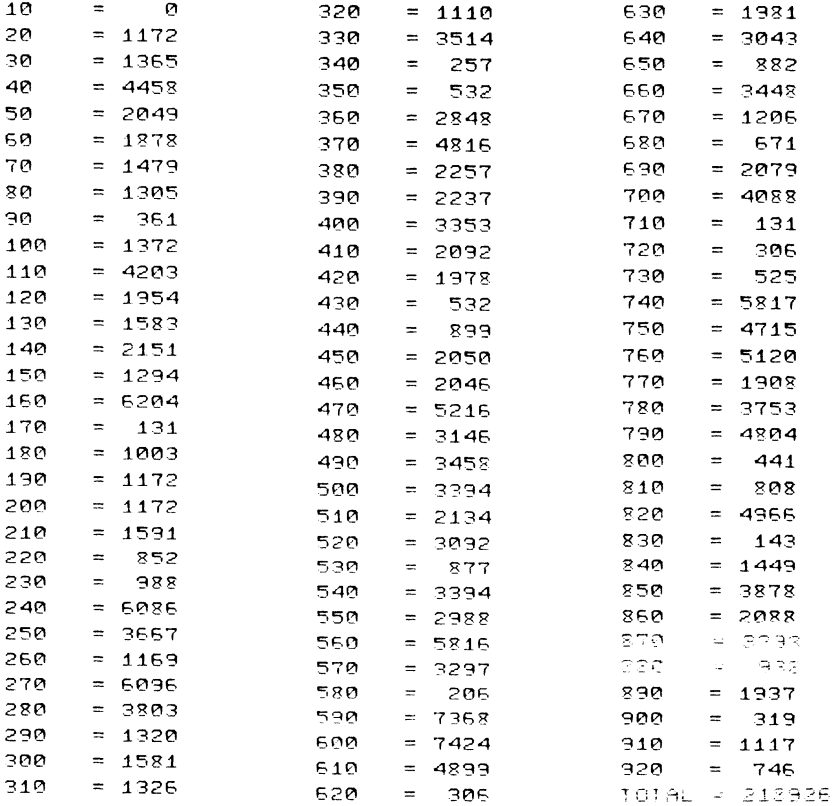

# **Mind Quiz**

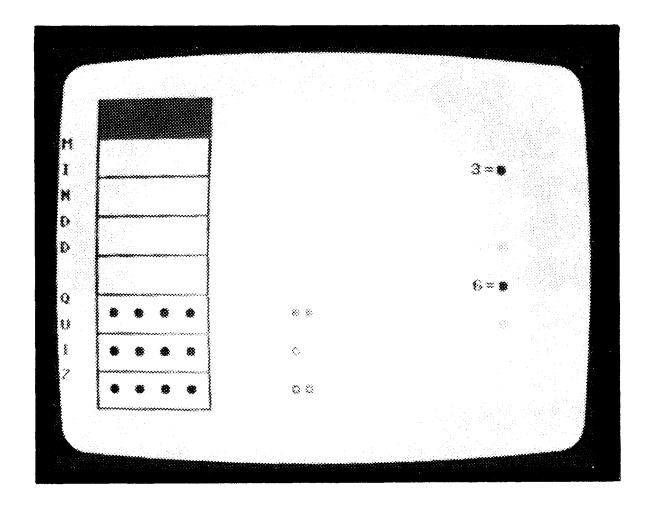

#### CLASSIFICATION: Logic

The computer or an opponent will generate a sequence of four random numbers in the range of three to eight, represented by the six number keys. You have to guess what the four numbers are by pressing the right sequence of keys. You will get seven chances to guess the numbers. After each guess, the computer will respond by printing a  $\bullet$  for the right colour in the wrong spot or a  $\bullet$  for the right colour in the right spot.

### **PROGRAMMING SUGGESTIONS**

Add another digit to the number of colours which the player has to guess, giving an extra dimension of complexity.

### **PROGRAM Variables**

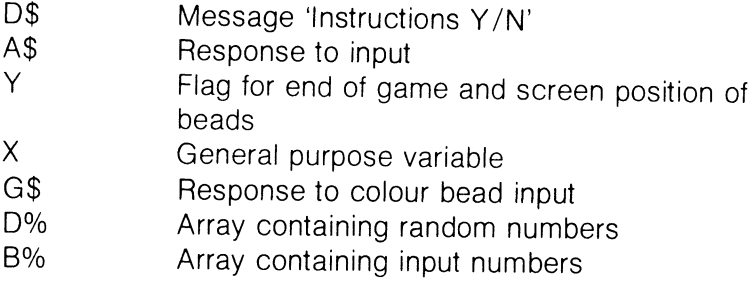

### **Listing**

10 REN MIND QUIZ

```
20COLOR4, 2, 5$COLOR0, 2, 5$VOL 8$COLOR2, 5, 6
```
за PRINT CHR\$(8)CHR\$(142)\$PRINT "L"

Put Border On Screen; Instructions or Play Computer?

```
40
     FOR X=3073 TO 3110; POKE X, 64; NEXT
50
     FOR X=3112 TO 3992 STEP 40; POKE X, 93; NEXT
     FOR X=3151 TO 4031 STEP 40; POKE X, 93; NEXT
60
70
     FOR X=4033 TO 4070:POKE X.64:NEXT
80
     POKE 3072,85
90
     POKE 3111, 73: POKE 4032, 74: POKE 4071, 75
100
     - مم 2 مم 1 مم 10 مم 2 مم م
     DIMAX(4)#DIMBX(4)#DIMBX(4)110
120
     D$="AAAAAAAAAAINSTRUCTIONSAY
      PRINT "U U "
130
140
     PRINT "I II II G "; D$#FOR X=1 TO 79#NEXT
     D$=D$+LEFT$(D$,1)$D$=MID$(D$,2,36)
150
     GETASSIF ASCOMM "ANDASCO"Y "THEN 140
150
170
     GOSUB 600
     PRINT "H U "SPC(18)" 1 ) P L A Y N E "CHR$(13)
180
     SPC(18)"USD _ PLAY _ SOMEONE _ ELSE"
     GETASSIF ASCOMM MANDASCOMS MTHEN 190
190
     PRINT "BU "SPC(18)" A A A A A A A A A "CHR$(13)
200
     IF AS="I1 "THEN GOSUB 790:0010 280
210220
     R = 1230
     FOR X=1 TO 4
     GETAS$IF AS=CHR$(20)ANDX>1THEN X=X-1$R=R-2$POKE 311
240
     5 + R, 16025B
     IF VAL(A$)(30RVAL(A$))8THEN 240
260
     A%(X)=VAL(A$)$POKE 3115+R,81
270
     R = R + 2<sup>\triangle</sup>NEXT
280
     GOSUB 770
     PRINT "B" "SPC(32)" B B B B B B 3 = 0 B B B H H H L 4
290
      = 0 0 0 0 11 11 11 41 5 = 0 0 10 11 11 11 11 12 6 = 0 10 10 10
     HUHC7 = • 999HUHC8 = • C "
300
     Y = 840<sup>\pm</sup>R=1
                       Print Your Guess; Make Sound; Input Player's Colour
```
PRINT "H "SPC(25)"Y O U R & G U E S S " 310

SOUND 2, 19, 19 320

```
330
      FOR X=1 TO 350:NEXT
      PRINT "N "SPC(25)". . .
340
350
      FOR X=1 TO 40D%(X)=A%(X)$NEXT
360
      FOR X=1 TO 4
      GETAS$IF AS=CHR$(20)ANDX>1THEN X=X-1$R=R-2$POKE 311
370
      5 + R + Y, 32IF VAL(A$)(30RVAL(A$))8THEN 370
380
390
      B%(X)=VAL(A$)$POKE 3115+R+Y,81$POKE 2091+R+Y,B%(X)
      -1-400R=R+2‡NEXT
      FOR X=1 TO 40IF B%(X)=D%(X)THEN G$=G$+"@ "$D%(X)=25
410
      5:B%(X)=254
420NEXT
430
      IF DX(1)=BX(2)THEN G$=G$+"0 "#DX(1)=255#BX(2)=254
      IF DX(1)=BX(3)THEN G$=G$+"0 "#DX(1)=255#BX(3)=254
440
450
      IF DX(1)=BX(4)THEN G$=G$+"0 "#DX(1)=255#BX(4)=254
460
      IF D%(2)=B%(1)THEN G$=G$+"o "#D%(2)=255#B%(1)=254
470
      IF D%(2)=B%(3)THEN G$=G$+"0 "#D%(2)=255#B%(3)=254
480
      IF DX(2)=BX(4)THEN G$=G$+"0 "#D%(2)=255#B%(4)=254
490
      IF D%(3)=B%(1)THEN G$=G$+"0 "#D%(3)=255#B%(1)=254
500
      IF DX(3)=BX(2)THEN G$=G$+"0 "#DX(3)=255#BX(2)=254
510
      IF DX(3)=BX(4)THEN G$=G$+"0 "#DX(3)=255#BX(4)=254
520
      IF D%(4)=B%(1)THEN G$=G$+"0 "#D%(4)=255#B%(1)=254
530
      IF DX(4)=BX(2)THEN G$=G$+"o "#DX(4)=255#BX(2)=254
540
      IF DX(4)=BX(3)THEN G$=G$+"0 "#DX(4)=255#BX(3)=254
550
      PRINT "& "#FOR X=1 TO ((Y-40)/40)#PRINT "@ ";#
      NEXT‡PRINT SPC(18)"N "G$
560
      IF G$="0 0 0 0 "THEN D$="Y E S "$GOTO 820
570
      IF Y=120THEN D$="N 0 "$GOTO 820
580
      Y = Y - 120005 = 1112R = 1590
      GOTO 310
```
IF AS="N "THEN 700 600

Print Instructions; Try Again?

PRINT "L'UU UL U U A A 610 LINST RUCTIONS. PRINT TO BINATHIS AGAME AYOU ACAN 620 A PLAY AT HE A COMPUTER A A OR A A A HUMAN A OPPONENT" 630 PRINT "U . Y O U . H A V E . N 7 U . C H A N C E S A T 0 A C R A C K A T H E A C O D E " PRINT "UT O & ENTER & COLOURS & USE  $6-40$ **KEYS A A M 3 A N 4 A M 5 A M 6 A G 7 A M 8 M "** 650 PRINT TU A A A A P R E S S A D E L A I F A Y O U A MAKE A A A MISTAKE "

PRINT " . . 0 n . . 0 n . . M E A N S . R I G H T . C 660. OLOUR & RIGHT & SPOT"

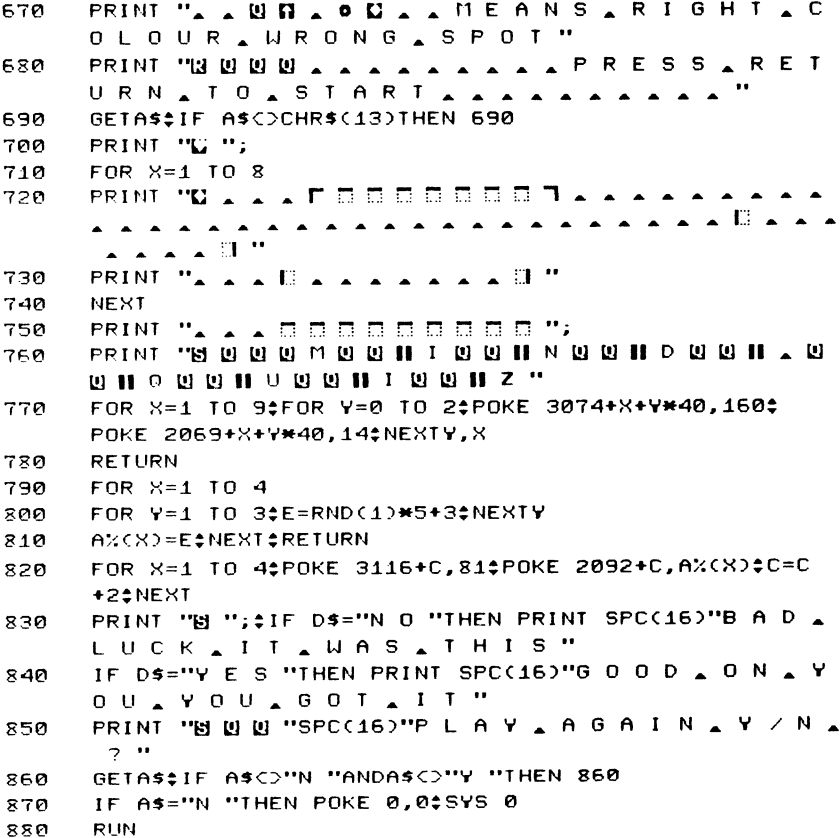

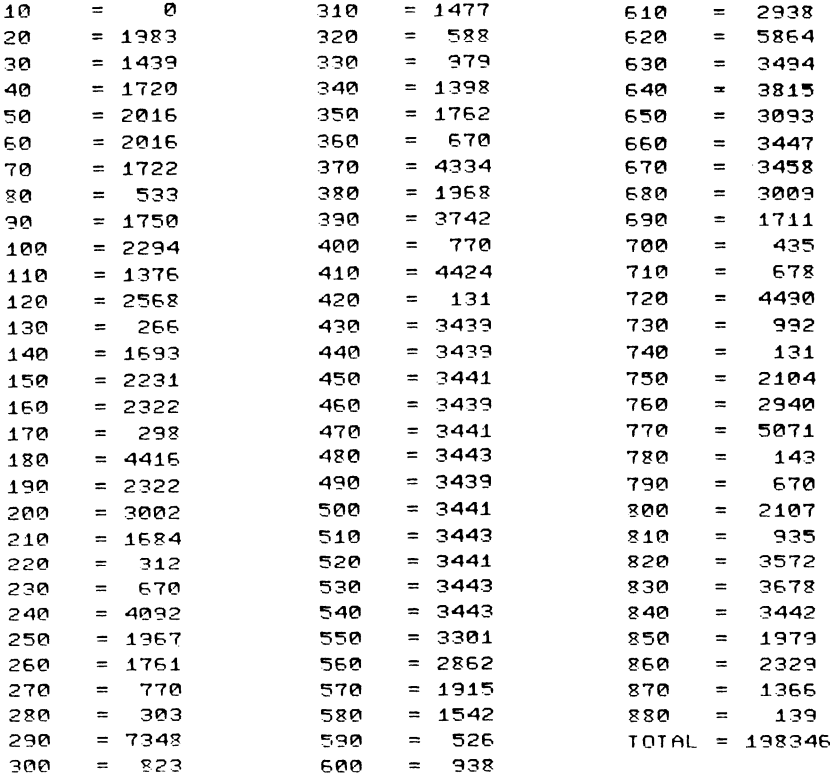

# **Penetrator**

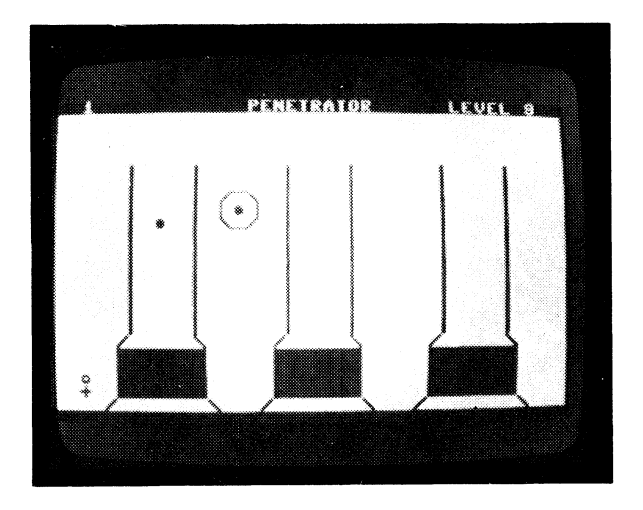

#### CLASSIFICATION. Shoot Up

You are the pilot of a spaceship which must land and pick up a stranded pilot. In front of your vehicle are three mountains filled with multiplying aliens. You must move your ship up and down with the Q and Z keys to target them, and destroy as many as possible by pressing the SPACE bar.

When the number of aliens gets below five you can land and pick up the pilot  $-$  but you must be quick! After picking up the pilot you move onto the next level.

### **PROGRAMMING SUGGESTIONS**

Steadily increase the size of the objects that you must pick up.

### **Program Variables**

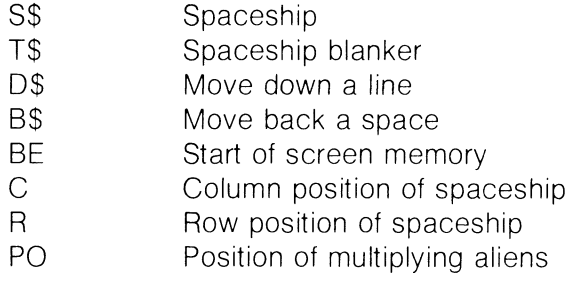

### Listing

10 REM PENETRATOR

20 COLOR4, 6, 3

> Build the Spaceship, Pilot, Backspace Variable, Column Position

B\$="|| "\$D\$="W "\$S\$="/ N \ "+D\$+B\$+B\$+B\$+"|| , || "+D\$ ЭЙ +B\$+B\$+B\$+"\ [] / " 40 T\$=" AAAA "+D\$+B\$+B\$+B\$+B\$+" AAAA "+D\$+B\$+B\$+B\$ +B\$+", , , , " #BE=3072#GOSUB 570 GOSUB 4500065="13 4 4 豐 "0M\$="0 "+D\$+B\$+"+ " 50 60  $V$ \$=", "+D\$+B\$+", "\$ 70 FOR I=1 TO 40: CCS=CCS+"N ":NEXT:FOR I=1 TO 25:RR\$ =RR\$+"W "#NEXT#POKE 208,12#Q=208 яn  $C(1)=0:C(2)=12:C(3)=24$ 90.  $C1(1)=82C1(2)=202C1(3)=32$ 100 C=C(1)\$R=3\$POKE 202,C\$POKE 205,R\$PRINT "1 ";S\$;\$C1  $=$ C1(1)  $=$ E=0 $=$ LV=LV-.1 FOR 1=4032 TO 4032+39;POKE I,160;NEXT 110 120 PRINT "B";LEFT\$(CC\$,2);LEFT\$(RR\$,22);M\$; 130 FOR I=1 TO 2 STEP 0  $140$ A=PEEK(0)\$IF A=62THEN GOSUB 330 150 IF A=12THEN GOSUB 350:ELSEIF A=50THEN GOSUB 430 150 IF ETHEN GOTO 190 GOSUB 380\$SOUND 2,4,4 170 180  $Q = 19R \triangle NFXI$ C=C(2)\$C1=C1(2)\$E=0\$CN=0\$R=3 190 200 PRINT "@ ";LEFT\$(CC\$,14);LEFT\$(RR\$,22);M\$;\$POKE 400  $4.7720=208$ FOR I=1 TO 2 STEP 0:A=PEEK(Q):IF A=62THEN GOSUB 330 210 220 **FOKE 4004.77** 230 IF A=12THEN GOSUB 350;ELSEIF A=60THEN GOSUB 430 240 Q=198#IF ETHEN 260 250 GOSUB 380: SOUND 2, 4, 4: NEXT 260 C=0(3)\$01=01(3)\$E=0\$CN=0\$R=3\$Q=208 270 PRINT "H ":LEFT\$(CC\$.26):LEFT\$(RR\$.22);M\$; 280 FOR 1=1 TO 2 STEP 0:A=PEEK(Q):IF A=62THEN GOSUB 330 290 IF A=12THEN GOSUB 350;ELSEIF A=60THEN GOSUB 430 IF ETHEN 100 300 310 0=198:GOSUB 380:SOUND 2,4,4:NEXT 320 STOP 330 IF R=1THEN RETURN POKE 202, C:POKE 205, R:PRINT T\$; : R=R-1:POKE 205, R: 340 POKE 202, C‡PRINT ", "S\$; #RETURN 350 IF R=18THEN IF CNC=5THEN GOSUB 610 360 IF R=18THEN RETURN

- 370 POKE 202, C¢POKE 205, R¢PRINT T\$; ¢R=R+1¢POKE 205, R¢ POKE 202, C‡PRINT ", "; S\$; #RETURN
- 380 N=5+INT(RND(1)\*LV\*10)\$IF NC5THEN 380

Scan the Keyboard: Move Ship Up or Down

- 390 IF ND18THEN RETURN
- 400 PO=BE+(N#40)+C1;IF PEEK(PO)=32THEN POKE PO,81;CN=CN +1\$GOSUB 420\$SOUND 1,5,5\$RETURN
- 410 RETURN
- POKE 205,0:POKE 202,0:PRINT ", "; :PRINT USING"13 # # 420  $\blacksquare$  ": CN: SRETURN
- 430 PE=BE+(R#40)+C1\$IF PEEK(PE)=81THEN POKE PE,32\$CN=CN  $-1$ <sup> $\div$ </sup>RETURN
- 440 **RETURN**

Print the Three Mountains: Set the Difficulty Level

450 PRINT "L": 460 PRINT ". . **MPENETRA** TOR . . . NSCORE . . . 470 PRINT #PRINT #PRINT 480 PRINT 490 FOR HU=1 TO 13‡PRINT "  $\sim$   $\Box$   $\sim$   $\sim$  $\sim$  0  $\sim$  $\blacktriangle$   $\blacktriangle$   $\blacksquare$  "\*NEXT لمتمتم كالمتمتم  $\lambda \lambda$   $\mathbb{R}$   $\lambda$ 500 PRINT  $\sim$  $\overline{a}$  $\overline{a}$  $\ddot{\phantom{1}}$  $\blacksquare$ 510 PRINT  $\blacktriangle$ 13 ماثا ما  $\overline{\phantom{a}}$ - 13 520 PRINT اتا ۔ ، ئا u 530 PRINT 13 مماثا مد Ш 540 PRINT ماثا مما 13 w 550 PRINT  $\sim$   $\sim$   $\sim$   $\sim$  $\blacktriangle$ RETURN 560 SCNCLR‡PRINT "DIFFICULTY, LEVEL, 1-570 HARDEST, 9 - EASIEST"; 580 GETUES\$IF LIES=""THEN 580 IF LESC"1 "ORLIESD"9 "THEN 580 590 600 LV=VAL(UE\$)\$RETURN 610 **RFM** 620 IF C1=8THEN PRINT "& ";LEFT\$(CC\$,2);LEFT\$(RR\$,22);V  $s:$ IF C1=20THEN POKE 3966,32;POKE 4006,32 630

```
640
      IF C1=32THEN PRINT "& ";LEFT$(CC$,26);LEFT$(RR$,22)
      : Vs:
      PRINT "& ";LEFT$(CC$,10);LEFT$(RR$,2);"P I L O T _
550
      RESCUED";
660
      FOR HJ=1 TO 999$NEXT
      PRINT "M ";LEFT$(CC$,10);LEFT$(RR$,2);"A A A
670
      . . . . . . . . . . .
688
      SC = SC + 100PRINT "M ";LEFT$(CC$,33);LEFT$(RR$,0);"M ";#
690
      PRINT USING"# # # # ";SC; *PRINT "" ";
700VE=1<sup>*</sup>FOR I=1 TO 3
710
      PRINT "''' ";LEFT$(CC$, VE);LEFT$(RR$, R); T$; #CN=0#E=1#
      VE=VE+12720
      NEXT
      FOR BV=5 TO 18#DF=BE+(BV*40)+C1#POKE DF,32#NEXT
730
740RETURN
```
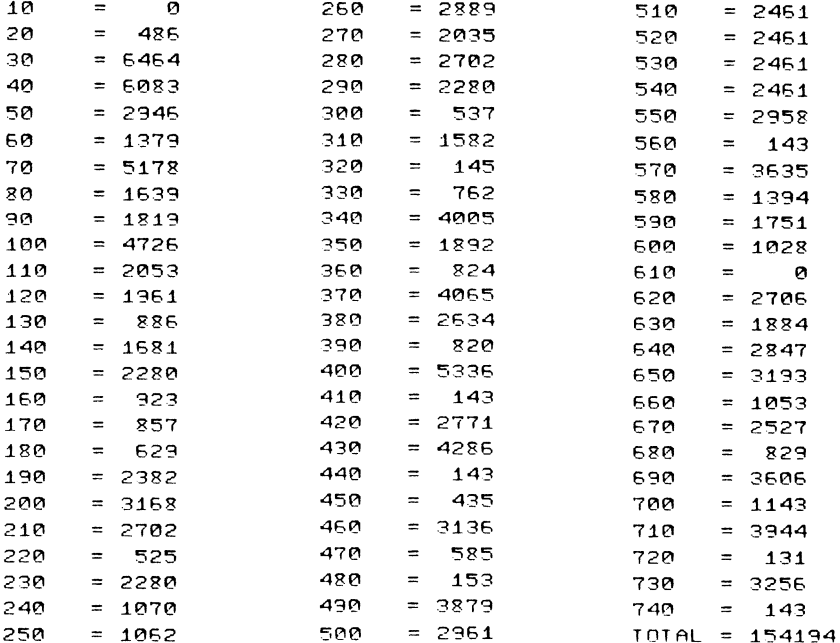

# **Dragon's Lair**

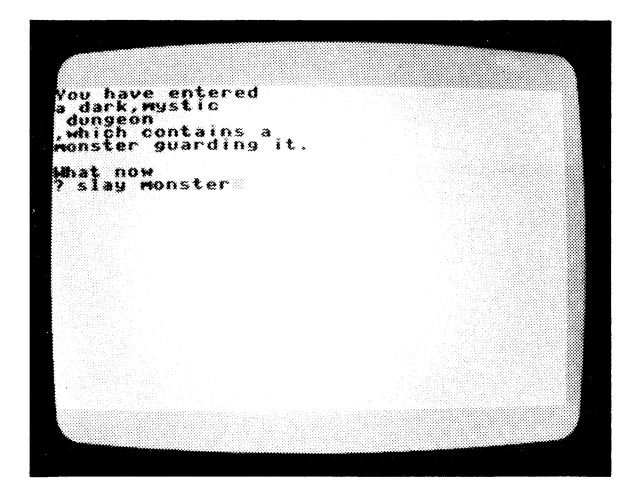

#### CLASSIFICATION Adventure

Move through the Dragon's Lair in search of treasure but be careful, a fire breathing nasty is wandering around this place and he isn't too fussy about what or who he eats. You have a number of commands to move to move through this world. They are:

COMMAND go left go right go forward pick - up 'object' examine 'object' drop 'object' recover treasure slay monster spell monster gaze - into palantir FUNCTION Move left one location Move right one location Move forward one location Pick up given object Tells you the name of the object You quessed it!! Adds treasure to your hoards Only if you have a weapon Only if you have a magic staff Reveals important information

### **PROGRAM Variables**

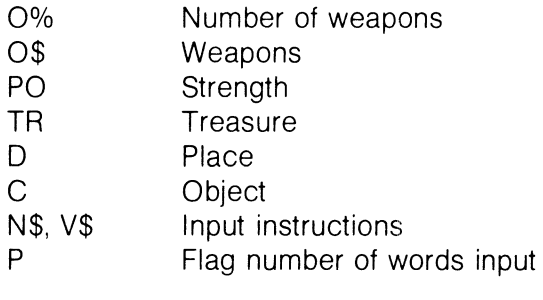
#### **Listing**

 $10$ COLOR4,8,3: COLOR0.13.3:PRINT CHR\$(14)

20 P0=15#DIM0%(3),0\$(3)#TR=0

Read in Objects: Generate a Random Environment

```
30
     FOR I=0 TO 3$READO$(I)$NEXT
     DATASWORD, STAFF, PALANTIR, TALISMAN
40
     0 \times CINT CRND(1)*2))=1
50
60
     PRINT "BUILOU, HAVE, ENTERED";
     PRINT "A . ";
70
     D=INT(RND(1)*4); IF D=0THEN PRINT "II N & E V I L & S
      MELLING"
80
     IF D=1THEN PRINT "H O M E L Y "
จด
     IF D=2THEN PRINT "D A N K A N D A W E T "
100
     IF D=3THEN PRINT "D A R K , M Y S T I C "
110
     D=INT(RND(1)*4+1);IF D=1THEN PRINT ", B A R N "
120
     IF D=2THEN PRINT ". DUNGEON"
     IF D=3THEN PRINT " CASTLE"
130
140
     IF D=4THEN PRINT "\uparrow T O W E R "
     C=INT(RND(1)*6);PRINT ", WHICH CONTAIN
150
     S A "\div C1=C
160
     IF C=0THEN PRINT "ITY STERIOUS, OBJECT
      \cdot ": 0= INT (RND (1) * 4)
     IF C=1THEN PRINT "BOOK OF SPELLS."
170
     IF C=2THEN PRINT "HORDE, OF, TREASURE
180
      \ddot{\phantom{1}}IF C=3THEN PRINT "S MALL, ANIMAL, RUMA
190
      GING AIN ATHE ACORNER. "
     IF C=4THEN PRINT "MONSTER GUARDING.
200
      I I . "
210IF C=5THEN PRINT "D R A G O N & B L O C K I N G & Y
      OUR AUAY."
220
     IF CC3ANDRND(1)). STHEN PRINT "I HERE, IS, AL
      SO A A A A A A A A MONSTER. "#C1=3
230
     IF POCITHEN PRINT "LEHOU, ART, SLAINE
     ":6010 1010
     IF POC15THEN PO=PO+0%(3)
240
250
     FOR 1=0 TO 3:1F RND(1)), 9THEN PO=PO-0%(1)
     NEXT
260
```
Input a Response From Player: Check What He Did and Counter

270 PRINT #PRINT "O H A T , N O W "#INPUT A\$ V\$=""\*N\$=""\*P=1\$FOR I=1 TO LENCA\$) 280

```
290 -
     IF MID$(A$, I, 1)=", "THEN P=2$GOTO 320
300
     IF P=1THEN V$=V$+MID$(A$,I,1)
310
     IF P=2THEN N$=N$+MID$(A$, I, 1)
320
     NEXTI
330
     PRINT "L' "V$", "N$"B "
     IF VS="S L A Y "THEN 560
340
350
     IF V$="G O "THEN 620
     IF V$="P I C K - U P "THEN 650
360
     IF VS="E X A M I N E "THEN 680
370
     IF VS="D R O P "THEN 720
380
     IF V$="G A Z E - I N T O "THEN 750
390.
400
     IF VS="S P E L L "THEN 830
410
     IF V$="RECOVER "THEN 920
420
     IF VS="R E A D "THEN 970
430
     IF V$="I N V E N T O R Y "THEN 1010
440
     PRINT "LEADON'T JUNDERSTAND. E ":
     GOTO 230
450<sub>1</sub>IF CD3ANDRND(1)D.7THEN C1=C1+1
```

```
450
      FOR 1=1 TO 750$NEXT
```
Print the Countering Message From the Computer

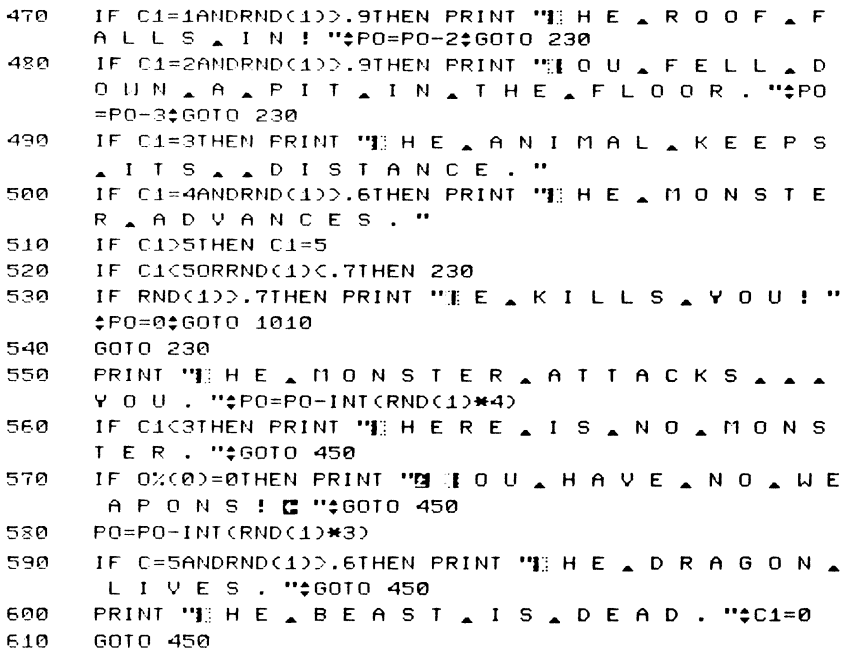

```
IF C122ANDRND(1)(C1/7THEN PRINT "I HE . MONST
620
     ER _ WON'T _ LET _ YOU . "$GOTO 450
630
     IF NSCO"L E F T "ANDNSCO"R I G H T "ANDNSCO"F O R W
      A R D S "THEN 390
640
     PRINT "T K ":GOTO 60
     IF N$COQ$(O)THEN PRINT "ITHERE, IS, NO, "N$
650
     <sub>2</sub>GOIO 450</sub>
660
     0%(0)=0%(0)+1#PRINT "F K "
670
     GOTO 450
680
     IF C1>3THEN PRINT "I"HIS ANGERSATHEA
     B E A S T . "#C1=C1+1#G0T0 460
     IF COOTHEN PRINT THE HERE, IS, NOTHING,
690
      TO . . . EXAMINE. "#GOTO 450
700PRINT THE LOBJECT LTURNS LOUT LA
     T 0 & B E & A & "0$(0)". "
7106010 450
720
     FOR 1=0 TO 3:IF N$=0$(I)AND0%(I)=0THEN PRINT "I O U
      L D O N 'T L H A V E L A L "N$$GOTO 450
730
     IF N$=0$(I)THEN 0%(I)=0%(I)-10=ItPRINT "T K "
740
     NEXT:GOTO 450
     IF N$C>"TALANTIR"THEN PRINT "IOU _ CAN
750
     ' T \triangle G A Z E \triangle A T \triangle T H A T . "\div GOTO 450
760
     IF 0%(2)=0THEN PRINT "I OU A DON'T A HAVE A
     A . . . . . . 1A L A N T I R . ": GOTO 450
770
     IF RND(1)).3THEN 810
780
     IF RND(1)). STHEN PRINT THE GLOBE REMA
      INS . BLANK . ": GOTO 450
790IF RND(1)). STHEN PRINT TIOU FIND A A MO
      NSTER LURKING IN THE SHAD
     0 W S . ": C1=3:GOTO 490
RAA
     FRINT "I Q U & S E E & A & G
     TREASURE AIN A YOUR A A A A A SOUR
      NEYS. "‡9010 230
     PRINT "TOU, FEEL, WEAKER."
810
820
     P0=P0-1‡60T0 450
     IF 0%(1)=0THEN PRINT "I OU, HAVEN'T, THE
830AMEANS A TO A CAST A SPELLS. "*
     6010 230
     IF NSCOTTLONS TER "THEN PRINT "I OU, CAN'
840
     T SPELL THAT . ": GOTO 450
850
     IF CIC3THEN PRINT 'THERE, IS, NO, MONS
     T E R . ": GOTO 230
860
     IF RND(1)(.8THEN 890
     PRINT "I O U R & S P E L L & F A I L E D . "*
870PRINT "SIT A H A S A A N G E R E D A T H E A A A A
     B E A S T . ":: C1=C1+1: GOTO 460
880
     GOTO 450
     PRINT THE SPELL WORKED. "#C1=0
890.
```
- 900 -IF RND(1)). STHEN PRINT "I UT , YOUR , STAFF . SNAPPED . WITH . THE . STRAIN. " $\pm$ 0%(1)=0%(1)-1
- $910$ GOTO 230
- IF COSTHEN PRINT THERE, IS, NOTHING 920 TO A A RECOVER. "SGOTO 450
- IF N\$C>"T R E A S U R E "THEN PRINT "T H A T \_ C A 930. N N O T & B E & A A A A A & R E C O V E R E D . " **CGOTO 400**
- $940$ IF C102ANDRND(1)0.3THEN PRINT "I HE AMONSTE R & U O N 'T & L E T & Y O U . "#C1=C1+1#G0T0 450
- 350 TR=TR+INT(RND(1)#101)+100
- **BAP** PRINT "T K "ttGOTO 230
- 370 IF CO1THEN PRINT 'THERE, IS, NO, BOOK . "±GOTO 450
- 980. IF N\$C>"B O O K "THEN 440
- 330 PRINT "I O U & F E E L & F A I N T "#P0=P0-2
- 1000 GOTO 230
- 1010 PRINT "IOU \_ HAVE "PO"S TRENGTH"
- $1020$ PRINT "I OU, HAVE "IR"S I L VER "SPRINT "CO INS."
- PRINT "I O U \_ H A V E "#FOR I=0 TO 3#PRINT 0%(1)0\$  $1939$  $C12$ :
- 1040 IF OX(I)()1THEN PRINT "S ":
- 1050 PRINT SNEXT
- 1060 IF PODOTHEN 450

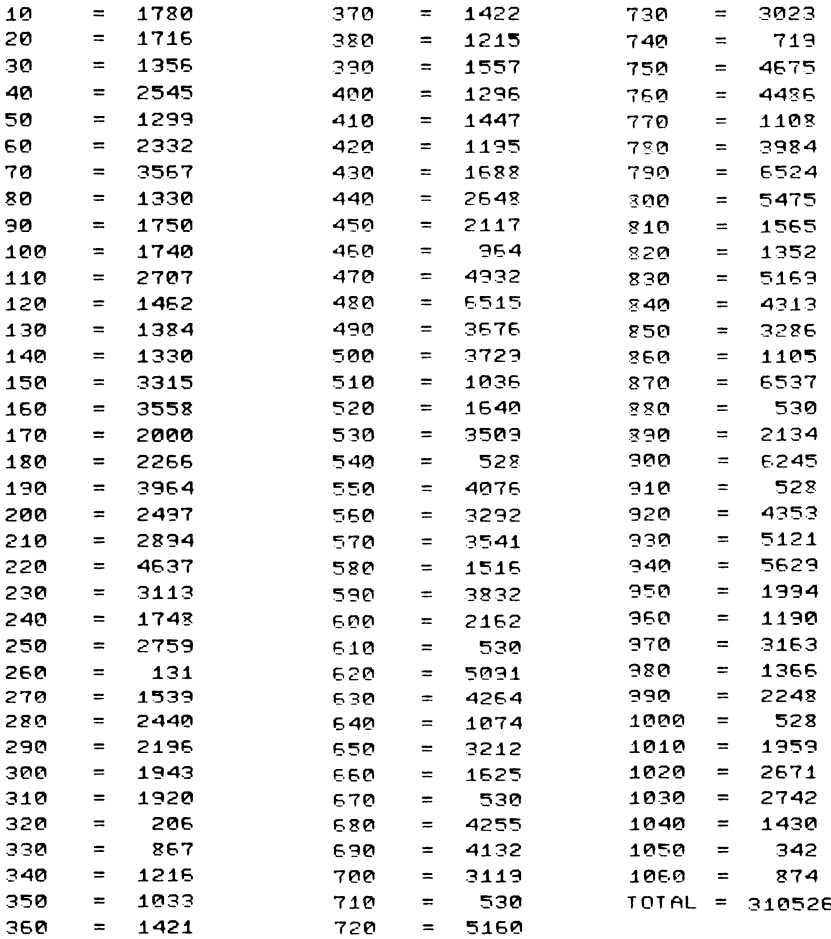

# **Crash Barrier**

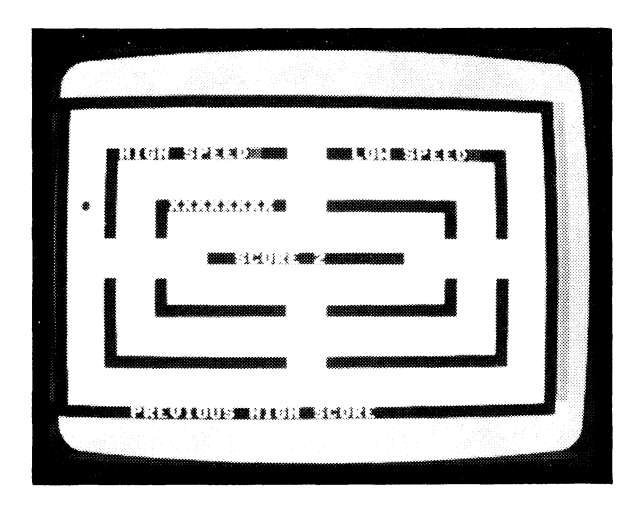

CLASSIFICATION: Evasion COLOUR ILLUSTRATION OBC Test your skills as a high speed driver. Race around the track swapping lanes whenever you feel like it. Use the I, P, Q and Z keys to move the car around the race track. The longer you can move around the track, the more points you score. Periodically a barrier will appear between the lanes and you will have to swerve to avoid it. The longer you survive, the more frequently crash barriers appear.

#### **PROGRAMMING SUGGESTIONS**

Adding a gear stick to the controls of the game would give players more choice of play. Also throw obstacles such as mud slicks into the outer lanes to make the driver's life even more torturous.

#### **PROGRAM Variables**

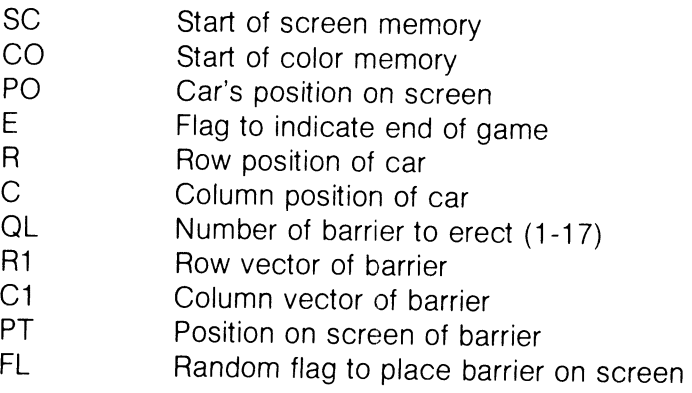

#### Listing

Scan Keyboard, Move the Car

```
10
      REIT CRASH BARRIER
      DZ$="M "#FOR I=1 TO 12#DZ$=DZ$+"W "#NEXT
20
      FOR 1=1 TO 1900Z$=DZ$+"N "ONEXT
30
40
      COLOR4.7.6±COLOR0.2.6±COLOR1.6.2±GOSUB 740±VOL 8
50
      DIM C1(25).D1(25).R1(25)
60
      FOR 1=1 TO 18#READC1(I).R1(I).D1(I)#NEXT
700A=0$PRINT "L"; #GOSUB 430
80
      COLOR4.7.5±COLOR0.2.7±COLOR1.6.2±SC=3072±CO=2048±C
      = 22R = 22D = 22E = 02G0SUB 37090
      PRINT "H "*POKE PO, 81*POKE CC, 6
100A=PEEK(198): IF A=64THEN GOSUB 380
110
      IF A=62THEN GOSUB 180±D=1
120
      IF A=12THEN GOSUB 2000D=2
130
      IF A=33THEN GOSUB 220:D=4
140
      IF A=41THEN GOSUB 240±D=8
150
      FL=INT(RND(1)*3):IF FL=1THEN GOSUB 260:IF E=1
      THEN GOSUB 350:60TO 70
160
      IF E=1THEN GOSUB 350;GOTO 70
      SL=SL+.25:PRINT DZ$;"R = ";INT(SL);" ";;$GOTO 100
170
      POKE PO, 32; POKE CC, 2; R=R-1; GOSUB 370; IF PEEK(PO)>
180
      =128THEN E=1‡RETURN
190
      POKE CC, 6: POKE PO, 81: RETURN
200
      POKE PO, 32; POKE CC, 2; R=R+1; GOSUB 370; IF PEEK(PO)>
      =128THEN E=1‡RETURN
210
      POKE CC, 6: POKE PO, 81: RETURN
      POKE PO, 32; POKE CC, 2; C=C-1; GOSUB 370; IF PEEK(PO)>
220
      =128THEN E=1‡RETURN
230
      POKE CC.6:POKE PO.81:RETURN
240
      POKE PO, 32$POKE CC, 2$C=C+1$GOSUB 370$IF PEEK(PO)>
      =128THEN E=1‡RETURN
250
      POKE CC, 6: POKE PO, 81: RETURN
                          Erect a Barrier Between Two Walls; Check for Collision
      IF 0A=1G0T0 320
260
      QL = INT (RND(1)#21)
270
280
      R1 = R1CQL)\text{*}C1=C1(QL)\text{*}D1=D1(QL)
      ON D1G0TO 300, 310;RETURN
290
300
      R1=R1+1;PT=3072+(R1*40)+C1;FOR J=PT TO PT+80
       STEP 40: POKE J, 160: NEXT: 0A=1: RETURN
310
```
C1=C1+1;PT=3072+(R1\*40)+C1;FOR J=PT TO PT+2;POKE J, 160:NEXT:0A=1:RETURN

```
320.
      ON D1GOTO 330, 340; RETURN
330
      FOR J=PT TO PT+80 STEP 40; POKE J, 32; NEXT; DA=0;
      RETHRN
      FOR J=PT TO PT+2#POKE J,32#NEXT#0A=0#RETURN
340
350
      FOR 1=1 TO 16$FOR J=1 TO 99$NEXT$COLOR4, 1,5$
      SOUND 1, 17, 8: SOUND 2, 8, 4: NEXT
360
      RETURN
370
      P0=3072+(R*40)+C$CC=2048+(R*40)+C$RETURN
380
      IF D=1THEN A=62‡RETURN
390
      IF D=2THEN A=12#RETURN
400 -IF D=4THEN A=33‡RETURN
      IF D=8THEN A=41‡RETURN
410420RETURN
430<sub>1</sub>REM.
```
Draw the Race Track and Instructions For Game: Data for **Barriers** 

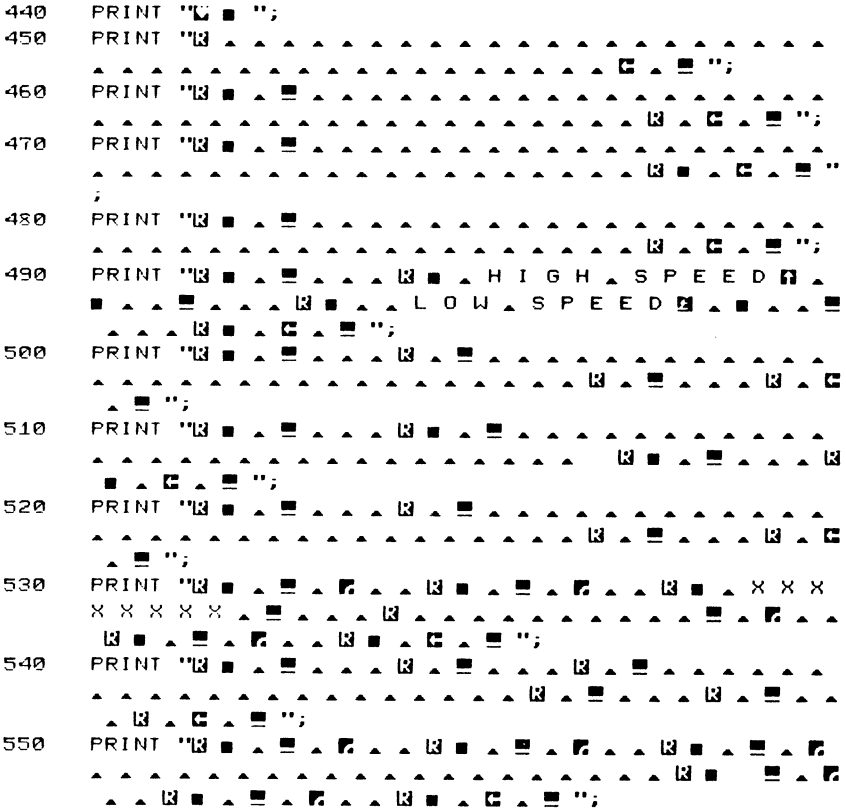

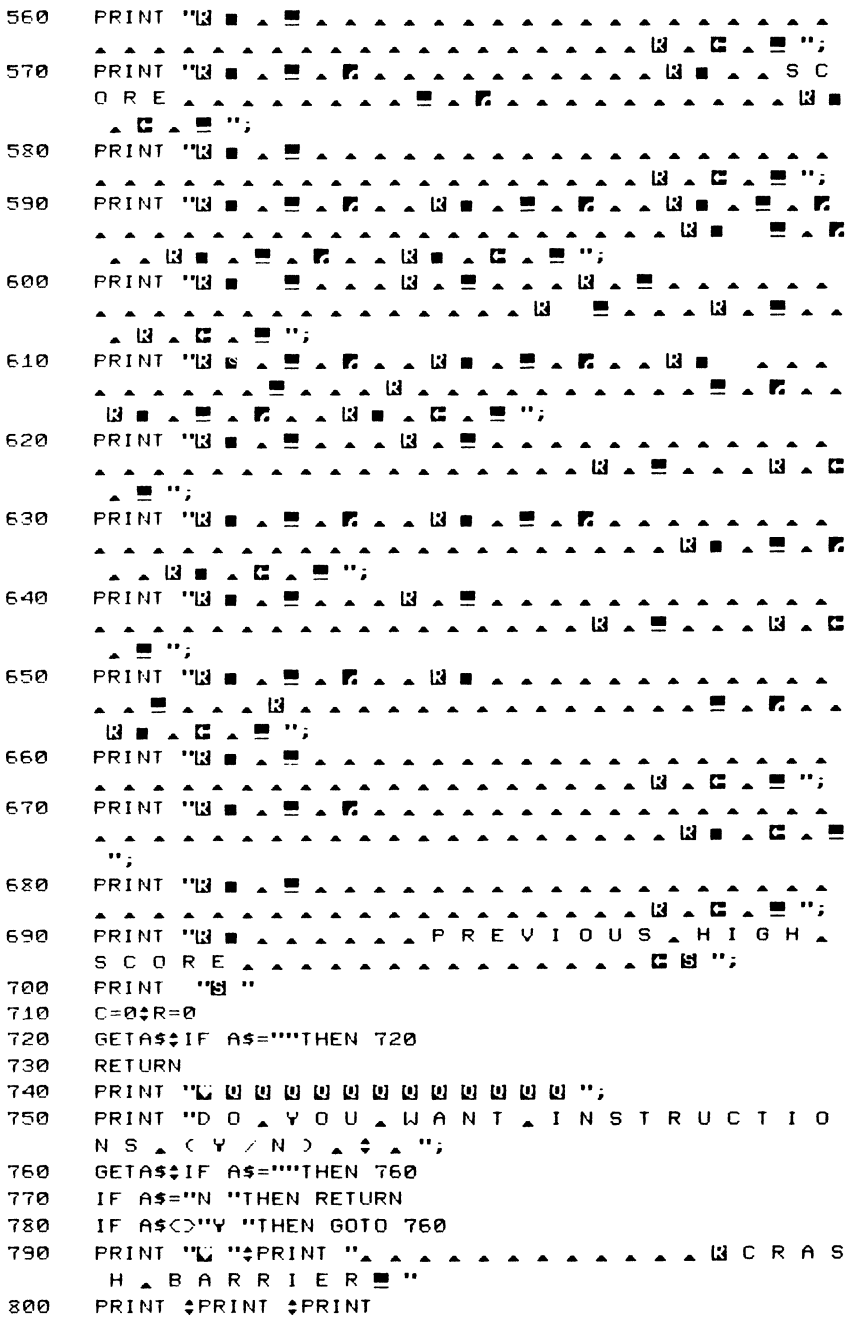

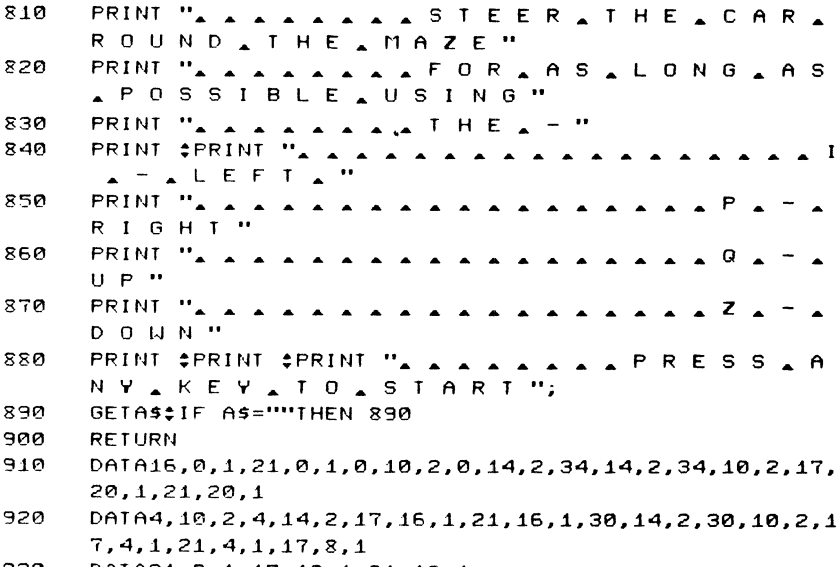

930 DATA21, 8, 1, 17, 13, 1, 21, 13, 1

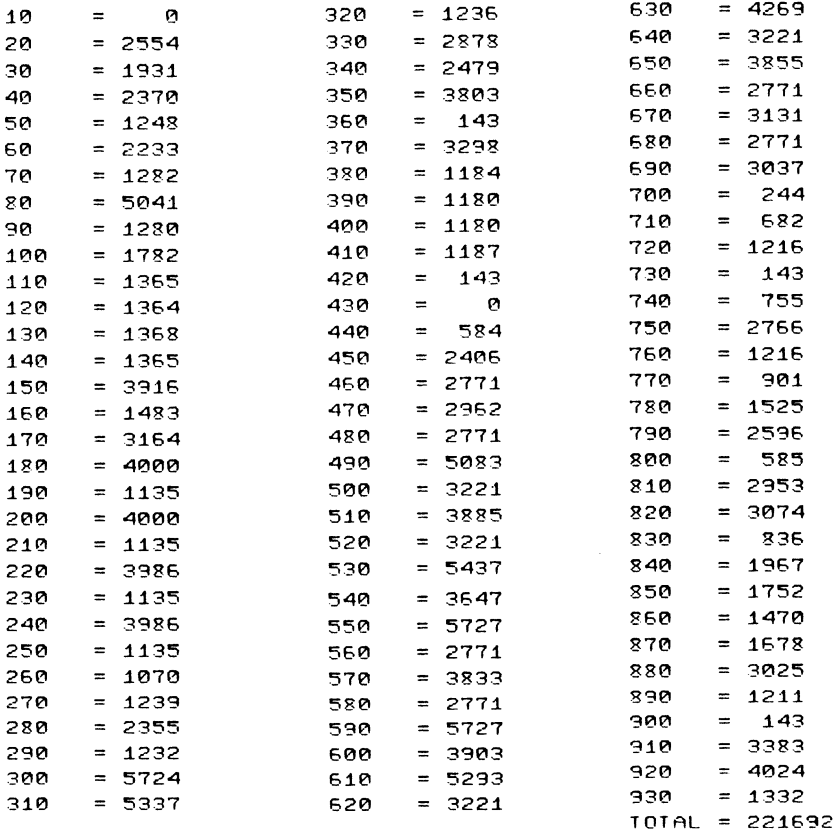

# **Hangman**

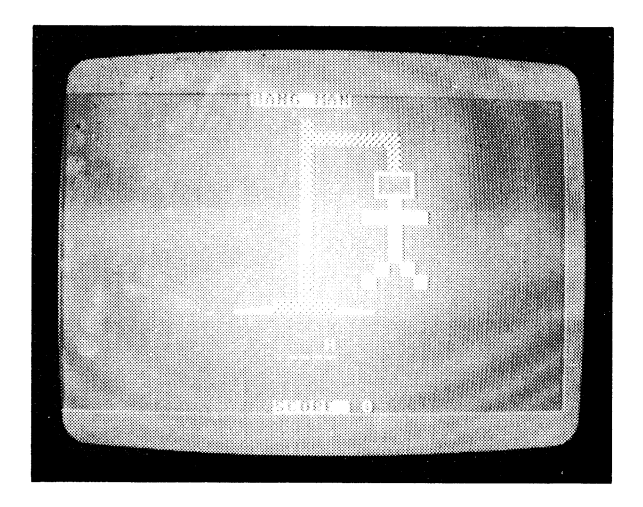

CLASSIFICATION: Fducational

The classic word-guessing game in brilliant colour. Guess the word before the computer hangs you.

The computer will print out a line of dashes, each dash representing a letter of the unknown word. Guess a letter by pressing a key. If you guessed correctly, the computer will replace a dash or dashes with the letter. If you were wrong, the computer will begin to build the scaffold and start the execution. Hint: the most common letters in English are E and T

### **PROGRAMMING SUGGESTIONS**

Add more words to the word bank. Design an edit mode which allows you to change, add or delete words quickly without writing DATA statements. Kids can use this editor to test their parents on their most commonly misspelt words.

#### **Program Variables**

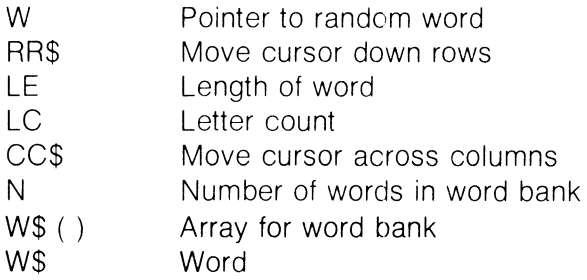

### Listing

- $10<sub>2</sub>$ COLOR0, 3, 3\$COLOR4, 7, 4 \$VOL 8\$PRINT "E ":
- $20$ FOR  $1=1$  TO 40000\$=00\$+"N "INEXTIFOR  $1=1$  TO 251RR\$ =RR\$+"[0] "\*NFXT\*N=73\*GOSUB 340
- DIMUS(N) EFOR T=0 TO NERFADUS(I) ENFXT за
- $40^{\circ}$ SCNCLR: MS="IR H A N G . M A N " ": PRINT TABCC40-LENG1500/20:MS#LC=0
- 50 PRINT LEFT\$(RR\$,23); SPC(17); "N S C O R E  $\Box$  " ": SC;
- $60$ W=INT(RND(1)\*N):W\$=W\$(W):LE=LEN(W\$):PE=(40-LE)/2:LV  $=10$
- $70$ PRINT "H ";LEFT\$(RR\$,20);
- 80 PRINT SPC(PE); :FOR I=1 TO LE: PRINT "- "::NEXT: CN=0:  $\ddot{\phantom{a}}$

Enter the Letters of the Word One by One

- $90^{\circ}$ **F=0:GETKEYAS**
- IF ASC"A "ORASD"Z "THEN GOTO 90 100
- PRINT "H ":LEFT\$(RR\$.19):#F=0 110
- FOR 1=1 TO LE\$L\$=MID\$(W\$, I, 1)\$IF L\$=A\$THEN IF  $120$
- 11105(PTS.1.1)()"1 "THEN GOSUB 300
- $130$ **NFXT**
- IF CN=LE THEN GOSUB 290:60TO 40 140
- IF F=0THEN GOSUB 170  $150$
- GOTO 90 160
- IF LC=10THEN GOSUB 310:60TO 40 170
- LC=LC+1¢LV=LV-1  $180$

Print One More Section of the Hangman: Decrement Score

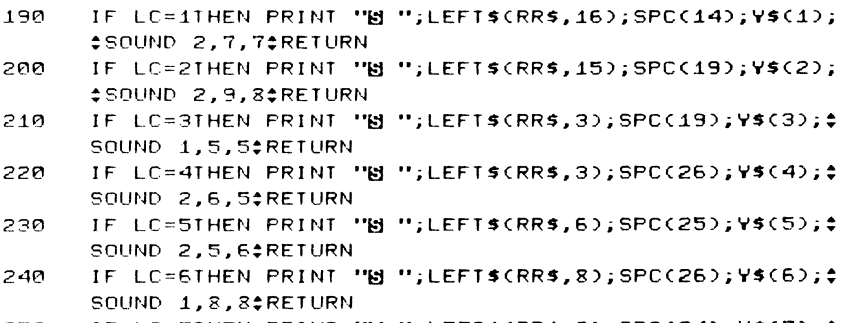

250 IF LC=7THEN PRINT "B";LEFT\$(RR\$,9);SPC(24);Y\$(7);\$ SOUND 1,6,9‡RETURN

- 260 IF LC=8THEN PRINT "B";LEFT\$(RR\$,9);SPC(27);Y\$(8);\$ SOUND 1.6.6±RETURN
- 270 IF LC=9THEN PRINT "N ":LEFT\$CRR\$.12):SPC(26):Y\$(9): #SOUND 1.6.6#RETURN
- 280 IF LC=10THEN PRINT "& ";LEFT\$(RR\$,12);SPC(26);Y\$(10 ); \* SOUND 2, 7, 6 \* RETURN
- 290 PRINT " $\mathbb{N}$  ": "II G O O D , G U E S S  $\Xi$  ": "FOR I=1 TO 100‡GETA\$‡NEXT\$SC=SC+LV\$RETURN
- 300 POKE 202,0‡PRINT SPC(PE+I-1);L\$;#F=1#CN=CN+1#MID\$(P 1\$.1.1)="1 "\*RETURN
- PRINT "H ";LEFT\$(RR\$,18); 310
- K\$="II I I H E \_ W O R D \_ W A S \_ "+W\$+" E "\$KE= 320 LENCK\$):TA=C40-KE)/2:PRINT SPCCTA);K\$;
- FOR I=1 TO 50;GETA\$;SOUND 1,5,6;SOUND 2,9,2;NEXT; 330 RETURN

Build the Scaffolding, the Noose and the Hangman

- V\$(1)="을 을 ※ ※ ※ ※ ※ 을 을 을 !" 340
- 350 **A 11 0 % 11 0 % 11 0 % 11 0 % 11 0 % 11 % 11 % 11 % 11 % 11 % 11 % 11 % 11 % 11 %** 0 8 8 0 8 8 9 8 8 9 8 8 9 8 8 9 8 8 9 8 8 9 8 8 9 8 8 9 8 8 8 9 8 8 8 8 8 8 8 8 8 8 8 8 8 8 8 8 8 8 9 8 8 9 8
- 360  $Y$ \$(3)="% % % % % % % % "
- 370 **V\$(4)="% [] H % [] H % "** 380 Y\$(5)="[ 0 1 0 H H H L 0 J "
- 390  $Y$ \$(6)=" $B \cup B$  II  $\cup$  B II  $\cup$  B II  $\cup$  B II  $\cup$
- $-100$  $Y$ \$(7)="|3  $\triangle$   $\triangle$   $\triangle$  "
- $Y$ \$(8)="13 4 4 mm  $'$ 410
- $420$ **79(9)="W & H H W & H H W & H H W !! "**
- 430  $Y$ \$(10)=" $B \cup B \cup B \cup B$ "
- 440 RETURN
- 450 DATA DOOR, HOUSE, WALL, BRICK, RETURN, COMPUTER
- 460 DATA TABLE, KEY, CHAIR, POWER, CURTAIN, CASSETTE, TAPE, CO LOR.DATA.STABLE.RUN
- 470 DATA RECORD, SUPPLY, DEMAND, TREASURE, TITANIC, MELBOURN E, PERTH, ECONOMIC
- 480 DATA CALCULATOR, HELP, HEAD, HIGH, BATTLE, BEEF, BECAUSE, EAT, EEL, ETCH, GOLD
- 490 DATA GATE, GET, JUMP, JUSTICE, JAIL, KILL, KEEPER, LOOK, LE ACH, KENNEDY, MORRISON
- 500 DATA ZEBRA, TEETH, UNIVERSITY, ZOO, CUPBOARD, PERCEPTION .CLARITY.FENCE.VENTILATOR
- DATA SUITCH, LIGHT, PAPER, PLATE, BRACKET, BUTTON, MACHIN 510 E.CURSOR.PLUG
- DATA CARPET, BAG, RING, LORD, STAR, STATISTICS, CHIP, INTE 520 RGRATE, BOTTLE

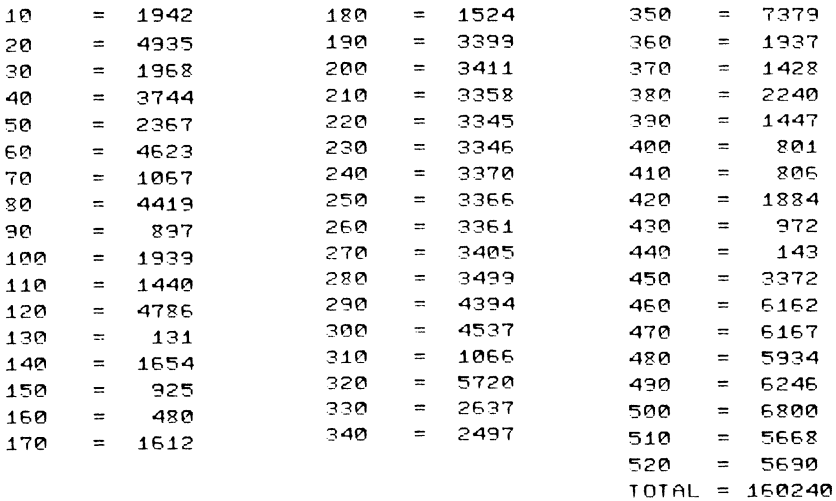

# **Looney Landa**

CLASSIFICATION: Simulation

You have a high-technology exploratory spacecraft at your disposal. Your mission is to land the craft softly on the blue landing pads on the moon. Thrust can be varied up to five without exceeding the safety limits and, in emergencies, you can retro up to nine, risking engine burn-out. Lateral control is achieved by rolling the craft either left or right and thrusting. If you succeed in your mission, you will be given a more difficult task.

The controls are: increase thrust with Z, reduce it with Q, roll left or right with I or P.

#### **PROGRAMMING SUGGESTIONS**

Design new environments: create orbiting junk to avoid, different planets with higher gravity and different planetary surfaces. Increase fuel and mass of craft to make manoeuvres more difficult. Invent a new mission  $-$  take-off and dock with the mother ship, or land on an asteroid.

#### **PROGRAM Variables**

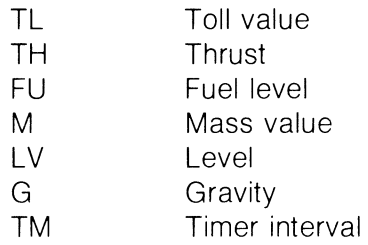

**Listina** 

Select Graphics Mode and Initialise Game

- 10 COLOR0,1\$COLOR4,1\$COLOR2,7\$COLOR3,10,2\$COLOR1.6.5\$ GRAPHIC3.10VOL 8
- $\mathcal{P}$ GOSUB 320:B=1:TL=16:GOSUB 410
- зø TH=0;FU%=1000;M=1000;VX=0;VY=0;SX=9600;SY=1080;G=10  $2TT1 = .12BO = 0$
- CHAR1, 34, 0, "R O L L "#CHAR1, 34, 6, "F U E L "#CHAR1, 3 40 4.10."V E R T "±CHAR1.34.15."H O R Z "±COLOR1.4.5

Get Player's Input, Update Screen

- 50 GETA\$\$CHAR1.34.8.STR\$(FU%)+", "
- 60 CHAR1.34.13.STR\$(INT(VY))+".
- CHAR1, 34, 19, STR\$(INT(VX))+", " 70
- $80<sub>0</sub>$ IF SX>9120ANDSX<10560ANDSY>16200IHEN 450
- 90 BOX0, INT(SX/120), INT(SY/120)-5, INT(SX/120)+4, INT(SY /120).INT(TL\*360/32)
- 100 IF ASCO"P "THEN 130
- GOSUB 400: TL=TL+1:IF TL>31THEN TL=0 110
- 120 B=1:60SUB 410
- $130$ IF ASCO"I "THEN 160
- 140 GOSUB 400\*TL=TL-1\*IF TLC0THEN TL=31
- 150  $B = 12$  GOSUB 410
- IF FUX=0THEN GOSUB 20000010 50 160
- 170 IF AS="Q "THEN TH=TH-1‡IF THCOTHEN TH=0
- 180 IF A\$="Z "THEN TH=TH+1\$IF TH>9-BOTHEN TH=9-BO
- 190 IF THOFUZIHEN TH=FUZ

**Calculate New Position and Velocities** Did Space Craft Crash?

- 200 QY=((TH\*9000)/(M+FU%))\*COS(((TL-16)\*#)/32)
- 210 QX=((TH\*9000)/(M+FU%))\*SIN(((TL-16)\*m)/32)
- 220 SX=SX+VX+.005\*QX\$SY=SY+VY+.005\*QY\$VY=VY+G-QY\$VX=VX +0X±FUX=FUX-TH
- 230 IF (PEEK(8192+INT(SY/960)\*320+INT(SX/960)\*16+(0 INT(SY/120))AND7))AND30)>0THEN 460
- 240 IF (PEEK(8196+INT(SY/960)\*320+INT(SX/960)\*16+(0 INT(SY/120))AND7))AND30))0THEN 460
- B0X1, INT(SX/120), INT(SY/120)-5, INT(SX/120)+4, INT(SY 250 /120).INT(TL\*360/32)
- 260 IF TH=0THEN 50
- 270 SOUND 3,500+30\*TH,80‡IF THD5-BOTHEN SOUND 1,990,10<br>280 IF TH+BO-5C=0ORRND(0)D(TH+BO-5)/30THEN 50 280 IF TH+BO-5C=00RRND(0)JCTH+BO-5)/30THEN 50
- 
- 290 BO=BO+1:SOUND 3.1020.20:IF TH29-BOTHEN TH=TH-1 300 IF BO=9THEN CHAR1, 0, 22, "RET RO FAILURE!
	- **! II**
- 310 GOTO 50

Scenery Information

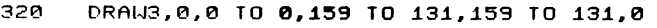

- 330 DRAW3, 0, 0 TO 4, 8 TO 6, 16 TO 7, 24 TO 8, 32 TO 9, 40 TO  $10,48$  TO  $12,56$  TO  $7,64$  TO  $13,72$  TO  $14,80$ 340 DRAW3 TO 16,88 TO 14,96 TO 10,104 TO 6,112 TO 8,120
- TO 8,128 TO 10,136 TO 12,144 TO 14,152 TO 18,157 350 DRAW3,37,157 TO 47,152 TO 50,144 TO 52,136 TO 56,12
- 8 TO 64,120 TO 72,128 TO 76,136 TO 80,136
- 360 DRAW3 TO 78,~36 TO 90,~36 TO 94,~30 TO 94,126 To 90 ,120 TO 86,115 TO 85,108 TO 90,104 TO 96,95
- 370 DRAW3 TO 105,90 TO 112,95 TO 1~6,88 TO ~24,80 TO *i2*  5,66 TO *i18,60* TO i~5,48 TO ~26,22 TO *i28,7* TO ~3~, o
- 380 DRAW3,18,157 TO 27,130 TO 37,157‡DRAW2,78,135 TO 90 ,.135:PAINT3,1,9
- 390 RETURN

400 B=0

- 410 DRAWB, 147+9\*COS(((TL-16)\*#)/16),26+18\*SIN(((TL-16)<br>\*#<sup>2</sup>/16)<br>420 DRAWB TO 147-9\*COS(((TL-16)\*#)/16),26-18\*SIN(((TL
- DRAWB TO 147-9\*COS(((TL-16)\*#)/16),26-18\*SIN(((TL  $-16$ ) $*$  $\pi$ )/16)
- 430 DRAWB, 147, 26 TO 147+9\*SIN(((TL-16)\*#)/16), 26-18\*  $COS(CCL-16)$ \* $n$ )/16)
- 440 RETURN
- 450 IF TL=16ANDABS(VX)<=10ANDVYC=10THEN END
- 460 SOUND 3,900.300:FOR I=1 TO 16:COLOR3.I.4:FOR J=1 TO 200:NEXTJ,I

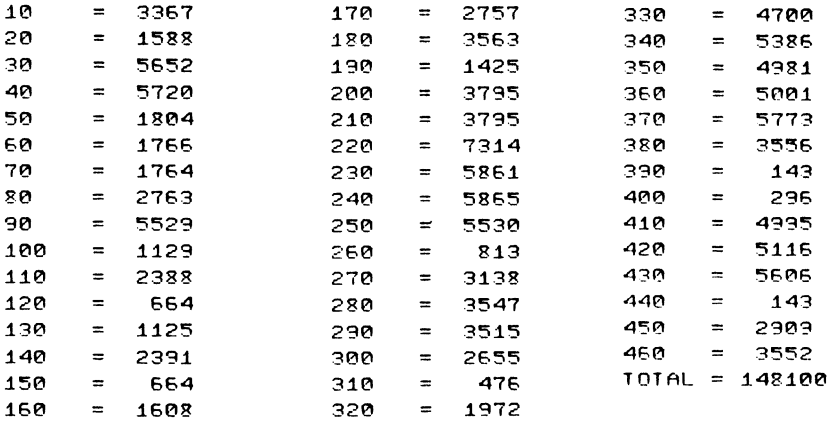

# **20 Maze**

CLASSIFICATION: Evasion

You are placed randomly within a maze and must work your way through to the end.

You can turn left or right with the I and P keys, or move forward to the next junction by hitting the SPACE bar. The end of the maze is a flashing wall of colour.

#### **PROGRAMMING SUGGESTIONS**

Put a time limit on solving the maze. Introduce random teleporters which change your position and orientation; once triggered, they disappear. Increase the size of the maze. Have nasty things chase you! Add secret, invisible passageways that change your position but can only be found accidentally.

#### **PROGRAM Variables**

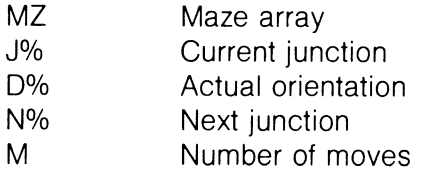

#### **Listing**

Initialise Game and Define Maze

10 PRINT "WWAIT "#COLOR1,1#DX=9#DY=9#XF=5#YF=9 50 DINMZ%(DX, DY) 30 **RESTORE** 40 FOR 1=0 TO DY#FOR J=0 TO DX#READMZ%(J, I)#NEXTJ, I DATA15, 3, 4, 7, 5, 7, 5, 5, 15, 5, 11, 14, 5, 13, 5, 13, 5, 3, 10, 6, 50 14, 11, 6, 5, 5, 5, 7, 11, 8, 10 60 DATA10, 8, 10, 6, 3, 6, 11, 12, 7, 9, 12, 5, 9, 8, 6, 12, 15, 5, 13, 3 , 5, 5, 3, 6, 15, 3, 10, 2, 6, 13 70 DATA7, 5, 9, 10, 10, 12, 9, 10, 12, 5, 14, 7, 5, 9, 12, 5, 5, 15, 5, 1 , 11, 14, 5, 7, 7, 5, 3, 10, 4, 5 80 DATA11, 8, 4, 9, 8, 4, 9, 12, 7, 5 90 DEFFNL(X)=((X\*2)AND15)+INT((XAND8)/8) 100 DEFFNR(X)=INT(X/2)+(XAND1)#8 110 X=INT(RND(0)\*6+2):Y=INT(RND(0)\*5):D%=2+INT(RND(0) \*4) \*GRAPHIC2, 0 \*GOSUB 210

Get Player's Input; Move Player, Rotate Left or Rotate Right

```
120
      GETAS‡IF ASCO"I "ANDASCO"P "ANDASCO", "THEN 120
130
      IF A$="I "THEN DX=FNR(D%):GOSUB 210:GOTO 120
      IF AS="P "THEN D%=FNL(D%);GOSUB 210;GOTO 120
140
150
      IF CDXANDMZXCX, YDD=1THEN X=X-10IF XC0THEN X=DX
      IF CDXANDMZXCX, YDD=2THEN Y=Y+1$IF YDDYTHEN Y=0
160
170
      IF (D%ANDMZ%(X,Y))=4THEN X=X+1$IF X>DXTHEN X=0
180
      IF CDMANDMZMCX, YDD=8THEN Y=Y-1$IF YOUTHEN Y=DY
190
      GOSUB 210:IF X=XFANDY=YFTHEN GRAPHIC0:END
200
      GOTO 120
```
Draw Player's View: End Game

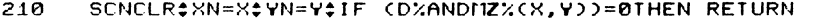

- 220 IF (DZANDIIZZCX, YDD=1THEN XN=X-1‡IF XNCØTHEN XN=DX IF (DXANDMZX(X,Y))=2THEN YN=Y+1\$IF YNDDYTHEN YN=0
- 230 240
- IF CDMANDMZMCX, VDD=4THEN XN=X+10IF XNDDXTHEN XN=0 IF CD%ANDMZ%CX, YDD=8THEN YN=Y-1:IF YNCØTHEN YN=DY 250
- DRAW1, 0,0 TO 87, 57; DRAW1, 0, 159 TO 87, 130; DRAW1, 319, 260
- 0 TO 232.57:DRAW1.319.159 TO 232.130
- 270 IF (MZ%(XN, YN)ANDD%)=0THEN 300
- B0X1,157,103,162,107;DRAW1,157,103 TO 130,85;DRAW1, 280 162,103 10 189,85

```
290 DRAW1,157,107 TO 130,116‡DRAW1,162,107 TO 189,116‡
      GOTO 3i0 
300 DRAW1, 130,85 TO 189,85;DRAW1, 130, 116 TO 189, 116
310 IF CMZ%CXN, YNDANDFNR(D%) >=0THEN 340
320 DRAW1,87,57 TO 87,130;DRAW1,130,85 TO 87,85:DRAW1,1
      30,116 TO 87,116
330 IF (MZ%(XN,YN)ANDD%)>0THEN DRAW1,130,85 TO 130,116
340 IF (MZ%(XN.YN)ANDFNLCD%))=0THEN 370 
350 DRAW1,232,57 TO 232,130;DRAW1,189,85 TO 232,85;
      DRAW1, 189, 116 TO 232, 116
360 IF (MZ%(XN, YN)ANDD%)>0THEN DRAW1, 189,85 TO 189,116
370 IF (r2%CXN.YN)ANDFNL(D%))~0THEN 400 
380    DRAW1,232,57 TO 189,85‡DRAW1,232,130 TO 189,116<br>390   IF (MZ%(XN,YN)ANDD%)=0THEN DRAW1.189.85 TO 189.
      IF (RZ%(XN, YN)ANDD%)=0THEN DRAW1, 189,85 TO 189, 116
400 IF (MZ%(XN,YN)ANDFNR(D%))~0THEN 430 
410 DRAW1,87,57 TO 130,85;DRAW1,87,130 TO 130,116
420 IF CMZ%(XN,YN)ANDD%)=0THEN DRAW1,130,85 TO 130,116<br>430 IF XN=XFANDYN=YFTHEN CHAR1.18.11."H O M E "
       IF XN=XFANDYN=YFTHEN CHAR1, 18, 11, "H O M E "
440 RETURN
```
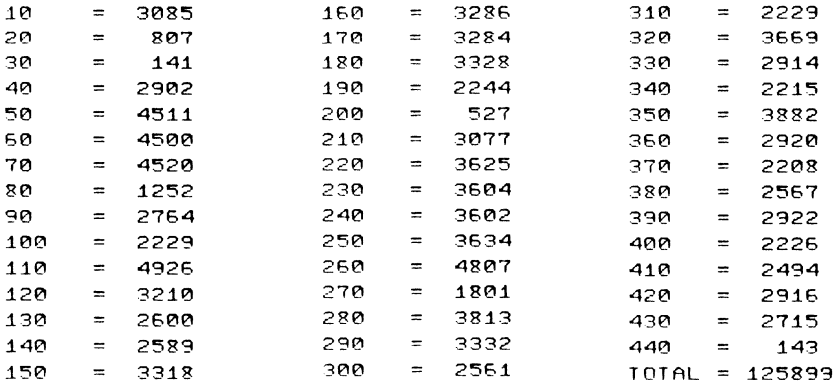

# **Blackjack**

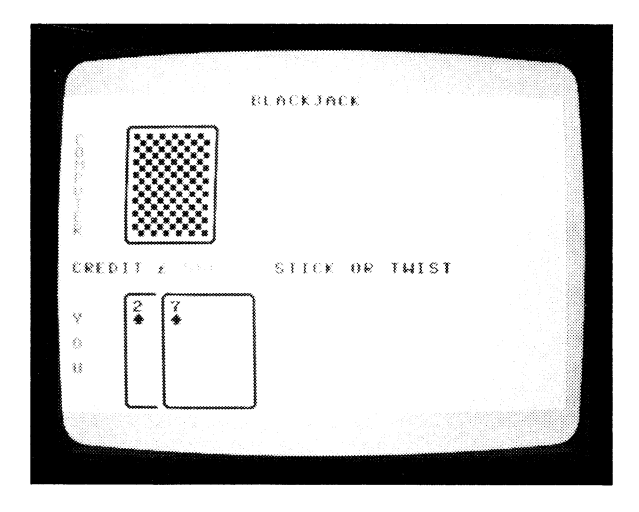

#### CLASSIFICATION: Gambling

Play Blackjack, the player versus the computer. You start with \$50 and can bet up to your credit on one hand.

Enter your bet and hit return, then wait for the computer to deal your card (face down). Use key S to stick, if you think your hand is good enough, or T to twist a new card over. You bust if the total exceeds 21. Try D to double your stake if you feel lucky.

#### **PROGRAM Variables**

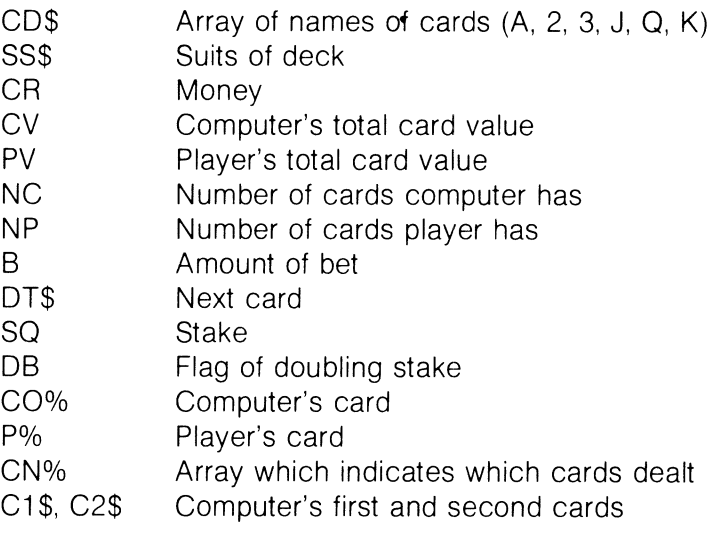

**Listing** 

Initialise Game Variables Draw Screen: Deal First Cards Face Down

10 BUSET'S IS IS IS IS RELEASED FOR THE RELEASED AT  $\sim$  $\sim$  0 11 11 11 11 11 11 ''÷CN\$='''S 0 0 0 0 0 0 0 0 0 0 0 0 0 0 0 0 0 20 CV2=... FIFIFIFIFIFIFIFIFIFIFIFIFIFIFI-1  $\mathbf{A}$ за Ⅱ M II II M II II "‡CR=500‡DC\$="W M " VOL 8:DIMSS\$(3):DIMPC(9):DIMCC(9) 40 50 DINCD\$(12)#DINCN%(12)#FOR I=0 TO 12#READCD\$(I)#CD\$(  $I$ )=CD\$(I)+", "#CN%(I)=15#NEXTI 60 DATAA, 2, 3, 4, 5, 6, 7, 8, 9, 10, J.Q.K 70 CD\$(9)="1 0 "‡SS\$(0)="N ♥ "‡SS\$(1)="N ♦ "‡SS\$(2)="m  $\hat{X}$  "#55\$(3)="m  $\hat{A}$  " PRINT "U D A A A 80 AAAAAAAABLACK  $\sim$ JACK" 90 **PRINT "G @ @ @ C @ H O @ H M @ H P @ H U @ H T @ H** 

E G U B G G G G G G G G U C A G U \* G U O G U \* G U O

 $100$ L=0\$CX\$="U U U U U "\$SQ=0\$B=0\$CN=-1\$PN=-1\$DB=0\$S=0

- 110 CY\$=CN\$+DC\$\$GOSUB 320\$P1\$=DT\$\$PS=X\$PN=0\$PC(PN)=Y\$ GOSUB 420
- 120 CY\$=DC\$\$GOSUB 320\$C1\$=DT\$\$CS1=X\$CN=0\$CCCCN)=Y
- $130$ GOSUB 560‡CY\$=CN\$+DC\$‡DT\$=P1\$‡X=PS\$GOSUB 380\$RC\$=CX  $$2RPS=C$

Flip Over Player's First Card and Enter Bet Deal Next Two Cards

- 140 PRINT CN\$; CA\$; "I E N T E R \_ B E T m "; \$ INPUT B
- 150 PRINT CN\$;CA\$;NL\$
- 160 IF BC10RBDCRTHEN 140
- 170 **GOSUB 550**
- 180 CY\$=CN\$+DC\$\$GOSUB 320\$PN=PN+1\$PC(PN)=Y\$P1\$=DT\$\$PS  $=$  $\times$
- $190$ CY\$=DC\$\$CX\$=RC\$\$GOSUB 320\$C2\$=DT\$\$CS2=X\$CN=CN+1\$CC(  $C<sub>N</sub>$ ) = Y
- 200 CY\$=CN\$+DC\$\$CX\$=RP\$\$DT\$=P1\$\$X=PS\$GOSUB 380\$GOSUB 42 ø
- 210 IF PV=21THEN 290
- 220 PRINT CN\$;CA\$;"R S T I C K \_ O R \_ T W I S T ";
- GETAS‡IF AS=""THEN 230 230
- IF ASCO"S "ANDASCO"T "ANDASCO"D "THEN PRINT CNS:CAS 240 ;NL\$:SOUND 1,350,5:GOTO 210
- 250 IF A\$="T "THEN GOSUB 320:PN=PN+1:PC(PN)=Y:GOSUB 380 tGOSUB 420‡GOSUB 600‡GOTO 210
- 260 IF ASCO"D "ORDBOORBOORTHEN 280
- 270 GOSUB 550:DB=1:GOTO 210
- 280 IF A\$CO"S "ORPVC12THEN 210

Player Sticks, So Reveal Computer's Hand and Play

- S=1;GOSUB 570;GOSUB 480 290
- GOSUB 600 300
- 310 GOSUB 320:CN=CN+1:CC(CN)=Y:GOSUB 380:GOSUB 480: GOTO 300
- 320 SOUND 3,700,5‡Y=INT(RND(0)\*13)#IF CN%(Y)=0THEN 320

Determine Next Card's Value and Suit; Draw Face Down: Flip Card Over

- 330  $D$ T\$=CD\$(Y)\$X=INT(RND(0)\*4)
- 340 IF (CN%(Y)AND(21X))=0THEN 320
- 350  $CNZ(Y) = CNZ(Y) - 2+X$
- PRINT "图 ";CY\$;CX\$;"% ";C\$;"% 图 II ";D\$;"图 ";CY\$;C 360 8\$;"BE";D\$;"BEHES ";C\$;"8 ";
- PRINT "图 ";CY\$;CX\$;" [] ] ";BL\$;BL\$;BL\$;BL\$;BL\$;BL\$;B 370 L\$;BL\$;\$FOR I=1 TO 100\$NEXT\$RETURN
- 380 CC\$=LEFT\$(SS\$(X),1)
- FOR I=1 TO 500‡NEXT‡PRINT "图 ";CY\$;CX\$;"E H ";CC\$;D 390 **T\$;".** . . . . @ H H H H H H ";SS\$(X);". . . . . @ H H **HHHH ";**
- 400 PRINT CL\$;CL\$;CL\$;CL\$;CL\$;CL\$;\$CX\$=CX\$+"L L L "
- SOUND 1,1000,3‡FOR I=1 TO 500‡NEXT#RETURN 410

Calculate Player's Hand; Calculate Computer's Hand

PV=0#AC=0#FOR I=0 TO PN#PV=PV+PC(I)+1#IF PC(I)=0 420 THEN PV=PV+10#AC=AC+1 430 IF PCCIDD9THEN PV=PV-PCCID+9 440 **NEXT** 450 IF PVD21ANDACD0THEN PV=PV-10:AC=AC-1:GOTO 450 460 IF PV>21THEN L=1 470 **RETURN** IF CNC0THEN RETURN 480 490  $CV=0$ <sup>+</sup>AC=0<sup>+</sup>FOR I=0 TO CN<sup>+</sup>CV=CV+CC(I)+1<sup>+</sup>IF CC(I)=0 THEN CV=CV+10#AC=AC+1 500 IF CCCIDDSTHEN CV=CV-CCCID+9 510 **NEXT** 520 IF CV>21ANDAC>0THEN CV=CV-10#AC=AC-1#GOTO 520 530 IF CV>21THEN L=-1 540 **RETURN** 

Draw Credit and Stake

550 SQ=SQ+B\$PRINT CN\$;"[' U U S T A K E A A £ A 

- PRINT CNS; "C' LI C R E D I T & E & A A A A A A A A II II 560 **II II II II II II N ":CR‡RETURN**
- PRINT "S G G G U L L L L L "; C1\$; "O II II "; SS\$(CS1); " 570 **WHILE WHILE WHILE WHILE WHILE 9 11 11 2 2 "**
- 580 SOUND 1,1000,3
- CY\$=DC\$\$CX\$=RC\$\$DT\$=C2\$\$X=CS1\$GOSUB 380\$GOSUB 480\$ 590 **RETURN**

Determine Winner and Amount Won or Lost

- 600 IF L=1THEN PRINT CN\$;CA\$;"M & & Y O U & H B U S T E  $D$  :  $\Xi$   $\Lambda$   $\Lambda$  ": SOUND 1,800,10: SOUND 1,700,20: GOTO 780
- 610 IF LC>-1THEN 640
- 620 PRINT CN\$;CA\$;NL\$;CN\$;CA\$;"X| A A A I A B U S T E D  $"$ :CR=CR+2\*SQ
- 630 SOUND 1,800,10:FOR I=1 TO 50:NEXT:SOUND 1,900,10: 6010 790
- 640 IF CVC>210RCNC>1THEN 670
- 650 PRINT CN\$; CA\$; " II I & G O T & B L A C K J A C K !  $\equiv$  ":SOUND 1,900,20:IF PV=21ANDPN=1THEN CR=CR-3\*SQ FOR I=1 TO 10:SOUND 1,800+10\*1,10:NEXT:CR=CR-SQ: 660
- GOTO 790
- 670 IF S=0THEN RETURN
- 680 IF PVC>210RPNC>1THEN 710
- 690 PRINT CNS; CAS; " II Y O U \_ G O T \_ B L A C K J A C  $K$  !  $\equiv$  ":CR=CR+3\*SQ:GOSUB 570
- FOR I=1 TO 30:SOUND 1,300+10\*1,10:SOUND 2,420+10\*1, 700 10::FOR J=1 TO 50:NEXTJ:NEXTI:60TO 790
- 710 IF CVC17THEN PRINT CN\$;CA\$;"R A A A A I A T W I S T . . . . . . "#RETURN
- IF CVCPVTHEN 740 720
- **PRINT CNS;CAS;"M . . . . Y O U . L O S E . . . "\*** 730 SOUND 1,700,10\$FOR I=1 TO 50\$NEXT\$SOUND 1,600,25\$ GOTO 790
- $7 - 40$  $\mathbf{r}$
- FOR I=1 TO 10: SOUND 1, 900+10\*I, 10: FOR J=1 TO 50: 750 NEXTJ:SOUND 1.1000-10\*1.10:NEXT
- 760  $CR=CR+2*SQ$
- 770 GOTO 790
- 780 GOSUB 570

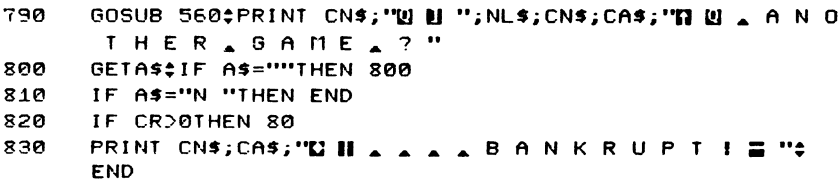

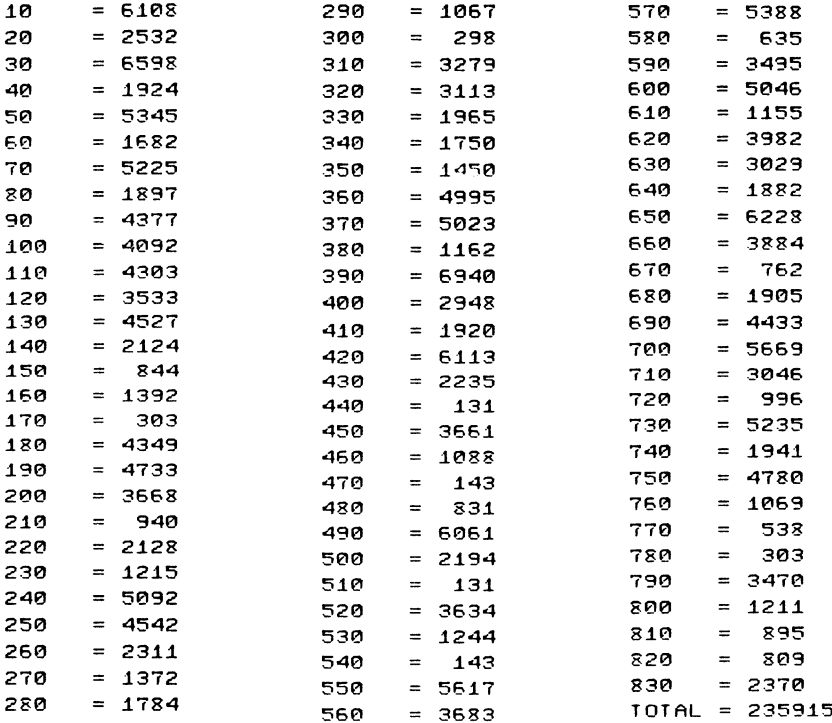
# **Dungeon**

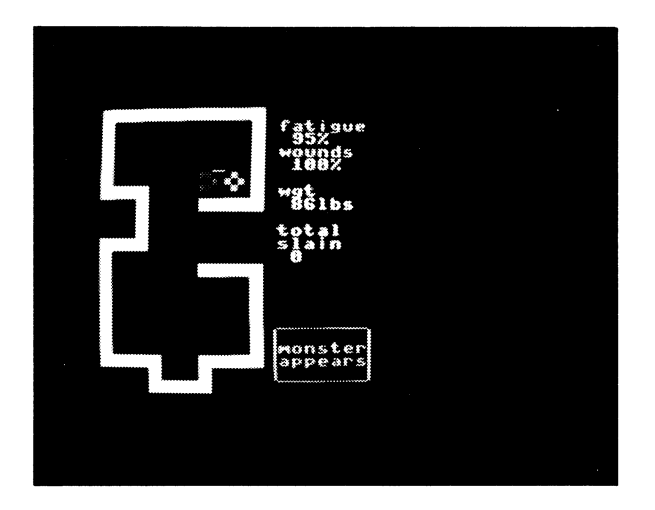

#### CLASSIFICATION: Adventure

You have been placed in a chamber with a monster and have the following attributes:

**Fatique** Wounds **Weight** 

You are the red object  $-$  explore the rooms and battle the evil monsters. Your controls are R to turn your man right and L to turn your man left. The keys 1 to 9 move you forward the corresponding number of places. The T key thrusts the sword at the monster, but be careful, he fights back. Your wound tolerance must not reach zero or you will die.

### **PROGRAMMING SUGGESTIONS**

Alter the game so if a player stays too long in one position a monster will come after him. Also give the player and the monster more than just the one weapon they currently have. Weapons like a spear or a mace would be useful tools to have.

#### **Program Variables**

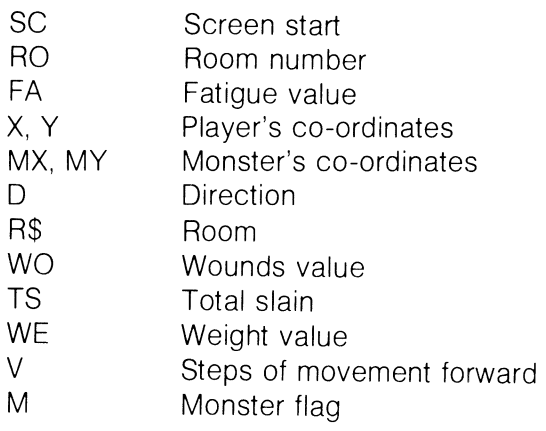

# **Listing**

REM DUNGEON  $10$ 

```
20DIME$(4)
```
Define Cursor Movement Variables; Set Colours, Data For **Mazes** 

- 30
- COLOR4.6.4‡COLOR0.7.5‡PRINT CHR\$(14)#SC=3072  $40^{\circ}$
- БØ SR=INT(RND(1)\*11+10)
- 70 DE=INT(RND(1)\*11+10);UE=75+INT(RND(1)\*25)
- 80 TS=0\$RO=0\$FA=100\$WO=100\$D=1\$X=3\$Y=15
- FOR 1=0 TO 4‡READR\$(I)\$NEXT 90
- DATA093D7L5ED5R104D7L4D2L4U2L4U9R3U4L3U6 100
- 110 DATAD10R5E403D991L4U9D9L8U9E406
- $120$ DATA03D5RE5U104R4D7E4092L93U994
- 130 DATA06D7U7R6D8L2D5R2D8L4E404U91R6D4U4L6U1E40R2L2U6
- 140 DATA093D9L9R6D9L1D3L1E403U993
- 150 ON ROGOTO 170,180,190,200
- 160 MX=10\$MY=3\$GOTO 210
- 170 MX=4\$MY=3\$60T0 210
- 180 MX=3:MY=10:60IO 210
- 190 MX=10\$MY=18\$GOTO 210
- $200$ MX=2\$MY=18\$GOTO 210
- 210 M=0\$IF RND(1)).5THEN M=INT(RND(1)\*3+1)\$MS=INT(RND(1  $3*103+5$
- 220 GOSUB 1060:V=0:F=0:GOIO 260

Move Your Player Forward, Rotate Him Left or Right

- 230 GETAS#V=VALCASD#IF V=0THEN 480
- 240 FA=FA-INT((V/200)\*(100-W0)\*(V/200)\*WE+.5)
- 250 GOSUB 970\$IF M=1ANDRND(1)).2THEN F=1
- SW=0\$FOR I=1 TO V\$PRINT LEFT\$(Y\$,Y+1);LEFT\$(X\$,X)", 260  $\mathbf{A} \times \mathbf{B} \times \mathbf{B} \times \mathbf{B} \times \mathbf{A} \times \mathbf{C}$
- 270  $X1 = X + (D = 3) - (D = 1)$  $Y1 = Y + (D = 0) - (D = 2)$
- 310 IF PEEK(SC+Y1\*40+X1)<>320RPEEK(SC+Y1\*40+X1+1)<>32 THEN I=V:GOTO 410
- 320 IF PEEK(SC+Y1\*40+X1+40)<>320RPEEK(SC+Y1\*40+X1+41) CD32THEN I=V:GOTO 410
- 340 X=X1;Y=Y1;IF XD0ANDXC11ANDYD0ANDYC20THEN 410
- 350  $RO = RO + (X = 0) - (X = 11) + (Y = 20) - (Y = 0)$ ) \*2
- 360 IF  $X = 0$ THEN  $X = 10$
- 370 IF  $X = 11$ THEN  $X = 1$
- 380 IF Y=0THEN Y=19
- 390 IF Y=20THEN Y=1

400 GOTO 150 410 PRINT LEFT\$(Y\$,Y+1);LEFT\$(X\$,X)"@ "; ON D+1GOTO 430,440,450,450 420 PRINT "I & U H H E E O H "; +GOTO 470 43ค 440 PRINT "WE BEEN U IF II WE BE A II "; #GOTO 470 Print the Player and the Monster 450 PRINT "BEED II II WA E II II "; #GOTO 470 460 PRINT ". GO H H S G D H H "; 470 IF VOOTHEN NEXTI 480 IF ASCO"L "ANDASCO"R "THEN 540 490 IF FAC100THEN FA=FA+1\$GOSUB 970 500 SW=0:D=D+(A\$="L ")-(A\$="R ");IF DC0THEN D=3 510 IF DOSTHEN D=0  $A$ = 111$ 520 530  $V = 0$ <sup> $\neq$ </sup> GOTO 410 540 IF ASCO"T "THEN 620 550.  $SVI = 3$ <sup>+</sup> $FA = FA - 2$ 560 PRINT LEFT\$(Y\$,Y+1);LEFT\$(X\$,X+1);"面 ";#IF D=0 THEN PRINT "I" "#GOTO 600 IF D=1THEN PRINT "U E "+GOTO 600 570 580 IF D=2THEN PRINT "U II II ":GOTO 600 590 **PRINT THEFT !!** 600 X1=X#Y1=Y#X1=X1+((D=3)-(D=1))\*2#Y1=Y1+((D=0)-(D=2))  $*2$ 610  $F = 1$ 620 IF SUDØTHEN SU=SU-1;IF SU=ØTHEN GOSUB 970;A\$=""; GOTO 410 630 IF M=0THEN 930 640 IF MSD=SRANDRND(1)D. 7THEN F=1 650 IF F=0THEN 770 660 PRINT LEFTS(YS,MY+1);LEFTS(XS,MX)", A W H H A A "; \* IF SMOANDMXD=XTHEN PRINT "O O H H H . " SM=0\$DY=MY+(MYDY)-(MYCYD\$IF PEEK(SC+DY\*40+MX)CD32 690 ORPEEK(SC+DY\*40+MX+1)<>32THEN 730 700 IF PEEK(SC+DY\*40+MX+40)CD320RPEEK(SC+DY\*40+MX+41) CD32THEN 730 720  $MZ = DY$ DY=MX+(MX>X+2)-(MXCX-1)\$IF ABS(DY-X)C=1THEN DY=DY 730  $+$  $(DY)1$ ) $*2$ 740 IF PEEK(SC+MY\*22+DY)(D320RPEEK(SC+MY\*22+DY+1)(D32 **THEN 770** 750 IF PEEK(SC+MY\*22+DY+22)<>320RPEEK(SC+MY\*22+DY+23) CO32THEN 77M 760  $MX = DY$ 770 PRINT LEFT\$(Y\$,MY+1);LEFT\$(X\$,MX)"E B \ E E B U II II S "; #IF SW=0THEN 820 IF ABS(X1-MX)D1 OR ABS(Y1-MY)D1 THEN 820 780

140

```
790
     SU=10S=SR/40S=S+(S*DE)/1000MS=MS-INT(S+.5)0IF MSD0
     THEN R20
RRAPRINT LEFTS(YS, MY+1);LEFTS(XS, MX)", , B H H , "
810
     TS=TS+1±M=M±GOTO 930
820
     IF SMD00RRND(1)D.50RF=0THEN 890
830
     X2=MXeY2=MV
840.
     PRINT LEFT$(Y$.MY+1):LEFT$(X$.MX)::IF MXCXTHEN
     PRINT "U M M = "::Y2=Y2+1:X2=X2+1:GOTO 880
R = RIF MX=0THEN 930
850IF PEEK(SC+MY*22+MX-1)=160THEN 930
     PRINT "II D E !! "; : X2=X2-1
870
880
     SMI=4IF SM=0THEN 930
890
     ST = SM - 1จดด
     IF ABS(X2-X))10RABS(Y2-Y))1THEN 930
910SW=1:S=MS:S=S+(S*2*M)/100:W0=W0-INT(S+.5)
320
     IF UNDRANDEADRIHEN 230
930
940FOR I=1 TO 1000;NEXT;PRINT "UUUUET HOU, AR
     T "#PRINT "A A A A S L A I N "#M=0
950
     GOSUB 970:PRINT "I I ";:POKE 198,0;END
     IF D1=3THEN PRINT "II":
960
     PRINT LEFTS(YS,2);LEFTS(X$,14)"LFATIGUEDU
970
     H H H H H H H "FA"H Z , "
     PRINT TAB(14)" NOUNDSQHHIHHHH TUO"H X
980.
      \mathbf{r}PRINT TAB(14) " I I I G T I II II II II II "WE" II L B S U "
990.
     PRINT TAB(14)" L T O T A L B H H H H H S L A I N H B
1000
      1010H H H H H H H E A A A A A A C M H H H H H H H H
     \mathbf{H} \mathbf{H} :
     PRINT THE A A A A A A G R II II II II II II II II II G A A
1020
     PRINT TO HITH HITH HIT DESCRIPS ON DID HIT
1030HHHH!!!
     IF MORTHEN PRINT "BILMONSTERBILLILLILL
1040HILAPPEARS"
1050
     RETURN
     PRINT "WIN":#D1=1# FOR I=1 TO LENCR$CRODD
1060
     S$=MID$(R$(RO).1.1):IF VAL(S$)>0THEN FOR J=1 TO
1070
     VAL(S$):GOSUB 1150:NEXT
     IF SS="U "THEN D1=0
1080
1090 IF S$="L "THEN D1=3
     IF S$="D "THEN D1=2
1100
1110 IF S$="R "THEN D1=1
    IF S$="E "THEN PRINT "" ";
1120
     IF SS="0 "THEN PRINT "N ";
1130
     NEXT¢PRINT "N "‡GOSUB 970;RETURN
1140
     PRINT ". II ";
1150
```

```
1160 IF D1=0THEN PRINT "[] ";
1170 IF D1=1THEN PRINT "1";
1180 IF D1=2THEN PRINT "0 ":
1190 IF D1=3THEN PRINT "II";
1200 RETURN
1210 IF S$="0 "THEN PRINT "13 ":
```
### **ChexSum Tables**

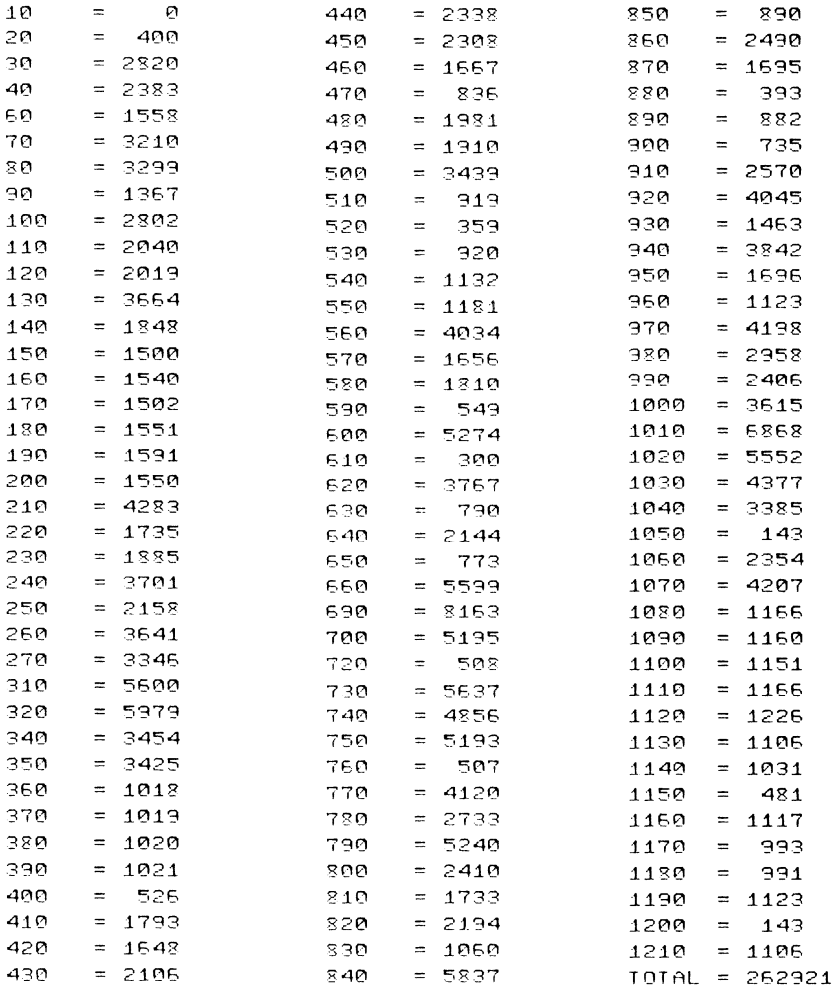

# **Warlock**

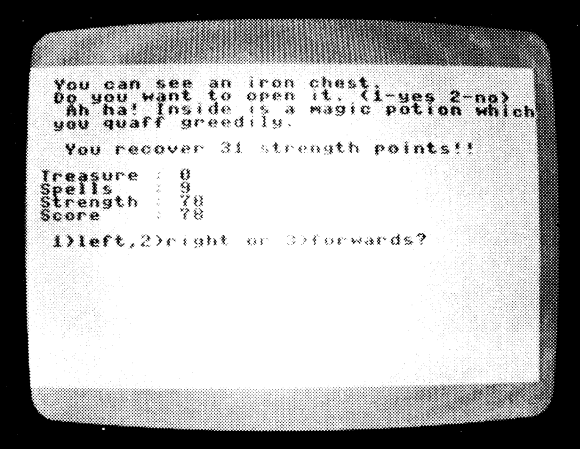

CLASSIFICATION: Adventure

You have been cast into the world of the warlock, a time of dungeons and dragons, The objective of the game is to live as long as possible but at the same time gather as much treasure as you can. You will be confronted with monsters and creatures of all sorts and you will have one of three alternatives: attack, retreat or use a spell. Beware, spells are not always effective against creatures of the night.

## **PROGRAM Variables**

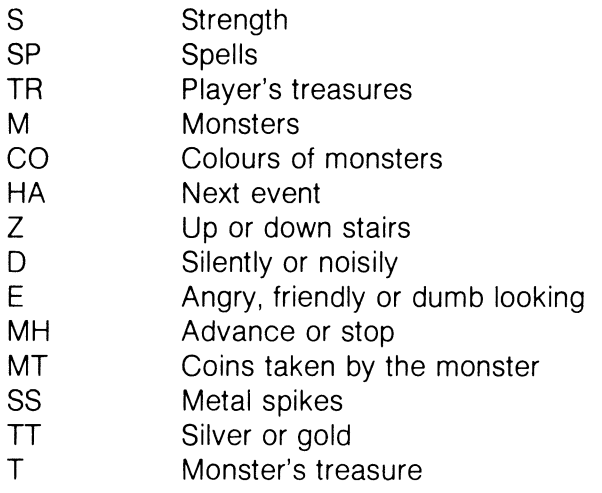

## **Listing**

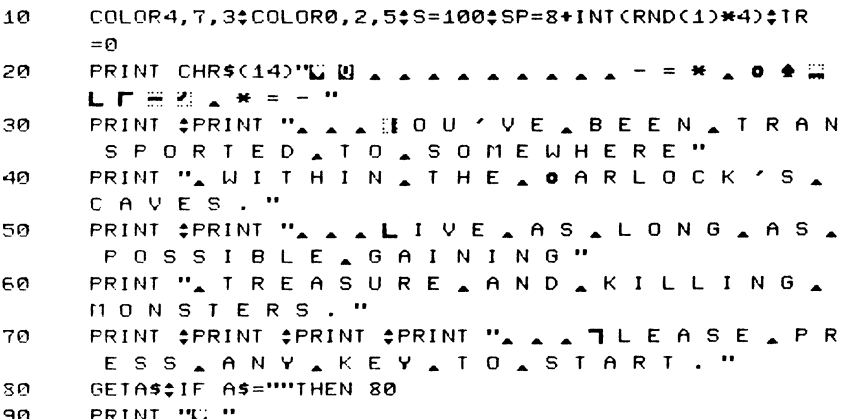

Print Message; Press Any Key to Start

S=S-INT(RND(1)#5)+10IF SC1THEN 760 100

- PRINT #PRINT " IREASURE . # "TR#PRINT ". 110 PELLS A A & # "SP\$PRINT " A UT RENGTH A \$  $"s$
- PRINT ". . CORE. . . . : "TR\*10+S‡POKE 198,0 120
- 130  $M=$  INT CRNDC1)\*13)+1
- $140$  $T = INT$ CRNDC10#200+1
- 150  $CO = INTCRND(1)*7+1$
- 160  $HA = INT$  $(RND(1) #B) + 1$
- PRINT #PRINT ". . 1 ) L E F T , 2 ) R I G H T . O R 170 43 D F O R W A R D S ? "
- GETAS\$IF AS=""ORASC>"1 "ANDASC>"2 "ANDASC>"3 " 180 **THEN 180**
- 190 PRINT "L"

```
200
      IF RND(1)(.15THEN GOTO 160
```

```
ON HAGOTO 220,340,460,460,1010,1370
210
```

```
PRINT " A A ILOU A CAN A SEE A A A F L I G H
22A
    T. OF STAIRS GOING"
```
Check If You Want to Use the Stairs or Move Into a Room

- $Z=INT$ CRND $(1)$ \*2)+1 230
- IF Z=1THEN PRINT ". UP WARDS INTO IT H 240  $E \rightarrow G$  L O O M . "

```
250
      IF Z=2THEN PRINT ". . DOUN . INTO . BLACK
       NESS."
260
      PRINT #PRINT " . . . . . . . 0 . YOU . WISH . TO . U
       SE A THEM? "#PRINT "A A A
                                            1 - Y E S2 - N 0 "
      GETAS$IF AS=""ORAS<>"1 "ANDAS<>"2 "THEN 270
270
      IF A$="2 "ORRND(1)<.8THEN 100
280
      290
300
      FOR I=1 TO 1000;NEXT
310
      PRINT #PRINT " . I G U . F E L L . D O W N . T H E
       ASTAIRS!"
320
      PRINT #PRINT " . 5 . STRENGTH . POINTS
       ATAKEN ANAY."
330
      S=S-5‡GOTO 100
      PRINT "A A ILOU A CAN A SEE A A A DOOR . "
340
      PRINT " A HO A YOU A WANT A TO A OPENA
350
      I I \triangleq C I - Y E S \triangleq 2 - N O 2 ?360
      GETAS$IF AS=""ORASC>"1 "ANDASC>"2 "THEN 360
      IF A$="2 "THEN 100
370
380
      PRINT #PRINT " . . I H E . D O O R . O P E N S ";
390
      D = INTCRND(1)+2)+1-400IF D=1THEN PRINT ". SILENTLY."
      IF D=2THEN PRINT ". WITH . A . LOUD . CREA
410K I N G."
      FOR I=1 TO 500¢NEXT
420
430
      IF RND(1)C.7THEN 450
440
      GOTO 100
                       Print 'Behind a Door You Can See a Creature of Some Sort'
450
     PRINT " A HE H I N D A T H E A D O O R - "
460
     PRINT " A ILOU A CAN A SEE A A ";
470
     E = INI(RND(1)*3)+1
480
     IF E=1THEN PRINT "N A N G R Y "
490
     IF E=2THEN PRINT ". FRIENDLY"
500
     IF E=3THEN PRINT ". D U M B "
510
     PRINT "A A L O O K I N G A ";
520
     ON COGOSUB 1300,1310,1320,1330,1340,1350,1360,1370
530
     ON MGOSUB 1160, 1170, 1180, 1190, 1200, 1210, 1220, 1230, 1
     240, 1250, 1260, 1270, 1280, 1290
540
     IM=INTCRND(1)*2)+1
550
     IF MH=1THEN PRINT #PRINT ". . IEE . AD VANCES
      \mathbf{r}IF MH=2THEN PRINT #PRINT ". . IE E . S T O P S ! "
560
     PRINT #PRINT ". . 1 ) A T T A C K , 2 ) R E T R E A
570
      T . OR . 3 ) USE . A . SPELL "
```

```
GETASSIF ASCO"1 "ANDASCO"2 "ANDASCO"3 "THEN 580
580
590
      IF ASCO"2 "THEN 640
```

```
600.
     PRINT SPRINT "A A A A H II SI H Z Z J I I "
610
     FOR 1=1 TO 800:NEXT
     IF RND(1)(.8THEN 100
620
     PRINT #PRINT #PRINT "A A IEE A D O E S N 'T A L E
630
     TAYOU ARNYHOW! "#GOTO 570
     IF AS="1 "THEN 730
640650
      IF SP=0THEN PRINT "A A ILOU A HAVE ANONE.
     ":6010 570
     IF RND(1)(.35THEN 700
660
670
     PRINT : PRINT "U . . E H E . S P E L L . W O R K E
     D. "*PRINT
     SP=SP-1$IF SP<5THEN PRINT ". . II U T . Y O U ' R E
680
      A SHORT A ON A THEM ANOW. "
690
     GOTO 910
     PRINT #PRINT "NAAISHEASPELLADIDN'T
700
      \Box \Box \Box \Box \Box \Box \Box \BoxPRINT " A SIT A JUST A MADE A HIM A A N G
710R Y . "
720
     GOTO 570
     IF RND(1)C.31ANDINT(RND(1)#10)#10CSORRND(1)C.28
730
      THEN 900
740
      IF RND(1)C.8THEN 790
750
      PRINT "L"
      PRINT $PRINT " _ _ IE O U 1 R E _ H M + H F F "
760
      PRINT #PRINT "A A A A V H F H M A # "TR*10+S
770
780
     END.
```
'You Are Dead': 'You Are Wounded': 'You Have Lost Your Strength'

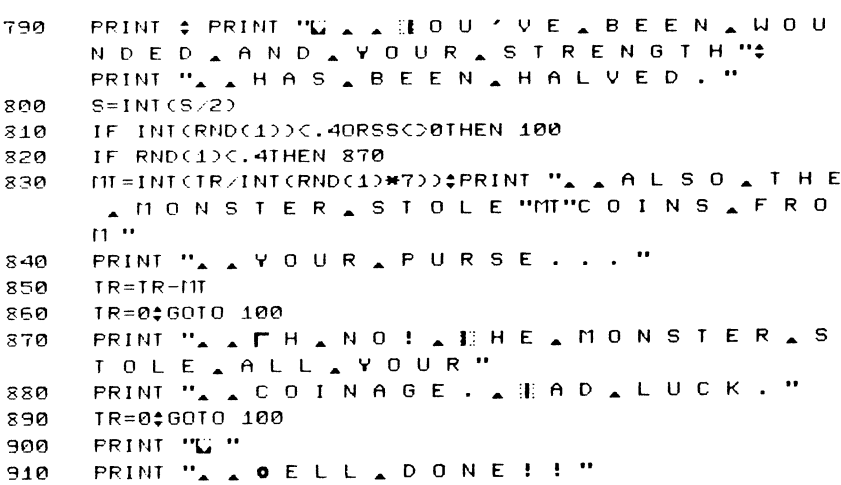

```
920
     PRINT #PRINT " . . . I O U . K I L L E D . H I M , "
930
     PRINT ", AND, HIS";
940
     TI = INI(RND(1)*2)+1
950
     PRINT T"C O I N S _ O F " '
960
     IF TT=1THEN PRINT "_{n} SILVER";
     IF TT=2THEN PRINT ". . GOLD";
970
980
     PRINT ", ARE, NOW, YOURS."
990
     IR=IR+T1000
     GOTO 100
1010
     IF RND(1)(.3THEN 100
1020
     PRINT " *** U H O O P S * * "
     FOR 1=1 TO 1000; NEXT
1030
1040
     PRINT #PRINT " LEOU FELL DOUN A A A P
      1 T.1050
     PRINT "A A + T A T H E A B O T T O M ";
     HM = INTCRND (1)#4)
1060
1070
     ON HNGOTO 1080, 1090, 1110, 1130, 1130
     GOTO 460
1080
1090PRINT ", IS, NOTHING."
1100
     GOTO 100
1110
     PRINT " IS A A POOL OF ACIDII"
1120
     6010 760
1130
     SS=INT(RND(1)*10)+1
     PRINT "ARE "SS"METAL SPIKES!!"
1140
1150
     GOTO 790
1160
     PRINT "DEMOGORGON! "#RETURN
1170
     PRINT "H Y D R A ! "#RETURN
1180
     PRINT "SERPENT ! "#RETURN
1190
     PRINT "GIANI!"*RETURN
     PRINT "DRAGON! "#RETURN
1200
1210
     PRINT "JUBILEX ! "#RETURN
     PRINT "Z O M B I E ! "#RETURN
1220
1230
     PRINT "WRAITH! "#RETURN
1240
     PRINT "MINOTAUR! "#RETURN
     PRINT "DEVIL! "#RETURN
1250
1260
     PRINT "WEREWOLF! "#RETURN
1270
     PRINT "O R C ! "#RETURN
1280
     PRINT "WARLOCK ! "#RETURN
1290
     PRINT "IS WHITE A"; CRETURN
1300
     PRINT "MBLACK AN "; CRETURN
     PRINT "COLOURLESS A "; #RETURN
1310
     PRINT "ERED AN " ; #RETURN
1320
1330
     PRINT " T Y E L L O W & M "; *RETURN
1340
     PRINT "TO REEN H & "; #RETURN
1350
     PRINT "S PURPLE & W"; *RETURN
1360
     PRINT "E B L U E _ M "; *RETURN
1370
     PRINT " A ILOU A CAN A SEE A A ";
1380
     Z=INTCRND(1)*2+1)
1390
     IF Z=1THEN PRINT ". WOODEN";
```

```
1400 IF Z=2THEN PRINT "N _ I R O N ";
1410 PRINT " CHEST. "
1420 PRINT " A HO A YOU A WANT A TO A OPEN A
         IT. \angle C1 - YES \angle 2 - NO ) "
       GETAS$IF AS=""ORAS<>"1 "ANDAS<>"2 "THEN 1430
1430
1440IF AS="2 "THEN 100
1450 Z=INT(RND(1)*10+1)
       IF Z=1THEN ? "A A F H A D E A R ! A SIT A W A S A B
1450
         \begin{smallmatrix} 0&0&\text{B}&\text{V} \end{smallmatrix} \begin{smallmatrix} \text{I} & \text{R} & \text{R} & \text{R} & \text{P} & \text{P} & \text{E} & \text{D} & \text{I} & \text{I} & \text{I} & \text{I} & \text{I} & \text{I} \end{smallmatrix} \begin{smallmatrix} \text{I} & \text{I} & \text{I} & \text{I} & \text{I} & \text{I} & \text{I} & \text{I} & \text{I} & \text{I} & \text{I} & \text{I} & \text{I} & \text{I} & \text{I} & \textE \nightharpoonup 0 N \nightharpoonup P 0 1 S 0 N \nightharpoonup G A S . "\sharpS=S-10
1470
        IF ZC3THEN 100
        IF ZOSTHEN PRINT "A A SET A WAS A EMPTY. "*
1480
        GOTO 100
1490
        PRINT " A A A H A H A ! A S N S I D E A I S A A A
        MAGIC . POTION . WHICH"
1500 PRINT " A YOU A QUAFF A GREEDILY."
1510 Z = INT (RND(1)*20 + 16)1520 PRINT #PRINT "A A II OU A R E C O V E R "Z"S T R
        ENGTH POINTS!! "#5=5+Z#G0TO 100
```
#### **ChexSum Tables**

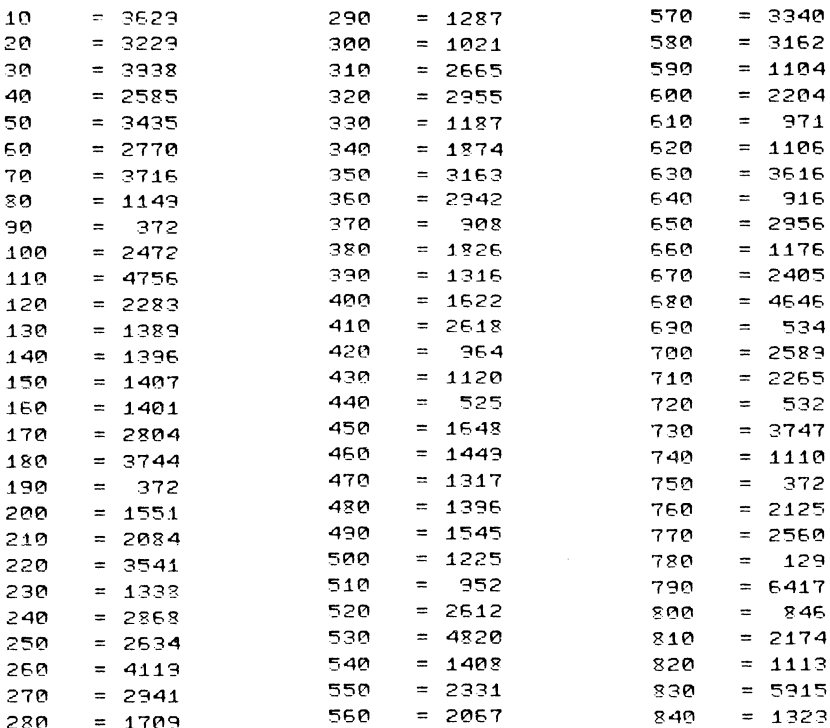

 $\sim$   $\sim$   $\sim$ 

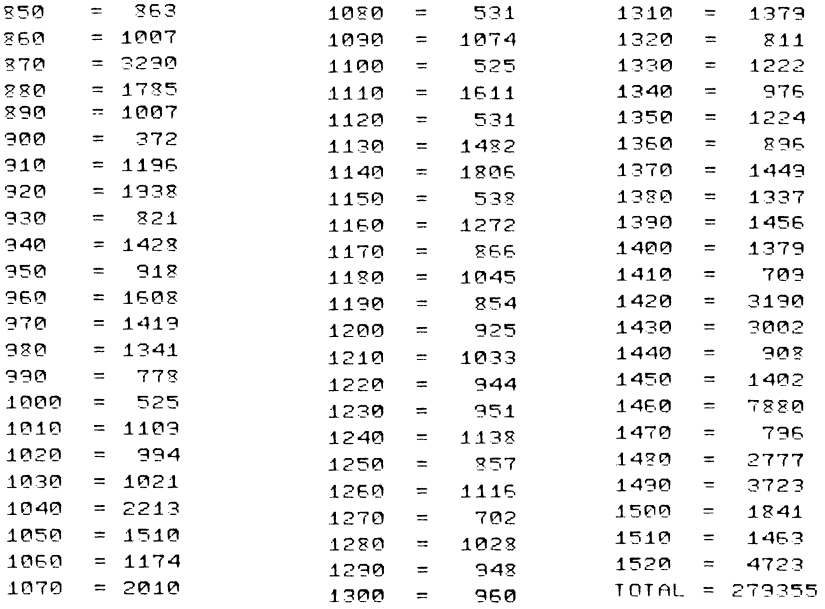

# **Reel Thing**

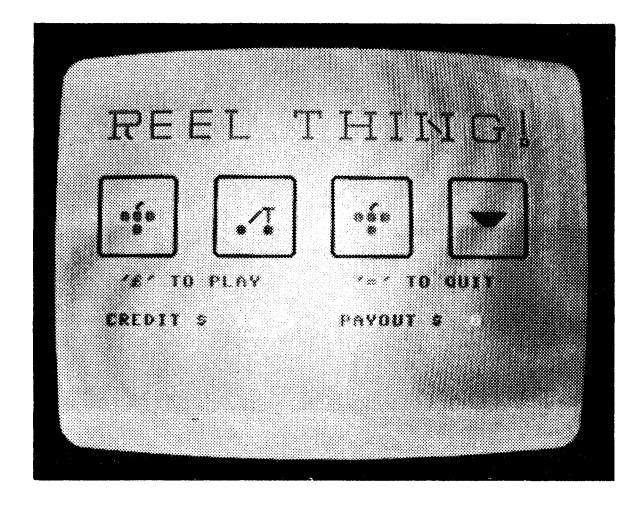

#### CLASSIFICATION: Gambling

Playa four wheel poker machine. You start with ten dollars and can win up to \$2000. There are five different symbols  $-$  cherries, grapes, pine-apples, watermelons and, for big dollars, dollar signs. Spin the wheels and try your luck. There are different combinations in every game. Controls are  $E$  to spin wheels and = to exit.

# **PROGRAMMING SUGGESTIONS**

The odds of the wheels can be adjusted in this game. New symbols could be designed. Finally, the payout could be changed, for example, if cherry, cherry, dollar, dollar was to pay \$30, then this could be inserted after line 63:

If R( $\emptyset$ ) =  $\emptyset$  and R(1) =  $\emptyset$  and R(2) = 4 and  $R(3) = 4$  then  $W = 30^{\circ}$ 

### **Program Variables**

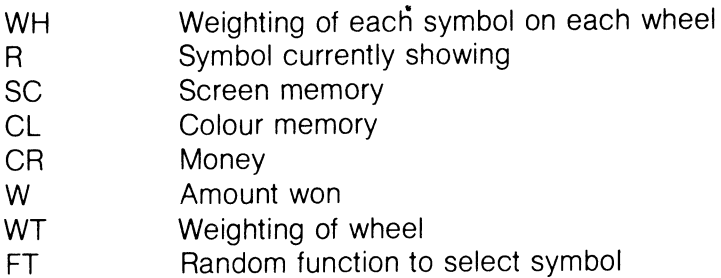

## **Listing**

Initialise Game and Draw Title Screen

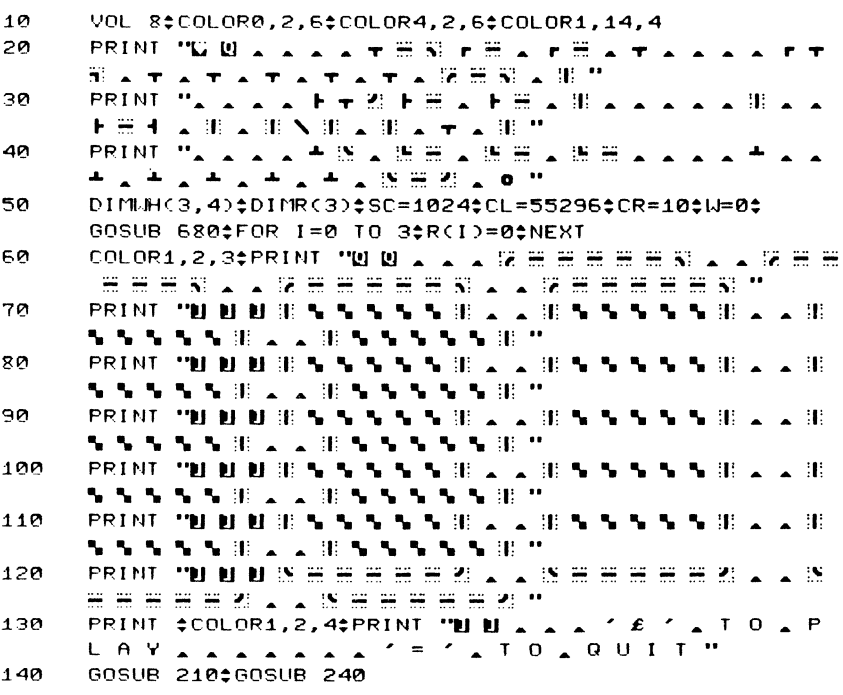

Get input

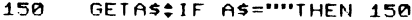

- 160 IF AS="= "THEN 200
- 170 IF ASCO"£ "THEN 150
- 180 CR=CR-1\$GOSUB 210\$GOSUB 240\$GOSUB 280\$GOSUB 580\$ IF CR=0THEN 200
- 190 GOTO 150

End Game

200 COLOR1,6:PPINT •• ~ m m m m m m m m m m m m m m m m m m m m U U U U U U W ELL • & T HAN K & YOU & FOR & P LAY I N G ! ":END

**Print Credit Rating** 

- 210 COLOR1,13,4; PRINT " M M M M M M M M M M M M M M M M M **M M A A A C R E D I T A \$ A A A A A A A II II II II** II "; CR
- 220 COLOR1,8:PRINT •• ~ m m m m m m m m m m m m m m m m m U **U tJ U U U U U U U U U U ";** CR
- 230 RETURN

Print Payout

- 240 COLOR1,13,4‡PRINT •• 8 8 8 8 8 8 8 8 8 8 8 9 8 9 8 9 **mmuuuuuuUUUUUUUUUUUUUUUUPA**  YOU l • \$ • • • • & & II II II II II II "
- 250 RETURN

260 COLOR1,8:PRINT •• ~ m m m m m m m m m m m m m m m m m **UUUUUUUUUUUUUUUUUUUUUUUUU**  U U U U U U ";IJ

270 RETURN

Spin Wheels

- 280 FOR 1=1 TO 4:COLOR1,10
- 2'30 PRHtT"~ m m m m m m m ";:FOR K=1 TO 5:FOR \_1=1 **TO 401F IC=JTHEN PRINT "!! U U U U & % % % "; \*** GOTO 310
- 300 PRINT **"u U U U U U U U U ";**
- NEXTJ‡PRINT #NEXTK
- 320 PRINT "M M M M M M M M M M :: + FOR K=1 TO 5 + FOR J=1 TO 4:IF IC=JTHEN PRINT .~ U U U U .......... GOTO 340
- 330 PRINT **"U U U U U U U U U I**<br>340 MEXTJ‡PRINT ±NEXTK
- NEXTJ±PRINT #NEXTK
- $350$  If 1=1THEN PRINT "8 0 0 0 0 0 0 0 0 0 0 0 m m  $\cdot$  ;  $\div$ GOSUB 410
- 360 IF 1=2THEN PRINT "~ m m m m m m m u u u u U U U U U U U U U "; : GOSUB 410
- 370: IF 1=3THEN PRINT "\$QQQQQQQQQDDDDDDDDDDD U U U U U U U U U U U U U U U U "; ‡GOSUB 410
- 380 IE 1=4THEN PRINT "800000000000000 U U U U U U U U U U U U U U U U U U U U U **U ";:**  GOSUB 410

390 SOUND 1.200.5#NEXTI 400 L RETURN

Select and Draw Symbol

 $MT = 0$ <sup>+</sup>FOR J=0 TO 4<sup>+</sup>WT=WT+WH(I-1, J)<sup>+</sup>NEXT 410  $420$  $FT = INT (RND (0) * UT + 1) * J = 0$  $430<sub>1</sub>$ FT=FT-UH(I-1.J):IF FTC=0THEN R(I-1)=J±GOTO 470 440 J=J+10IF JC4THEN 430  $450$  $R(1-1)=4$ 460 PRINT TO A A A A A U II II II II II A S & S A U II II II II **U 2 2 4 5 2 9 11 11 11 11 12 2 4 2 2 9 11 11 11 11 12 2** A A "#RETURN 47**n** IF JORTHEN 500  $480$ **9 11 11 11 11 11 2 2 7 18 2 11:** COLOR1, 3, 4‡ PRINT "WHIHHH A . . . . WHIHHH 430 A A A A "‡RETURN 500 IF JOITHEN 530 518 COLOR1, 10, 4‡PRINT  $\mathbf{u}$ ,  $\mathbf{v}$ ,  $\mathbf{v}$ ,  $\mathbf{v}$  if if if if  $\mathbf{u}$ ,  $\mathbf{u}$ ,  $\mathbf{v}$ ,  $\mathbf{v}$  $\mathbf{u}_1$ COLOR1.5.4‡PRINT "WHIHHHH A . . . . WHIHHH 520 A A <sup>D</sup> A A **U II II II II II** A A A A A "#RETURN 530 IF JOZTHEN 560 540 COLOR1, 6, 4‡PRINT  $\mathbf{u}$ ,  $\mathbf{v}$ ,  $\mathbf{v}$ ,  $\mathbf{v}$  in in in in  $\mathbf{u}$ ,  $\mathbf{v}$  is  $\mathbf{v}$ ,  $\mathbf{v}$ 550 COLOR1, 9, 4‡ PRINT "WHIHHHH, A & A A & WHIHHH A A W A A **W H H H H H A A A A** A "#RETURN 560 COLOR1, 3, 6: PRINT "A A A A B H H H H H A D D D A " COLOR1, 16, 4‡ PRINT "@ H H H H H A N @ A W F A @ H H 570 **H H H A A C A A W H H H H H A A A A A "#RETURN** 

Calculate Pavout

580  $L = R$ 

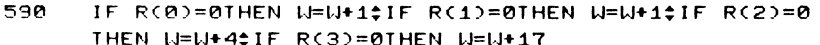

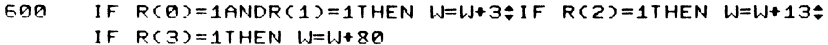

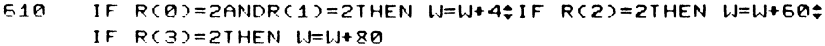

- 52B IF R(0)=3ANDR(1)=3ANDR(2)=3THEN U=U+176:IF R(3)=3 THEN W=W+154
- IF R(0)=4ANDR(1)=4ANDR(2)=4THEN W=W+120:IF R(3)=4 630 **THEN U=U+2000**
- 640 GOSUB 2601P=W
- 650 IF WD10THEN FOR J=1 TO INT(P/10)#CR=CR+10#W=W-10# GOSUB 220; SOUND 1, 990, 1; NEXT
- **660** IF UDØTHEN FOR J=1 TO U#CR=CR+1#W=W-1#GOSUB 220# SOUND 1,1000,10NEXT
- **678 RETURN**

**Establish Weighting of Wheels** 

- UH(0,0)=8\$UH(0,1)=8\$UH(0,2)=5\$UH(0,3)=3\$UH(0,4)=1 680
- $UH(1, 0) = 4$ # $UH(1, 1) = 4$ # $UH(1, 2) = 3$ # $UH(1, 3) = 3$ # $UH(1, 4) = 1$ 690
- 700 WH(2,0)=3\$WH(2,1)=4\$WH(2.2)=3\$WH(2.3)=4\$WH(2.4)=2  $710$
- $UH(3, 0) = 22UH(3, 1) = 42UH(3, 2) = 32UH(3, 3) = 52UH(3, 4) = 1$  $720$ RETURN
- **ChexSum Tables**

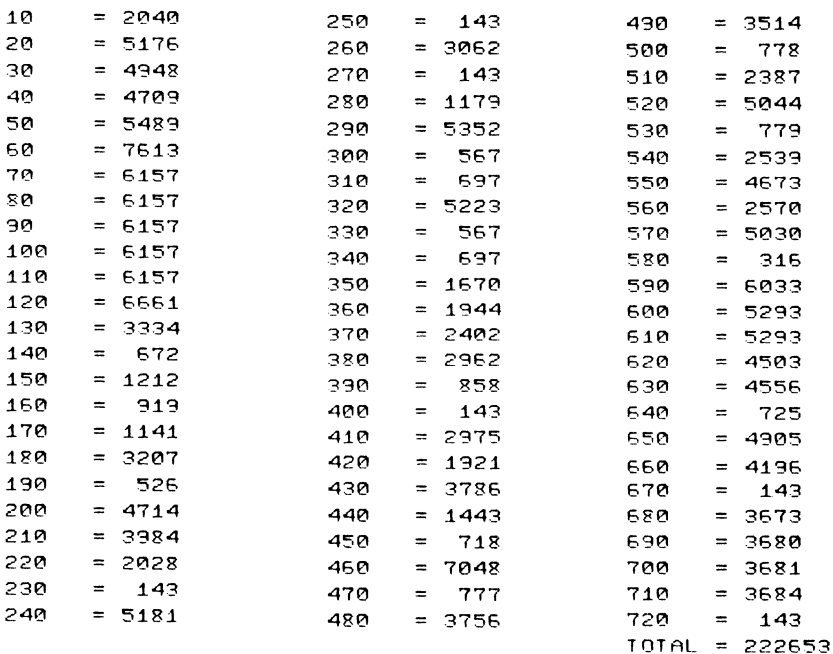

# **Road Patrol**

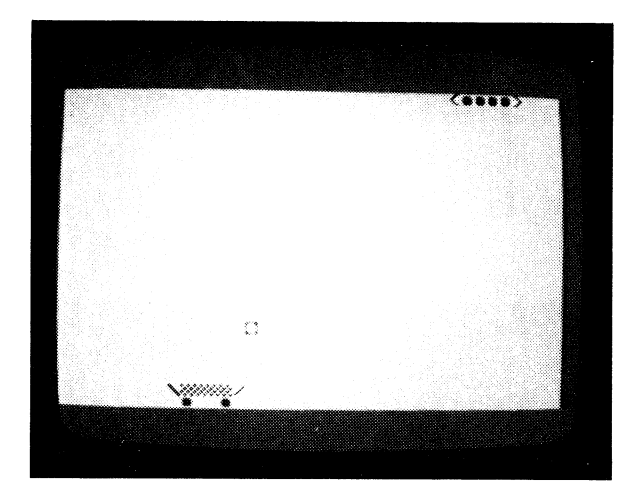

CLASSIFICATION: Shoot Up

Move your vehicle left and right along the bottom of the screen, avoiding the aliens' bombs descending upon you. You can fire at the aliens by pressing the SPACE bar. Move left and right using the I and P keys.

# **PROGRAMMING SUGGESTIONS**

Increase the speed of the missiles so that the player's reactions have to be swifter. Occasionally place barriers around the patrol car so that **it** is paralyzed.

## **PROGRAM Variables**

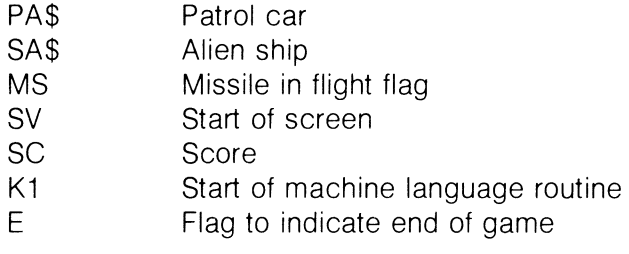

# **Listing**

```
REM ROAD PATROL
10
20
      RESTORE$FOR I=1 TO 40$LN$=LN$+", "$NEXT$PA$="\ & &
      WAY ARE REPORTED THE REAL REPORTS AND ALL PROPERTY OF THE REAL PROPERTY OF THE RE
30
      FOR 1=1 TO 23:LTS=LTS+"[0] ":NEXT
      FOR I=1 TO 40; J$=J$+"] ":NEXT;FOR I=1 TO 25; H$=H$
40
       +"W "#NEXT
50
      RT S = 1<sup>2</sup>
                       \sim "*K1=12000*SV=3072
                            Read In Machine Language Program; Define the Ship and
                            Alien
60
      FOR I=0 TO 10;READA;POKE 12000+1,A;NEXT
70
      PRINT "W";$GOSUB 420$SA$=", < 0 0 0 0 > , "
80
      GOSUB 490$PRINT "W"":
      PPINT "W"; #E=0; PO=17; PRINT LTS; LEFTS(LNS, PO); PAS; :
วด
      F = 0<sup>:</sup>F1 = 0:R0 = 2100
      M5 = 0#11 = 0PRINT "B";"S C O R E \div , "; "PRINT USING"# # # "; SC
110
       ; * A=PEEK(198) * IF A=33THEN GOSUB 190
                            Main Logic Loop: Move Your Ship Backwards and Forwards
120IF A=41THEN GOSUB 220
130
      IF A = RPIHEN F = 1140
      IF FTHEN GOSUB 250; IF ETHEN GOTO 90
150
      GOSUB 310
      JC=INT(RND(1)*LV)$IF JC=1THEN F1=1
160
170
      IF F1THEN GOSUB 330; IF ETHEN 90
180
      GOTO 110
190
      PRINT LTS; #SYS K1
200
      IF POD1THEN PO=PO-1
210
      PRINT LEFT$(LN$.PO):PA$:#RETURN
220
      PRINT LTS: SYS K1
      IF POC35THEN PO=PO+1‡PRINT LEFT$(LN$,PO);PA$;;
230
      RETURN
240.
      RETURN
250
      IF MS=1THEN 270
250
      FT=P0+2‡R=20$MS=1
270
      POKE 111,32$1M=(SV+(R*40)+PT)
28A.
      IF PEEK(TM)<D32THEN GOSUB 390;E=1;MS=0;RETURN
290
      IF R=0THEN MS=0#POKE TM, 32#F=0#RETURN
300.
      POKE TM.209$R=R-1$RETURN
310
      IF CO=30THEN GOSUB 570
320
      PRINT "H ":LEFT$(H$.RO):LEFT$(J$.CO):SA$:$CO=CO+1$
      RETURN
```
Alien Drops Bombs On You: You Fire Up at Alien, Check for Crash

```
330
     IF ML=1THEN 350
340ZN=CO+2$PF=RO+1$ML=1
350
     POKE RD, 32:RD=SV+CPF*400+ZN
350
     IF PEEK(RD)CD32THEN GOSUB 540;E=1;RETURN
     IF PF=24THEN ML=0$F1=0$RETURN
370
380
      POKE RD, 209; PF=PF+1; RETURN
     FOR I=1 TO 15$FOR J=1 TO 20$COLOR4, I, 4$NEXT$NEXT$E
390
     = 1400 -FOR 1=990 TO 1023$SOUND 3,1,5$NEXT
410
      SC=SC+20;COLOR4,1,3;COLOR0,4,5;RETURN
420
     PRINT "W";TAB(13); "PATROL, CAR"
      PRINT ‡PRINT ‡PRINT "A V O I D & T H E & A L I E N
430
      AUSING ATHE AI AKEY ATO AMOVE "*
      PRINT
440
     PRINT "LEFT, ATHEAP AKEY AT 0 AMOV
      E & R I G H T & A N D & T H E & "#PRINT
450PRINT "S P A C E B A R & T O & F I R E & A T & T H
     E ALIEN. GOOD ALUCK ! "*PRINT *
     PRINT ‡PRINT
     PRINT TAB(8); "PRESS ARETURNATO ASTA
450R T '':
470
     GETASSIF ASCOCHRSC13DTHEN 470
430
     RETURN
     PRINT "WENTER ALEVEL A OF A DIFFIC
490
     U L T Y _ 8 - E A S Y _ 1 - H A R D ";
500
     GETASSIF AS=""THEN 500
510
     IF ASC"0 "ORASD"9 "THEN 500
520
     LV=VAL(A$)$RETURN
     DATA152,79,159,32,157,152,15,202,208,250,96
530
540
     PRINT "B";TAB(12);"II P A T R O L _ C A R _ D E S T
      R O Y E D = "; * SC=SC-10
     FOR 1=1 TO 10:SOUND 1,5,8:SOUND 2,5,4:NEXT:FOR I=1
550
      TO 1000#NEXT#COLOR0,2,5#COLOR0.4.5
     PRINT "8";TAB(12);". . . . . . . . . . .
560
          A A "; #RETURN
570
     PRINT "M";LEFT$(H$,RO);LEFT$(J$,CO);RT$;
580
     RO=INT(RND(1)*20)$IF ROC=1THEN 580$ELSECO=1
590
     RETURN
```
# **ChexSum Tables**

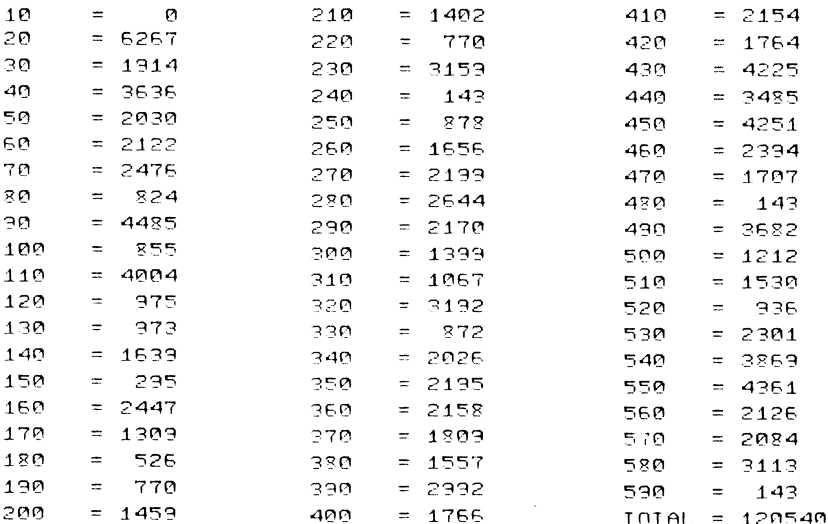

# **Letterbox**

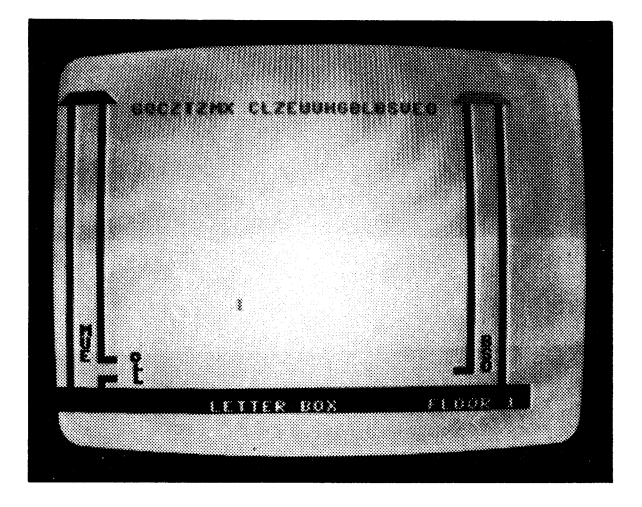

CLASSIFICATION Fducational

Catch the falling letters and post them in the letterbox on the left If you do not catch them, they will go into the dead-letter box on the right. If you fill the good-letter box before the dead-letter box, then you will go to the next of the five floors. However, should the deadletter box be filled first, you will go back to the previous floor. The letters fall faster for each higher floor.

Move the mailman left and right with the left and right cursor keys prior to the letter falling. When the letter is falling the mailman can only be moved right by pressing the key that matches the letterthat is falling. To move the mailman left, use the same key and the shift key.

# **PROGRAMMING SUGGESTIONS**

Have more than one letter falling to the ground and award bonus points if the player catches the letters.

### **PROGRAM Variables**

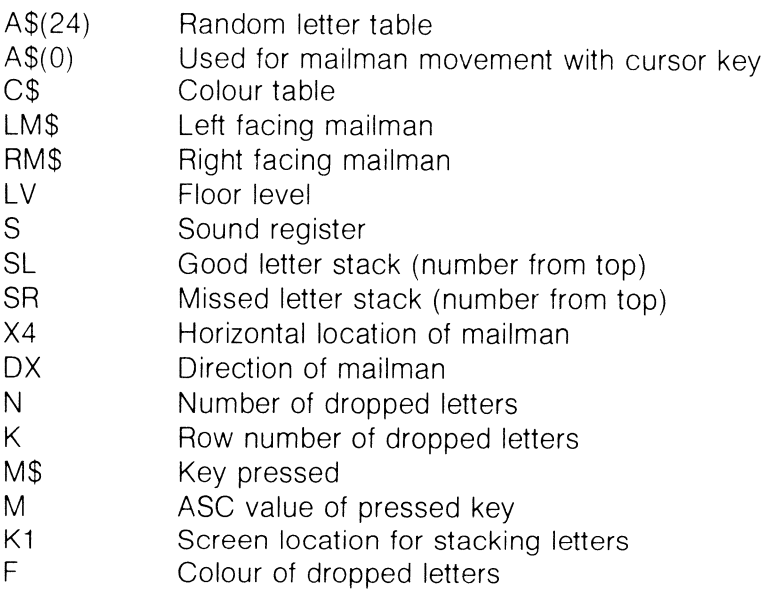

#### Listing

 $10<sub>0</sub>$ REM LETTER BOX

Define Variables: Draw the Post Office

 $20$  $V \cap I$   $R$ 30 DNS="80000000000000000000000000  $\mathbf{u}$  " 40 **BLS=" B B B B B B A A A A A** . . . . . . . . . . . . . . . . . . <sup>"</sup> 50 **A A A A A A A A A A A A A A A A A A ..** 60 DIMAS(24)\$AS(0)="1) "\$C\$="13 \ A R C C C C P O T 70 LMS=" 0 A U H H + A U H H H A "#RMS=" A O U H H A **FUHILAR** "SLV=1"  $80$ SL=20:SR=21:X1=INT(RND(.)#8)+10:DX=1 จค IF LVC1THEN LV=1 100 IF LUDSTHEN LU=5 GOSUB 340 110 120 FOR L=1 TO 24#A\$(L)=CHR\$(INT(RNDC.)#26+65))#NEXT PRINT LEFT\$(DN\$,21)RIGHT\$(RT\$,X1)RM\$; 130  $E=INT$  (RND(.)\*4)+1;F=E+6-LV 140 150 FOR J=E TO F‡PRINT "SUBBUBBAA . . . . . . . . . . 160  $N = 0$ <sup>\*</sup>FOR  $I = 1$  TO 24 170 GOSUB 440 180 PRINT "@ U "MID\$(C\$, J, 1)TAB(I+5)A\$(I); 190 **NEXT:NEXT** PRINT "B"; #N=INT(RND(.)\*24)+1 200  $210$ FOR K=1 TO 22 PRINT LEFT\$(DN\$,K)TAB(5+N)", U II "MID\$(C\$,F,1)A\$(N) 220  $\mathbf{m}$ 230 FOR T=1 TO 85-(LV\*12)\*NEXT\*GOSUB 440 240 IF SL=0THEN LV=LV+1;N=SR;GOSUB 700;GOTO 80 250 IF K=23THEN 120 260 **NEXT** 270 FOR T=4+N TO 32 IF T=X1THEN GOSUB 510; T=T+1; GOTO 300 280 PRINT TAB(T)", "MID\$(C\$,F)A\$(N);PRINT "[]"; 290 300 **NEXT** GOSUB 760 310 320 IF SR=0THEN LV=LV-1;N=SL;GOSUB 730;GOTO 80 330 GOTO 120 340 COLOR0, 7, 5\$COLOR4, 7, 5\$PRINT "L" 350 PRINT "WEIGHT A A A VE A A A A  $\mathbf{A}$   $\mathbf{A}$  of  $\mathbf{A}$   $\mathbf{B}$  of  $\mathbf{F}$   $\mathbf{A}$  of  $\mathbf{A}$ 

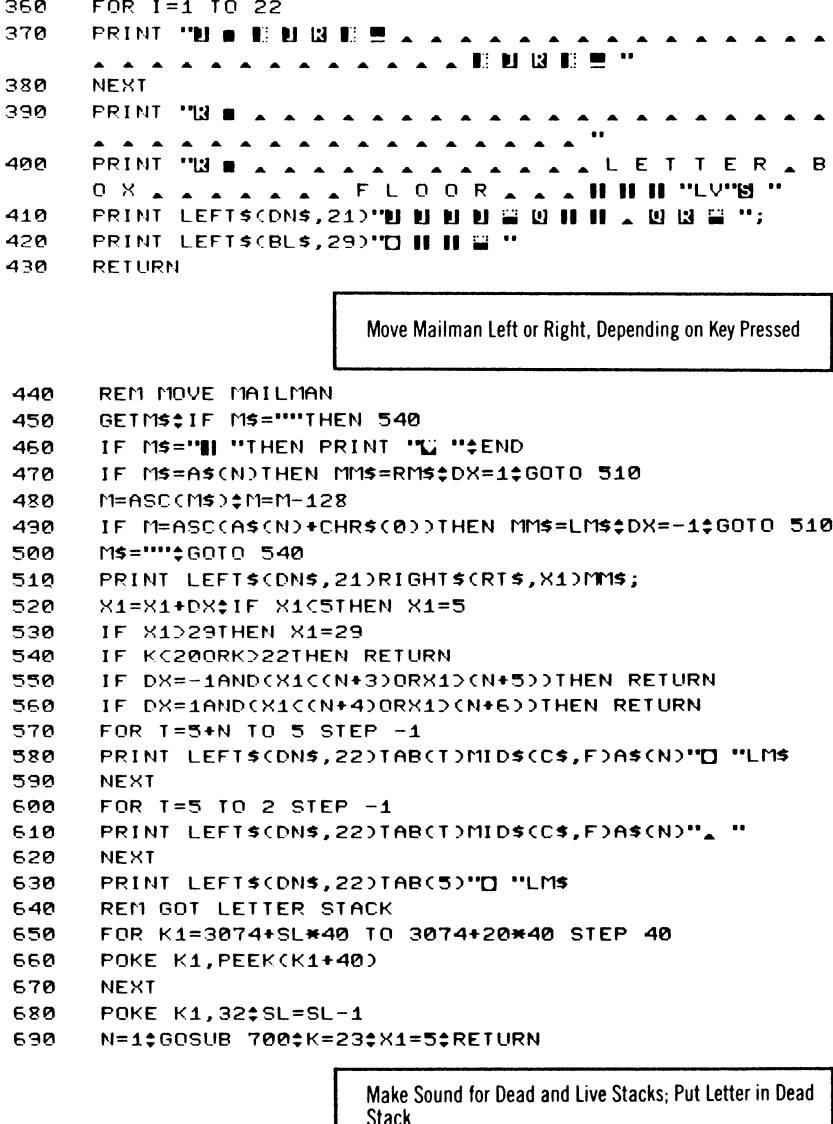

REM SOUND 700

- SOUND 1,25,25 710
- 720 **RETURN**
- 730 REM SOUND
- 740 SOUND 2,50,15

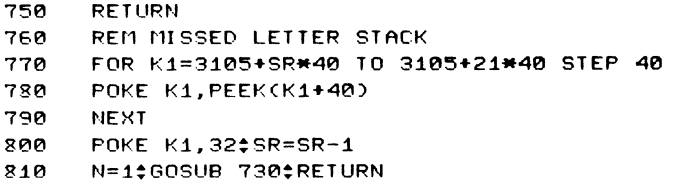

# **ChexSum Tables**

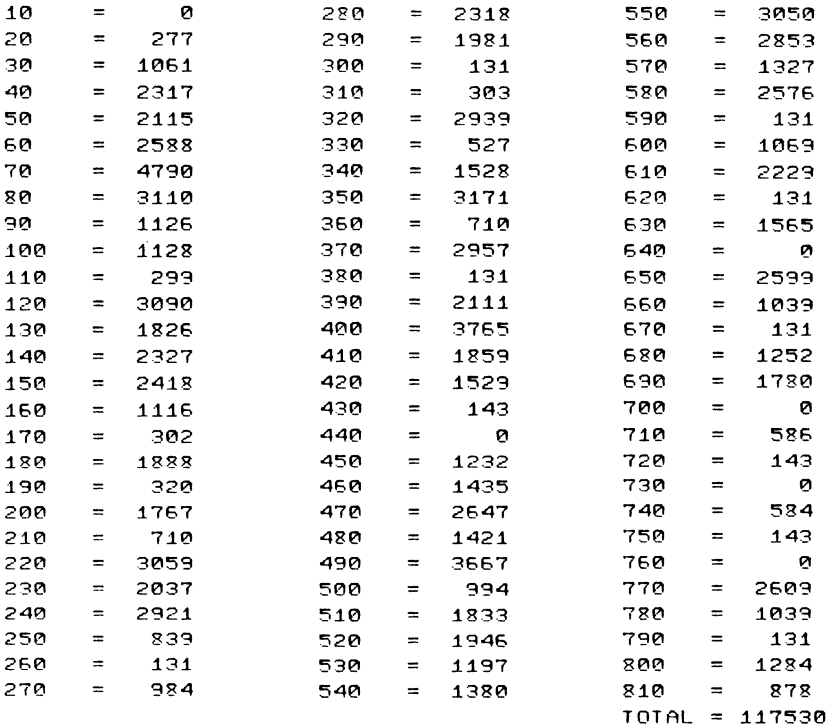

# **Ganymede**

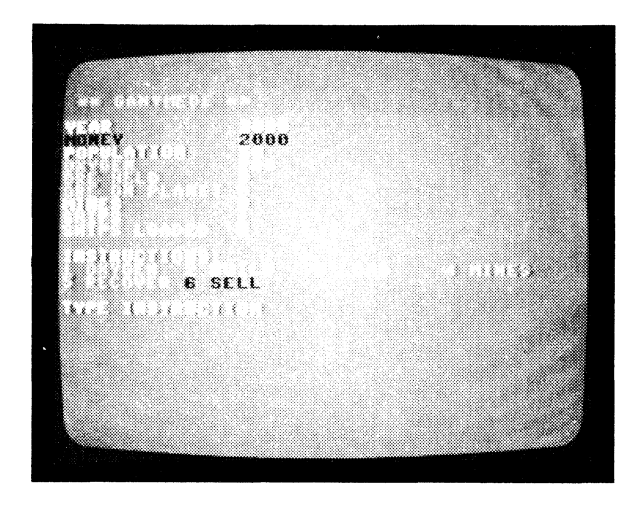

CLASSIFICATION: Strategy

The purpose of this game is to run a small moon base on Jupiter's satellite, Ganymede. You must attempt to set up a mine on Jupiter's surface and collect the valuable ore deposited there.

This treasure means life to you as you must sell it to Earth to obtain money to buy supplies and the vital oxygen which your people need. You must also build more mines as they can be destroyed by storms on Jupiter's surface. Can you sell enough ore to Earth to buy the oxygen you need, or will you suffocate?

Commands are:

- 1. Import oxygen from earth.
- 2. Build spaceships.
- 3. Load spaceships with mining equipment and personnel.
- 4. Send your loaded ship to set up mines.
- 5. Recover some mined ore from the surface of Jupiter.
- 6. Sell recovered ore to Earth.

### **PROGRAM Variables**

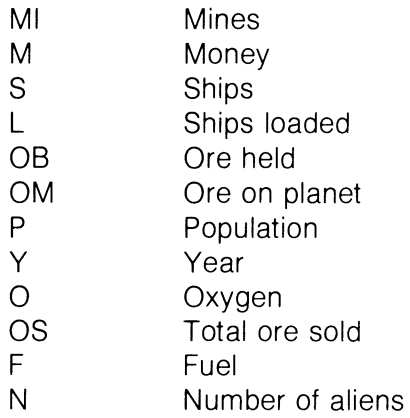

### **Listina**

- 10 REM GANYMEDE
- $20$ MI=0:M=2000:S=1:L=0:0BB=0
- 30  $OM = 02P = 502Y = 02P = 200$
- DEFFNRCR)=INTCRNDCR)\*R+1)\$0S=0 40
- 50 COLOR4.7.40COLOR0.13.3

Clear All Variables: Print Instructions and Supplies

60 PRINT "UCA \* \* A GANYMEDE A \* \* " PRINT SPRINT "MY EAR AAA 70  $4.4.12000+V<sup>2</sup>$ "EMONEY AAA **PRINT**  $\cdot n$  $\mathbf{A}$   $\mathbf{A}$  $\ddot{\phantom{a}}$  $\blacksquare$  $\sim$ 80 PRINT "IS POPULATION . . . "P: PRINT "IS OX Y G E N A A A J  $\sim$   $\sim$  "0 ุุุุุุด PRINT "SORE A HELD A A A A A "OBEPRINT "O R F **AON APLANET "OM** PRINT '14 M I N E S A A A A A 100 "MI PRINT "LSHIPS .. 110 "S#PRINT "S H I PS LOADED VL PRINT *:* PRINT "**E** I N S T R U C T I O N S  $\div$  "  $120$ PRINT "E1, 0 X Y G E N ", "L 2, B U I L D ", "L 3  $130$ LOAD ", " 4 \_ M I N E S " 140 **PRINT "5 5 & R E C O V E R ", "9 6 & S E L L ";** PRINT #PRINT "NOT YPE AINSTRUCTION"  $150$ GETASSIF AS="U "THEN 198 160 IF ASC"1 "ORASD"6 "THEN 150 PRINT "L ": ON VAL(A\$)GOSUB 350,430,480,540,670,830; 170 PRINT "DPRESS, A, KEY" GETASSIF AS=""THEN 180 130

> Print Report for Game, Amount of Oxygen Left, Supplies **Ilsed**

- $190$ PRINT "WAAAAREPORT . FOR . YEAR "ty  $= 4 + 12$ PRINT 200
- R=FNRCP/3)\$P=P+R\$PRINT " "R"C H I L D R E N . W E RE . BORN "#0=0-P
- IF OCPTHEN PRINT " "P-O"P E O P L E A D I E D "# 210 PRINT "OF A OXYGEN A STARVATION "\*P  $= 0$
- 220 IF MIDOANDFNR(10)=10THEN PRINT "N M I N E "FNR(MI)" **WAS ADESTROVED "#MI=MI-1**
- 230 IF MIDOANDENR(10)DSTHEN 220

 $240$ IF POSTHEN PRINT #PRINT "ILIFE, ON BASE AAAA EXTINGUISHED "  $\mathbf{A}$   $\mathbf{A}$   $\mathbf{A}$   $\mathbf{A}$ GOTO 920 250 IF MIDOTHEN R=FNR(MI\*4)\*FNR(MI): PRINT "4 "R"K G ' S **AOF AORE AWERE "#PRINT "MINED "#OM=OM**  $+P$ 260 IF OSD3000THEN PRINT "LIHE \_ GOVERNMENT A HAS A ALLATHE A OREALT A WANTS ":6010 920 R=FNR(P):PRINT "L "R"UNITS . OF . OXYGEN  $270$ "#PRINT " NERE RECYCLED "#0=0+R  $280$ IF P\*1.3C=00RFNR(5)C3THEN 330 PRINT SPRINT THE PEOPLE, REVOLTE 290  $D^{\prime}$ 300 IF MO200ANDPC75THEN 320 PRINT "I THEY QUER-RAN THE BAS  $310$ E AND A MKILLED G A YOU "#GOTO 920 PRINT : PRINT "LI YOU, STOPPED, THEM ": 11 320 =M-200\$P=P-FNR(P/2)\$PRINT "SIT HERE, WERE, CASUALTIES" PRINT #PRINT #PRINT "I PRESS.A.KEY" 330  $340$ GETASSIF AS=""THEN 340 350 GOTO 50 PRINT "E A A . 360 **AOXYGEN "#PRINT "INY O** U. HAVE "O"UNITS" 370 R=FNR(15)+15\$PRINT \$PRINT "M C O S T "R"F O R S H I P P I N G " 380 R1=FNR(2)+1‡PRINT "A N D "R1"P E R . U N I T "t **PRINT \$INPUT "IS BUY, HOW, MUCH":N** 390 IF N=0THEN RETURN  $400$ IF N\*R1+R>MTHEN PRINT "NNOT \_ ENOUGH \_ MO N E Y "#GOTO 370  $410$  $M=M-CN+R1+R$ ) $\updownarrow$ 0=0+N  $420$ **RETHRN** 430 PRINT "4 4 A A A S H I P S "#PRINT "S Y O U A HAVE "S"S HIPS" 440 P=FNR(15)+15\$PRINT "I C O S T "R"I N \_ L A B O U R AND MATERIALS" INPUT THE BUILD A HOU A MANY "; N\$ IF N\*ROM 450 THEN PRINT "NOT \_ ENOUGH \_ MONEY"; GOTO 450 460  $M = M - R + N + S = S + N$ 470 **RETURN** 480 PRINT "A A A A A A A S H I P S "#PRINT "S Y O U A HAVE "S#PRINT L"ARE ALOADED" 430 R=FNR(10)+25\$PRINT \$PRINT "LCOSTS "R"TO LO A D . A "\*PRINT "S H I P "  $500$ INPUT "LOAD AHOW AMANY "; N\$IF N+L>S THEN PRINT "MINOT & ENOUGH & SHIPS"; GOTO 500

172
518 IF R\*NOMTHEN PRINT "NOT, ENOUGH, MONEY "AGOTO 500

528  $M = 11 - R + M \pm 1 = 1 + N$ 

530 **RETHRN** 

Send Shins to Set Un Mines: Check If Any Shins to Send

 $540$ PRINT "EYOU, HAVE "L"SHIPS "SPRINT "LO A D E D & A N D & R E A D Y " 550 INPUT "SEND HOU MANY "; Nº IF NOLORP/2 CNTHEN PRINT "I TOO, MANY ": GOTO 550 560 IF N=0THEN RETHRN  $I = I - NI$ 570 580 PRINT \*PRINT "THOU, MUCH, FUEL, FOR, AAAAMISSION "#INPUT F IF FONTHEN PRINT "N N O T & E N O U G H & M O N E Y 590 "tGOTO 580 EAA  $M = M - F$  $610$ R=2/(FNR(4)+.5);IF R\*10\*NC=FTHEN 650 PRINT "SIN OT A ENOUGH A FUEL "#R=INT((R 620 #10\*N-F)/10):IF R=0THEN R=1 EBR IF RONTHEN R=N S=S-R‡PRINT "L "P"S H I P S \_ A R E \_ S T R A N D E  $640$  $D$  " $tN=N-R$ ESA PRINT #PRINT "IS "N"M I N E S . W E R E "\*PRINT "E S TABLISHED AON A A A A A A A SUPI  $T$  F R  $''$ **660** MI=MI+N‡RETURN 670 PRINT "LYOU, HAVE "S"S HIPS" INPUT "SEND A HOU A MANY "; N‡IF N>SORP/2CN 680 THEN PRINT "I TOO. MANY "#GOTO 680 690 IF N=0THEN RETURN  $700$ IF NOS-LIHEN L=S-N PRINT #PRINT "GHOU ANUCH AFUEL AFOR A 710 A A A M I S S I O N "CINPUT F  $720$ IF FOMTHEN PRINT "NNOT, ENOUGH, MONEY. "16010 710 730 M=M-F:IF OM=0THEN R=0:GOTO 800  $740$ R=FNR(OM#2)/OM#IF R#10#NC=FTHEN 780 750 PRINT "N N O T & E N O U G H & F U E L "\$R=INT((R \*10\*N-F)/10)\$IF R=0THEN R=1 **750** IF RONTHEN R=N S=S-R‡PRINT "L "R"S H I P S \_ A R E \_ S T R A N D E 770  $D$  " $N=N-R$ 780 R=INT(N\*10\*R+.5)  $790$ IF RODUIHEN R=0M PRINT "SU "R"K G ' S & O F & O R E & W E R E "+ 800 **PRINT "RECOVERED"**  $OM=OM-R$ :  $OE=OB+R$ 810

220 RETURN

- 830 PRINT " L L L S E L L L L L L L L L B E A R T H " + PRINT **:PRINT "Y O U & H A V E "OB"K G ' S ":** PRINT "TO . SELL"
- F40 F~FNR(5)+5!PRINT **"m** THE & G 0 V ERN MEN T & P A Y S "F:PRINT "P E R  $\overline{K}$  K G ":R=FNR(20)+25:R1=FNR( 3)+3
- l?50 PRINT **"m** T R A N S P 0 R T A T I 0 N C 0 S T S **" .** . PRINT R"F 0 R & F U E L "!PRINT **":,!I** A N D **"R1"P** E R . K G "!PRINT "O F . O R E "
- 850 PRINT **"EI** H O U & M U C H & D O & Y O U & U A N T **":**<br>1NPUT "T 0 & S E L L ";N<br>870 LE NOOBTHEN PRINT "FO Y O U & D O N 1 T & H A V E &
- 870 IF NOBTHEN PRINT **"m** y 0 U <sub>e</sub> D 0 N 'T <sub>e</sub> H A V E<br>T H A T <sub>a a</sub> A M U C H **"**‡GOTO 860<br>R C A T T U C T U C H "‡GOTO 860
- 880 IF N=0THEN RETURN<br>890 IF R1#N+R>MTHEN PI
- IF R1\*N+R>MTHEN PRINT "N N O T & E N O U G H & M O <sup>N</sup>E Y ":GOTO 860
- 900 OB=0B-N:M=M-(R1\*N+R):PRINT "14 T H E . G O V E R N M ENT, OF ":PRINT " EARTH **#, THANKS,** 'r 0 U "
- 910 M=M+F\*N#0S=0S+N#RETURN

Print Message Thanking Player for Saving the Planet

920 FOR I=1 TO 5000\$NEXT\$PRINT "LET HE GO VERN M E N T & O F & \* \* \* \* B E A R T H M & T H A N K <sup>S</sup>. 'r 0 U " 931"1 PRINT "F 0 R & Y 0 U R & S E R V C E & 0 F **"','!**  PRINT "Y E A R S "<br>PRINT ‡PRINT "<mark>M</mark> Y O U , M A D E , £ "M‡PRINT ‡ 940 PRINT !PRINT **"n** Y 0 U f1 A 0 E £ "M:PRINT . & . . PRINT .. ~ A N D & S 0 L D **"OSIIK** G , S "!PRINT "0 F & 0 R E "

950 END

### **ChexSum Tables**

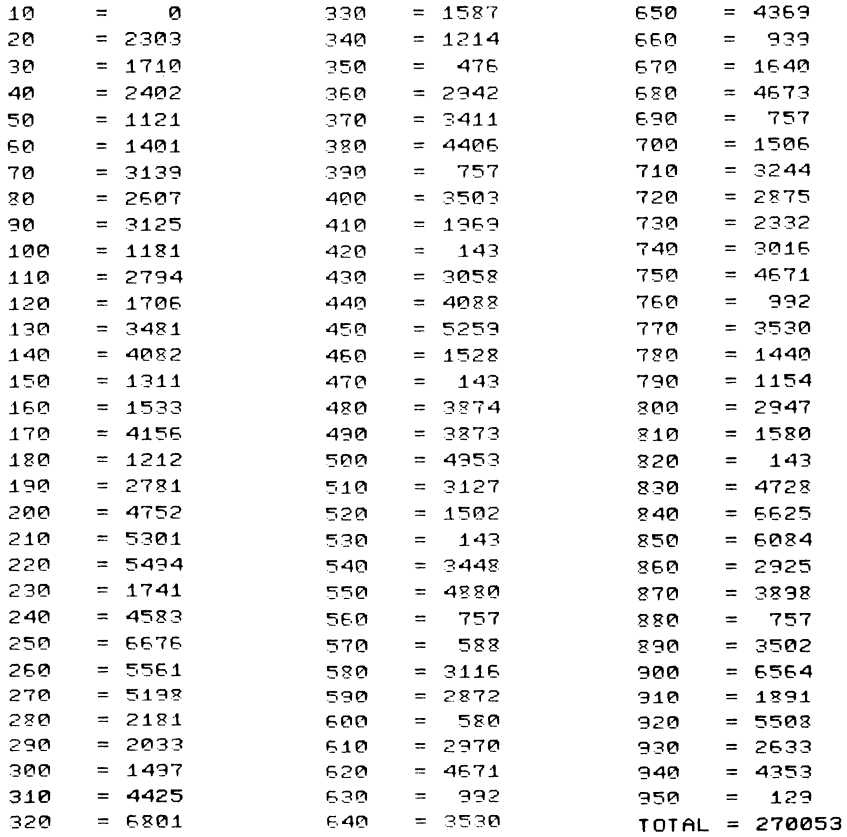

175

# **Snakepit**

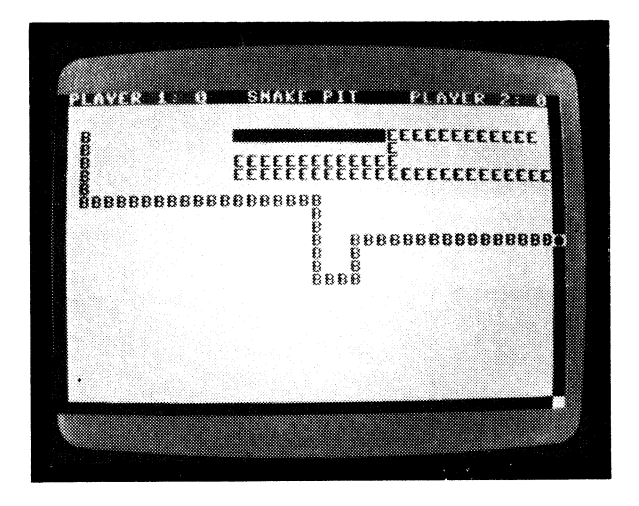

CLASSIFICATION: Evasion

You are one of two snakes placed in a pit, each trying to bite the other's tail off. The other snake can be either the computer or another opponent. Biting your own tail, turning back on yourself and running into the wall are all fatal to you. Try to block the other snake's path so that he runs into your tail. Seven bites of the tail determine the winner of each game. It is not necessary to hold keys down or hold the joystick in a fixed position, as the snake will continue travelling in the last direction it was pointed. For player 1 the keys to move up, left, right and down are W, A, S and Z. For player 2 they are I, J, K and M.

### **PROGRAMMING SUGGESTIONS**

Give the opposing snake intelligence so that he can counteract your moves. Place obstacles on the board at random to make play more difficult.

### **PROGRAM Variables**

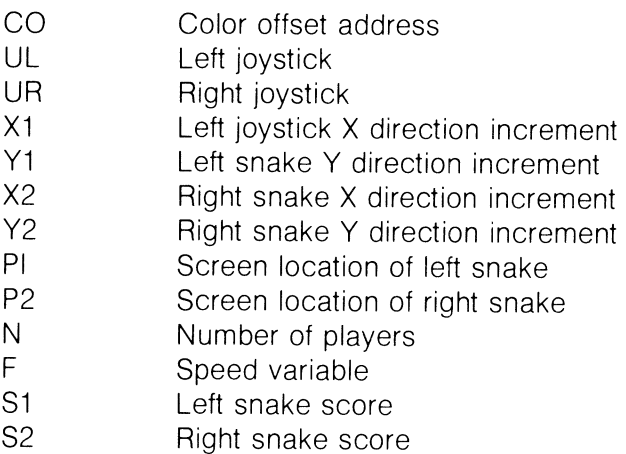

### **Listing**

- 10 REM **SNAKEPIT**
- 20 VOL 8:6010 780
- зø REM GET DIRECTION

Scan Both Joystick Ports and the Keyboard; Call Move<br>Snake

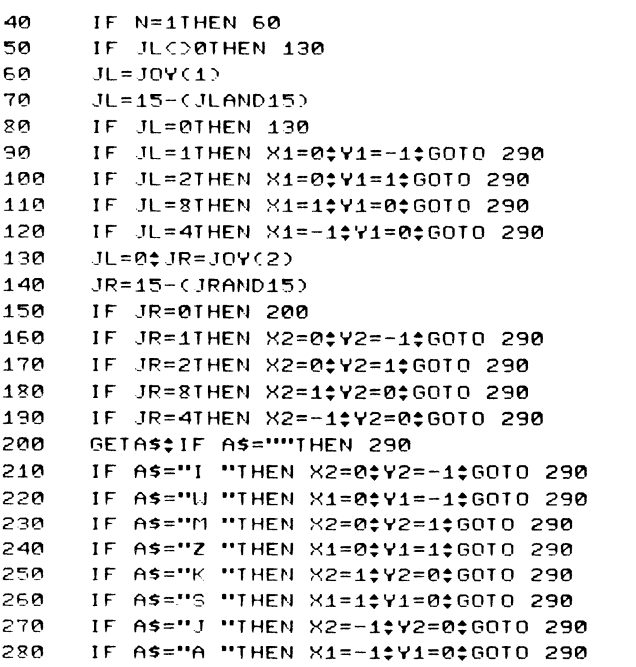

Plot the Player on Screen and Check for Collision

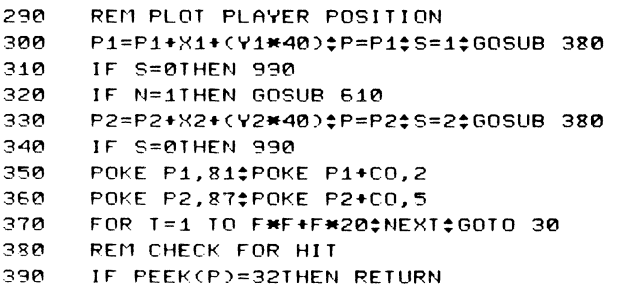

- 400 FOR 1=5 TO 1 STEP -1:COLOR4, I, 5:GOSUB 580
- 410 POKE P, 81: FOR T=1 TO 60: NEXT
- 420 POKE P.81:NEXT
- 430 IF S=1THEN S2=S2+1; S=0
- 440 IF S=2THEN S1=S1+1:S=0
- 450 FOR T=1 TO 200:NEXT
- 460 IF S1C7ANDS2C7THEN RETURN

Print Out Who Won the Game and Prompt For Another

47e REM WINNERS ROUTINE

- 480 GOSUB 720; PRINT "NN HINDIP LAYER . 1 : ~"<br>**S U D D D D D D D D D D D D U** L F V A E B \* 3 **:**
- 4'3e PRINT **"i;j** ~ ~ "SPCC1e)S1SPCC24)"n "S2
- 50e IF S1(S2THEN N=2:PRINT **"i;j** ~ n "
- 510 IF S2CS1THEN N=1; PRINT "**bill de "**
- 52e PRINT .• ~ ~ ~ ~ ~ u u u u u u u u u u u ~ WIN N E R . . . . P L A Y E R . ";
- 530 PRINT N
- 540 PRINT .'~ ~ ~ ~ ~ u u u u u u u u u U U A NOT H E R <u>&</u> G A M E ? & C Y / N ) "
- 550 GET ASSIF AS="Y "THEN RUN
- 560 IF ASCO"N "THEN 550
- 570 END
- 580 REM SOUND
- 590 FOR T=1 TO 10:SOUND 2,15,2:SOUND 1,30,4:NEXT
- 600 RETURN
- 610 REM COMPUTERS MOVE
- 620 IF PEEK(P2+X2+Y2\*40)=32ANDRND(.)C.85THEN RETURN
- 630 XN=X2:YN=Y2:Y2=e
- 64e X2=1-CINTCRNDC.)\*3)):IF X2=eTHEN 64e
- $650$  X=PEEK(P2+X2+Y2\*40)\$IF X=32THEN IF X2=1THEN A\$="K " :RETURN
- 660 IF X=32THEN IF X2=-1THEN A\$="J "‡RETURN<br>670 X2=0
- $X2 = 0$
- 680 Y2=1:X=PEEKCP2+X2+Y2\*40):IF X=32THEN AS="M **". RETURN**
- 6'3e Y2=-1:X=PEEKCP2+X2+Y2\*4e):IF X=32THEN A\$="! **": RETURN**
- 7~0 X2=X~I: Y2=Y~1
- 710 RETURN
- 720 COLOP4.11.4:COLORe,4.5

Draw Pit. Print Player Instructions and Enter Number of Players

73~ PRINT "U M +<br>E . P I T . **S N A K** E .. PIT .. .. .. .. ... ... ... .. .. .. .. .. All. .. ... .. .... ..

```
FOR I=1 TO 22‡PRINT "II B = 2 "#NEXT
     PRINT "IS II A A A A A A A
750
                           . . . . . . . . . . . . . . 8 778
         CARLA
760
     POKE 4031,160
770RETHRN
780
     GOSUB 720
     PRINT TUUUUUPLAYER, 1'S, KEYS.
790
     A PLAYER 4 2 'S AKEYS "
     PRINT "I II U P "SPC(9)"W "SPC(17)"I "
800
     PRINT "BIBLEFT "SPC(7)"A "SPC(17)"J "
810
     PRINT "BIBIR I G H T "SPC(6)"S "SPC(17)"K "
820
     PRINT "U U D O U N "SPC(7)"Z "SPC(17)"M "
830
     PRINT THEFFJOYSTICK CPORT & B > A 4
340
     JOYSTICK (PORT, A)"
     PRINT THE HENTER, NUMBER, 1, OR. 2
850
     \cdot FOR"
     PRINT TU UUUUUUUUUUNUMBER . OF . PLA
860
     YERS."
     PRINT "UUUTHE COMPUTER AUILLAB
870
     E PLAYER 2"
     PRINT THEEHEEHEEHE UHEN ONLY A 1 A P
880
     LAYER, AVAILABLE."
     PRINT TUUNUMBER OF PLAYERS : A
890
     \ddotscPRINT "H & "; : FOR T=1 TO 80; NEXT; POKE 3072+999, 16
900
     n
     GETASSIF AS="1 "ORAS="2 "THEN 930
910PRINT "II A II "; : FOR T=1 TO 80:NEXT: GOTO 900
920
     N=VAL(AB)จ3ค
     PRINT "SOOOOOOOOOOOOOOOOOOOOOOO
940
     UUUENTER SPEED & C1 # FAST & - & 9
     \div S L O U \rightarrow ";\div GOTO 970
     PRINT "N & " :: FOR T=1 TO 80;NEXT
950
     PRINT "II . II "; : FOR T=1 TO 80;NEXT
960
     GETAS$IF ASC"1 "ORASD"9 "THEN 950
970
     F=VAL(A$)$GOSUB 1140
980.
     GOSUB 720$PRINT "BUNDEPLAYER.1 $ .. NU
990
     NANANANANANANAN LEBYS: Y
      \bullet\bulletPRINT "HE EL "SPC(10)S1SPC(24)"N "S2
1000
     REM SET RANDOM UALLS
1010
    NU=INT(RND(.)*4)$PRINT "뎁 ";
1020
     IF NU=0THEN 1090
1030
    FOR I = 1 TO NW
1040
     FOR J=1 TO RND((.)*6)+3
1050
1060
    PRINT SNEXT
     PRINT SPC((RND(,)*8)+8);FOR K=1 TO RND(.)*16+8;
1070
     PRINT " H H A "; #NEXT
     NEXT
1080
```
1090 REM SET INITIAL POSITIONS

740

```
1110 IF N=2THEN 1120
1120 REM
1130 GOTO 150
1140 RETURN
```
#### **ChexSum Tables**

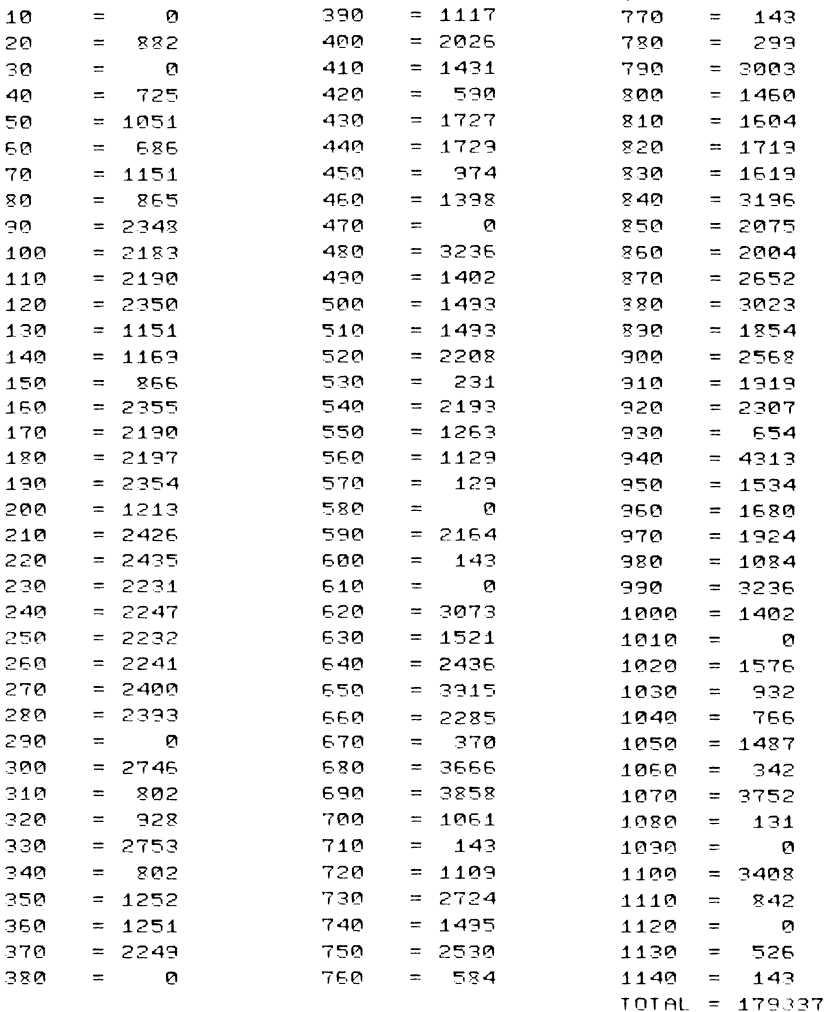

## **Break-In**

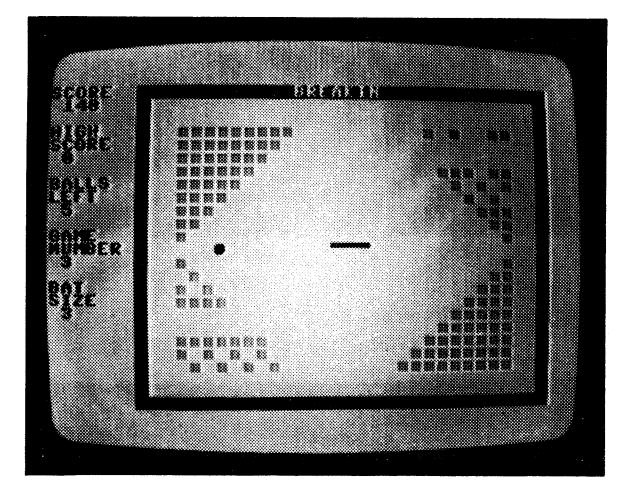

CLASSIFICAT!ON Co-ordination

You are inside a four-walled container with a series of brick walls, a moving ball and a bat. The ball is bouncing off the bricks and you must use your bat to stop **it** getting past you and hitting the wall. You are given nine balls for each game and you lose a ball each time one gets past your bat. The bat can be moved left and right using the I and P keys. There are three different brick wall configurations and two bat sizes. The smaller the bat, the more points scored.

### **PROGRAMMING SUGGESTIONS**

Add more courts to the game so that the player has a greater choice of games. Make the ball change speed in midflight, i.e. accelerate or decelerate.

### **PROGRAM Variables**

ľ

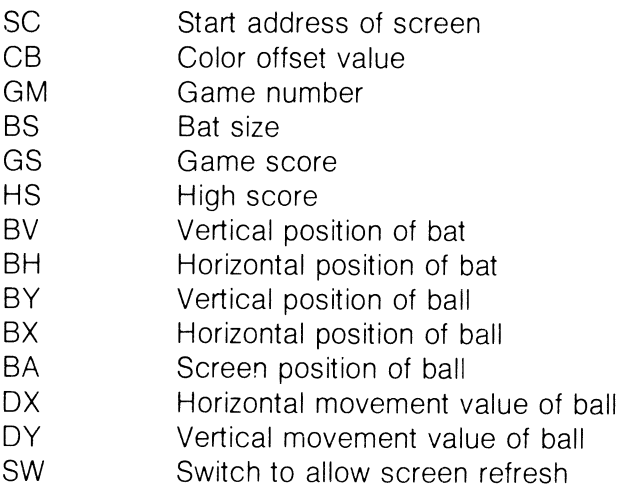

### Listing

10 **REM BREAKIN** 

Set Volume, Move Bat Left or Right; Check If Ball Hits<br>Boundary

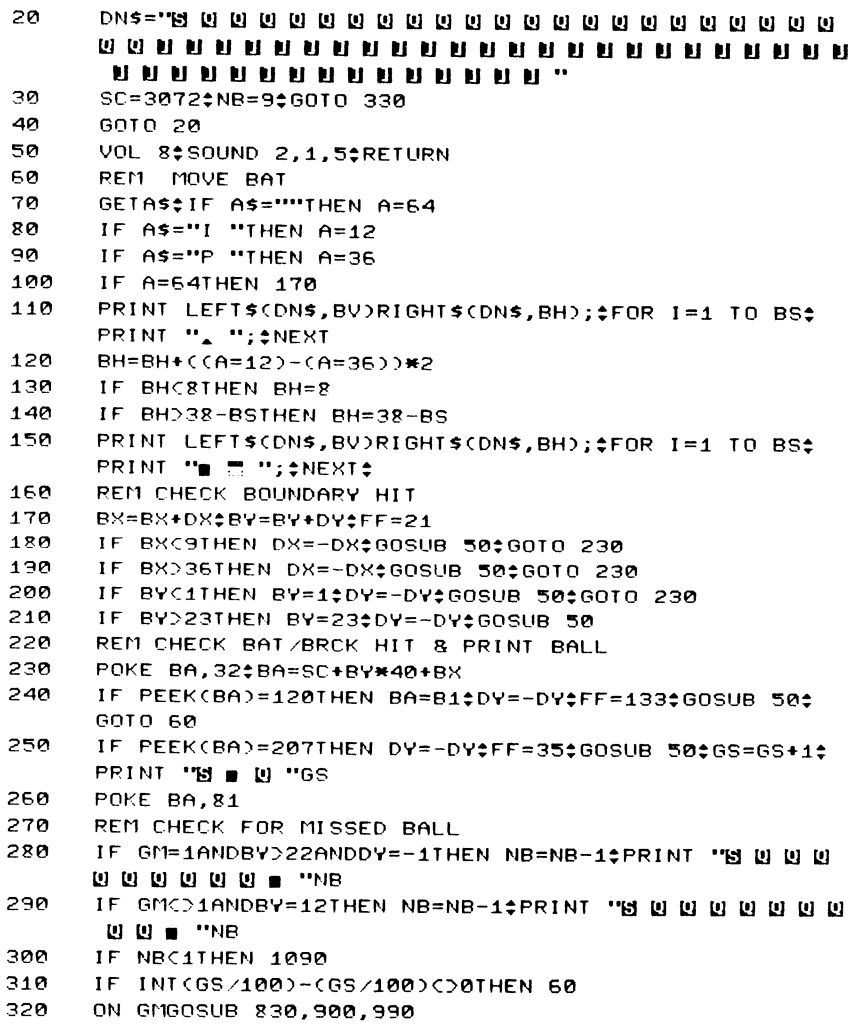

Draw Title Screen; Select the Game Number and Bat Size

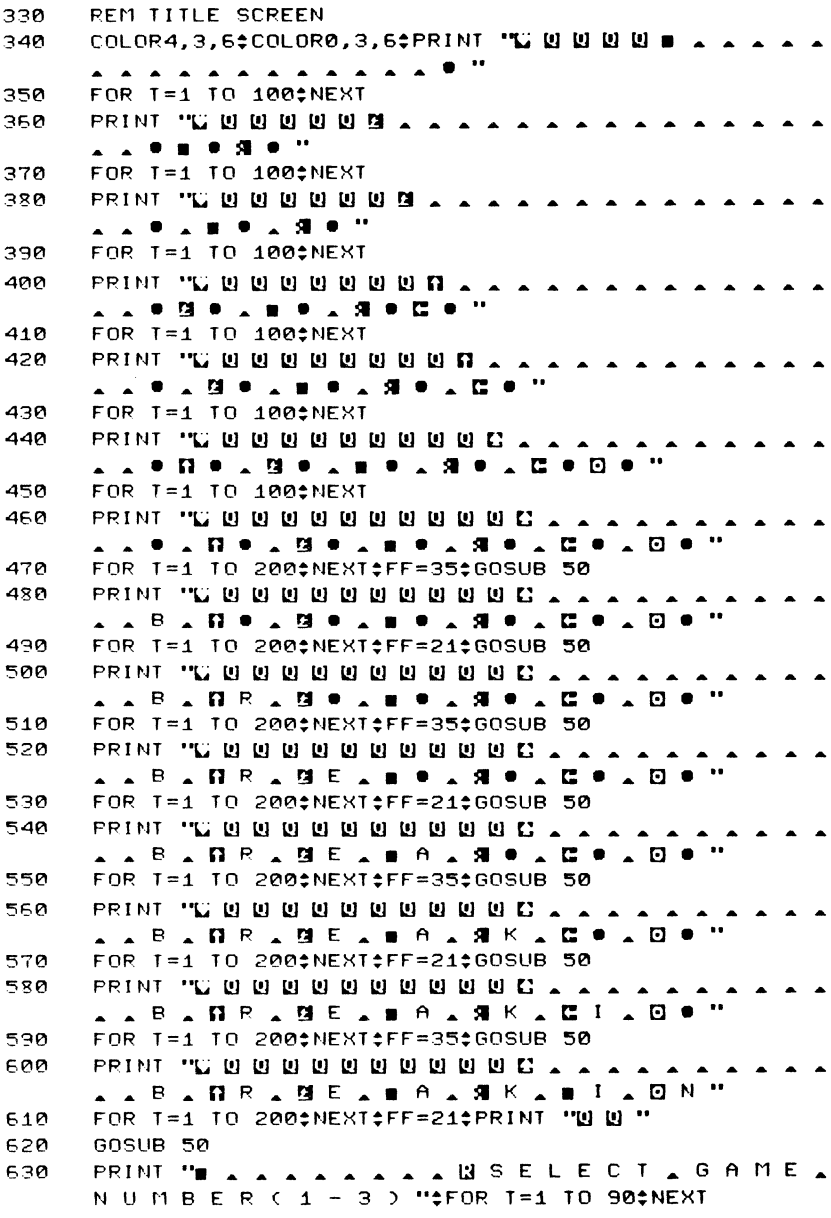

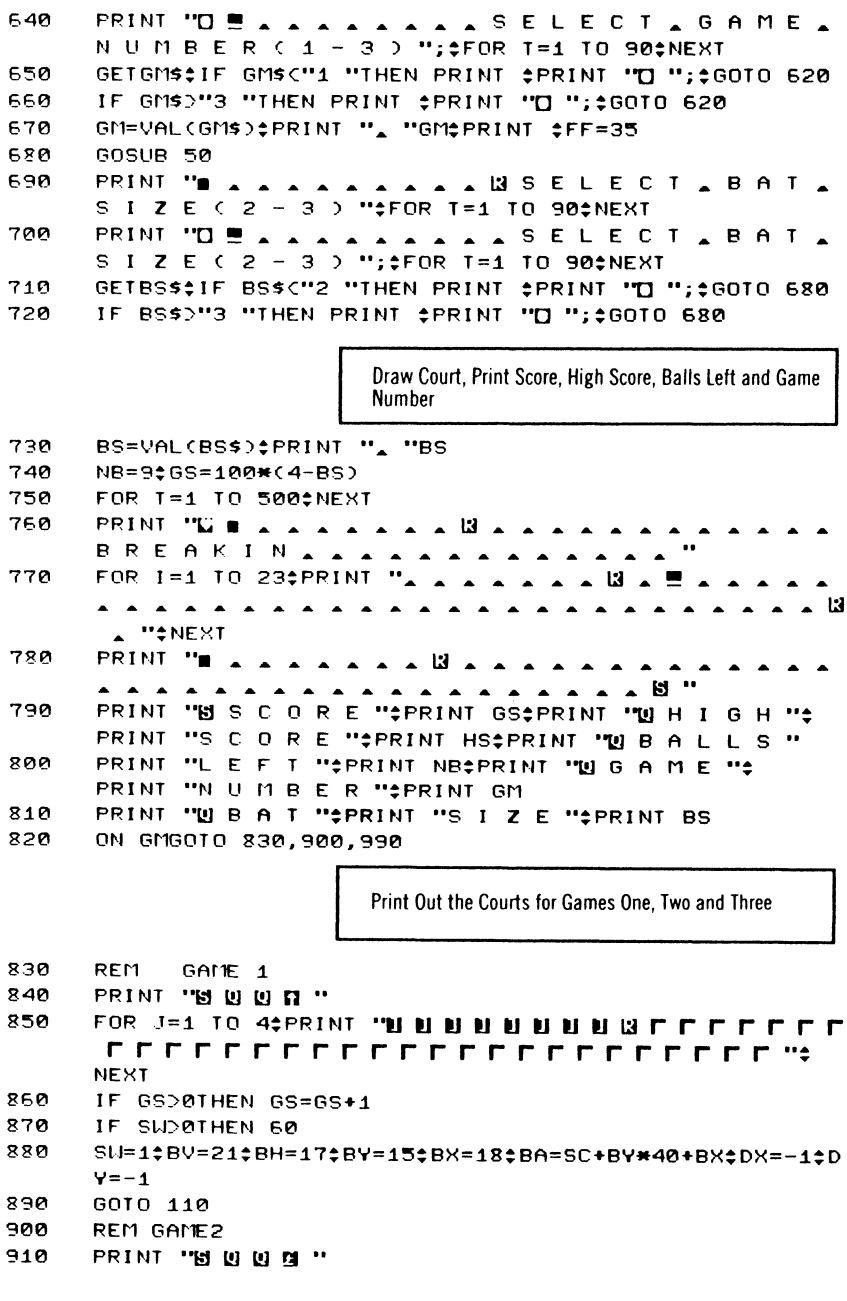

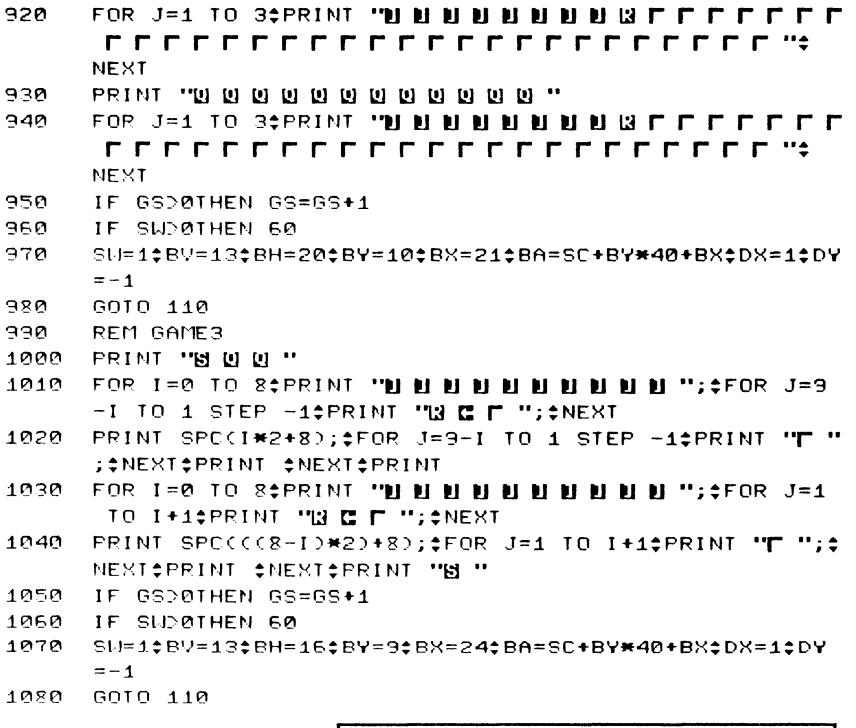

Check for Another Game

1030 REM ENE' GAME

- 1100 PRINT "!;j I!l I!l I!l I!l I!l I!l I!l I!l I!l I!l I!l I!l I!l ~ ~ ~ ~ ~ ~ ~ ~ UU . . . . A N O T H E R . G A M E ( Y / N ) "
- :1:110 GETA\$
- 1120 IF A\$="N "THEN PRINT "L' "#END
- 1130 IF A\$CO"Y "THEN 1110
- 1140 IF GSDHSTHEN HS=GS
- 1150 S[.J=0:GOTO 600

### **ChexSum Tables**

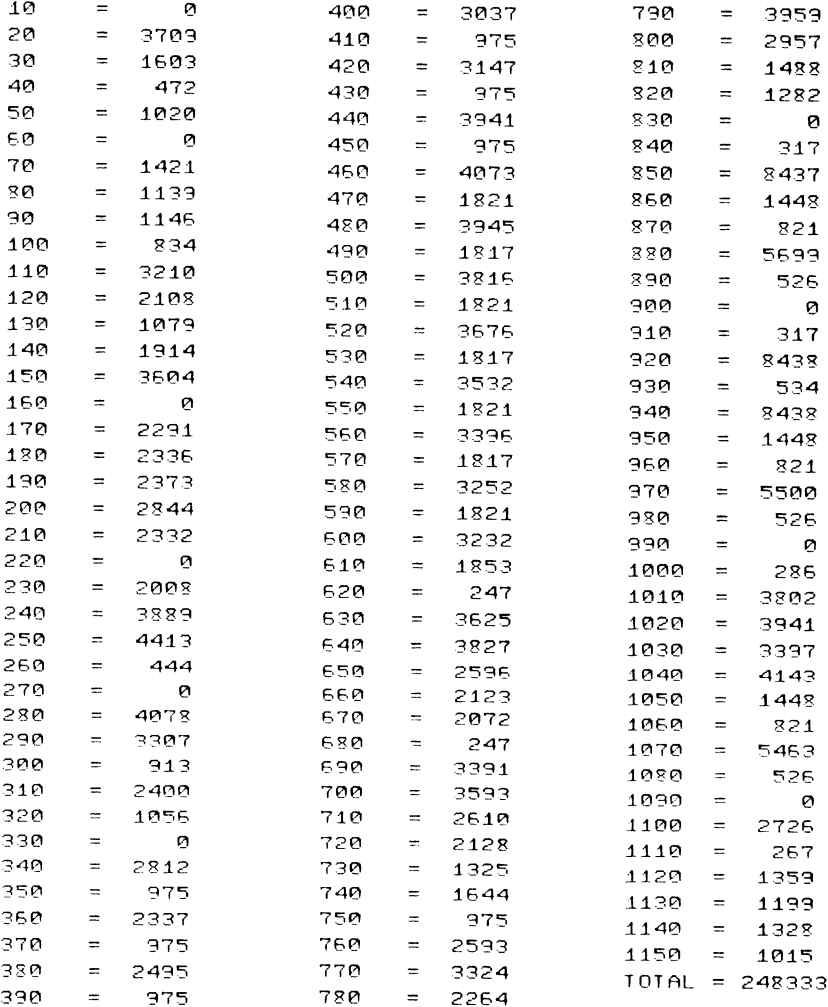

## **Minotaur**

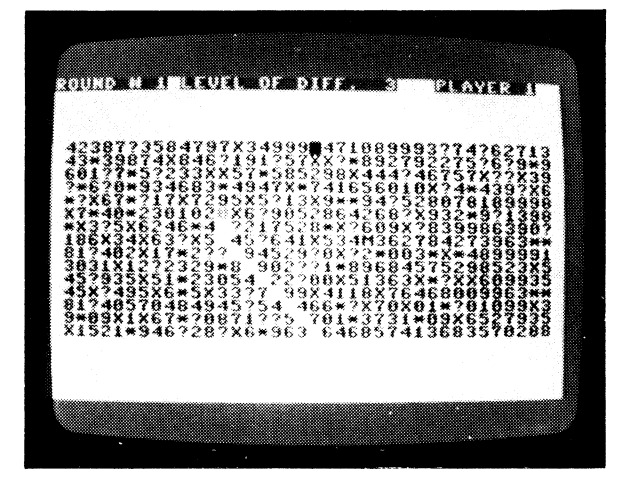

CLASSIFICATION: Educational

You are placed at the bottom centre of a matrix of numbers and symbols which you can move through by pressing keys as follows W-up. X-down. A-left, O-right. Q-up left, E-up right, Z-down left and C-down right. It is easy to remember the keys because they form a diamond round the S key and each key points in the correct direction with reference to the S key. Your objective is to guess an integer (a whole number) in the range of  $\emptyset$  to 1 $\emptyset\emptyset\emptyset$ . You can get clues by moving over the X squares but in the least number of moves. Each number you move over is added to your score. If the number is too large. you are pursued by a minotaur which is placed in the centre of the screen at the start of each game, and which gradually creeps closer as you play. If he catches you, the game ends and you lose. When you think you have the number. move to the white block at the top of the matrix.

## **PROGRAMMING SUGGESTIONS**

Make the board multilevel, and give the player and minotaur the ability to travel from level to level by landing on an appropriate spot.

### **PROGRAM Variables**

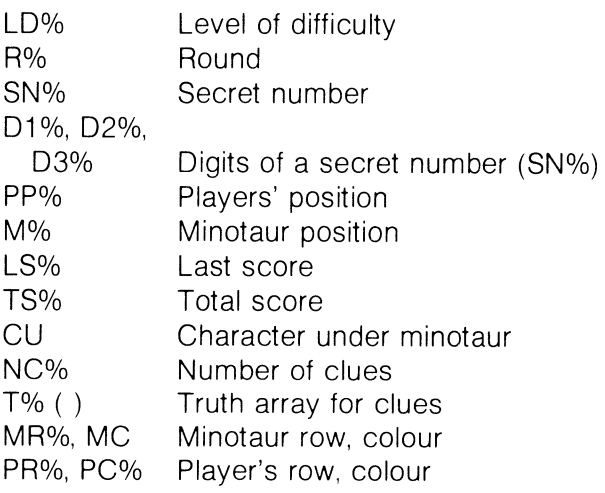

### Listing

**REM MINOTAUR** 10

Set Screen Colours: Input the Difficulty Level: Print Board

PRINT "W"; #COLOR4, 9, 4#COLOR0, 7, 5#PRINT TAB(10); "  $20$ MINOTAUR, MASTER-MIND": วด PRINT ‡PRINT ‡PRINT 40 PRINT #PRINT "LEVEL, OF, DIFFICULTY  $7(1 - 9)$  ": 50 GETX\$\$IF X\$=""THEN 50 60 IF VAL(X\$)(10RVAL(X\$))9THEN 50 70 LD%=VAL(X\$)\$PRINT LD%  $80$ FOR T=1 TO 1000:NEXT 6010 250  $90$ 100 FOR 1=3273 TO 3833 STEP 40 FOR J=0 TO 37 110 120 K1=INT(RND(0)#13)  $130$ **IF K1>9THEN 160** 140 POKE I+J.K1+48 150 GOTO 220 160 IF K1CD10THEN 190 POKE 1+J,24 170  $180$ 60ID 220 190 IF K1CD11THEN 210 200 POKE 1+J,63\$GOTO 220 POKE 1+J.42 210 220 NEXT¢NEXT 230 POKE 3292,160 240 **RETURN** 250 RX=1\$SNX=INT(RND(0)\*999+1) D1%=INT(SN%/100)\$D2%=INT((SN%-D1%\*100)/10)\$D3%=SN% 260  $-D1$ %\*100-D2%\*10  $270$ PRINT "L"; :COLOR4, 4, 3; COLOR0, 7, 5; GOSUB 100 280 PP%=3852\$M%=3572\$IF\_PEEK(3852)>48THEN\_LS%=PEEK(3852  $-48$ IF PEEK(3852)=630RPEEK(3852)=420RPEEK(3852)=24 290 THEN LSX=0; POKE 3852, 48 300 TS%=TS%+LS%\$CU=PEEK(3572)\$POKE 3572,13\$POKE 3292,16 Ø Print Difficulty Level, Score and Total Score: Scan Keyboard 310 PRINT THEROUND, # ";R%; THEEVEL, OF D I F F 、 \_ ";LD%;" ";TAB(30);"N P L A Y E R \_ 1 . FOR I=1 TO 21; PRINT #NEXT: PRINT "M \_ T O T A L \_ S 320 CORE TISZ; TAB(21); "LAST SCORE"; LSZ;

```
330
      C = 0 \neq Q = 1340
      GETX$#C=C+1
350
      IF C=7THEN Q=1-Q=0360
      IF QCOMTHEN 390
370.
      IF PEEK(PP%)D63THEN POKE PP%.PEEK(PP%)-12800=10
      GOTO 390
      POKE PP%, PEEK(PP%)+12800=1
380
390
      IF X$=""THEN 340
400
      GOSUB 1940$IF PEEK(PP%))64THEN POKE PP%.PEEK(PP%)
      -128410IF X$="W "THEN 510
420IF X$="A "THEN 550
430
      IF X$="D "THEN 590
440<sub>1</sub>IF X$="X "THEN 630
450
      IF X$="E "THEN 670
460
      IF X$="0 "THEN 710
470 A
      IF X$="Z "THEN 750
480
      IF X$="C "THEN 790
      IF X$="T "THEN 830
490
500
      GOTO 340
510
      IF PEEK(PP%-40)=32THEN 340
520.
      LSX=PEEK(PPX)-48
      POKE PP%, 32:PP%=PP%-40
530.
540
      GOID 850
      IF PEEK(PP%-1)=32THEN 340
550
560
      LSZ=PEEK(PPZ)-48
570
      POKE PP%.32*PP%=PP%-1
      GOTO 850
580
590.
      IF PEEK(PP%+1)=32THEN 340
600
      LS%=PEEK(PP%)-48
610
      POKE PPX, 32$PPX=PPX+1
620
      GOTO 850
      IF PEEK(PP):+40)=32THEN 340
630
640
      LSX=FEEK(PPX)-48
650
      POKE PP%.32*PP%=PP%+40
660
      GOTO 850
670
      IF PEEK(PP%-39)=32THEN 340
580
      LSX=PEEK(PPX)-48
690
      POKE PPX, 32$PPX=PPX-39
700
      GOTO 850
      IF PEEK(PPX-41)=32THEN 340
710
720
      LS%=PEEK(PP%)-48
730
      POKE PP%, 32$PP%=PP%-41
740
      GOTO 850
      IF PEEK(PP%+39)=32THEN 340
750
760
      LS%=PEEK(PP%)-48
770
      POKE PP%, 32$PP%=PP%+39
780
      GOTO 850
      IF PEEK(PPX+41)=32THEN 340
790
      LSX=PEEK(PPX)-48
800
810
      POKE PP%, 32*PP%=PP%+41
```

```
820GOTO 850
      PR%=INT((PP%-3072)/40) $PC%=PP%-PR%*40-3072$
830
      GOSUB 1590; IF PPXCOMXTHEN 830
840GOTO 1770
      PR%=INT((PP%-3072)/40) #PC%=PP%-PR%*40-3072
850
      K1=PEEK(PP%); IF K1=63THEN GOSUB 950
860
      IF PPM=MMTHEN 1770
870
     IF K1=24THEN GOSUB 970
380
890
      IF K1=42THEN GOSUB 1440
      IF K1=160THEN 1490
900
      K1=PEEK(PP%)-48$IF LS%+K1>=10-LD%THEN GOSUB 1590
910
      TS%=TS%+K1$GOSUB 1860
920.
930.
      IF PPX=MXTHEN 1770
940GOTO 330
      I=INT(RND(1)*10)#POKE PP%,I+48
950
      RETURN
960.
     POKE PP%.48
970
      IF NCXD=9THEN GOTO 1430
980.
     K2=INT(RND(0)*9+1)$IF T%(K2)=1THEN 990
990.
```

```
T%(K2)=1$NC%=NC%+1
1000
```
At Random, Print a Clue at the Top of the Screen

```
1010
     ON K2GOTO 1020,1050,1090,1130,1170,1210,1250,1290,1
     340
1020
     GOSUB 1890‡PRINT "SUM OF OF DIGITS OF
      SECRET "‡PRINT TAB(9); "N U M B E R _ E Q U A
     L S \sim "PRINT D1%+D2%+D3%
10301040
     GOSUB 1910‡RETURN
1050
     GOSUB 1890:PRINT "SECRET NUMBER 1 S.
      \mathbf{m}_{\mathbf{p}}IF SNX/2=INT(SNX/2)THEN PRINT "E V E N "#GOTO 1080
1060
     PRINT "O D D "
1070
1080
     PRINT :GOSUB 1910:RETURN
     K=INT(RND(1)*200)+SN%$J=K-200$IF JC0THEN J=0
1090
1100
     IF K>1000THEN K=1000
     GOSUB 1890; PRINT "NUMBER AIS ABETWEEN
1110
      "; J*PRINT TAB(9); "A N D "; K
1120
     GOSUB 1910;RETURN
     GOSUB 1890; PRINT "NUMBER 1 S 4"
1130
     IF SNX/5=INT(SNX/5)THEN PRINT "D I V I S I B L E "*
1140
     GOTO 1150
1150
     PRINT "NOT OI VISIBLE"
1150
     PRINT TAB(9):"B Y . 5 ":GOSUB 1910;RETURN
1170
     L=D1%#IF D2%DLTHEN L=D2%
1180
     IF D3%PLIHEN L=D3%
     GOSUB 1890; PRINT "LARGEST DIGIT IN A
1190
```
THE ":PRINT TAB(9); "SECRET, NUMBER,  $I$  S ":L 1200 GOSUB 1910;RETURN 1210 GOSUB 1890: PRINT "FIRST, DIGIT, IN, TH E SECRET "#PRINT TAB(9); "NUMBER . IS  $\mathbf{A}$   $\mathbf{B}$  : IF D1%>5THEN PRINT "LARGER, THAN, 5": 1220 GOTO 1250 IF D1%C5THEN PRINT "LESS, THAN, 5":00TO 12 1230 50 1240 PRINT "EQUAL TO 5" 1250 GOSUB 1910\*RETURN GOSUB 1890;PRINT "SUM OF FIRST AND A 1260 THIRD "\*PRINT TAB(9); "DIGITS AIS A"; 1270 PRINT D1%+D3% GOSUB 1910‡RETURN 1280 GOSUB 1890; PRINT "ONE OF THE DIGITS 1290 IN IHE "\*PRINT TAB(9); "SECRET INUM  $BER = 1.5 \n\cdot \n\cdot$ K=INT(RND(1)\*3);IF K=0ANDSN%>99THEN PRINT D1%; 1300 GOTO 1330 1310 IF K=1ANDSN%>9THEN PRINT D2%\$GOTO 1330 PRINT D3% 1320 GOSUB 1910¢RETURN 1330 GOSUB 1890; PRINT "PRODUCT OF THE NO 1340  $N - Z E R Q$  ": PRINT TAB(9); "D I G I T S  $\angle$  I S "; IF D1%=0ANDD2%=0THEN PRINT D3%\$GOTO 1420 1350 IF D1%=0ANDD3%=0THEN PRINT D2%\$GOTO 1420 1350 IF D1%=0THEN PRINT D2%\*D3%\*GOTO 1420 1370 1380 IF D2%=0ANDD3%=0THEN PRINT D1%\$GOTO 1420 1390 IF D2%=0THEN PRINT D1%\*D3%:GOTO 1420  $1400$ IF D3%=0THEN PRINT D1%\*D2%±60TO 1420  $1410$ PRINT D1%\*D2%\*D3% 1420 GOSUB 1910:RETURN 1430 GOTO 1090 POKE PPZ.48 1440 1450 IF ISZC11THEN RETURN 1450 I=INT(RND(0)\*100)\$IF I>50THEN TSX=TSX-10\$RETURN 1470 IF IC10THEN TS%=TS%+50;RETURN 1480 TSX=TSX+10\$RETURN Input the Secret Number; If Wrong, Then Give Player Clue GOSUB 1890; PRINT "GUESS AT ITHE SECR 1490 ET NUMBER ": PRINT TAB(9);

- INPUT "AND AHIT A HRETURN ! "; K\$ 1500
- 1510 I=VAL(K\$)\$IF I=SN%THEN 1770
- 1520 G1%=INT(I/100):G2%=INT(CI-G1%\*100)/10):G3%=I-G1%\*10  $0 - 62$ %\*10

PRINT "W "#PRINT #IF D1%=G1%THEN PRINT "F I R S T A 1530 DIGIT CORRECT "#PRINT 1540 IF D2%=G2%THEN PRINT "SECOND OF DIGIT CO RRECT "#PRINT IF D3%=G3%THEN PRINT "T H I R D \_ D I G I T \_ C O R 1550 RECT" IF D1%CD61%ANDD2%CD62%ANDD3%CD63%THEN PRINT "N O A 1560 DIGITS & CORRECT" FOR T=1 TO 2000¢NEXT 1570 R%=R%+1\$G0T0 270 1580 MR%=INT((M%-1024)/40)\$MC%=M%-MR%\*40-3072 1590 1600 IF MCXCOPCXTHEN 1630 IF MRZDPRZIHEN MRZ=MRZ-1:60IO 1700 1610 MR%=MR%+1\$GOTO 1700 1620 1630 IF MR%COPR%THEN 1660 IF MCXDPCXTHEN MCX=MCX-1\$GOTO 1700 1640 MCX=MCX+1\$GOTO 1700 1650 1660 IF MXDPPXTHEN 1690 IF MCXCPCXTHEN MCX=MCX+1:GOTO 1700 1670 MCX=MCX-1960TO 1700 1680 1690  $MRZ = MRZ - 1$ K=3072+40\*MR%+MC%\$IF PEEK(K)=160THEN RETURN 1700 POKE MX, CU#IF CU=63THEN GOTO 1740 1710 IF CU>=48THEN GOTO 1740 1720 1730 IF CU=24THEN GOTO 1740 1740 MX=K:CU=PEEK(MX) 1750 POKE MX.13 1760 **RETURN** PRINT "W "; #IF MX=PPXTHEN 1810 1770 Print the Score and Who Won, You or Minotaur: Print Magic Number FOR I=1 TO 18‡PRINT "A A A C O N G R A T U L A T I 1780 ONS ! A A CONGRATULATIONS!": **NEXT±PRINT** PRINT "YOU, HAVE, DEFEATED, THE 1790 MINOTAUR!! "\*PRINT "YOUR & SCORE &  $I$  S  $\uparrow$  "; IS%; PRINT "I N A ";R%;"A R O U N D S "#GOTO 1830 1800 FOR I=1 TO 18‡PRINT " A A A M I N O T A U R A W I 1810 NS! AAAAMINOTAUR ANINS! "#NEXT# PRINT PRINT "THE SECRET NUMBER NAS A 1820  $\cdots$  SNX PRINT #PRINT "HIT ANY AKEY AFOR A AND 1830 THER, GAME" GETX\$\$IF X\$=""THEN 1840 1840 1850 **RUN** 

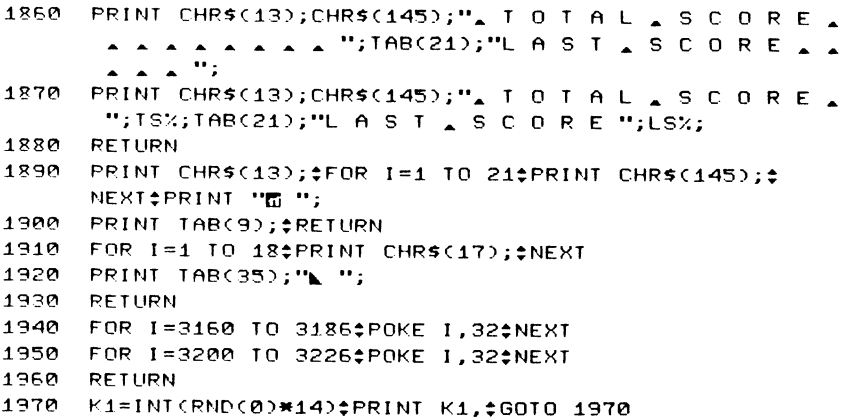

### **ChexSum Tables**

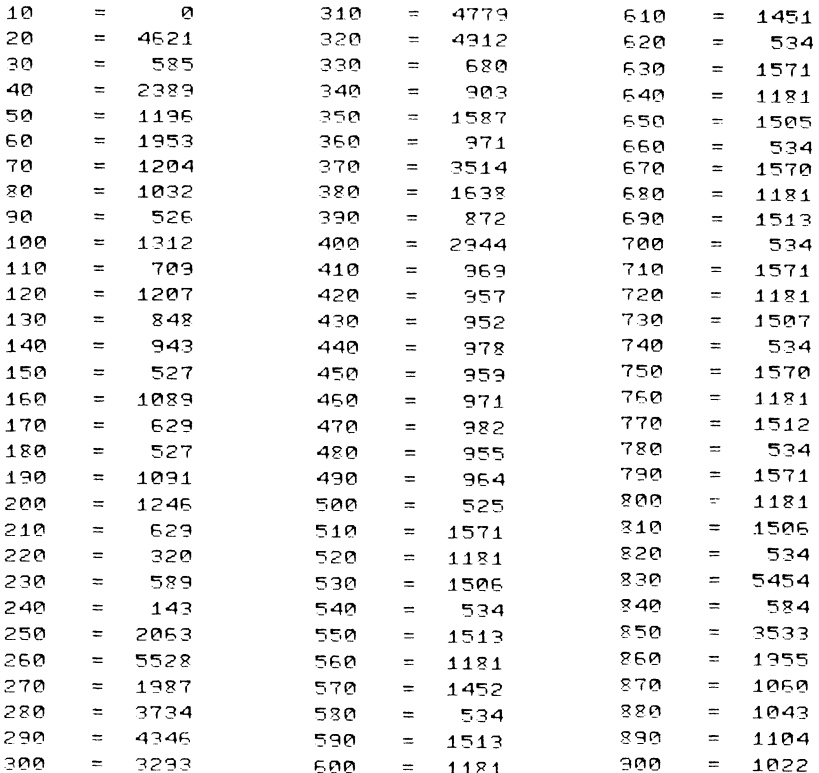

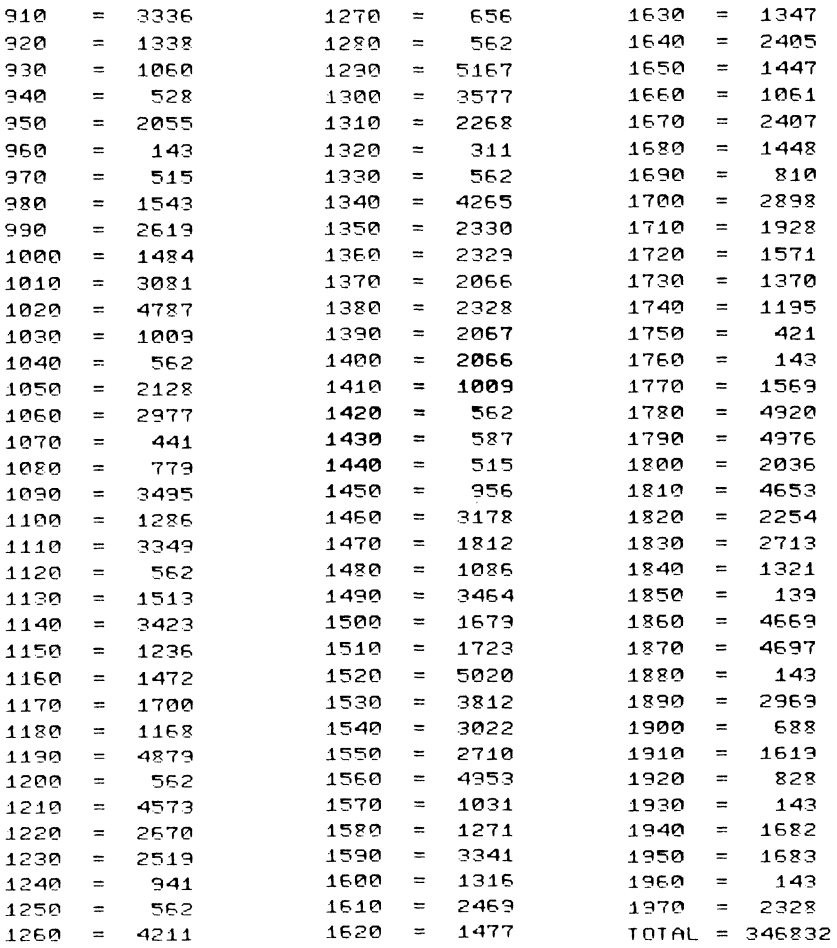

## **Star Trader**

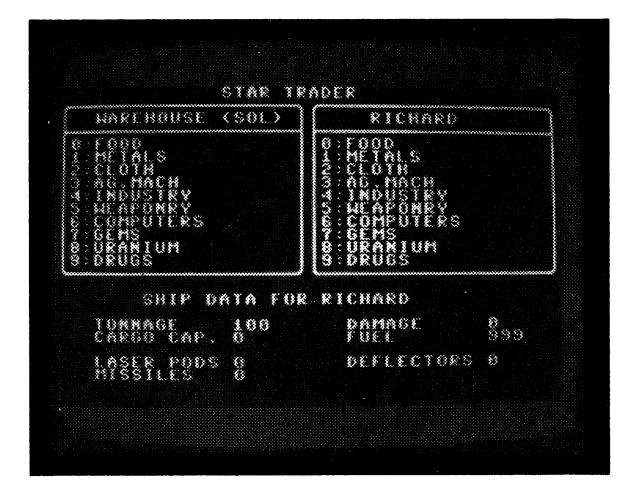

CLASSIFICATION: Strategy

You are the pilot of an interstellar merchant vessel. Using all of your charm and intelligence, you secure a loan from the Solar Interstellar Bank (Sol branch) to purchase a second-hand merchant ship. With the little cash left over, you decide to enter the hazardous world of interstellar speculation. Use your cash to purchase various items at cheap prices, then travel to worlds where the demand for these items is great and sell them at a profit. You must repay the bank your massive loan or risk repossession. Beware of pirates and space storms. Full instructions are contained within the game. May you make a gigabuck or twol

### **PROGRAMMING SUGGESTIONS**

Limit the supply of goods available on each planet. Introduce random patrols searching for gems, drugs or uranium among the inner worlds. Add random events such as black holes, or robbers who attack you and try to steal your cash.

### **PROGRAM Variables**

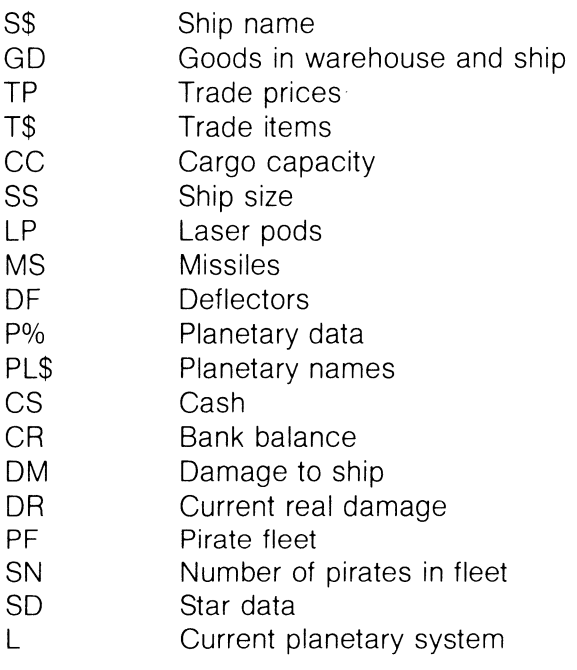

### **Important Note**

Star Trader is such a large program that it leaves no room for ChexSum to be merged with it.

You must therefore type in Star Trader in two sections, run ChexSum on each half in turn, then merge the two halves;

1 Enter lines 10 to 1440 of the first half of Star Trader which follow

### Listing

 $\ddot{\phantom{0}}$ 

**Initialise Game Variables** 

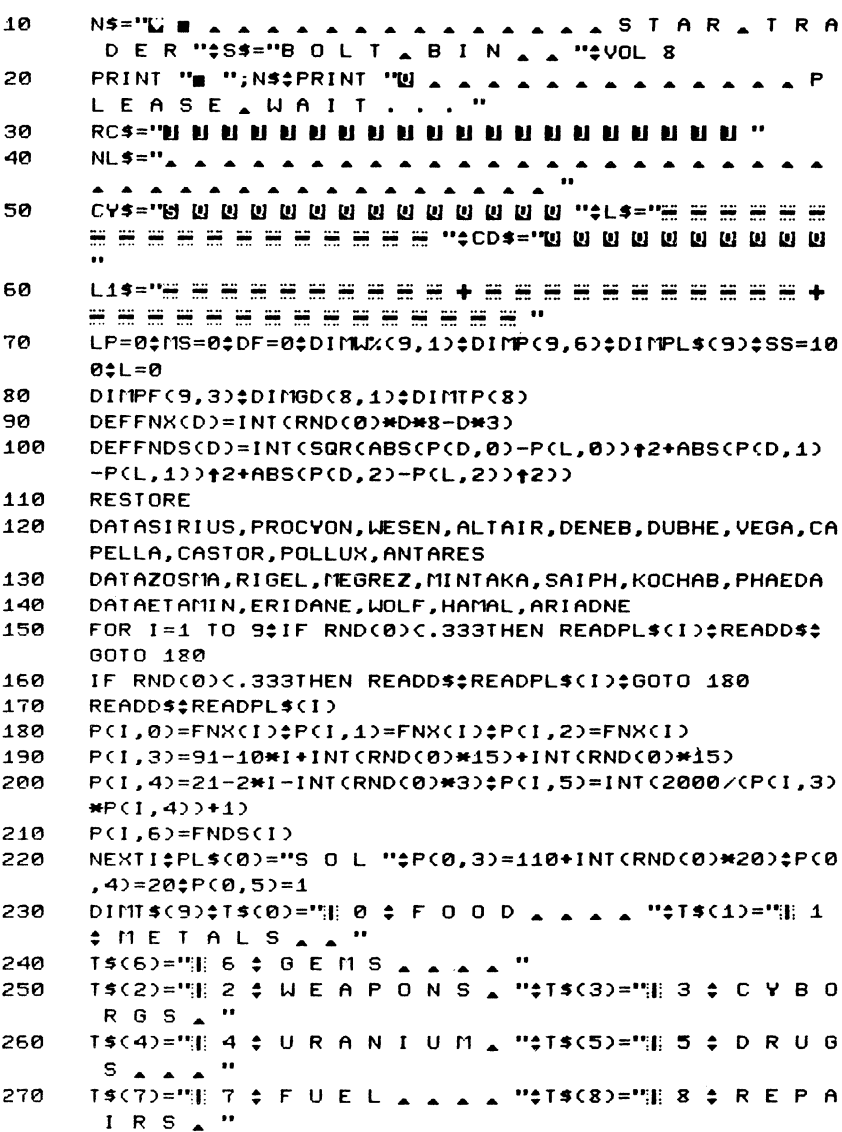

- 280 COLOR0, 2‡COLOR4, 2
- A A WELCOME A TO A STAR 290 PRINT  $\mathbf{w}$ ATRADER!"
- INPUT "U A A A A A A E N T E R A N A M E A O F A Y 300 OUR SHIP "; S\$\$PRINT""L"
- GD(7,1)=10;CS=5000;CR=-5000;SD=5+INT(RND(0)\*200)/10 310 0:60SUB 2200:60SUB 690:8=2#CS+500

Get Player's Command and Help Table

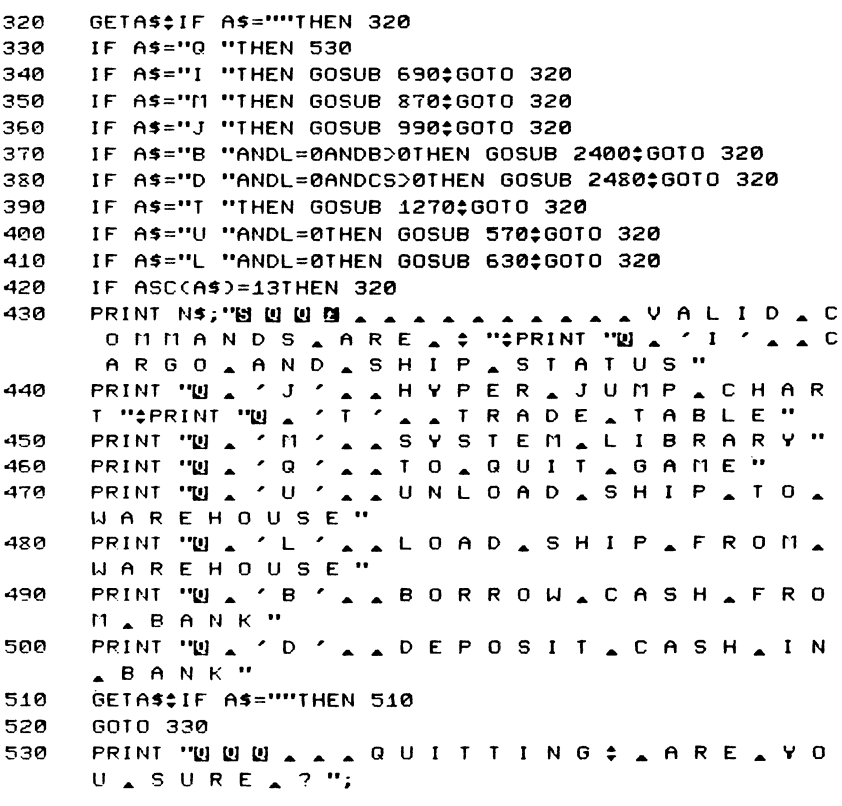

Quitting, Loading and Unloading, Inventory

- GETAS\$IF AS=""THEN 540 540
- 550 IF AS="Y "THEN 2860
- 560 GOSUB 690;6010 320

204

```
570
     IN=-1$I$=""$PRINT "B";CY$;NL$
     PRINT CYS; "C. UNLOADING.";
580
590
     GOSUB 1520:IF IN>6THEN SOUND 1,200,5;60TO 590
600
     PRINT RIGHT$CT$CIN).8): *INPUT N*IF INTON)>GDCIN.1)
     ORNC0THEN SOUND 1.200.5:0010 570
     GDCIN, \emptyset)=GDCIN.\emptyset)+INTCN)±GDCIN.1)=GDCIN.1)-INTCN)
610
620.
     PRINT CYS: NI SAGOSUR 2360AGOSUR R50ARFTURN
     IN=-1:I$="":PRINT CYS:NL$
630
     PRINT CYS: "O . L O A D I N G . ":
640
650
     GOSUB 1620:1F IN>6THEN SOUND 1.200.5:GOTO 650
     PRINT RIGHTSCTSCIN).8): * INPUT NºIF INTON) > GDCIN.8)
660
     ORNCATHEN SOUND 1.200.5160TO 630
     GD(1N, 1) = GD(1N, 1) + INI(1) \triangle GD(1N, 0) = GD(1N, 0) - INI(1)670
     PRINT CYS:NLS±GOSUB 2360±GOSUB 850±RETURN
680
     PRINT N#EPRINT "2 ";L$;"31 22 ";L$;"31 ";
690
     PRINT TELL WAREHOUSEL (SOL) A HEL
700PRINT "HID DI BI BI BI BI BI ":RC$:S$
710PRINT "F ";L$;"4 F ";L$;"4 ";
720
730
     FOR I=0 TO 6$PRINT T$(I);"A A A A A A A H ";T$(I)
                 A A A IE MI DINEST
      منمنم منكاة
     PRINT "# IS ":L$; "2: IS ":L$; "2: "#PRINT "B B B "
740GOSUB 2360: GOSUB 840: GOSUB 2460: GOSUB 850
750
760
     PRINT CYS; "UUUUUU UU . . . . . . . SHIP . DA
     TA \triangle F OR \triangle "; S$
770
     PRINT TO A . TO N N A G E . . . E ": * PRINT
     USING"# # # # # # # ":SS;
780
     PRINT "LAADAMAGEAAAAE"; #PRINT
     USING"# # # # # ": DM
790
     UFUEL AAAK "; :PRINT USING"# # # # # . # ";
     GDC7.12RRAPRINT #PRINT "N A A L A S E R A P O D S A A R " ;*
     PRINT USING"# # # # # ":LP:
     PRINT "NAAADEFLECTORSE"; : PRINT
810USING"# # # # # ":DF
     PRINT "N A A M I S S I L E S A A E "; #PRINT USING"#
820
      # # # # # # "; MS;
830
     RETURN
840
     PRINT CYS;"N \blacktriangle ";PLS(L);"\blacktriangle S T A R D A T E \blacktriangle "; \diamondPRINT USING"# # # # # . # # "; SD; *RETURN
850
     CC=SS$FOR I=0 TO 6$CC=CC-GD(I.1)$NEXT$CC=CC-INT(GD(
     7.1))-10*(LP+DF)-MS
     PRINT CYS; "C U U U U U U U U U U U U L C A R G O _ C A P
860.
      . E "; :PRINT USING"# # # # # # # ":CC:RETURN
     PRINT NSCPRINT CPRINT "S Y S T E M ", "P O P L . A A
870A A TECH . A A A A G R I CULTURE ":
```
PRINT

#### Library Information

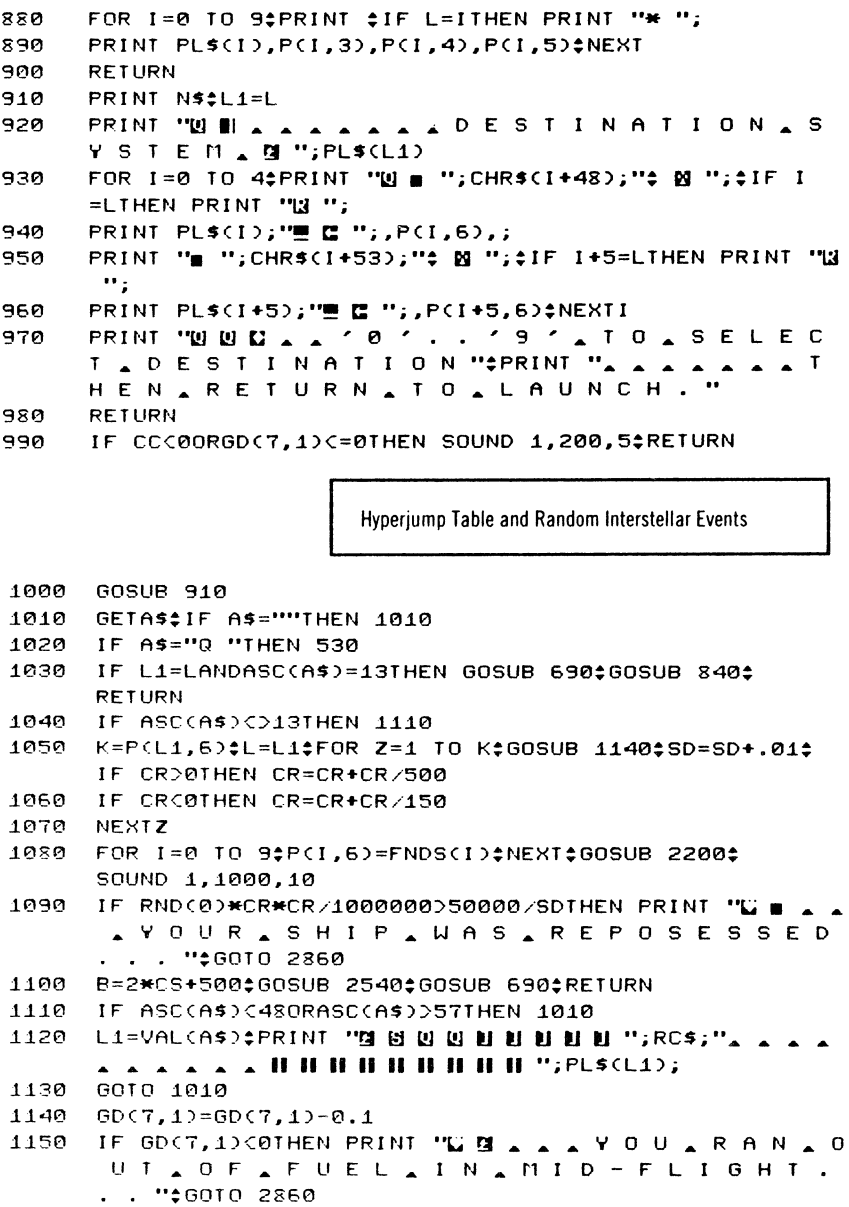

- 1160 IF RND(0)).06THEN RETURN
- 1170 IF RND(0)).3THEN 1220
- 1180 DM=DM+INT(RND(0)\*5+1); SOUND 3, 400, 20
- 1190 PRINT CYS; "U U U U U U U A A A A H S P A C E A D E B R I S ! ! = "#FOR J=1 TO 400#NEXTJ
- IF DMD=SSTHEN PRINT "L'UUUU # YOUR & SHIP  $1200$ WAS . DESTROYED . BY . A . METEOR"  $$60102860$
- 1210 **RETURN**
- 1220 IF RND(0)).1THEN 1250
- 1230 GD(7,1)=GD(7,1)-INT(RND(0)\*10)-1\$SOUND 3,1000,20
- PRINT CYS; "U U U U U U U U U U A A A A II M I S J U M 1240  $P$  ! !  $T$  ": FOR J=1 TO 400:NEXTJ:RETURN
- 1250 IF RND(0) DL+2/120THEN RETURN
- 1260 GOSUB 1710;RETURN

**Trading Goods and Trade Table** 

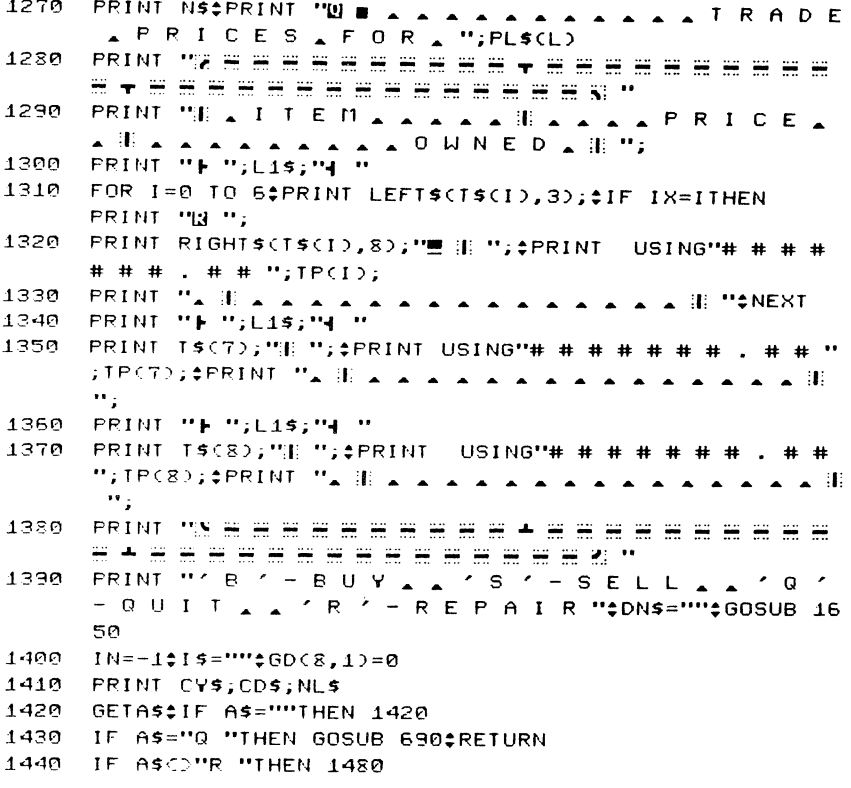

### **ChexSum Tables**

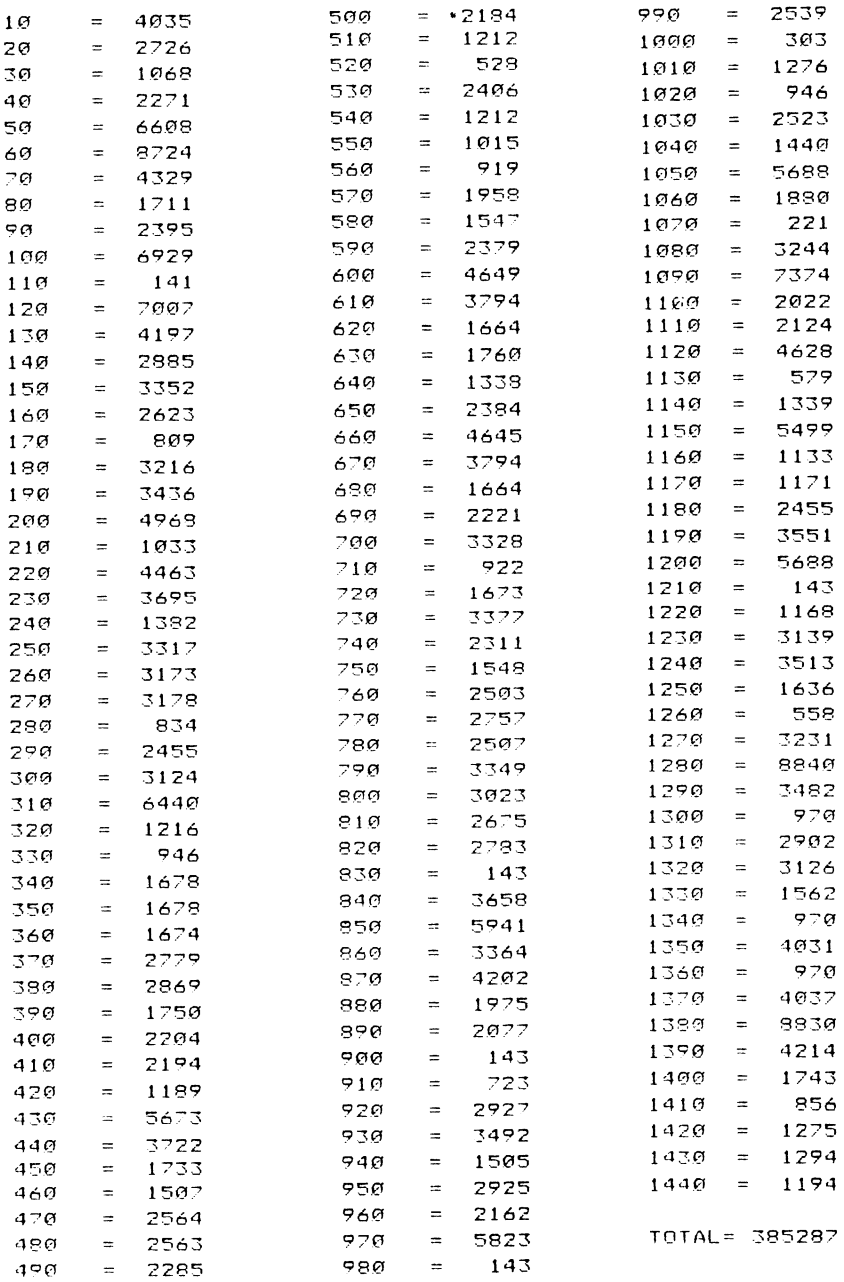
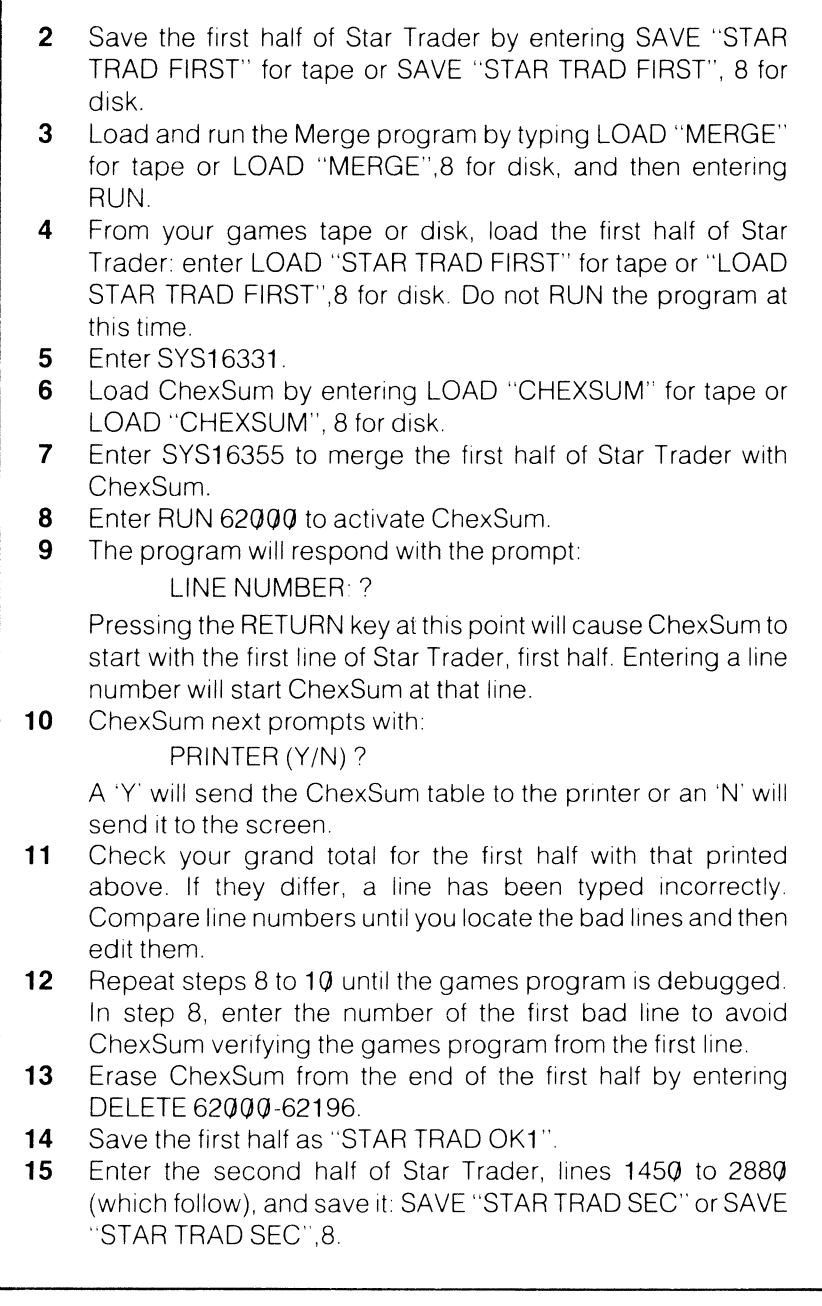

 $\mathbf{I}$ 

```
1450
    PRINT CYS;CDS;"V A A R E P A I R S A ";DM;#INPUT N#
     IF NODNIHEN N=DM
1460
     IF INT(N)*TP(8))CSTHEN N=INT(CS/TP(8))
     DM=DM-INT(N)$CS=CS-INT(N)*TP(8)$GOSUB 1650$GOTO 141
1470
     P.
1480
     IF A$CO"B "THEN 1560
1490
     PRINT CYS; CDS; "N \triangle \triangle B U Y I N G \angle ";
     IF INCOTHEN GOSUB 1620
1500
1510
     PRINT RIGHT$(1$,8);"(";
1520
     FRINT
          USING"# # # # # "; INT(CS/TP(IN)); *PRINT ")
      \mathbf{m}_{\mathrm{in}}FRINT "AAAA
1530
                       ..
1540
     INPUT N‡IF TP(IN)*INT(N))CSTHEN N=INT(CS/TP(IN))
1550
     CS=CS-TP(IN)*INT(N)$GD(IN,1)=GD(IN,1)+N$GOSUB 1650$
     IN=-1;60TO 1410
     IF ASCO"S "THEN SOUND 1,200,5;60TO 1410
1560
     PRINT CYS; CDS; "[] _ _ S E L L I N G _ "; #IF IN>=0
1570
     THEN PRINT "H H H H H H H H H "; #GOTO 1590
     GOSUB 1620‡PRINT RIGHT$(I$,8); #IF IN>TTHEN SOUND 1,
1580
     200,5:IN=-1:60TO 1410
1590
     PRINT "AAAAAAA
                                        ARTISTI
     1600
     INPUT N#IF INT(N)>GD(IN,1)THEN N=GD(IN,1)
1610
     CS=CS+TP(IN)*INT(N)$GD(IN,1)=GD(IN,1)-N$GOSUB 1650$
     IN=-1:60TO 1410
     GETAS$IF AS=""THEN 1620
1620
1630
     IF ASC(A$)D=48ANDASC(A$)<=55THEN IN=ASC(A$)-48$I$
     =T$CIND#RETURN
1640
     SOUND 1,200,5:60TO 1620
     GOSUB 850$PRINT CYS; " BU BU BU BU BU BL A C A S H A
1650
                PRINT USING "$ # # # # # # # # # # # . # # ";CS
1660
1670
     DNS=""$FOR 1=0 TO 6$PRINT "8 C U U U U U U U U U U U
     NNNNNNNN, Weither
1680
     PRINT USING"# # # # # # # # ";GDCI,1)$DN$=DN$+"Q] "
     #NEXT#DN$=DN$+"@@@@@@@@
     1690
     PRINT USING"# # # # # . # ";GDC7,1);
1700
     #PRINT USING"# # # # # # ";DM#RETURN
```
Ambushed By Pirates!

- 1710 PRINT "L "‡COLOR1,8‡COLOR0,2,4‡DR=0‡PS=480‡SK=0‡OS  $=$ n
- 1720 SN=0#BT=500#FOR I=1 TO INT(SS/100)#SN=SN+INT(RND(0) \*2):BT=BT+500+INT(RND(0)\*600):NEXT

```
1730
      PF(0,0)=SS+INT(RND(0)*SS/100+2)*100#IF SND9THEN PF(
      0,0)=PF(0,0)+(SN-9)*100$SN=9
```
1740 PF(0,1)=INT(RND(0)\*SS/100+2)+INT(RND(0)\*L/2)

1750 FOR J=1 TO 9:PF(J,0)=INT(RND(0)\*SS/10+SS/10):PF(J,1  $2 = 1$ NT (RND(0)\*SS/500+1)

- 1760 IF JOSNIHEN PF(J,0)=0
- 1770 NEXT

FOR J=0 TO 9:PF(J,3)=30+INT(RND(0)\*9):PF(J,2)=8+ 1780 INT(RND(0)\*6)\$NEXT\$TG=0\$OS=SN+1

- 1790 DR=DR-10\*DF\$IF DRC0THEN DR=0
- 1800 DM=DM+INT(DR)\$DR=DR-INT(DR)

1810 IF GD(7,1)<=0THEN PRINT "BUDDYOU, RAN, O UT A OF A FUEL. . . "#DM=SS+1#FOR I=1 TO 1000 *<u>ANEXT</u>* 

- 1820 IF DID=SSTHEN PRINT "L' BUBBUBBLOOTED.B Y A F I R A T E S ! "#FOR I=0 TO 6#GD(I,1)=0#NEXT#C S=0‡GOTO 2860
- PRINT NS#PRINT "N & 'E' & EVADE & 'C' & CL 1830 **OSE 4 ' 0 ' . . ' 9 ' 4 T A R G E T "#PRINT "4** M ' ANUKE A A ' L ' A LASER"

**Get Player's Combat Instructions** Draw Combat Display and Resolve Combat

```
1840
     GOSUB 760;GOSUB 2050
```
- 1850 IF SN = - 1THEN 1930
- 1860 PRINT CYS; RCS; CDS; "U III A A T A R G E T A A A  $\Box$  ";:PRINT USING"# # ";TG;:GETAS:IF A\$=""THEN 1860
- 1870 IF AS="L "ANDLPD@ANDPF(TG.0)D0THEN GOSUB 1970\$ 6010 1790
- IF AS="M "ANDMSD0ANDPF(TG,0)D0THEN GOSUB 2000; 1880 GOTO 1790

```
1890
     IF A$="E "ANDGD(7,1)>0THEN GOSUB 2040$GOTO 1790
```

```
IF AS="C "THEN IF RND(0)C. 7THEN EV=-3;60TO 1790
1900
```

```
1910
      IF ASC(A$)>47ANDASC(A$)<58THEN TG=ASC(A$)-48$
      GOTO 1850
```

```
1920
      GOTO 1860
```
1930 COLORO, 2\$PRINT "W "\$IF OSC>SKTHEN RETURN

PRINT "U U U # Y O U & D E F E A T E D & T H E & P  $1940$ IRATE, FLEET"

CS=CS+BI\$PRINT "WAND ACOLLECTED A";\$ 1950 PRINT USING"# # # # # # # # ";BT; "PRINT " I N & B  $0.0 T Y H''$ 

```
1360
      FOR I=1 TO 2000; NEXT; PRINT "L' "; RETURN
```

```
1970
      SOUND 3,1020, 2: SOUND 1,970, 8: PF(IG, 0)=PF(IG, 0)-(150
      *LP)/PF(TG,3)
```

```
IF PECTG, 0)C=0THEN SOUND 3,900,20$SN=SN-1$SK=SK+1
1980
```
1990 RETURN

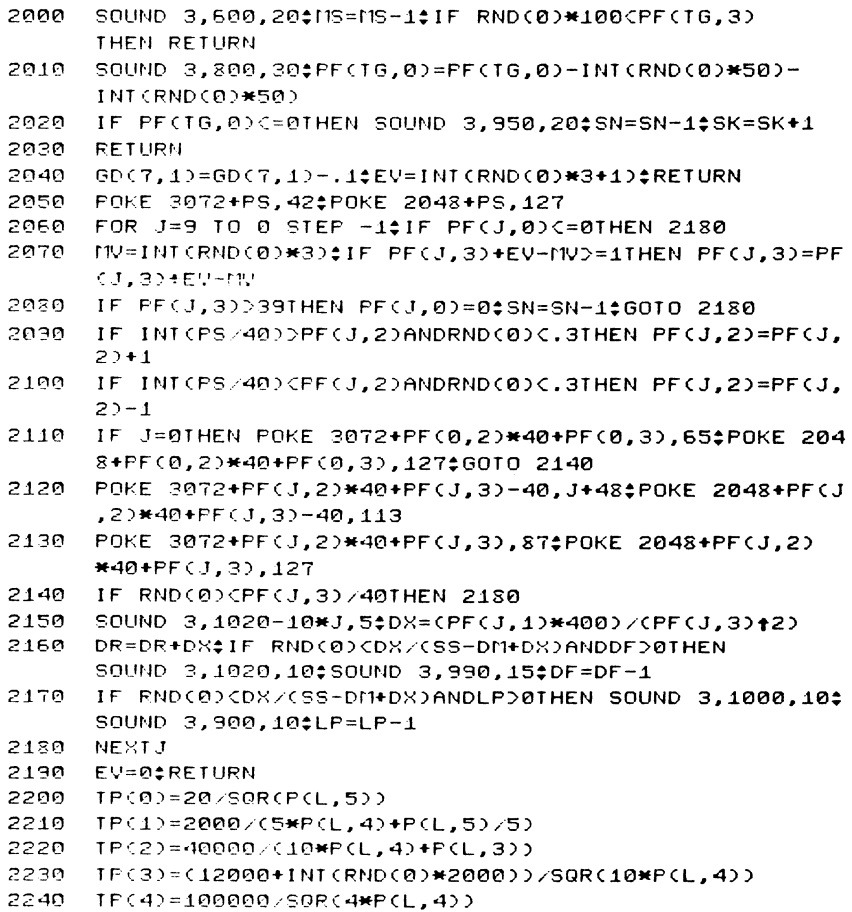

2250 TP(5)=100000/SQR(P(L,5)/2)

Determine Trade Value of Goods

- 2260 TP(6)=15000\*P(L,3)/(5\*P(L,4))
- 2270 TP(7)=100/SQR(2\*P(L,4))
- 2280 TP(8)=500-P(L,4)\*22

```
2290
     FOR 1=0 TO 701F RND(0)(.4THEN TP(I)=TP(I)-RND(0)*(T
     PCID/C7+L/200$60T0 2310
```
- 2300 TP(I)=TP(I)+RND(0)\*TP(I)/(10+2\*L)
- 2310 NEXT:IX=INT(RND(0)\*7)\$IF INT(RND(0)\*10)(DLORRND(0) C50/CSD\*10)THEN IX=-1‡RETURN
- NS=(RND(0)\*P(L,3)+8)/4#G\$="S H O R T A G E "#IF 2320 RND(0)C.5THEN G\$="G L U T "#NS=4/NS

2330 — PRINT "U U U U U U T H E R E A H A S A B E E N A A A "; G\$; "  $\le$  0 F  $\le$  "; RIGHT\$(T\$(IX), 8); ". " 2340 PRINT "PRICES ARREAII"; #PRINT USING"# # # # ";NS; \*PRINT "= , T I M E S , N O R M A L ! ! !  $\ddot{\phantom{a}}$ 2350 FOR I=1 TO 2500:NEXT:TP(IX)=TP(IX)\*NS:RETURN 2360  $DN$ s="" PRINT "C "#FOR I=0 TO 6#PRINT "SUBBUBBBBBBB 2370 **N U U U U U U '';** DN\$; : PRINT USING"# # # # # # # # ''; G  $D(1, 0)$ 2380 **FRINT "SUUUUUUUUUUUUUUUUUUUU**";RC\$;DN\$;: PRINT USING"# # # # # # # # ";GD(I,1) 2390 DN\$=DN\$+"W "\*NEXT\*RETURN 2400 FRINT CYS:NLS **FRINT CYS; "Y A A A B O R R O W I N G A ";** 2410 2420 INPUT NºIF INT(N)>BTHEN N=B 2430 CS=CS+INT(N);CR=CR-INT(N);B=B-INT(N);GOSUB 2460 2440 PRINT CYS:NIS 2450 **RETURN** PRINT CYS;"MI U U A A A A C A S H A A A S A "; + 2460 PRINT USING"# # # # # # # # # # # # # # . # # ";CS 2470 PRINT CYS; "GIUIUU A A A A C R E D I T A S  $2.112$ USING"# # # # # # # # # # # # # # . # # ";CR **FRINT** *<u>ARETURN</u>* 2480 PRINT CYS; NLS 2490 PRINT CYS; " A A A D E P O S I T I N G A "; 2500 INPUT N‡IF INT(N)>CSTHEN N=CS CS=CS-INT(N)\$CR=CR+INT(N)\$B=B+INT(N)\$GOSUB 2460 2510 2520 PRINT CYS:NLS **RETURN** 2530 2540 IF RND(0)>P(L.4)/40THEN RETURN 2550 IF RND(0)).2THEN 2620 CT=P(L,4)\*100+1000\*RND(0)+RND(0)\*(CS/1000)+CS/1000 2560 2570 IF CTOCSTHEN RETURN PRINT "U U U U O V O U A H A V E A B E E N A O F F 2580 ERED A A A BIGGER A SPACE - " 2590 PRINT "USHIP AFROM A A COMPANY AO  $N = "jPLS(L)$ 

Special Offers When Arriving at a New Planet

- 2600 PRINT "UIT \_ COSTS \_ "; \*PRINT USING"# # # # #  $# # # "jCIj#PRINT "A C R . "$
- 2610 20:SS=SS+100:RETURN
- 2620 IF RND(0)).25THEN 2680
- 2630 CT=160\*(25-P(L,4))+RND(0)\*(CS/1000)+CS/1000
- 2640 IF CTOCSTHEN RETURN

```
2650 PRINT "U U U U U T H E R E . I S . A . N E W . L A
     SER POD FOR SALE HERE. "
    PRINT "UIT _ COSTS _ A _ MERE _ "; *
2660
     PRINT USING"# # # # # # # # ";CT; *PRINT " \angle C R . "
    GOSUB 2820$LP=LP+1$RETURN
2670
     IF RND(0)).15THEN 2740
2680
2690 CT=200*(25-P(L,4))+RND(0)*(CS/800)+CS/800
2700 IF CTOCSTHEN RETURN
     PRINT "U U U U U U T H E R E A I S A A A D E F L E C
2710
     TOR SHIELD AVAILABLE"
     PRINT "UCOSTING JUST . "; "PRINT USING"#
2720
     # # # # # # # ";CT; * PRINT " _ C R . "
2730
     GOSUB 2820:DF=DF+1:RETURN
2740
     CI = 70*(25 - P(L, 4)) + RND(0)*CCS / 1000) + CS / 10005N = INT(RND(0)*P(L, 4)/2+P(L, 4)/3+1)
2750 IF CT*N>CSTHEN N=INT(CS/CT)
2760
     IF N=0THEN RETURN
2770 PRINT "UUUU";N; "ELA NUCLEAR AMISSIL
     ES ARE OFFERED."
2780
     PRINT "UI O T A L _ C O S T _ I S "; *PRINT USING"#
     # # # # # # # ";CT*N; *PRINT ", C R . "
2790 INPUT "UHON A MANY ADOAYOU A WISHA
     T O & B U Y "; NIT# IF NITCOTHEN NIT=0
2800
     IF NIIDNTHEN NII=N
    MS=MS+NM$CS=CS-NMHCT$RETURN
2810
2820
     PRINT "WARE AVOUAWILLING ATO AMA
     KE THE PURCHASE 2"
2830 GETASSIF ASCOTY "ANDASCOTN "THEN 2830
2840 IF AS="Y "THEN CS=CS-CT
2850 PRINT "L" "#RETURN
2860
     PRINT "BUULAAAAAAAACASHAPOSESS
     ED A ";CS$PRINT "U A A A A A A A A B A N K A B A L
     ANCE \lambda "; CR;
2870
     PRINT TO B B A A A A A A A A G O O D S A P O S E S
     SEDU"
2880 FOR I=0 TO 6‡PRINT "N A A A A A A A "; T$(I); "‡ M
     ";GD(I,0)+GD(I,1)$NEXT
```
## **ChexSum Tables**

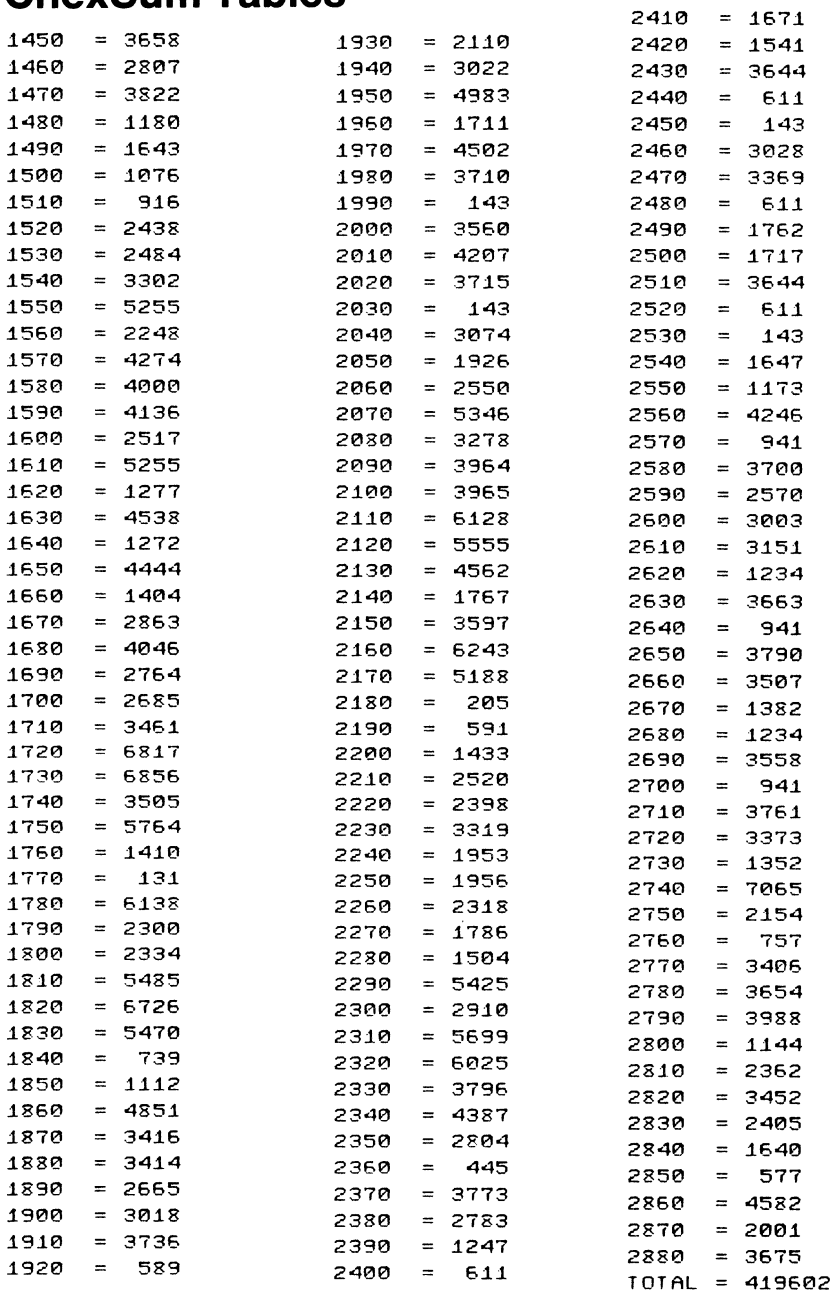

- **16** Load Merge if you have reset or switched off your computer  $-$  see step 3.
- **17** From your tape or disk, load the second half of Star Trader: LOAD "STAR TRAD SEC" or LOAD "STAR TRAD SEC",8.
- **18** Perform steps 5 to **13** to run ChexSum on the second half of Star Trader.
- 19 Save the second half as "STAR TRAD OK2".
- **20** Load Merge if necessary see step 3.
- **21** Load the first half by entering LOAD "STAR TRAD **OK1"** for tape or LOAD "STAR TRAD **OK1** ",8 for disk.
- **22** Enter SYS16331.
- **23** Load the second half by entering LOAD "STAR TRAD OK2" for tape or LOAD "STAR TRAD OK2",8 for disk.
- **24 Enter SYS16355 to complete the merge.**<br>**25** The program will now run!
- The program will now run!

# **AppendixA Using Joysticks**

All the games in the book are designed to be played from the keyboard, usually using the following scheme:

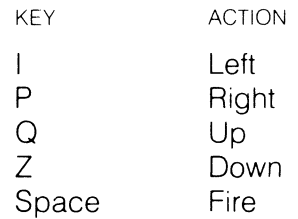

The Commodore **16** has an inbuilt function JOY(N) which is used to read joystick input. The variable N is set to 1 to read joystick  $\varnothing$  and to 2 to read joystick 1. When the fire button is not depressed, the JOY(N) function returns values from  $\emptyset$  to 8 to indicate the deflection of the joystick; when the joystick is deflected and the fire button is depressed, values from 128 to 136 are returned (see diagram below and overleaf).

JOYSTICK VALUES, NOT FIRING

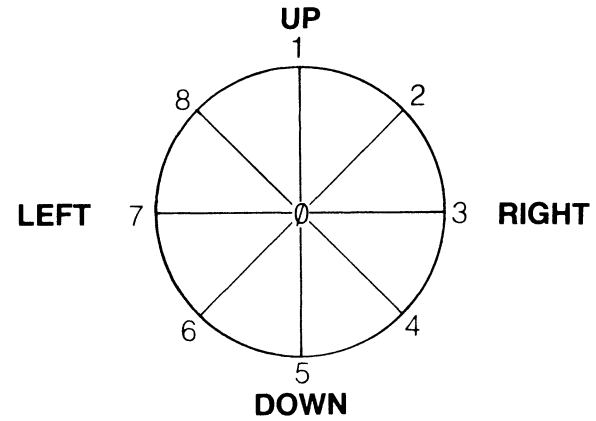

JOYSTICK VALUES, FIRING

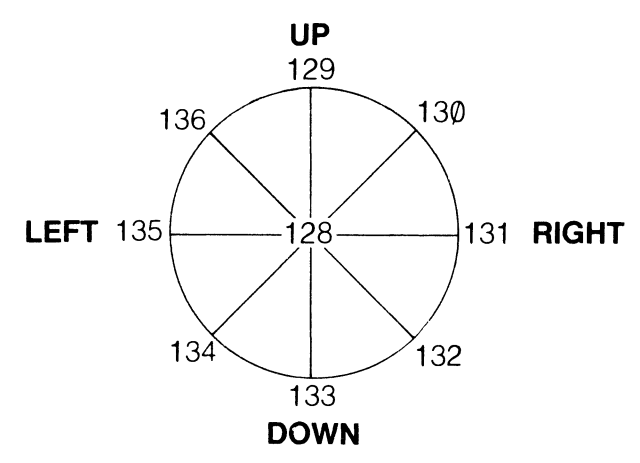

- -----------

Thus, the statement

10 IF JOY(2) = 130 THEN (action)

would cause the appropriate action to take place when the joystick was moved to half-past two and the firing button depressed. Armed with this information, you should be able to alter the GET A\$ statements in the programs so that they will operate with the joysticks.

# **Appendix B Software Sprite Utility**

## **WHAT IT IS AND HOW IT WORKS**

This utility allows the user to move a block of characters in a  $3 \times 3$ square around the screen. To use this program simply POKE the X and Y co-ordinates of the block into locations 16357, 16358 and then do a SYS16050. To move the block round the screen just change the X and Y co-ordinates and repeatedly call the SYS routine.

For this program to work correctly the screen must not scroll. Type in the program and save it to disk or tape, then run ChexSum on it.

When executed it will place a machine language program at 16030 decimal and set the top of memory pointer to this location to prevent BASIC from overwriting it. Once executed, the program will sit there until you overwrite it, reset the top of BASIC pointers or switch off the computer. You can either tack it onto the ends of your programs and use it as a subroutine or load it in, run it and load in another program which calls It.

# **Sprite Utility**

```
10 POKE 55,158; POKE 56,52; CLR
20 FOR 1=15050 TO 15050+321;READA;POKE I,A;C=C+A;
     ~JEXT 
30 IF CC>44960THEN PRINT "CHECK SUM LERRO
      R IN PROGRAM "; C$STOP
40 STOP
50 DATA165, 240, 141, 241, 63, 165, 241, 141, 242, 63
50 DATA173,232,53,201,0,208,7,173,231,53
70 DATA201.0.240.3.32.~50.53.32.23.53 
80 DATA32, 92, 63, 173, 230, 63, 141, 232, 63, 173
90 DATA229,63,141,231,63,173,242,63,133,241
i00 DATA~73.24~.53.~33.240.95.~59.0.~33.240
```
110 DATA169,12,133,241,172,234,63,152,240,16<br>120 DATA24 165,240,105,40,133,240,169,0,101 120 DATA24,165,240,105,40,133,240,169,0,101<br>130 DATA241 133 241 136 208 240 165 240 24 130 QATA241,133,241,136,208,240,165,240,24,109 140 QATA233,63,133,240,169.0,101,241,133,241 150 DATA36,173,230,63,141,234,63,173,229,63<br>150 DATA141,233.53.32.234.52.150.0.140.235 160 DA~A141,233,63,32,234,62.160,0.140,235 170 DATA63,140,236,63,162,3,142,237,63,162<br>180 DATA3 142 238 63 174 235 63 172 236 63 180 DATA3,142,238,63,174,235,63,172,236,63<br>190 DATA177,240,157,162,62,238,235,63,238 130 DATA177,240,157,162,62,238.235.63,238,236 200 QATA63,206,238,63,208,234,173,236,63,105 210 DATA37,141,236,63,206,237,63,208,216,96<br>220 DATA173,229,63,141,233,63,173,230,63,14 220 DATA173,229,63,141,233,63,173,230,63,141<br>238 DATA234,63,32,234,62,160,0,140,236,63 230 DATA234,63,32,234,62,160,0,140.236,63 240 DATA169,127,141,240,63,162,3,142,237,63<br>250 DATA162.3.142.238.63.172.236.63.173.240 250 DATA162,3,142,238,63,172,236,63.173,240 260 DATA63,145,240,238.236,63,238,240,63,206 270 DATA238,63,208,237,173,236.63,105,37,141 280 DATA236.63,206,237,63.208.219,96,173,232 230 DATA63,141,234,63.173.231,63,141,233,63 300 DATA32,234,62,160.0,140,235.63,140,236 310 DATA63,162.3,142.237,63.162.3,142,238 320 DATA63,174,235.63.189.162,62,172,236,63 330 DATA145.240.238,235,63.238,236.63.206.238 340 DATA63,208,234.173.236,63.105,37,141,236 350 DATA63.206.237.63.208.216,96.0,0,0 350 DATA0,0,0,0,0,0,0,0,0,0<br>370 DATA 0.130 DATA 0.130

### **ChexSum Tables**

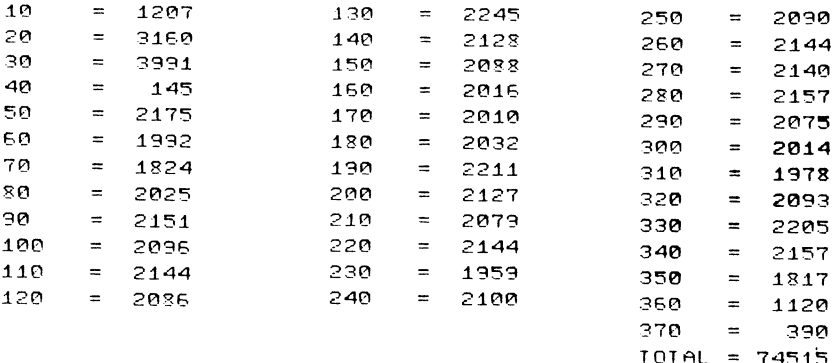

## **SPRITE DEMONSTRATOR**

Type in the sprite utility and run it to place the utility in upper memory, then enter NEW to clear the BASIC loader. Now type in the following demonstration program:

```
10 PRINTCHR$(147); 
20 FOR 1=1 TO 20 
30 POKE 16357, I 
• REM SET X CO-OROI NATE 
40 POKE 16358, I HEM SET Y CO-ORDINATE
50 SYS 16050 
60 NEXT 
             :REM MOVE SPRITE 
70 GET KEY A$: GOTO 20
```
When you run the program. the screen will clear and a block of characters will go from the top of the screen to the bottom. Hitting any key will move the block again. The characters in the block are from 127 ASCII to 135.

### **SHAPE DEMONSTRATION**

It is possible to create differently shaped 'sprites' by redefining the characters in the  $3 \times 3$  block. Enter this program:

```
10 POKE 55,255 POKE 56, 47 :REM SET TOP OF 
 15 B=12 :REM MEMORYTO 12287 
 20 POKE 65298, 192<br>30 POKE 65299, 192+4*B : REM CHARACTER D
                           \pmREM CHARACTER DEFINITION
 40 P=1024*B 
 50 SP=P+32*8<br>REM DEFINE SPACE
60 FOR I=SP TO SP+7:POKE I, 0 : NEXT
 70 IN=P+(127*8) .REM Define charsacters 127 -135 
 80 FOR I=IN TO IN+ 71 =POKE I, 255. NEXT 
 90 POKE 16357, 5 
100 POKE 16358, 5 
110 SYS 16050
```
A solid  $3 \times 3$  block will appear at co-ordinates 5, 5 on the screen.

In the program, lines  $2\varnothing$  to  $4\varnothing$  tell the computer to get its character set from memory starting at 12288. Each character is stored as eight bytes of memory and each bit in the byte represents one pixel (or dot) of the character. The first byte of the character represents the top pair of eight dots, while the second byte represents the next row of dots down and so on.

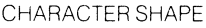

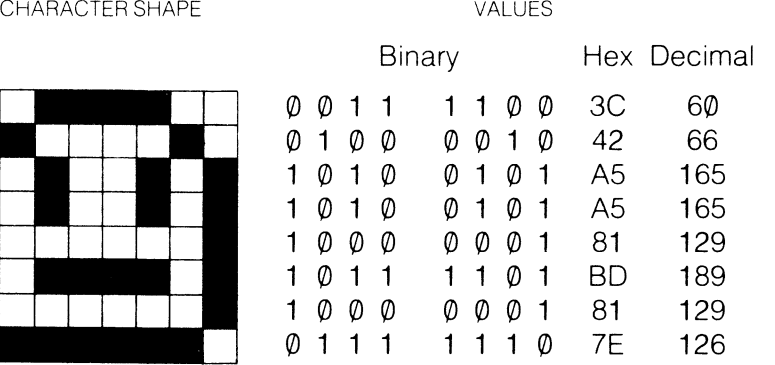

To restore the normal character set, hold down the RUN/STOP key, then press reset. This will land you in the monitor! To escape, just press the X and then the RETURN key.

To find out the order of characters in memory, check the ASCII table in your reference manual. Use the formular  $SP = P + (A<sup>*</sup>8)$  to calculate the position of a character in memory, where A is the ASCII value of the character, and P is the start of character memory.

# **CAUTIONS**

Please note these important facts:

- **1** The range of movement of the sprite is  $\emptyset$  to 37 for the X axis and  $\varnothing$  to 22 for the Y axis. The routine does no range testing. so it is up to you to make sure that the X and Y co-ordinates are in range.
- 2 The screen must not scroll.
- **3** Do not let your program place a sprite in location  $(\varphi, \varphi)$ , which is reserved.

# **Appendix C Merging Programs**

The Merge program can be used to join other programs besides ChexSum and games programs, overcoming the lack of a MERGE command in Commodore BASIC. An important limitation to remember is that the smallest line number in the second program must be greater than the largest in the first program.

- 1 Load the Merge program by entering LOAD "MERGE" for tape or LOAD "MERGE", 8 for disk.
- 2 Enter RUN to cause Merge to place a machine language routine in high memory and to protect it by changing the top-of-memory pointer for BASIC.
- **3** Load the first program by entering LOAD "first program" for tape or LOAD "first program", 8 for disk.
- 4 Enter SYS16331.<br>5 Load the second
- Load the second program by entering LOAD "second program" for tape or LOAD "second program", 8 for disk.
- 6 Enter SYS16355 to complete the merge.

# **Appendix D Printout Symbols**

To aid clarity, the graphic symbols of the Commodore 16 computer have been represented in this book by special symbols designed to look like the pictographs which appear on the Commodore 16 keyboard.

COLOUR AND CONTROL CHARACTERS \*

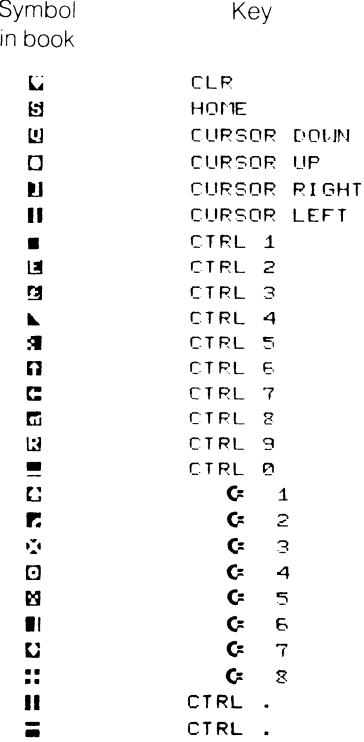

These characters are designed to emulate the characters which appear on the screen.

#### KEYBOARD CHARACTERS \*

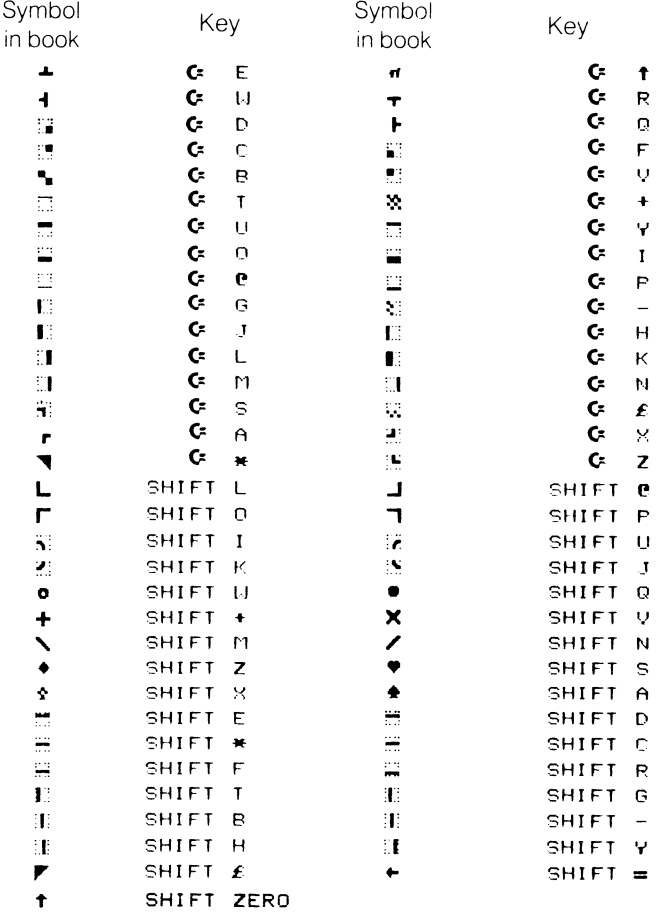

\* These characters are designed to emulate the pictographs which appear on the front of the keys. The  $\epsilon$  symbol is the special shift key located to the left of the left hand shift key.

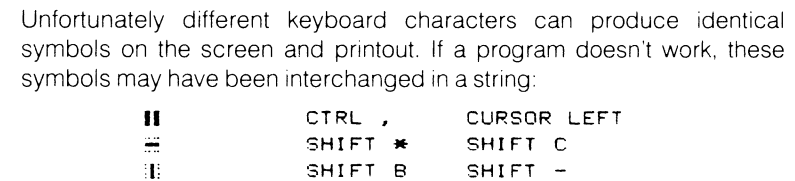

# **Appendix E**  Reader Feedback

Melbourne House is always interested in receiving letters from its readers.

### **Publishing Ideas**

If you have written a book or program that you think would be of interest to other computer users, we want to hear from you.

We are always interested in discussing new ideas for books with authors. If you think you have a good book idea, please send a detailed outline first. We prefer to work with authors as early as possible in the writing process.

BASIC programs are wanted for inclusion in our books, and machine language programs are wanted for our list of adventure and game software. Always send a tape or disk and, if possible, a code printout with your submission letter.

Fees and royalties are negotiated acccording to the quality and ingenuity of the submission, and are more than competitive with those of other publishing houses.

Send your book or program to the Melbourne House office closest to you - see the back of the title page for the address. Mark your letter to the attention of the Editorial Department to ensure an early review of your idea and a prompt reply.

#### **Bugs and Problems**

Everybody knows how maddening it is to have typed in a program which won't run, despite ChexSum and any amount of careful checking.

Every effort is made to ensure that our books are error-free Occasionally, however, you may have difficulties  $-$  in such instances, do not hesitate to write to Melbourne House. Send your letter to the Melbourne House office closest to you -- see the back of the title page for the address.

So that we know which edition you have to process your query as quickly as possible, mark your letter to the attention of Customer Support. Quote the title of this book in your letter, together with the printing and edition numbers, and the year of publication. This information is on the back of the title page at the foot.

Describe your problem precisely, quoting the game title and the offending line numbers.

# **Commodore 16 Games Book**

## **Customer Registration Card**

Please fill out this page (or a photocopy of it) and return it so that we may keep you informed of new books, software and special offers. Post to the appropriate address on the back.

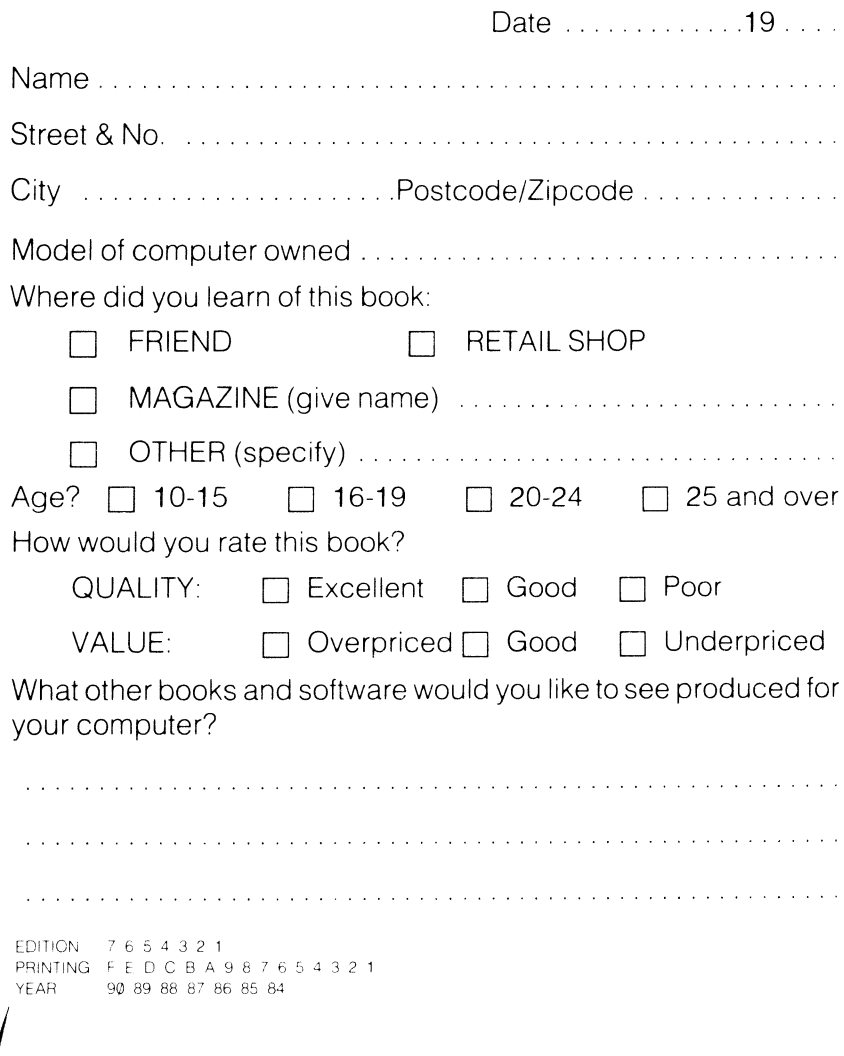

### **Melbourne House addresses**

Put this Registration Card (or photocopy) in an envelope and post it to the appropriate address:

### **United Kingdom**

Melbourne House (Publishers) Ltd Castle Yard House Castle Yard Richmond, **TW1** 0 6TF

#### **United States of America**

Melbourne House Software Inc. 347 Reedwood Drive Nashville TN 37217

#### **Australia and New Zealand**

Melbourne House (Australia) Pty Ltd 2nd Floor, 70 Park Street South Melbourne, Victoria 3205

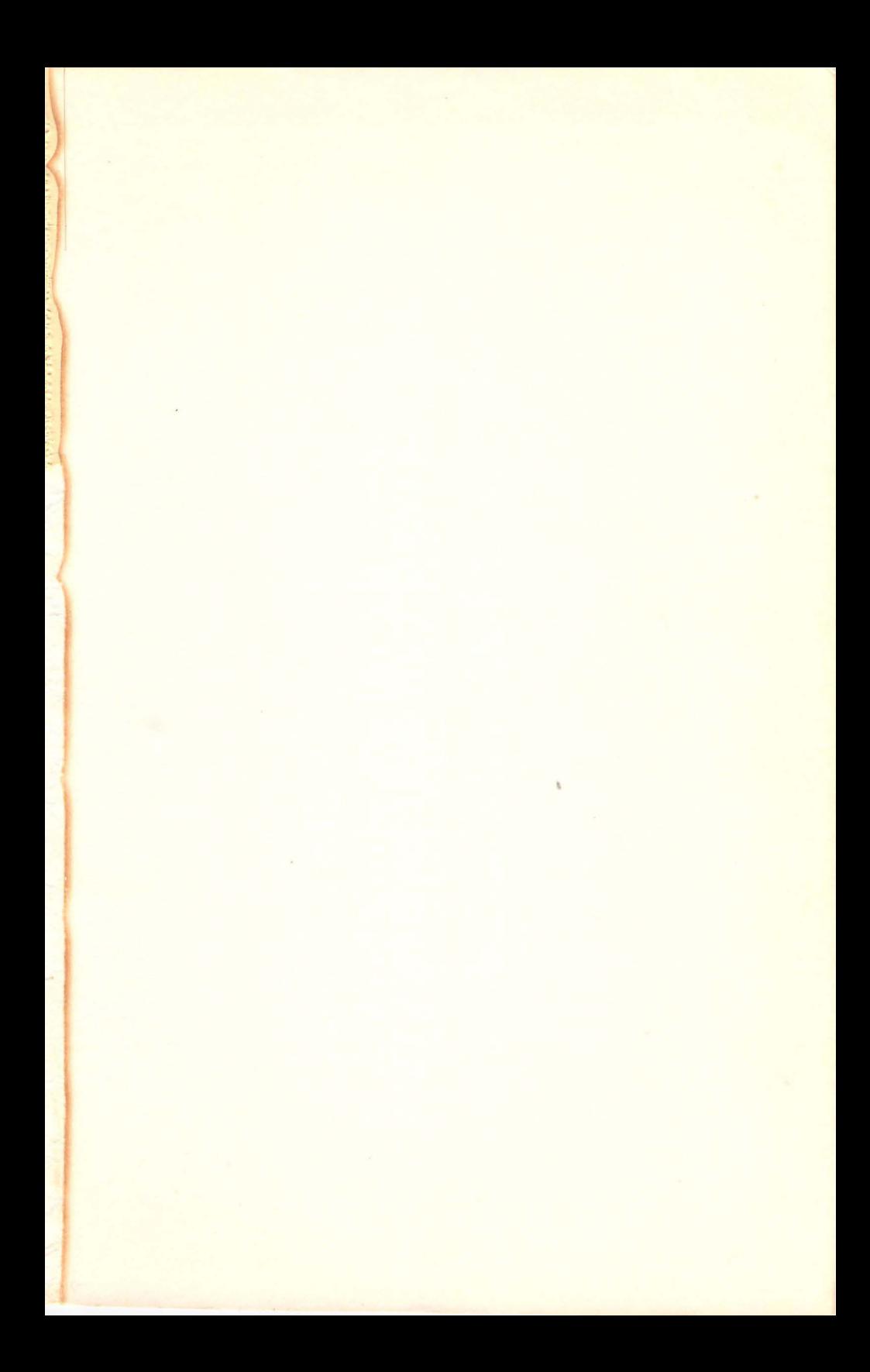

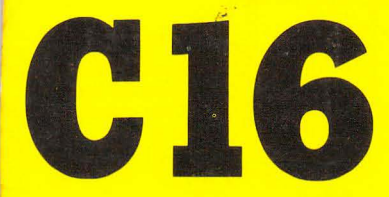

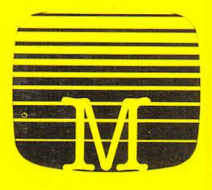

**Melbourne House** 

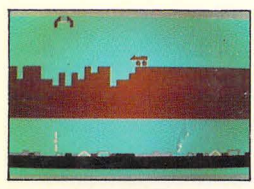

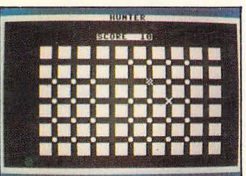

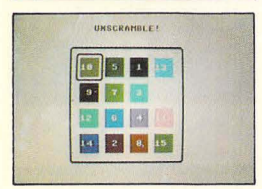

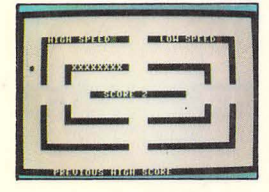

If you're only going to get one games book for your Commodore 16 then this is the book for you!

#### **Easy to program**

With the unique CHEXSUM verification program you can make sure your games are bug free.

#### **Hard to beat**

Games thatwill test your reflexes, your nerve, your logic, your strategy and your intelligence educational games, simulation games, gambling games and much more!

All these games explore to the fullest the extended graphics and sound facilities of the new, easier to use BASIC.

Program structures are outlined and key variables are given so that you can learn how to modify and extend these games for more fun-packed action!

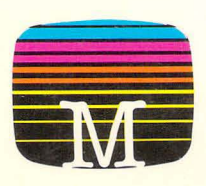

**Melbourne House Publishers** 

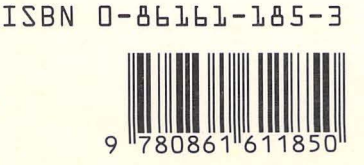